# Patient Information Management System (PIMS) Software Version 5.3

# Patient Registration, Admission, Discharge, Transfer, and Appointment Scheduling

**Technical Manual** 

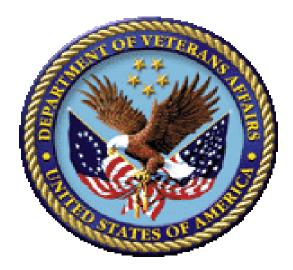

February 2022

Department of Veterans Affairs (VA) Office of Information and Technology (OIT) Enterprise Program Management Office (EPMO)

### **Revision History**

| Date    | Revision | Description                                                                                                    | Author                        |
|---------|----------|----------------------------------------------------------------------------------------------------|-------------------------------|
| 02/2022 | 0.87     | DG*5.3*1067 – Added Section <u>3.5.64</u><br>Patch DG*5.3*1067 Routines:<br>• Added new PATIENT CONTACT                                                                                                    | Liberty ITS                   |
|         |          | RELATION file (12.11); added five new<br>fields to the PATIENT file (#2) that<br>contain pointers to the new PATIENT<br>CONTACT RELATION file (#12.11);<br>exported modified routines:<br>DG531067P, DGDDC, DGDDDTTM,<br>DGREG, DGRP3, DGRPD1, DGRPE,<br>DGRRPSKN, VADPT1, and<br>VAFHLZCT. |                               |
|         |          | <ul> <li>Patch IVM*2.0*204, included in the<br/>Host File for this build, contains a pre-<br/>install routine, PRE^IVM20204P, which<br/>deletes entries from the IVM<br/>DEMOGRAPHIC UPLOAD FIELDS file<br/>(#301.92) for the Next of Kin<br/>processing.</li> </ul>                        |                               |
|         |          | Updated <u>Table 42</u> : File List to include<br>PATIENT CONTACT RELATION file<br>(#12.11).                                                                                                    |                               |
|         |          | Updated Section <u>12.2.7</u> for Modified ICR<br>#10061 in the OAD <sup>^</sup> VADPT tag for the<br>addition of RELATIONSHIP TYPE fields in<br>the output array and new node in the array<br>for the relocation of the RELATIONSHIP<br>TO PATIENT fields.                                 |                               |
| 02/2022 | 0.86     | SD*5.3*804 - Added new and modified<br>routines to<br><b>Patch SD*5.3*804</b> Routines Section<br>3.5.63                                                                                                    | GovernmentCIO/<br>Liberty ITS |
| 01/2022 | 0.85     | SD*5.3*803 - Added new and modified routines to <b>Patch SD*5.3*803 Routines</b> Section 3.5.62                                                                                                    | GovernmentCIO/<br>Liberty ITS |
| 12/2021 | 0.84     | SD*5.3*801 - Added new and modified routines to <b>Patch SD*5.3*801 Routines</b> Section 3.5.61                                                                                                    | GovernmentCIO/<br>Liberty ITS |
| 12/2021 | 0.83     | SD*5.3*780 – Added new HL7 records to communicate non-clinic days to TMP                                                                                                    | Liberty ITS                   |
| 12/2021 | 0.82     | SD*5.3*800 - Added new and modified routines to <b>Patch SD*5.3*800 Routines</b> Section 3.5.59                                                                                                    | GovernmentCIO/<br>Liberty ITS |

| Date    | Revision | Description                                                                                                    | Author                        |
|---------|----------|----------------------------------------------------------------------------------------------------|-------------------------------|
| 11/2021 | 0.81     | DG*5.3*1059 – added modified routines to<br>Patch DG*5.3*1059 Section 3.5.58 and<br>section 4.2 Files: SEXUAL<br>ORIENTIATION TYPES file #47.77,<br>PRONOUN TYPES file #47.78, Section<br>12.2.1 and 12.2.2 DEM^VADPT and<br>DEMUPD^VADPT updates #13 was<br>missing from documentation, #14 added<br>with patch for Sexual Orientation, Sexual<br>Orientation Description, Pronoun, Pronoun<br>Description, Self-Identified Gender                                                                      | VA MPI Team                   |
| 11/2021 | 0.80     | SD*5.3*799 - Added new and modified routines to <b>Patch SD*5.3*799 Routines</b> Section 3.5.57                                                                                                    | GovernmentCIO/<br>Liberty ITS |
| 11/2021 | 0.79     | DG*5.3*1065 – Added modified routine<br>DGUAMWS to Section <u>3.5.56</u> Patch<br>DG*5.3*1065 Routines.                                                                                                    | Liberty ITS                   |
| 10/2021 | 0.78     | SD*5.3*797 - Added new and modified routines to <b>Patch SD*5.3*797 Routines</b> Section 3.5.55                                                                                                    | GovernmentCIO/<br>Liberty ITS |
| 10/2021 | 0.77     | SD*5.3*779 – Updates<br>Added new routines to Section <u>3.5.54</u><br>Patch SD*5.3*779 Routines                                                                                                    | Liberty ITS                   |
| 10/2021 | 0.76     | SD*5.3*773 – Added new <b>Patch SD*5.3*773</b> to Routines Section                                                                                                    | TMP PMO Team                  |
| 10/2021 | 0.75     | DG*5.3*1061 Updates:<br>Added Section <u>3.5.52</u> Patch DG*5.3*1061<br>Routines: Modified ICR #10061 for VADPT<br>with new component "CAI" for downstream<br>applications to retrieve the COMPACT Act<br>Indicator. Modified routines DGENELA,<br>DGLOCK1, DGRP7, DGRPD, and VADPT.<br>Also added DG531061P, which added<br>entries into ELIGIBILITY CODE file (#8).<br>Added Section <u>12.2.20</u> for CAI^VADPT,<br>new callable entry point in VADPT for<br>COMPACT Act eligibility determination. | Liberty ITS                   |
| 10/2021 | 0.74     | SD*5.3*796 - Added new and modified routines to <b>Patch SD*5.3*796 Routines</b> Section 3.5.51                                                                                                    | GovernmentCIO/<br>Liberty ITS |
| 09/2021 | 0.73     | DG*5.3*1056 Updates:<br>Changed "patient's permanent address" to<br>"patient's mailing address" and changed                                                                                                    | Liberty ITS                   |

| Date    | Revision | Description                                                                                                    | Author                        |
|---------|----------|----------------------------------------------------------------------------------------------------|-------------------------------|
|         |          | "permanent mailing address" to "mailing<br>address" where this address is referenced.<br>Added Section <u>3.5.50</u> Patch DG*5.3*1056<br>Routines.                                                                                                    |                               |
| 09/2021 | 0.72     | SD*5.3*794 - Added new and modified<br>routines to <b>Patch SD*5.3*794 Routines</b><br>Section 3.5.49                                                                                                    | GovernmentCIO/<br>Liberty ITS |
| 09/2021 | 0.71     | DG*5.3*1045 – Added modified routines<br>DGENUPL7, DGEN, DGENA1A,<br>DGENA6, DGREG, DCRPC, and<br>DGENA2 to Section <u>3.5.48</u> Patch<br>DG*5.3*1045 Routines                                                                                                    | Liberty ITS                   |
| 09/2021 | 0.70     | SD*5.3*792 - Added new and modified routines to <b>Patch SD*5.3*792 Routines</b> Section 3.5.47                                                                                                    | GovernmentCIO/<br>Liberty ITS |
| 08/2021 | 0.69     | DG*5.3*1047 – Added new and modified routines to <b>Patch DG*5.3*1047 Routines</b> Section 3.5.46.                                                                                                    | Liberty ITS                   |
| 08/2021 | 0.68     | SD*5.3*790 - Added new and modified routines to <b>Patch SD*5.3*790 Routines</b> Section 3.5.45                                                                                                    | GovernmentCIO/<br>Liberty ITS |
| 07/2021 | 0.67     | SD*5.3*788 - Added new and modified routines to <b>Patch SD*5.3*788 Routines</b> Section 3.5.44                                                                                                    | GovernmentCIO/<br>Liberty ITS |
| 07/2021 | 0.66     | SD*5.3*785 – Added new and modified routines to <b>Patch SD*5.3*785 Routines</b> Section 3.5.43                                                                                                    | GovernmentCIO/<br>Liberty ITS |
| 06/2021 | 0.65     | DG*5.3*1044 Updates:<br>Changed "AIR FORCE – ACTIVE DUTY"<br>to "USAF, USSF – ACTIVE DUTY" in<br>Section <u>15.9.24</u> Table VA11—Period of<br>Service<br>Added Section <u>3.5.42</u> Patch DG*5.3*1044<br>Routines: Modified routines DGRPMS,<br>DGRPE, DGRP61 and added post-install<br>routine DG531044P to re-compile<br>templates. | Liberty ITS                   |
| 06/2021 | 0.64     | DG*5.3*1027 Updates:                                                                                                    | Liberty ITS                   |

| Date    | Revision | Description                                                                                                    | Author                        |
|---------|----------|----------------------------------------------------------------------------------------------------|-------------------------------|
|         |          | Added new and modified routines to<br>Section <u>3.5.41</u> Patch DG*5.3*1027<br>Routines                                                                                                    |                               |
|         |          | Modified "ENROLLMENT APPLICATION<br>DATE" to "APPLICATION DATE" in <u>Table</u><br><u>99</u>                                                                                                    |                               |
| 06/2021 | 0.63     | DG*5.3*1035 – Added new and modified routines to <b>Patch DG*5.3*1035 Routines</b> Section 3.5.40                                                                                                    | Liberty ITS                   |
| 06/2021 | 0.62     | SD*5.3*784 – Added new and modified routines to Patch SD*5.3*784 Routines Section 3.5.39                                                                                                    | GovernmentCIO/<br>Liberty ITS |
| 05/2021 | 0.61     | SD*5.3*781 - Added new and modified routines to Patch SD*5.3*781 Routines Section 3.5.38.                                                                                                    | GovernmentCIO/<br>Liberty ITS |
| 04/2021 | 0.60     | DG*5.3*1034 – Added new and modified routines to <b>Patch DG*5.3*1034 Routines</b> Section 3.5.37                                                                                                    | Liberty ITS                   |
| 04/2021 | 0.59     | <ul> <li>DG*5.3*1018 Updates:</li> <li>Added BLUE WATER NAVY to<br/>Section <u>15.9.32</u> Table VA0046 –<br/>Agent Orange Exposure Location.</li> <li>Added missing updates related to patch<br/>DG*5.3*993:</li> <li>Added PATIENT REGISTRATION<br/>ONLY REASON to Section <u>4.2</u> File<br/>List</li> <li>Added Section <u>15.9.33</u> Table VA0047<br/>– PATIENT REGISTRATION ONLY<br/>REASON</li> </ul> | Liberty ITS                   |
| 03/2021 | 0.58     | DG*5.3*1029 – Added new and modified<br>routines to<br><b>Patch DG*5.3*1029</b> Routines<br>Section 3.5.36.                                                                                                    | Liberty ITS                   |

| Date    | Revision | Description                                                                                                    | Author                   |
|---------|----------|----------------------------------------------------------------------------------------------------|--------------------------|
| 02/2021 | 0.57     | Added missing patch entries:<br>DG*5.3*1025 – Added new and modified<br>routines to Patch DG*5.3*1025 Routines<br>Section 3.5.35.<br>DG*5.3*1016 – Added new and modified<br>routines to Patch DG*5.3*1016 Routines<br>Section 3.5.34.<br>DG*5.3*977 – Added new and modified<br>routines to Patch DG*5.3*977 Routines<br>Section 3.5.33.<br>DG*5.3*952 – Added new and modified<br>routines to Patch DG*5.3*952 Routines<br>Section 3.5.32.                                                                                                    | Liberty ITS              |
| 02/2021 | 0.56     | DG*5.3*1046 Updates:<br>Merged duplicate copies of this manual<br>into a single file to serve as a baseline for<br>updates to the document moving forward.                                                                                                    | Liberty ITS              |
| 12/2020 | 0.55     | <ul> <li>DG*5.3*1014 Updates:</li> <li>Added new routines VAFHLZCE,<br/>DGRP1152A, DGRP1152U;<br/>DGADDVAL, DGADDLST, and<br/>DGUAMWS and modified routines<br/>IVMPTRN8, DGENUPL1,<br/>DGENUPLB, DGENUPL7, DGRPH,<br/>DGDEP, DGDEPE, DGR111,<br/>DGR113, DGR1131, DGR114,<br/>DGRP1, DGRP11B, DGRP2, DGRP6,<br/>DGRP61, DGRP62, DGRPCF,<br/>DGRP0, DPTLK, DGRP6EF,<br/>DGRP6CL, DGREGAED,<br/>DGREGRED, and DGREDTED to<br/>Section <u>3.5.31</u> Patch DG*5.3*1014<br/>Routines.</li> <li>Added Section <u>3.5.31.1</u> HWSC<br/>Configuration.</li> </ul> | Liberty ITS              |
| 12/2020 | 0.54     | <ul> <li>Updates: Merged missing content from the PIMS Technical Manual (i.e., PIMS_Technical_Manual.docx/.pdf) into this manual (i.e., adt_pims_tm.docx/.pdf) so there will only be one PIMS Technical Manual going forward:</li> <li>Changed references from VistA Scheduling Enhancement (VSE) to</li> </ul>                                                                                                    | VDIF Development<br>Team |

| Date    | Revision | Description                                                                                                    | Author                   |
|---------|----------|----------------------------------------------------------------------------------------------------|--------------------------|
|         |          | <ul> <li>VistA Scheduling Graphical User<br/>Interface (VS GUI) throughout.</li> <li>Added (missing) Section <u>3.5.30</u>,<br/>"Patch SD*5.3*756 Routines."</li> <li>Added (missing) File #409.88 entry to<br/><u>Table 42</u> and <u>Table 62</u>.</li> <li>Added (missing) Patch SD*5.2*756<br/>option entry to <u>Table 47</u>.</li> </ul>                                                                                                    |                          |
| 12/2020 | 0.53     | <ul> <li>Updates:</li> <li>Merged two divergent versions of this same document back into a single document to keep all edits/changes in sync.</li> <li>Updated entire document to follow current documentation standards and style guidelines.</li> <li>Updated all styles and formatting throughout.</li> <li>Corrected document to be Section 508 conformant.</li> <li>Updated organizational references and acronyms.</li> <li>Renamed this document to match current naming conventions: adt_pims_tm.docx/.pdf. This is the unredacted version of this document that can be uploaded to internal Anonymous directories, other VA internal repositories, and Intranet sites only accessible behind the VA firewall.</li> <li>Created a mirror document named adt_pims_tm_r.docx/.pdf. In accordance with the current VA Software Document Library (VDL) redaction requirements, all personal identifiable information (PII) and sensitive information (e.g., DFN, IPs, ports, names, Intranet links, etc.) have been replaced with a "REDACTED" placeholder.</li> </ul> | VDIF Development<br>Team |
| 12/2020 | 0.52     | Updates for VS GUI R1.7.2.1 with associated VistA patch SD*5.3*756.                                                                                                    | Liberty ITS              |
| 12/2020 | 0.51     | DG*5.3*1020 Updates:                                                                                                    | VDIF Development<br>Team |

| Date    | Revision | Description                                                                                                    | Author                                    |
|---------|----------|----------------------------------------------------------------------------------------------------|-------------------------------------------|
|         |          | Table 2: Updated name of background job<br>from "DG PTF ICD CODE NOTIFIER" to<br>"DG EVENT NOTIFIER."                                                                                                    |                                           |
| 09/2020 | 0.50     | Updates for numerous VistA patches and releases, as requested by HSP.                                                                                                    | AbleVets/<br>GovernmentClO<br>Liberty ITS |
| 09/2020 | 0.49     | Approved by HSP for VS GUI R1.7.1.<br>Added updates made in August 2020<br>(0.45 below) to the correct document<br>version.                                                                                                    | Liberty ITS                               |
| 09/2020 | 0.48     | DG*5.3*1015 Updates:<br>Added modified routines <b>DGENA2</b> ,<br><b>DGENACL2</b> , and <b>DGENDD</b> to Section<br><u>3.5.18</u> .                                                                                                    | Liberty ITS                               |
| 08/2020 | 0.47     | <ul> <li>DG*5.3*993 Updates:</li> <li>Added new routine to Section <u>3.5.17</u><br/>and to Section <u>3.5</u>, "<u>New and Modified</u><br/><u>Routines</u>."</li> <li>Modified <b>ZEN</b>: VA-Specific Enrollment<br/>Segment <u>Table 99</u> to include SEQ 11<br/>– 19.</li> </ul> | Liberty ITS                               |
| 08/2020 | 0.46     | DG*5.3*997 Updates:<br>Added new routines <b>DGRP11A</b> and<br><b>DGRP11B</b> , and modified routines <b>DGRPE</b> ,<br><b>DGRPH</b> , <b>DGRPP</b> , <b>DGRPP1</b> , <b>DGRPU</b> ,<br><b>DGRPV</b> , <b>VAFHLFNC</b> , and <b>VAFHLZCT</b> to<br>Section <u>3.5.16</u> .            | Liberty ITS                               |
| 08/2020 | 0.45     | Updates for numerous VS GUI releases<br>with their associated VistA patches, as<br>requested by HSP.                                                                                                    | AbleVets                                  |
| 06/2020 | 0.44     | DG*5.3*932 Updates:<br><u>Table 2</u> : Added <b>DG PTF ICD CODE</b><br><b>NOTIFIER</b> to the list of background jobs.                                                                                                    | CPRS VA Tech Writ                         |
| 05/2020 | 0.43     | <ul> <li>DG*5.3*996 Updates:</li> <li>Added modified routine VADPT to Section <u>3.5</u>, "<u>New and Modified Routines</u>."</li> <li>Added PREFERRED NAME field to <u>Table 63</u>, "Supported References."</li> <li>Removed VADM(14) The PREFERRED NAME of the patient</li> </ul>   | Liberty IT Solutions                      |

| Date    | Revision | Description                                                                                                    | Author   |
|---------|----------|----------------------------------------------------------------------------------------------------|----------|
|         |          | <ul> <li>(e.g., "PREFERRED NAME") from<br/>Section <u>12.2.1</u>, "<u>DEM^VADPT</u>".</li> <li>Added Section <u>12.2.2</u>,<br/>"<u>DEMUPD^VADPT</u>."</li> <li>Added <b>DEMUPD^VADPT</b> call to <u>Table</u><br/><u>65</u>, "Alpha Subscripts."</li> </ul>                            |          |
| 01/2020 | 0.42     | <ul> <li>DG*5.3*952 Updates:</li> <li>Changes for Emergent OTHER THAN HONORABLE eligibility patients in Section <u>12.2.3</u>.</li> <li>Added EXPANDED MH CARE NON-ENROLLEE code to the <u>Table 119</u>.</li> <li>Added new alpha subscript VAEL("OTH") to <u>Table 65</u>.</li> </ul> | REDACTED |
| 01/2020 | 0.41     | DG*5.3*985 Updates:<br>Added modified routines <b>DGR111</b> ,<br><b>DGRP1</b> , <b>DGRPD1</b> , <b>DGRPE</b> , <b>DGRPH</b> , and<br><b>DGRPV</b> to Section <u>3.5</u> , " <u>New and Modified</u><br><u>Routines</u> ."                                                              | VA OIT   |
| 12/2019 | 0.40     | DG*5.3*972 Updates:<br>Added modified routine <b>DGRPDB</b> to<br>Section <u>3.5</u> , " <u>New and Modified Routines</u> ."                                                                                                    | VA OIT   |
| 10/2019 | 0.39     | DG*5.3*982 Updates:<br>Added modified routines <b>DGENACL2</b> and<br><b>DGENA2</b> to Section <u>3.5</u> , " <u>New and</u><br><u>Modified Routines</u> ."                                                                                                    | VA OIT   |
| 06/2019 | 0.38     | Reviewed proposed changes.                                                                                                    | VA OIT   |
| 06/2019 | 0.37     | <ul> <li>SD*5.3*707 Updates:</li> <li>Added Section <u>3.5.11</u>, "Patch SD*5.3*707 Routines."</li> <li>Added Section <u>23</u>.</li> <li>Updated Pages: 22, 256-265.</li> </ul>                                                                                                    | VA OIT   |
| 05/2019 | 0.36     | <ul> <li>DG*5.3*941 Updates:</li> <li>Reintroduced updates dated 12/2018 that were inadvertently removed from manual.</li> <li>Updated VADPT routine to include Residential Address: VAPA(30) – VAPA(39) added to Section <u>12.2.6</u>,</li> </ul>                                     | VA OIT   |

| Date    | Revision | Description                                                                                                    | Author          |
|---------|----------|----------------------------------------------------------------------------------------------------|-----------------|
|         |          | ADD <sup>^</sup> VADPT and <u>Table 65</u> , "Alpha<br>Subscripts."                                                                                                    |                 |
| 03/2019 | 0.35     | <ul> <li>DG*5.3*951 Updates:</li> <li>Added Section <u>3.5.1</u>, "Patch DG*5.3*951 Routines."</li> <li>Added PRF HL7 REQUEST LOG (#26.22) file to Sections <u>4.2</u> and <u>11.6</u>.</li> <li>Added Section <u>22</u>, "<u>HL7 Interface Specification for Patient Record Flags (PRF)</u>."</li> </ul> | VA OIT          |
| 10/2018 | 0.34     | DG*5.3*958 Updates:<br>Added Section <u>3.5.2</u> for a modified<br>routine.                                                                                                    | VA OIT          |
| 10/2018 | 0.33     | <ul> <li>SD*5.3*640 Updates for ACRP and APM<br/>HL7 Shutdown</li> <li>Added notations regarding the ACRP<br/>and APM transmissions.</li> <li>Related menu options that are being<br/>disabled.</li> <li>See pages 2, 3, 172.</li> </ul>                                                                  | VA OIT          |
| 09/2018 | 0.32     | DG*5.3*960 Updates:<br>Added Section <u>3.5.3</u> , "Patch DG*5.3*960<br>Routines."                                                                                                    | VA OIT          |
| 02/2018 | 0.31     | <ul> <li>DG*5.3*933 Updates:</li> <li>Demographics Native Domain<br/>Standardization.</li> <li>Added Section <u>24</u>, "Appendix A."</li> </ul>                                                                                                    | CTT DM NDS Team |
| 11/2017 | 0.30     | DG*5.3*935 Updates:<br>Added check in MSDS^VADPT4 to<br>prevent returning a Military Service<br>Episode (MSE) with a Future Discharge<br>Date (FDD) to any downstream<br>applications (p 92).                                                                                                    | VA OIT          |
| 03/2017 | 0.29     | <ul> <li>DG*5.3*903 - Increase Engagement in My HealtheVet (IEMHV) Updates:</li> <li>Added Section <u>3.5.10</u>.</li> <li>Updated Section <u>4.1</u> with <b>^DGMHV</b> global.</li> <li>Updated Section <u>4.2</u> with new files 390.01, 390.02, 390.03, and 390.4.</li> </ul>                         | VAOIT           |

| Date    | Revision | Description                                                                                                    | Author                                         |
|---------|----------|----------------------------------------------------------------------------------------------------|------------------------------------------------|
| 09/2015 | 0.28     | <ul> <li>DG*5.3*884 - ICD-10 PTF Modifications<br/>Updates:</li> <li>Updated title page, footers, and made<br/>various formatting changes.</li> <li>Corrected headings in Section <u>2</u>.</li> <li>Added new Input templates to Section<br/><u>3.3.1</u>.</li> </ul>                                                                                                    | VA OIT PD, ICD-10<br>PTF Modifications<br>Team |
| 07/2015 | 0.27     | SD*5.3*622 Updates:<br>Added Section <u>3.5.9</u> for Patch SD*5.3*622<br>Routines (released in December 2014).                                                                                                    | VA OIT                                         |
| 06/2015 | 0.26     | SD*5.3*624 Updates:<br>Removed HL7 instructions due to patch<br>SD*5.3*624 (Table 1 and Sections 15.10-<br>18).                                                                                                    | VA OIT                                         |
| 07/2014 | 0.25     | <ul> <li>SD*5.3*586 - ICD-10 Remediation<br/>Updates:</li> <li>Updated Title Page and Revision<br/>History.</li> <li>Updated ICD9 reference to generic<br/>ICD (p.12).</li> <li>Updated the DG1 - Diagnosis<br/>Information Segment table (p.200).</li> </ul>                                                                                                    | VA OIT                                         |
| 11/2013 | 0.24     | <ul> <li>DG*5.3*869 Updates:</li> <li>Added Missing Patient, Patient Record<br/>Flag (PRF) - Patch Updates section<br/>(Section <u>2.4</u>) and Patch DG*5.3*869<br/>Routines Section <u>3.5.4</u>.</li> <li>Added Patch DG*5.3*869 Features<br/>page 22. Added List of Tables.</li> </ul>                                                                                                    | VA OIT                                         |
| 04/2013 | 0.23     | <ul> <li>SD*5.3*588 High Risk Mental Health<br/>Proactive Report patch Updates; exported<br/>the following:</li> <li>Updated the "Implementation and<br/>Maintenance" section Eligibility/ID<br/>Maintenance Menu with current<br/>information and four new SD<br/>parameters.</li> <li>Updated "Routines" section: new and<br/>modified SD routines.</li> <li>Updated "Exported Options" section:<br/>two new SD and two modified SD<br/>options.</li> </ul> | VA OIT                                         |

| Date    | Revision | Description                                                                                                    | Author |
|---------|----------|----------------------------------------------------------------------------------------------------|--------|
|         |          | <ul> <li>Updated "Callable Routines/Entry<br/>Points/Application Program Interfaces"<br/>sections with SD routine information.</li> <li>Updated "External Relationships"<br/>section with the Scheduling Reports<br/>required patch information.</li> </ul>                                                                                                    |        |
|         |          | <ul> <li>DG*5.3*849 – DGPF New Cat 1 Flag and<br/>Conversion &amp; Supporting Reports patch.</li> <li>Updated "Implementation and<br/>Maintenance" section with PRF<br/>NATIONAL FLAG (#26.15) file new<br/>entry.</li> <li>Updated "Routines" section with new<br/>DG routines.</li> <li>Updated "Exported Options" section<br/>with new Convert Local option HRMH<br/>PRF to National Action [DGPF</li> </ul>                                                                                       |        |
|         |          | <ul> <li>LOCAL TO NATIONAL CONVERT]<br/>option.</li> <li>Updated "Reference Material" section<br/>with SD and DG manual releases.<br/>Corrected existing reference manuals<br/>names.</li> </ul>                                                                                                    |        |
| 12/2012 | 0.22     | SD*5.3*589 Minor Updates:<br>Added 404.61: MH PCMM STOP CODES<br>file to file list.                                                                                                    | VA OIT |
| 05/2012 | 0.21     | Updated API List.                                                                                                    | VA OIT |
| 05/2012 | 0.20     | <ul> <li>Phase I - Patches included in the High<br/>Risk Mental Health (HRMH) Project:</li> <li>Patch DG*5.3*836 - HRMH-VISTA<br/>CHANGES FOR NATIONAL<br/>REMINDER &amp; FLAG. This is a<br/>Registration patch containing Patient<br/>Record Flag APIs.</li> <li>DGPFAPIH and DGPFAPIU are new<br/>routines.</li> <li>Patch SD*5.3*578 – HIGH RISK<br/>MENTAL HEALTH NO SHOW<br/>REPORT. This is a Scheduling patch<br/>with a new nightly run and Ad-hoc<br/>Missed Appt Report option.</li> </ul> | VAOIT  |

| Date    | Revision | Description                                                                                                    | Author |
|---------|----------|----------------------------------------------------------------------------------------------------|--------|
|         |          | <ul> <li>Added two new Scheduling reports<br/>that identify no-show "high risk for<br/>suicide" patients that missed their MH<br/>appointments.</li> </ul> |        |
|         |          | • SDMHAD, SDMHAD1, SDMHNS, and SDMHNS1 are new routines.                                                                                                   |        |
|         |          | <ul> <li>SD MH NO SHOW NIGHTLY BGJ and<br/>No Show Nightly Background Job are<br/>being added to the Background Job<br/>Options.</li> </ul>                |        |
|         |          | Glossary of Terms added.                                                                                                    |        |
| 01/2011 | 0.19     | DG*5.3*754 – ESR 3.1 Updates:                                                                                                    | VA OIT |
|         |          | Removed the Confidential Address Phone<br>Number from the HL7 PID Segment<br>Tables.                                                                       |        |
| 05/2010 | 0.18     | <ul> <li>DG*5.3*754 – ESR 3.1 Updates:</li> <li>Updated "Alpha Subscripts" section.</li> <li>Added ADD^VADPT (29) &amp; "CPN".</li> </ul>                  | VA OIT |
|         |          | Added OPD^VADPT (8) & "WP".                                                                                                    |        |
| 11/2009 | 0.17     | DG*5.3*754 – ESR 3.1 Updates:                                                                                                    | VA OIT |
|         |          | <ul> <li>Updated "VADPT Variables" section.</li> <li>Added ADD^VADPT (Conf. Phone<br/>Number, OPD^VADPT (Patient's<br/>Phone Number (Work).</li> </ul>     |        |
|         |          | <ul> <li>Added SEQ 13 to the PID - Patient<br/>Identification Segment.</li> </ul>                                                                          |        |
| 03/2009 | 0.16     | <ul> <li>DG*5.3*688 and SD*5.3*441 Updates:</li> <li>Enrollment VistA Changes Release 2 (EVC R2).</li> </ul>                                               | VA OIT |
|         |          | Added additional Value of " <b>O</b> " for<br>" <b>Other</b> " to <u>Table 133: Table VA0046—</u><br><u>Agent Orange Exposure Location</u> .               |        |
|         |          | <ul> <li>Removed Unknown value.</li> <li>Changed Environmental Contaminants<br/>to SW Asia Conditions.</li> </ul>                                          |        |
|         |          | • Added entries to Part 5 of the "Callable Entry Points in VADPT" section.                                                                                 |        |
|         |          | <ul> <li>SVC<sup>A</sup>VADPT modified to add VASV<br/>(14) and VASV (14,1) to the VASV<br/>array for project SHAD.</li> </ul>                             |        |
|         |          | <ul> <li>Added alpha subscripts to<br/>"ADD^VADPT" section.</li> </ul>                                                                                     |        |

| Date    | Revision | Description                                                                                                    | Author |
|---------|----------|----------------------------------------------------------------------------------------------------|--------|
|         |          | <ul> <li>Added alpha subscripts to<br/>SVC^VADPT to reflect the alpha<br/>translation.</li> <li>Replaced HL7 Control Segment - 2.3.6</li> </ul>                                                                                                    |        |
|         |          | PID-Patient Identification Segment<br>table - with referral to MPI site on VDL.                                                                                                    |        |
| 01/2009 | 0.15     | Name Change Update:<br>Austin Automation Center (AAC) to Austin<br>Information Technology Center (AITC).                                                                                                    | VA OIT |
| 07/2008 | 0.14     | <ul> <li>DG*5.3*763 – Hold Debt to DMC:</li> <li>Added ENROLLMENT RATED<br/>DISABILITY UPLOAD AUDIT file to<br/>the "Files" section (File List) and<br/>"Security" section (VA FileMan Access<br/>Codes).</li> <li>Added DGEN RD UPLOAD AUDIT<br/>PURGE background job option.</li> </ul> | VAOIT  |
| 07/2008 | 0.13     | DG*5.3*779 Updates:<br>Added DGEN NEACL MGT RPT1BK<br>background job option.                                                                                                    | VA OIT |
| 06/2008 | 0.12     | DG*5.3*782 Updates:<br>Updated RELIGION file.                                                                                                    | VA OIT |
| 06/2008 | 0.11     | DG*5.3*644 Updates:<br>Home Telehealth enhancements.                                                                                                    | VA OIT |
| 01/2008 | 0.10     | SD*5.3*253, SD*5.3*275, SD*5.3*283,<br>SD*5.3*285, SD*5.3*301, SD*5.3*310,<br>SD*5.3*316, SD*5.3*347, SD*5.3*508<br>Updates:<br>Added/Updated Scheduling Application<br>Programming Interfaces (APIs) section.                                                                            | VA OIT |
| 06/2007 | 0.9      | DG*5.3*707 Updates:<br>Added "HL7 Generic PID,EVN,PV1<br>Segment Builder established by MPI" to<br>the "HL7 Interface Specifications" section.                                                                                                    | VA OIT |
| 11/2006 | 0.8      | DG*5.3*650 Updates:<br>Added two new Files - #26.19 and #26.21.                                                                                                    | VA OIT |
| 10/2006 | 0.7      | DG*5.3*689 OEF/OIF Enhancements:<br>Updated "SVC^VADPT Variable Segment"<br>section.                                                                                                    | VA OIT |
| 04/2006 | 0.6      | DG*5.3*692 Enhancement:                                                                                                    | VA OIT |

| Date    | Revision | Description                                                                                                    | Author |
|---------|----------|----------------------------------------------------------------------------------------------------|--------|
|         |          | Updated HL7 Interface Spec for<br>Transmission of Ambulatory Care Data.                                                                           |        |
| 03/2006 | 0.5      | DG*5.3*687 Maintenance:<br>Removed PTF Archive/Purge function.                                                                                    | VA OIT |
| 08/2005 | 0.4      | DG*5.3*624 - (10-10EZ 3.0) Updates:<br>Deleted <b>DGRPT 10-10T REGISTRATION</b><br>input template in the "Compiled Template<br>Routines" section. | VA OIT |
| 08/2005 | 0.3      | DG*5.3*666 Enhancement:<br>Added Background Job Option.                                                                                           | VA OIT |
| 11/2004 | 0.2      | Manual updated to comply with SOP 192-<br>352 Displaying Sensitive Data.                                                                          | VA OIT |
| 11/2004 | 0.1      | DG*5.3*415 Updates:<br>Race and Ethnicity Addition to <b>VADPT</b><br>variable section (patch released in 2003,<br>change omitted in error).      | VA OIT |

| Re       | evision Hist | ory                                                      | ii      |
|----------|--------------|----------------------------------------------------------|---------|
| Lis      | st of Figure | S                                                        | xxv     |
| Lis      | st of Tables | \$                                                       | xxvi    |
| Or       | ientation    |                                                          | xxxi    |
| 1        |              | ction and Software Purpose                               |         |
|          | 1.1 Na       | mespace Conventions                                      | 2       |
|          |              | CC Exemptions/Non-Standard Code                          |         |
|          | 1.3 Pri      | mary Care Management Module (PCMM) Overview              | 4       |
| 2        | Implem       | entation and Maintenance                                 | 5       |
|          | 2.1 Eli      | gibility ID/Maintenance Menu                             | 6       |
|          | 2.2 Sta      | ation Number (Time Sensitive) Enter/Edit (D ^VASITE0)    | 8       |
|          |              | w SD Parameters                                          |         |
|          |              | tient Record Flag (PRF) NATIONAL FLAG (#26.15) File      |         |
|          | 2.5 Pa       | tch DG*5.3*869—Missing Patient, Patient Record Flag Feat | ures 10 |
| 3        | Routine      | 9S                                                       | 11      |
|          | 3.1 Ro       | utines To Map                                            | 11      |
|          |              | Ilable Routines                                          |         |
|          |              | mpiled Template Routines                                 |         |
|          | 3.3.1        | INPUT TEMPLATES                                          |         |
|          | 3.3.2        | PRINT TEMPLATES                                          |         |
|          | 3.3.3        | Compiled Cross-Reference Routines                        |         |
|          |              | utine List                                               |         |
|          |              | w and Modified Routines                                  | -       |
|          | 3.5.1        | Patch DG*5.3*951 Routines                                |         |
|          | 3.5.2        | Patch DG*5.3*958 Routines                                |         |
|          | 3.5.3        | Patch DG*5.3*960 Routines                                |         |
|          | 3.5.4        | Patch DG*5.3*869 Routines                                |         |
|          | 3.5.5        | Patch SD*5.3*588 Routines                                |         |
|          | 3.5.6        | Patch DG*5.3*849 Routines                                |         |
|          | 3.5.7        | Patch SD*5.3*578 Routines                                |         |
|          | 3.5.8        | Patch DG*5.3*836 Routines                                |         |
|          | 3.5.9        | Patch SD*5.3*622 Routines                                |         |
|          | 3.5.10       |                                                          |         |
|          | 3.5.11       | Patch SD*5.3*707 Routines                                |         |
|          | 3.5.12       |                                                          |         |
|          | 3.5.13       |                                                          |         |
|          | 3.5.14       |                                                          |         |
|          | 3.5.15       |                                                          |         |
|          | 3.5.16       |                                                          | 26      |
| <b>D</b> |              |                                                          |         |

#### **Table of Contents**

| 3.5.17           | Patch DG*5.3*993 Routines                                                                        |               |
|------------------|--------------------------------------------------------------------------------------------------|---------------|
| 3.5.18           | Patch DG*5.3*1015 Routines                                                                       |               |
| 3.5.19           | Patch SD*5.3*722 Routines                                                                        |               |
| 3.5.20           | Patch SD*5.3*723 Routines                                                                        |               |
| 3.5.21           | Patch SD*5.3*731 Routines                                                                        |               |
| 3.5.22           | Patch SD*5.3*734 Routines                                                                        |               |
| 3.5.23           | Patch SD*5.3*686 Routines                                                                        |               |
| 3.5.24           | Patch SD*5.3*740 Routines                                                                        |               |
| 3.5.25           | Patch SD*5.3*744 Routines                                                                        |               |
| 3.5.26           | Patch SD*5.3*737 Routines                                                                        |               |
| 3.5.27           | Patch SD*5.3*694 Routines                                                                        |               |
| 3.5.28           | Patch SD*5.3*762 Routines:                                                                       |               |
| 3.5.29           | Patch SD*5.3*745 Routines                                                                        |               |
| 3.5.30           | Patch SD*5.3*756 Routines                                                                        |               |
| 3.5.31           | Patch DG*5.3*1014 Routines                                                                       |               |
| 3.               | 5.31.1 HWSC Configuration                                                                        |               |
| 3.5.32           | Patch DG*5.3*952 Routines                                                                        |               |
| 3.5.33           | Patch DG*5.3*977 Routines                                                                        |               |
| 3.5.34           | Patch DG*5.3*1016 Routines                                                                       |               |
| 3.5.35           | Patch DG*5.3*1025 Routines                                                                       |               |
| 3.5.36           | Patch DG*5.3*1029 Routines                                                                       |               |
| 3.5.37           | Patch DG*5.3*1034 Routines                                                                       |               |
| 3.5.38           | Patch SD*5.3*781 Routines                                                                        |               |
| 3.5.39           | Patch SD*5.3*784 Routines                                                                        |               |
| 3.5.40           | Patch DG*5.3*1035 Routines                                                                       |               |
| 3.5.41           | Patch DG*5.3*1027 Routines                                                                       |               |
| 3.5.42           | Patch DG*5.3*1044 Routines                                                                       |               |
| 3.5.43           | Patch SD*5.3*785 Routines                                                                        |               |
| 3.5.44           | Patch SD*5.3*788 Routines                                                                        |               |
| 3.5.45           | Patch SD*5.3*790 Routines                                                                        |               |
| 3.5.46           | Patch DG*5.3*1047 Routines                                                                       |               |
| 3.5.47           | Patch SD*5.3*792 Routines                                                                        |               |
| 3.5.48           | Patch DG*5.3*1045 Routines                                                                       | 51            |
| 3.5.49           | Patch SD*5.3*794 Routines                                                                        | 51            |
| 3.5.50           | Patch DG*5.3*1056 Routines                                                                       |               |
| 3.5.51           | Patch SD*5.3*796 Routines                                                                        |               |
| 3.5.52           | Patch DG*5.3*1061 Routines                                                                       |               |
| 3.5.53           | Patch SD*5.3*773 Routines                                                                        |               |
| 3.5.54           | Patch SD*5.3*779 Routines                                                                        |               |
| 3.5.55           | Patch SD*5.3*797 Routines                                                                        |               |
| 3.5.56           | Patch DG*5.3*1065 Routines                                                                       |               |
|                  | n Management System (PIMS) xvii<br>n, Admission, Discharge, Transfer, and Appointment Scheduling | February 2022 |
| Technical Manual |                                                                                                  |               |

|   | 3.5.57                                                                                                    | Patch SD*5.3*799 Routines                                                                                                    | . 58                                                                                                    |
|---|----------------------------------------------------------------------------------------------------|----------------------------------------------------------------------------------------------------|----------------------------------------------------------------------------------------------------|
|   | 3.5.58                                                                                                    | Patch DG*5.3*1059 Routines                                                                                                    | . 59                                                                                                    |
|   | 3.5.59                                                                                                    | Patch SD*5.3*800 Routines                                                                                                    | . 60                                                                                                    |
|   | 3.5.60                                                                                                    | Patch SD*5.3*780 Routines                                                                                                    | . 61                                                                                                    |
|   | 3.5.61                                                                                                    | Patch SD*5.3*801 Routines                                                                                                    | . 62                                                                                                    |
|   | 3.5.62                                                                                                    | Patch SD*5.3*803 Routines                                                                                                    | . 63                                                                                                    |
|   | 3.5.63                                                                                                    | Patch SD*5.3*804 Routines                                                                                                    | . 64                                                                                                    |
|   | 3.5.64                                                                                                    | Patch DG*5.3*1067 Routines                                                                                                    | . 66                                                                                                    |
| 4 | Files                                                                                                    |                                                                                                    | . 67                                                                                                    |
|   | 4.1 GI                                                                                                    | obals and Files                                                                                                    | . 67                                                                                                    |
|   | 4.2 Fil                                                                                                    | e List                                                                                                    | . 69                                                                                                    |
| 5 | Files a                                                                                                    | Id Templates in the PIMS Package                                                                                                    | .76                                                                                                    |
|   | 5.1 Fil                                                                                                    | e Flow (Relationships between files)                                                                                                    | .76                                                                                                    |
|   | 5.2 Te                                                                                                    | mplates                                                                                                    | . 76                                                                                                    |
|   | 5.3 VA                                                                                                    | FileMan Functions                                                                                                    | . 77                                                                                                    |
| 6 | Export                                                                                                    | ed Options                                                                                                    | . 80                                                                                                    |
|   | 6.1 Me                                                                                                    | nu Diagrams                                                                                                    | . 80                                                                                                    |
|   | 6.2 Ex                                                                                                    | ported Protocols                                                                                                    | . 80                                                                                                    |
|   | 6.3 Ex                                                                                                    | ported Options                                                                                                    | . 81                                                                                                    |
|   | 6.4 Ex                                                                                                    | ported Remote Procedures                                                                                                    | . 81                                                                                                    |
|   | 6.5 Ex                                                                                                    | ported HL7 Applications for Ambulatory Care Reporting                                                                                                    | . 81                                                                                                    |
|   |                                                                                                    | ported HL7 Applications for Inpatient Reporting to National Patient                                                                                                    |                                                                                                    |
|   |                                                                                                    | re Database                                                                                                    | . 82                                                                                                    |
|   |                                                                                                    |                                                                                                    |                                                                                                    |
|   | 6.7 Ex                                                                                                    | ported HL7 Applications for Home Telehealth Care Database                                                                                                    |                                                                                                    |
|   | 6.7 Ex<br>6.8 Ex                                                                                                    | ported HL7 Applications for Home Telehealth Care Database<br>ported Scheduling Options                                                                                                    | . 82                                                                                                    |
|   | <b>6.7 Ex</b><br><b>6.8 Ex</b><br>6.8.1                                                                                                    | ported HL7 Applications for Home Telehealth Care Database<br>ported Scheduling Options<br>Patch SD*5.3*588 Options                                                                                                    | <b>. 82</b><br>. 82                                                                                          |
|   | 6.7 Ex<br>6.8 Ex<br>6.8.1<br>6.8.2                                                                                                    | ported HL7 Applications for Home Telehealth Care Database<br>ported Scheduling Options<br>Patch SD*5.3*588 Options<br>Exported DG Option.                                                                                                    | . <b>82</b><br>. 82<br>. 83                                                                                  |
|   | 6.7 Ex<br>6.8 Ex<br>6.8.1<br>6.8.2<br>6.8.3                                                                                                    | ported HL7 Applications for Home Telehealth Care Database<br>ported Scheduling Options<br>Patch SD*5.3*588 Options<br>Exported DG Option<br>New Options                                                                                                    | . <b>82</b><br>. 82<br>. 83<br>. 83                                                                          |
| 7 | 6.7 Ex<br>6.8 Ex<br>6.8.1<br>6.8.2<br>6.8.3<br>Archivi                                                                                                    | ported HL7 Applications for Home Telehealth Care Database<br>ported Scheduling Options<br>Patch SD*5.3*588 Options<br>Exported DG Option<br>New Options<br>ng and Purging                                                                                                    | . 82<br>. 82<br>. 83<br>. 83<br>. 83<br>. 85                                                                 |
| 7 | 6.7 Ex<br>6.8 Ex<br>6.8.1<br>6.8.2<br>6.8.3<br>Archivi<br>7.1 Ar                                                                                            | ported HL7 Applications for Home Telehealth Care Database<br>ported Scheduling Options<br>Patch SD*5.3*588 Options<br>Exported DG Option<br>New Options<br>ng and Purging                                                                                                    | .82<br>.83<br>.83<br>.83<br>.83<br>.85<br>.85                                                                |
| 7 | 6.7 Ex<br>6.8 Ex<br>6.8.1<br>6.8.2<br>6.8.3<br>Archivi<br>7.1 Ar<br>7.2 Pu                                                                                  | ported HL7 Applications for Home Telehealth Care Database<br>ported Scheduling Options<br>Patch SD*5.3*588 Options<br>Exported DG Option<br>New Options<br>ng and Purging<br>chiving<br>rging.                                                                                                    | .82<br>.83<br>.83<br>.83<br>.85<br>.85<br>.85                                                                |
| 7 | 6.7 Ex<br>6.8 Ex<br>6.8.1<br>6.8.2<br>6.8.3<br>Archivi<br>7.1 Ar<br>7.2 Pu<br>7.3 AE                                                                        | ported HL7 Applications for Home Telehealth Care Database<br>ported Scheduling Options.<br>Patch SD*5.3*588 Options.<br>Exported DG Option.<br>New Options<br>ing and Purging.<br>chiving.<br>rging.                                                                                                    | .82<br>.83<br>.83<br>.83<br>.85<br>.85<br>.85<br>.85                                                         |
| 7 | 6.7 Ex<br>6.8 Ex<br>6.8.1<br>6.8.2<br>6.8.3<br>Archivi<br>7.1 Ar<br>7.2 Pu<br>7.3 AE<br>7.4 AC                                                              | ported HL7 Applications for Home Telehealth Care Database<br>ported Scheduling Options<br>Patch SD*5.3*588 Options<br>Exported DG Option<br>New Options<br>ng and Purging<br>chiving<br>T Module<br>RP Database Conversion Option                                                                                                    | .82<br>.83<br>.83<br>.83<br>.85<br>.85<br>.85<br>.85<br>.85                                                  |
| - | 6.7 Ex<br>6.8 Ex<br>6.8.1<br>6.8.2<br>6.8.3<br>Archivi<br>7.1 Ar<br>7.2 Pu<br>7.3 AE<br>7.4 AC<br>7.5 HL                                                    | ported HL7 Applications for Home Telehealth Care Database<br>ported Scheduling Options.<br>Patch SD*5.3*588 Options.<br>Exported DG Option.<br>New Options<br>ng and Purging.<br>chiving.<br>rging.<br>T Module<br>RP Database Conversion Option                                                                                                    | .82<br>.83<br>.83<br>.83<br>.85<br>.85<br>.85<br>.85<br>.85<br>.85                                           |
| 7 | 6.7 Ex<br>6.8 Ex<br>6.8.1<br>6.8.2<br>6.8.3<br>Archivi<br>7.1 Ar<br>7.2 Pu<br>7.3 AE<br>7.4 AC<br>7.5 HL<br>Callabl                                         | ported HL7 Applications for Home Telehealth Care Database<br>ported Scheduling Options<br>Patch SD*5.3*588 Options<br>Exported DG Option<br>New Options<br>ng and Purging<br>chiving<br>T Module<br>RP Database Conversion Option<br>7 Purger<br>e Routines, Entry Points, and Application Programming Interfaces .                                       | .82<br>.83<br>.83<br>.85<br>.85<br>.85<br>.85<br>.85<br>.85<br>.86<br>.86                                    |
| - | 6.7 Ex<br>6.8 Ex<br>6.8.1<br>6.8.2<br>6.8.3<br>Archivi<br>7.1 Ar<br>7.2 Pu<br>7.3 AC<br>7.4 AC<br>7.5 HL<br>Callabl<br>8.1 ^S                               | ported HL7 Applications for Home Telehealth Care Database<br>ported Scheduling Options<br>Patch SD*5.3*588 Options<br>Exported DG Option<br>New Options<br>ng and Purging<br>chiving<br>rging<br>T Module<br>RP Database Conversion Option<br>7 Purger<br>e Routines, Entry Points, and Application Programming Interfaces .<br>DMHAD                     | .82<br>.83<br>.83<br>.85<br>.85<br>.85<br>.85<br>.85<br>.86<br>.87<br>.87                                    |
| - | 6.7 Ex<br>6.8 Ex<br>6.8.1<br>6.8.2<br>6.8.3<br>Archivi<br>7.1 Ar<br>7.2 Pu<br>7.3 AE<br>7.4 AC<br>7.5 HL<br>Callabl<br>8.1 ^S<br>8.2 ^S                     | ported HL7 Applications for Home Telehealth Care Database<br>ported Scheduling Options<br>Patch SD*5.3*588 Options<br>Exported DG Option<br>New Options<br>ng and Purging<br>chiving<br>rging<br>T Module<br>RP Database Conversion Option<br>7 Purger<br>e Routines, Entry Points, and Application Programming Interfaces .<br>DMHAD<br>DMHAD            | .82<br>.83<br>.83<br>.85<br>.85<br>.85<br>.85<br>.85<br>.85<br>.85<br>.85<br>.85<br>.87<br>.87<br>.89        |
| - | 6.7 Ex<br>6.8 Ex<br>6.8.1<br>6.8.2<br>6.8.3<br>Archivi<br>7.1 Ar<br>7.2 Pu<br>7.3 AC<br>7.4 AC<br>7.5 HL<br>Callabl<br>8.1 ^S<br>8.2 ^S<br>8.3 ^S           | ported HL7 Applications for Home Telehealth Care Database<br>ported Scheduling Options<br>Patch SD*5.3*588 Options<br>Exported DG Option<br>New Options<br>ng and Purging<br>chiving<br>rging<br>T Module<br>RP Database Conversion Option<br>7 Purger<br>e Routines, Entry Points, and Application Programming Interfaces .<br>DMHAD<br>DMHAD1<br>DMHAD1 | .82<br>.83<br>.83<br>.85<br>.85<br>.85<br>.85<br>.85<br>.85<br>.86<br>.87<br>.87<br>.89<br>.92               |
| - | 6.7 Ex<br>6.8 Ex<br>6.8.1<br>6.8.2<br>6.8.3<br>Archivi<br>7.1 Ar<br>7.2 Pu<br>7.3 AE<br>7.4 AC<br>7.5 HL<br>Callabl<br>8.1 ^S<br>8.2 ^S<br>8.3 ^S<br>8.4 ^S | ported HL7 Applications for Home Telehealth Care Database<br>ported Scheduling Options<br>Patch SD*5.3*588 Options<br>Exported DG Option<br>New Options<br>ng and Purging<br>chiving<br>rging<br>T Module<br>RP Database Conversion Option<br>7 Purger<br>e Routines, Entry Points, and Application Programming Interfaces .<br>DMHAD<br>DMHAD            | .82<br>.83<br>.83<br>.85<br>.85<br>.85<br>.85<br>.85<br>.85<br>.85<br>.86<br>.87<br>.87<br>.89<br>.92<br>.94 |

|    | 8.6  | EN^    | SDMHPRO                                         | 98    |
|----|------|--------|-------------------------------------------------|-------|
|    | 8.7  | ^SD    | MHPRO1                                          | . 100 |
|    | 8.8  | EN^    | SDMHAP                                          | . 103 |
|    | 8.9  | EN^    | SDMHAP1                                         | . 105 |
|    | 8.10 | Vist   | A Scheduling (VS) Remote Procedure Calls (RPCs) | . 108 |
| 9  | Exte | ernal  | /Internal Relations                             | . 109 |
|    | 9.1  | Exte   | ernal Relations                                 | . 109 |
| 10 | DBI  | A Ag   | reements                                        | . 112 |
|    | 10.1 | DBI    | A Agreements—Custodial Package                  | . 112 |
|    | 10.2 |        | A Agreements—Subscriber Package                 |       |
|    | 10.3 | Inte   | rnal Relations                                  | .112  |
|    | 10.4 | Pac    | kage-Wide Variables                             | . 112 |
|    | 10.5 | VAD    | OPT Variables                                   |       |
|    | 10   | .5.1   | Scheduling Variables                            |       |
|    | 10   | .5.2   | Patient Record Flag Variables                   | . 115 |
|    |      | 10     | .5.2.1 Integration Agreement Applicable         | . 115 |
|    |      | 10     | .5.2.2 DGPFAPIH                                 | . 119 |
|    |      | 10     | .5.2.3 DGPFAPIU                                 | . 120 |
|    | 10.6 | VAL    | ЈТОМА                                           | . 120 |
|    | 10.7 | VAF    | MON                                             | . 121 |
|    | 10.8 | AIT    |                                                 | . 121 |
| 11 | How  | / To ( | Generate Online Documentation                   | . 122 |
|    | 11.1 | XIN    | DEX                                             | . 122 |
|    | 11.2 | Inqu   | ire to Option File                              | . 123 |
|    | 11.3 | Prin   | t Options File                                  | . 123 |
|    | 11.4 | List   | File Attributes                                 | . 124 |
|    | 11.5 | Sec    | urity                                           | . 125 |
|    | 11   | .5.1   | General Security                                | . 125 |
|    | 11   | .5.2   | Security Keys                                   | . 125 |
|    | 11   | .5.3   | Legal Requirements                              | . 125 |
|    | 11.6 | VA I   | FileMan Access Codes                            | . 126 |
| 12 | VAC  | )PT \  | /ariables                                       | . 136 |
|    | 12.1 |        | ported References                               |       |
|    | 12.2 | Call   | able Entry Points in VADPT                      | . 138 |
|    | 12   | .2.1   | DEM^VADPT                                       | . 138 |
|    | 12   | .2.2   | DEMUPD^VADPT                                    | . 140 |
|    | 12   | .2.3   | ELIG^VADPT                                      | . 143 |
|    | 12   | .2.4   | MB^VADPT                                        | . 145 |
|    | 12   | .2.5   | SVC^VADPT                                       | . 147 |
|    | 12   | .2.6   | ADD^VADPT                                       | . 151 |

| 12.2.7 OAD^VADPT                                        | 154 |
|---------------------------------------------------------|-----|
| 12.2.8 INP^VADPT                                        | 157 |
| 12.2.9 IN5^VADPT                                        | 158 |
| 12.2.10 OPD^VADPT                                       |     |
| 12.2.11 REG^VADPT                                       |     |
| 12.2.12 SDE^VADPT                                       |     |
| 12.2.13 SDA^VADPT                                       | 166 |
| 12.2.14 PID^VADPT                                       | 168 |
| 12.2.15 PID^VADPT6                                      | 168 |
| 12.2.16 ADM^VADPT2                                      |     |
| 12.2.17 KVAR^VADPT                                      |     |
| 12.2.18 KVA^VADPT                                       |     |
| 12.2.19 Combinations                                    |     |
| 12.2.20 CAI^VADPT                                       |     |
| 12.3 Alpha Subscripts                                   | 171 |
| 13 Scheduling Application Programming Interfaces (APIs) | 176 |
| 13.1 Special Features                                   | 178 |
| 13.2 Error Codes                                        |     |
| 13.3 External Data Source                               |     |
| 13.3.1 Example                                          |     |
| 13.4 Application Programming Interface—SDAPI            |     |
| 13.4.1 SDAPI—Examples                                   |     |
| 13.4.1.1 By Clinic                                      |     |
| 13.4.1.2 By Patient                                     |     |
| 13.4.1.3 By Patient and Clinic                          |     |
| 13.4.1.4 By Neither Patient Nor Clinic                  |     |
| 13.4.1.5 By Clinic with "Sort" Filter Defined           |     |
| 13.4.2 SDAPI—Data Fields                                |     |
| 13.4.3 Available Data Filters                           |     |
| 13.4.4 Input—Other Array Entries                        |     |
| 13.4.5 Other Array Entries                              |     |
| 13.4.6 SDAPI—Error Codes                                | -   |
| 13.4.7 SDAPI—Constraints                                |     |
| 13.5 Application Programming Interface—GETAPPT          |     |
| 13.5.1 GETAPPT Examples                                 |     |
| 13.6 Application Programming Interface—NEXTAPPT         |     |
| 13.7 Application Programming Interface—GETPLIST         |     |
| 13.8 Application Programming Interface—PATAPPT          |     |
| 13.9 Error Codes                                        |     |

| 14 | Data         | a Fiel | ds                                                              | .216  |
|----|--------------|--------|-----------------------------------------------------------------|-------|
|    | 14.1         | Ava    | ilable Data Fields                                              | .216  |
|    | 14.2         | Filte  | ers                                                             | .218  |
|    | 14           | .2.1   | Valid Appointment Status Filters                                | .218  |
|    | 14           | .2.2   | Valid Patient Status Filters                                    | .218  |
|    | 14           | .2.3   | Valid Patient Status and Appointment Status Filter Combinations | .219  |
|    | 14.3         | Арр    | lication Programming Interface—SDIMO                            | . 220 |
|    | 14.4         | Con    | figuring Bar Code Label Printers for Print Patient Label Option | . 222 |
|    | 14           | .4.1   | Hardware Setup                                                  | .223  |
|    | 14           | .4.2   | Software Setup                                                  | .223  |
|    | 14.5         | Con    | trol Code Overview                                              |       |
|    | 14           | .5.1   | Patient Label Print Routine Control Code Use                    | .223  |
|    |              |        | Label Printer Setup Examples                                    |       |
|    | 14           |        | Zebra Label Printer                                             |       |
|    |              |        | .5.3.1 Example 1—Control Codes Setup for Horizontal Labels      |       |
|    |              |        | .5.3.2 Example 2—Control Codes Setup for Vertical Labels        |       |
|    |              |        | rmec Label Printer                                              |       |
|    |              | .6.1   | Example 1—Control Codes Setup for Horizontal Labels             |       |
|    |              |        | Example 2—Control Codes Setup for Vertical Labels               |       |
| 15 | HL7          |        | rface Specification for Transmission of Ambulatory Care Data    |       |
|    | 15.1         |        | umptions                                                        |       |
|    | -            | .1.1   | Message Content                                                 |       |
|    | -            | .1.2   | Data Capture and Transmission                                   |       |
|    |              | .1.3   | Background Messages                                             |       |
|    |              | .1.4   | Batch Messages and Acknowledgements                             |       |
|    |              |        | VA MailMan Lower Level Protocol                                 |       |
|    |              |        | Control Segments                                                |       |
|    | 15.3         |        | sage Definitions                                                |       |
|    | 15.4<br>15.5 | -      | ment Table Definitions                                          |       |
|    |              | .5.1   | sage Control Segments<br>MSH—Message Header Segments            |       |
|    |              | .5.1   | BHS—Batch Header Segment                                        |       |
|    |              | .5.2   | BTS—Batch Trailer Segment                                       |       |
|    |              | .5.4   | MSA—Message Acknowledgment Segment                              |       |
|    |              | .5.5   | EVN—Event Type Segment                                          |       |
|    |              |        | –Patient Identification Segment                                 |       |
|    |              | .6.1   | PD1—Patient Additional Demographic Segment                      |       |
|    |              | .6.2   | PV1—Patient Visit Segment                                       |       |
|    |              | .6.3   | PV2—Patient Visit - Additional Information Segment              |       |
|    | 15           | .6.4   | DG1—Diagnosis Information Segment                               |       |
|    |              |        |                                                                 |       |

| 15.6.5 PR1—Procedure Information Segment                                                                                                    | 244        |
|----------------------------------------------------------------------------------------------------|------------|
| 15.6.6 ROL—Role Segment                                                                                                    | 246        |
| 15.6.7 ZPD—VA-Specific Patient Information Segment                                                                                                    | 248        |
| 15.6.8 ZEL—VA-Specific Patient Eligibility Segment                                                                                                    | 249        |
| 15.6.9 VA-Specific Income Segment                                                                                                    | 250        |
| 15.6.10 ZCL—VA-Specific Outpatient Classification Segment                                                                                                    | 251        |
| 15.6.11 ZSC—VA-Specific Stop Code Segment                                                                                                    | 251        |
| 15.6.12 ZSP—VA-Specific Service Period Segment                                                                                                    | 252        |
| 15.6.13 ZEN—VA-Specific Enrollment Segment                                                                                                    | 252        |
| 15.7 Purpose                                                                                                    | 254        |
| 15.8 Trigger Events and Message Definitions                                                                                                    | 254        |
| 15.8.1 Update Patient Information (A08)                                                                                                    | 254        |
| 15.8.2 Delete a Patient Record (A23)                                                                                                    | 255        |
| 15.9 Supported and User-Defined HL7 Tables                                                                                                    | 256        |
| 15.9.1 Table 0001—Sex                                                                                                    | 256        |
| 15.9.2 Table 0002—Marital Status                                                                                                    | 256        |
| 15.9.3 Table 0003—Event Type Code                                                                                                    | 256        |
| 15.9.4 Table 0008—Acknowledgment Code                                                                                                    | 257        |
| 15.9.5 Table 0023—Admit Source (User Defined)                                                                                                    | 257        |
| 15.9.6 Table 0051—Diagnosis Code (User Defined)                                                                                                    | 257        |
| 15.9.7 Table 0069—Hospital Service (User Defined)                                                                                                    | 258        |
| 15.9.8 Table 0076—Message Type                                                                                                    | 259        |
| 15.9.9 Table 0088—Procedure Code (User Defined)                                                                                                    | 259        |
| 15.9.10 Table 0115—Servicing Facility (User Defined)                                                                                                    | 259        |
| 15.9.11 Table 0133—Procedure Practitioner Type (User Defined)                                                                                                    | 260        |
| 15.9.12 Table 0136—Yes/No Indicator                                                                                                    | 260        |
| 15.9.13 Table SD001—Service Indicator (Stop Code)                                                                                                    | 261        |
| 15.9.14 Table SD008—Outpatient Classification Type                                                                                                    | 261        |
| 15.9.15 Table SD009—Purpose of Visit                                                                                                    | 262        |
| 15.9.16 Table VA01—Yes/No                                                                                                    | 263        |
| 15.9.17 Table VA02—Current Means Test Status                                                                                                    | 264        |
| 15.9.18 Table VA04—Eligibility                                                                                                    |            |
| 15.9.19 Table VA05—Disability Retirement from Military                                                                                                    |            |
| 15.9.20 Table VA06—Eligibility Status                                                                                                    |            |
| 15.9.21 Table VA07—Race                                                                                                    | 266        |
| 15.9.22 Table VA08—Religion                                                                                                    |            |
| 15.9.23 Table VA10—Means Test Indicator                                                                                                    |            |
| 15.9.24 Table VA11—Period of Service                                                                                                    |            |
| 15.9.25 Table VA12—Type of Insurance                                                                                                    |            |
| 15.9.26 Table VA0015—Enrollment Status                                                                                                    |            |
| 15.9.27 Table VA0016—Reason Canceled/Declined                                                                                                    | 273        |
| Patient Information Management System (PIMS)       xxii       Febr         Patient Registration, Admission, Discharge, Transfer, and Appointment Scheduling       Febr | ruary 2022 |

|                                                                   | 15.9.2                                                                                                    | 8 Table VA0021—Enrollment Priority                                                                                                    | 274                                                                                                    |
|-------------------------------------------------------------------|----------------------------------------------------------------------------------------------------|----------------------------------------------------------------------------------------------------|----------------------------------------------------------------------------------------------------|
|                                                                   | 15.9.2                                                                                                    | 9 Table VA0022—Radiation Exposure Method                                                                                                    | 274                                                                                                    |
|                                                                   | 15.9.3                                                                                                    | 0 Table VA0023—Prisoner of War Location                                                                                                    | 275                                                                                                    |
|                                                                   | 15.9.3                                                                                                    | 1 Table VA0024—Source of Enrollment                                                                                                    | 275                                                                                                    |
|                                                                   | 15.9.3                                                                                                    | 2 Table VA0046—Agent Orange Exposure Location                                                                                                    | 275                                                                                                    |
|                                                                   | 15.9.3                                                                                                    | 3 Table VA0047 — PATIENT REGISTRATION ONLY REASC                                                                                                    | N 276                                                                                                    |
|                                                                   | 15.9.3                                                                                                    | 4 Table NPCD 001—National Patient Care Database Error Co                                                                                                    | odes277                                                                                                    |
| 15.                                                               | .10 HL                                                                                                    | 7 Interface Specification for the Transmission of PCMM P                                                                                                    | rimary Care                                                                                                    |
|                                                                   |                                                                                                    | ta                                                                                                    |                                                                                                    |
|                                                                   |                                                                                                    | sumptions                                                                                                    |                                                                                                    |
|                                                                   |                                                                                                    | ssage Definitions                                                                                                    |                                                                                                    |
|                                                                   |                                                                                                    | gment Table Definitions                                                                                                    |                                                                                                    |
|                                                                   |                                                                                                    | ssage Control Segments                                                                                                    |                                                                                                    |
|                                                                   |                                                                                                    | ssage Transactions                                                                                                    |                                                                                                    |
| 17 S                                                              |                                                                                                    | ted and User-Defined HL7 Tables                                                                                                    |                                                                                                    |
| 17.                                                               | .1 Tal                                                                                                    | ole 0001—Sex                                                                                                    | 278                                                                                                    |
| 17.                                                               |                                                                                                    | ble 0002—Marital Status                                                                                                    |                                                                                                    |
| 17.                                                               | .3 Tal                                                                                                    | ble 0003—Event Type Code                                                                                                    | 278                                                                                                    |
| 17.                                                               | .4 Tal                                                                                                    | ble 0005—Race                                                                                                    | 279                                                                                                    |
| 17.                                                               |                                                                                                    | ble 0006—Religion                                                                                                    |                                                                                                    |
| 17.                                                               | .6 Tal                                                                                                    | ble 0076—Message Type                                                                                                    |                                                                                                    |
| 18 <b>⊢</b>                                                       | 11 7 104                                                                                                    |                                                                                                    | 000                                                                                                    |
|                                                                   |                                                                                                    | erface Specification for VIC Card VistA to NCMD                                                                                                    |                                                                                                    |
| 18.                                                               |                                                                                                    | sumptions                                                                                                    |                                                                                                    |
|                                                                   | .1 As                                                                                                    |                                                                                                    |                                                                                                    |
| 18.                                                               | .1 As:<br>.2 Me                                                                                                    | sumptions                                                                                                    |                                                                                                    |
| 18.<br>18.<br>18.                                                 | .1 As<br>.2 Me<br>.3 Da                                                                                                    | sumptions<br>ssage Content                                                                                                    | 283<br>283<br>283                                                                                                    |
| 18.<br>18.<br>18.                                                 | .1 As<br>.2 Me<br>.3 Da<br>.4 VA<br>18.4.1                                                                                                    | sumptions<br>ssage Content<br>ta Capture and Transmission<br>TCP/IP Lower Level Protocol<br>Message Definitions                                                                                                    |                                                                                                    |
| 18.<br>18.<br>18.                                                 | .1 As<br>.2 Me<br>.3 Da<br>.4 VA<br>18.4.1                                                                                                    | sumptions<br>ssage Content<br>ta Capture and Transmission<br>TCP/IP Lower Level Protocol<br>Message Definitions<br>Segment Table Definitions                                                                                                    |                                                                                                    |
| 18.<br>18.<br>18.                                                 | .1 As<br>.2 Me<br>.3 Da<br>.4 VA<br>18.4.1                                                                                                    | sumptions<br>ssage Content<br>ta Capture and Transmission<br>TCP/IP Lower Level Protocol<br>Message Definitions                                                                                                    |                                                                                                    |
| 18.<br>18.<br>18.                                                 | .1 As:<br>.2 Me<br>.3 Da<br>.4 VA<br>18.4.1<br>18.4.2                                                                                                    | sumptions<br>ssage Content<br>ta Capture and Transmission<br>TCP/IP Lower Level Protocol<br>Message Definitions<br>Segment Table Definitions                                                                                                    | 283<br>283<br>283<br>283<br>283<br>284<br>284<br>284<br>284                                                                                     |
| 18.<br>18.<br>18.                                                 | .1 As:<br>.2 Me<br>.3 Da<br>.4 VA<br>18.4.1<br>18.4.2<br>18.4.3                                                                                                    | sumptions<br>ssage Content<br>ta Capture and Transmission<br>TCP/IP Lower Level Protocol<br>Message Definitions<br>Segment Table Definitions<br>Message Control Segments                                                                                                    |                                                                                                    |
| 18.<br>18.<br>18.                                                 | .1 As:<br>.2 Me<br>.3 Da<br>.4 VA<br>18.4.1<br>18.4.2<br>18.4.3<br>18.4.3<br>18.4.4<br>18.4.5<br>18.4.6                                                                                                    | sumptions<br>ssage Content<br>ta Capture and Transmission<br>TCP/IP Lower Level Protocol<br>Message Definitions<br>Segment Table Definitions<br>Message Control Segments<br>MSH—Message Header Segment<br>MSA—Message Acknowledgement Segment<br>PID—Patient Identification Segment                                                                                                    | <b>283 283 283 283 284</b> 284284285285286287                                                                                                   |
| 18.<br>18.<br>18.                                                 | .1 As:<br>.2 Me<br>.3 Da<br>.4 VA<br>18.4.1<br>18.4.2<br>18.4.3<br>18.4.3<br>18.4.4<br>18.4.5                                                                                                    | sumptions                                                                                                    | 283<br>283<br>283<br>283<br>283<br>284<br>284<br>284<br>284<br>284<br>285<br>285<br>286<br>287<br>288                                           |
| 18.<br>18.<br>18.                                                 | .1 As:<br>.2 Me<br>.3 Da<br>.4 VA<br>18.4.1<br>18.4.2<br>18.4.3<br>18.4.3<br>18.4.4<br>18.4.5<br>18.4.6                                                                                                    | sumptions<br>ssage Content<br>ta Capture and Transmission<br>TCP/IP Lower Level Protocol<br>Message Definitions<br>Segment Table Definitions<br>Message Control Segments<br>MSH—Message Header Segment<br>MSA—Message Acknowledgement Segment<br>PID—Patient Identification Segment<br>ORC—Common Order Segment<br>RQD—Requisition Detail Segment                                                                          | <b>283 283 283 283 284</b> 284284285285286287288289                                                                                             |
| 18.<br>18.<br>18.                                                 | .1 As<br>.2 Me<br>.3 Da<br>.4 VA<br>18.4.1<br>18.4.2<br>18.4.3<br>18.4.3<br>18.4.5<br>18.4.5<br>18.4.6<br>18.4.7<br>18.4.8<br>18.4.9                                                                                                    | sumptions                                                                                                    | 283<br>283<br>283<br>283<br>283<br>284<br>284<br>284<br>284<br>284<br>285<br>286<br>285<br>286<br>287<br>288<br>289<br>290                      |
| 18.<br>18.<br>18.<br>18.                                          | .1 As:<br>.2 Me<br>.3 Da<br>.4 VA<br>18.4.1<br>18.4.2<br>18.4.3<br>18.4.4<br>18.4.5<br>18.4.6<br>18.4.7<br>18.4.8<br>18.4.9<br>.5 Tri                                                                                                    | sumptions<br>ssage Content<br>ta Capture and Transmission<br>TCP/IP Lower Level Protocol<br>Message Definitions<br>Segment Table Definitions<br>Message Control Segments<br>MSH—Message Header Segment<br>MSA—Message Acknowledgement Segment<br>PID—Patient Identification Segment<br>ORC—Common Order Segment<br>RQD—Requisition Detail Segment<br>NTE—Notes and Comments Segment<br>gger Events and Message Definitions | 283<br>283<br>283<br>283<br>283<br>284<br>284<br>284<br>284<br>284<br>285<br>286<br>285<br>286<br>287<br>288<br>289<br>290<br>290<br><b>290</b> |
| 18.<br>18.<br>18.                                                 | .1 As:<br>.2 Me<br>.3 Da<br>.4 VA<br>18.4.1<br>18.4.2<br>18.4.3<br>18.4.4<br>18.4.5<br>18.4.6<br>18.4.6<br>18.4.7<br>18.4.8<br>18.4.9<br>.5 Tri<br>.6 OR                                                                                                    | sumptions<br>ssage Content<br>ta Capture and Transmission<br>TCP/IP Lower Level Protocol                                                                                                    |                                                                                                    |
| 18.<br>18.<br>18.<br>18.<br>18.<br>18.                            | .1 As:<br>.2 Me<br>.3 Da<br>.4 VA<br>18.4.1<br>18.4.2<br>18.4.3<br>18.4.4<br>18.4.5<br>18.4.6<br>18.4.7<br>18.4.8<br>18.4.9<br>.5 Tri<br>.6 OR<br>18.6.1                                                                                                    | sumptions                                                                                                    | 283<br>283<br>283<br>283<br>283<br>284<br>284<br>284<br>284<br>284<br>285<br>286<br>286<br>287<br>288<br>289<br>290<br>290<br>290<br>290<br>291 |
| 18.<br>18.<br>18.<br>18.                                          | .1 As<br>.2 Me<br>.3 Da<br>.4 VA<br>18.4.1<br>18.4.2<br>18.4.3<br>18.4.3<br>18.4.5<br>18.4.5<br>18.4.6<br>18.4.7<br>18.4.8<br>18.4.9<br>.5 Tri<br>.6 OR<br>18.6.1<br>.7 OR                                                                                                    | sumptions                                                                                                    |                                                                                                    |
| 18.<br>18.<br>18.<br>18.<br>18.<br>18.                            | .1 As:<br>.2 Me<br>.3 Da<br>.4 VA<br>18.4.1<br>18.4.2<br>18.4.3<br>18.4.4<br>18.4.5<br>18.4.6<br>18.4.7<br>18.4.8<br>18.4.9<br>.5 Tri<br>.6 OR<br>18.6.1<br>.7 OR<br>00                                                                                                    | sumptions                                                                                                    |                                                                                                    |
| 18.<br>18.<br>18.<br>18.<br>18.<br>18.<br>18.                     | .1         As:           .2         Me           .3         Da           .4         VA           18.4.1         18.4.2           18.4.3         18.4.3           18.4.5         18.4.5           18.4.6         18.4.7           18.4.8         18.4.9           .5         Tri           .6         OR           18.6.1         .7           .8.7.1         OR | sumptions                                                                                                    |                                                                                                    |
| 18.<br>18.<br>18.<br>18.<br>18.<br>18.<br>18.<br>18.<br>Patient I | .1 As:<br>.2 Me<br>.3 Da<br>.4 VA<br>18.4.1<br>18.4.2<br>18.4.3<br>18.4.3<br>18.4.4<br>18.4.5<br>18.4.6<br>18.4.7<br>18.4.8<br>18.4.9<br>.5 Tri<br>.6 OR<br>18.6.1<br>.7 OR<br>00<br>18.7.1<br>Informatio                                                                                                    | sumptions                                                                                                    |                                                                                                    |

| 1  | 18.8     | Sup          | ported and User Defined HL7 Tables                              | 292        |
|----|----------|--------------|-----------------------------------------------------------------|------------|
|    | 18       | .8.1         | Table 0003—Event Type Code                                      | 292        |
|    | 18       | .8.2         | Table 0008—Acknowledgment Code                                  | 292        |
|    | 18       | .8.3         | Table 0076—Message Type                                         | 293        |
|    |          |              | Table 0119—Order Control Codes                                  |            |
| 19 | HL7      | Gen          | eric PID, EVN, PV1 Segment Builder Established by MPI           | 293        |
|    | 19.1     | Integ        | gration Agreement (IA) #3630                                    | 294        |
|    | 19       | .1.1         | Custodial Package                                               | 294        |
|    | 19.2     | API:         | BLDEVN^VAFCQRY                                                  | 295        |
|    | 19.3     |              | BLDPD1^VAFCQRY                                                  |            |
|    | 19.4     | API:         | BLDPID^VAFCQRY                                                  | 296        |
| 20 | HL7      | Inter        | face Specification for Home Telehealth (HTH)                    | 297        |
|    | 20.1     |              | umptions                                                        |            |
|    | 20.2     | Mes          | sage Content                                                    | 297        |
|    | 20.3     | Data         | a Capture and Transmission                                      | 297        |
| 21 | VA T     | TCP/I        | P Lower Level Protocol                                          | 299        |
|    | 21.1     | HL7          | CONTROL SEGMENTS                                                | 299        |
| :  | 21.2     | Mes          | sage Definitions                                                | 299        |
|    | 21.3     | -            | ment Table Definitions                                          |            |
|    | 21.4     | Mes          | sage Control Segments                                           |            |
|    | 21       | .4.1         | MSH—Message Header Segment                                      | 300        |
|    |          | .4.2         | EVN—Event Type Segment                                          |            |
|    |          | .4.3         | PID—Patient Identification Segment                              |            |
|    |          | .4.4         | PD1—Patient Additional Demographic Segment                      |            |
|    |          | .4.5         | PV1—Patient Visit Segment                                       |            |
|    |          | .4.6         | MSA—Message Acknowledgement Segment                             |            |
| 22 |          |              | face Specification for Patient Record Flags (PRF)               |            |
| 23 |          |              | face Specification for Community Care Referrals and Authorizati |            |
|    | 23.1     |              | Scheduling Actions<br>umptions                                  |            |
|    | 23.1     |              | sage Content                                                    |            |
|    | 23.3     |              | Protocols                                                       |            |
|    | 23.4     |              | Application Parameters                                          |            |
|    | 23.5     |              | Messaging Segments                                              |            |
|    | 23       | .5.1         | SCH—Schedule Activity Information Segment                       |            |
|    | -        |              | PID—Patient Information Segment                                 |            |
|    | 23       | .J.Z         |                                                                 |            |
|    |          | .5.2<br>.5.3 | PV1—Patient Visit Segment                                       |            |
|    | 23       |              | -                                                               | 314        |
|    | 23<br>23 | .5.3         | PV1—Patient Visit Segment                                       | 314<br>316 |

February 2022

|    | 23   | 8.5.7 | AIL—Appointment Location Segment                 |             |
|----|------|-------|--------------------------------------------------|-------------|
|    | 23   | 8.5.8 | AIP—Appointment Provider Segment                 |             |
| 24 | Арр  | bendi | x A—Demographics Domain Native Domain Standardiz | ation (NDS) |
|    |      |       |                                                  |             |
|    | 24.1 | Intro | oduction                                         |             |
|    | 24.2 | New   | <sup>7</sup> Functionality                       |             |
|    | 24.3 | Opti  | ons and Build Components                         |             |
|    | 24.4 | Mod   | lified and New Routines                          |             |
|    | 24   | .4.1  | Routine Information                              |             |
| 25 | Glo  | ssary | ,                                                |             |
| 26 |      | -     | ime Conversion Table                             |             |
| 27 |      | -     | ical Index of PIMS Terms                         |             |

## List of Figures

| Figure 1: Sample HELP Text                                                                                                    | xxxi   |
|----------------------------------------------------------------------------------------------------|--------|
| Figure 2: ELIGIBILITY CODE ENTER/EDIT Option—System Dialogue and User                                                                                                    |        |
| Responses (boldface)                                                                                                    |        |
| Figure 3: Printing SCRPWDATA Function Data                                                                                                    |        |
| Figure 4: \$\$OUTPTPR^SDUTL3—Routine Documentation                                                                                                    | 113    |
| Figure 5: \$\$OUTPTTM^SDUTL3—Routine Documentation                                                                                                    | 113    |
| Figure 6: \$\$OUTPTAP^SDUTL3—Routine Documentation                                                                                                    | 113    |
| Figure 7: INPTPR^SDUTL3—Routine Documentation                                                                                                    | 113    |
| Figure 8: INPTTM^SDUTL3—Routine Documentation                                                                                                    | 114    |
| Figure 9: How to Access Integration Agreements                                                                                                    | 115    |
| Figure 10: Inquire to an Integration Control Registration                                                                                                    | 118    |
| Figure 11: Sample Code                                                                                                    | 181    |
| Figure 12: Sample Code Using the API: Data Layer                                                                                                    | 181    |
| Figure 13: Sample Code Using the API: Business Layer                                                                                                    | 181    |
| Figure 14: SDAPI Example—By Clinic                                                                                                    | 185    |
| Figure 15: SDAPI Example—By Patient                                                                                                    | 186    |
| Figure 16: SDAPI Example—By Patient and Clinic                                                                                                    | 187    |
| Figure 17: SDAPI Example—By Neither Patient Nor Clinic                                                                                                    | 188    |
| Figure 18: SDAPI Example—By Clinic with "Sort" Filter Defined: Get Patient DFN,                                                                                             |        |
| Name, and Appointment Status                                                                                                    | 189    |
| Figure 19: SDAPI Example—By Clinic with "Sort" Filter Defined: Get Patient DFN,                                                                                             |        |
| Name, and Appointment Comments                                                                                                    |        |
| Figure 20: Sample of Other Array Entries                                                                                                    |        |
| Figure 21: Sample PATIENT DFN, ARRAY(4)                                                                                                    |        |
| Figure 22: Sample PRIMARY STOP CODE, ARRAY(13)                                                                                                    |        |
| Figure 23: Sample DATE APPOINTMENT MADE, ARRAY(16)                                                                                                    | 202    |
| Patient Information Management System (PIMS)       xxv       Februar         Patient Registration, Admission, Discharge, Transfer, and Appointment Scheduling       Februar | y 2022 |

| <b>5 1 ( )</b>                                                                                 | 203<br>222 |
|------------------------------------------------------------------------------------------------|------------|
| Figure 26: Zebra Label Printer Example—Control Codes Setup for Horizontal Labels               |            |
| Figure 27: Zebra Label Printer Example—Control Codes Setup for Vertical Labels                 | 226        |
| Figure 28: Control Codes Setup for Horizontal Labels                                           | 227        |
| Figure 29: Control Codes Setup for Vertical Labels                                             | 227        |
| Figure 30: Sample ORM~O01 Message Sent to NCMD                                                 | 291        |
| Figure 31: General Order Response (ORR~O02) Message—Success: General Orde<br>Message (ORM~O01) | er<br>292  |
| Figure 32: General Order Response (ORR~O02) Message—Failure: General Order                     | 292        |
| Figure 33: Accessing the Master File Association [DGMF AMAIN] and Master File                  | 322        |
| Figure 34: Build Components                                                                    | 323        |
| Figure 35: Routine Second Line                                                                 |            |
| Figure 36: Checksums                                                                           | 324        |

#### List of Tables

| Table 1: Reference Materials Table         | xxxi |
|--------------------------------------------|------|
| Table 2: Background Job Options            | 2    |
| Table 3: New SD Parameters                 | 9    |
| Table 4: Patient Record Flag files         | 10   |
| Table 5: Callable Routines                 | 11   |
| Table 6: Input Templates                   |      |
| Table 7: Print Templates                   |      |
| Table 8: Compiled Cross-Reference Routines | 15   |
| Table 9: Patch DG*5.3*951 Routines         | 15   |
| Table 10: Patch DG*5.3*958 Routines        |      |
| Table 11: Patch DG*5.3*960 Routines        | 17   |
| Table 12: Patch DG*5.3*869 Routines        | 17   |
| Table 13: Patch SD*5.3*588 Routines        |      |
| Table 14: Patch DG*5.3*849 Routines        |      |
| Table 15: Patch SD*5.3*722 Routines        |      |
| Table 16: Patch SD*5.3*723 Routines        |      |
| Table 17: Patch SD*5.3*731 Routines        |      |
| Table 18: Patch SD*5.3*734 Routines        | 30   |
| Table 19: Patch SD*5.3*686 Routines        | 30   |
| Table 20: Patch SD*5.3*740 Routines        |      |
| Table 21: Patch SD*5.3*744 Routines        |      |
| Table 22: Patch SD*5.3*737 Routines        |      |

February 2022

| Table 23: Patch SD*5.3*694 Routines                                                                             | 32            |
|----------------------------------------------------------------------------------------------------|---------------|
| Table 24: Patch SD*5.3*762 Routines                                                                             | 33            |
| Table 25: Patch SD*5.3*745 Routines                                                                             |               |
| Table 26: Patch SD*5.3*756 Routines                                                                             | 35            |
| Table 27: Patch SD*5.3*781 Routines                                                                             |               |
| Table 28: Patch SD*5.3*784 Routines                                                                             |               |
| Table 29: Patch SD*5.3*785 Routines                                                                             | 47            |
| Table 30: Patch SD*5.3*788 Routines                                                                             |               |
| Table 31: Patch SD*5.3*790 Routines                                                                             |               |
| Table 32: Patch SD*5.3*792 Routines                                                                             | 51            |
| Table 33: Patch SD*5.3*794 Routines                                                                             | 52            |
| Table 34: Patch SD*5.3*796 Routines                                                                             | 54            |
| Table 35: Patch SD*5.3*797 Routines                                                                             | 57            |
| Table 36: Patch SD*5.3*799 Routines                                                                             | 59            |
| Table 37: Patch SD*5.3*800 Routines                                                                             | 61            |
| Table 38: Patch SD*5.3*780 Routines                                                                             | 62            |
| Table 39: Patch SD*5.3*801 Routines                                                                             | 63            |
| Table 40: Patch SD*5.3*803 Routines                                                                             | 64            |
| Table 41: Patch SD*5.3*804 Routines                                                                             | 65            |
| Table 42: File List                                                                                             | 69            |
| Table 43: VA FileMan Functions                                                                                  | 77            |
| Table 44: Exported Scheduling Options                                                                           | 82            |
| Table 45: Modified Scheduling Options                                                                           | 82            |
| Table 46: New DG Option                                                                                         | 83            |
| Table 47: Exported VistA Scheduling (VS) Options                                                                | 83            |
| Table 48: ADT and Scheduling Module Options                                                                     | 85            |
| Table 49: ^SDMHAD Routine                                                                                       | 87            |
| Table 50: ^SDMHAD1 Routine                                                                                      |               |
| Table 51: ^SDMHNS Routine                                                                                       |               |
| Table 52: ^SDMHNS1 Routine                                                                                      |               |
| Table 53: ^SDAMQ Routine                                                                                        |               |
| Table 54: EN^SDMHPRO Routine                                                                                    |               |
| Table 55: EN^SDMHPRO1 Routine                                                                                   | 100           |
| Table 56: EN^SDMHAP Routine                                                                                     | 103           |
| Table 57: EN^SDMHAP1 Routine                                                                                    | 105           |
| Table 58: Minimum Version Baseline                                                                              | 110           |
| Table 59: Ambulatory Care Reporting Project Elements                                                            | 111           |
| Table 60: DGPFAPIH APIs                                                                                         |               |
| Table 61: DGPFAPIU API                                                                                          | 120           |
| Table 62: VA FileMan Access Codes                                                                               | 126           |
| Table 63: Supported References                                                                                  | 136           |
| Patient Information Management System (PIMS) xxvii                                                              | February 2022 |
| Patient Registration, Admission, Discharge, Transfer, and Appointment Scheduling<br>Technical Manual (REDACTED) |               |

| Table 64: Call Combinations                                                                                     |               |
|----------------------------------------------------------------------------------------------------|---------------|
| Table 65: Alpha Subscripts                                                                                      |               |
| Table 66: Special Features                                                                                      |               |
| Table 67: Scheduling Replacement API Error Codes                                                                |               |
| Table 68: Filters                                                                                               |               |
| Table 69: Available Appointment Data Fields                                                                     |               |
| Table 70: Available Data Filters                                                                                |               |
| Table 71: Input—Other Array Entries                                                                             |               |
| Table 72: Other Array Entries                                                                                   |               |
| Table 73: SDAPI—Error Codes                                                                                     |               |
| Table 74: Error Codes                                                                                           |               |
| Table 75: Available Data Fields                                                                                 |               |
| Table 76: Valid Appointment Status Filters                                                                      |               |
| Table 77: Valid Patient Status Filters                                                                          |               |
| Table 78: Status Filter Combinations                                                                            |               |
| Table 79: Filter Key                                                                                            |               |
| Table 80: SDIMO API Return Values                                                                               |               |
| Table 81: Patient Label Print Routine Control Codes                                                             |               |
| Table 82: MSH—Message Header Segments                                                                           |               |
| Table 83: BHS—Batch Header Segment                                                                              |               |
| Table 84: BTS—Batch Trailer Segment                                                                             |               |
| Table 85: MSA—Message Acknowledgement Segment                                                                   |               |
| Table 86: EVN—Event Type Segment                                                                                |               |
| Table 87: PD1—Patient Additional Demographic Segment                                                            |               |
| Table 88: PV1—Patient Visit Segment                                                                             |               |
| Table 89: PV2—Patient Visit - Additional Information Segment                                                    |               |
| Table 90: DG1—Diagnosis Information Segment                                                                     |               |
| Table 91: PR1—Procedure Information Segment                                                                     |               |
| Table 92: ROL—Role Segment                                                                                      |               |
| Table 93: ZPD—VA-Specific Patient Information Segment                                                           |               |
| Table 94: ZEL—VA-Specific Patient Eligibility Segment                                                           |               |
| Table 95: VA-Specific Income Segment                                                                            |               |
| Table 96: ZCL—VA-Specific Outpatient Classification Segment                                                     |               |
| Table 97: ZSC—VA-Specific Stop Code Segment                                                                     |               |
| Table 98: ZSP—VA-Specific Service Period Segment                                                                |               |
| Table 99: ZEN—VA-Specific Enrollment Segment                                                                    |               |
| Table 100: A08 Codes and Descriptions                                                                           |               |
| Table 101: A23 Codes and Descriptions                                                                           |               |
| Table 102: Table 0001—Sex                                                                                       |               |
| Table 103: Table 0002—Marital Status                                                                            |               |
| Table 104: Table 0003—Event Type Code                                                                           |               |
| Patient Information Management System (PIMS) xxviii                                                             | February 2022 |
| Patient Registration, Admission, Discharge, Transfer, and Appointment Scheduling<br>Technical Manual (REDACTED) |               |

| Table 105: Table 0008—Acknowledgment Code                                                                       | 257      |
|----------------------------------------------------------------------------------------------------|----------|
| Table 106: Table 0023—Admit Source (User Defined)                                                               | 257      |
| Table 107: Table 0051—Diagnosis Code (User Defined)                                                             | 257      |
| Table 108: Table 0069—Hospital Service (User Defined)                                                           | 258      |
| Table 109: Table 0076—Message Type                                                                              |          |
| Table 110: Table 0088—Procedure Code (User Defined)                                                             | 259      |
| Table 111: Table 0115—Servicing Facility (User Defined)                                                         | 259      |
| Table 112: Table 0133—Procedure Practitioner Type (User Defined)                                                | 260      |
| Table 113: Table 0136—Yes/No Indicator                                                                          |          |
| Table 114: Table SD001—Service Indicator (Stop Code)                                                            | 261      |
| Table 115: Table SD008—Outpatient Classification Type                                                           | 261      |
| Table 116: Table SD009—Purpose of Visit                                                                         | 262      |
| Table 117: Table VA01—Yes/No                                                                                    | 263      |
| Table 118: Table VA02—Current Means Test Status                                                                 | 264      |
| Table 119: Table VA04—Eligibility                                                                               | 264      |
| Table 120: Table VA05—Disability Retirement from Military                                                       | 265      |
| Table 121: Table VA06—Eligibility Status                                                                        | 265      |
| Table 122: Table VA07—Race                                                                                      | 266      |
| Table 123: Table VA08—Religion                                                                                  | 266      |
| Table 124: Table VA10—Means Test Indicator                                                                      | 270      |
| Table 125: Table VA11—Period of Service                                                                         | 271      |
| Table 126: Table VA12—Type of Insurance                                                                         | 272      |
| Table 127: Table VA0015—Enrollment Status                                                                       |          |
| Table 128: Table VA0016—Reason Canceled/Declined                                                                | 273      |
| Table 129: Table VA0021—Enrollment Priority                                                                     | 274      |
| Table 130: Table VA0022—Radiation Exposure Method                                                               | 274      |
| Table 131: Table VA0023—Prisoner of War Location                                                                | 275      |
| Table 132: Table VA0024—Source of Enrollment                                                                    | 275      |
| Table 133: Table VA0046—Agent Orange Exposure Location                                                          | 275      |
| Table 134: Table VA0047— PATIENT REGISTRATION ONLY REASON Values .                                              | 276      |
| Table 135: Table NPCD 001—National Patient Care Database Error Codes                                            | 277      |
| Table 136: Table 0001—Sex                                                                                       |          |
| Table 137: Table 0002—Marital Status                                                                            |          |
| Table 138: Table 0003—Event Type Code                                                                           | 278      |
| Table 139: Table 0005—Race                                                                                      | 279      |
| Table 140: Table 0006—Religion                                                                                  | 279      |
| Table 141: Table 0076—Message Type                                                                              | 282      |
| Table 142: MSH—Message Header Segment                                                                           | 285      |
| Table 143: MSA—Message Acknowledgement Segment                                                                  | 286      |
| Table 144: PID—Patient Identification Segment                                                                   |          |
| Table 145: ORC—Common Order Segment                                                                             | 288      |
|                                                                                                    | ary 2022 |
| Patient Registration, Admission, Discharge, Transfer, and Appointment Scheduling<br>Technical Manual (REDACTED) |          |

| Table 146: RQD—Requisition Detail Segment             | . 289 |
|-------------------------------------------------------|-------|
| Table 147: NTE—Notes and Comments Segment             | . 290 |
| Table 148: Table 0003—Event Type Code                 | . 292 |
| Table 149: Table 0008—Acknowledgment Code             | . 292 |
| Table 150: Table 0076—Message Type                    | . 293 |
| Table 151: Table 0119—Order Control Codes             | . 293 |
| Table 152: MSH—Message Header Segment                 | . 300 |
| Table 153: EVN—Event Type Segment                     | . 302 |
| Table 154: PID—Patient Identification Segment         | . 303 |
| Table 155: PDI—Patient Additional Demographic Segment | . 305 |
| Table 156: PVI—Patient Visit Segment                  | . 306 |
| Table 157: MSA—Message Acknowledgement Segment        | . 308 |
| Table 158: SCH—Schedule Activity Information Segment  | . 310 |
| Table 159: PID—Patient Information Segment            | . 312 |
| Table 160: PV1—Patient Visit Segment                  | . 314 |
| Table 161: RGS—Resource Group Segment                 | . 316 |
| Table 162: AIS—Appointment Information Segment        | . 316 |
| Table 163: AIG—Appointment Insurance Segment          | . 317 |
| Table 164: AIL—Appointment Location Segment           | . 318 |
| Table 165: AIP—Appointment Provider Segment           | . 319 |
| Table 166: Glossary                                   | . 325 |
| Table 167: Military Time Conversion Table             | . 328 |

#### Orientation

#### **On-line Help System**

When the format of a response is specific, there usually is a HELP message provided for that prompt. HELP messages provide lists of acceptable responses or format requirements which provide instruction on how to respond.

A HELP message can be requested by typing a "?" or "??". The HELP message appears under the prompt, then the prompt is repeated. For example, at the following prompt:

Figure 1: Sample HELP Text

```
Sort by TREATING SPECIALTY:
enter "?" and the HELP message would appear.
Sort by TREATING SPECIALTY?
CHOOSE FROM:
SURGERY
CARDIOLOGY
12 PSYCHIATRY
Sort by TREATING SPECIALTY:
```

For some prompts, the system lists the possible answers from which to choose. Any time choices appear with numbers, the system usually accepts the number or the name.

A HELP message may not be available for every prompt. If a "?" or "??" is entered at a prompt that does not have a HELP message, the system repeats the prompt.

#### Acronyms

VA Acronym Lookup website (VA Intranet site)

#### **Reference Materials**

The manuals listed in <u>Table 1</u> are available from the <u>VA Software Document Library (VDL</u>):

| Documentation Name                                                         | File Name         | Location                     |
|----------------------------------------------------------------------------|-------------------|------------------------------|
| High Risk Mental Health<br>Patient Project Installation<br>and Setup Guide | PXRM_2_24_IG.PDF  | VDL<br>Anonymous Directories |
| PIMS Technical Manual                                                      | PIMSTM.PDF        | VDL<br>Anonymous Directories |
| PIMS Scheduling User<br>Manual - Outputs Menu                              | PIMsSchOutput.PDF | VDL<br>Anonymous Directories |
| PIMS Scheduling User<br>Manual - Menus, Intro &<br>Orientation, etc.       | PIMsSchIntro.PDF  | VDL<br>Anonymous Directories |

| Documentation Name                                                         | File Name                            | Location                                                   |
|----------------------------------------------------------------------------|--------------------------------------|------------------------------------------------------------|
| Patient Record Flag User<br>Guide                                          | PatRecFlagUG.PDF                     | VDL<br>Anonymous Directories                               |
| Scheduling and Registration<br>Installation and Setup Guide                | SDDG_Install_Review.PDF              | VDL<br>Anonymous Directories                               |
| High Risk Mental Health<br>Patient Project Installation<br>and Setup Guide | PXRM_2_18_IG.PDF<br>PXRM_2_18_IG.doc | VDL<br>Clinical Reminders website<br>Anonymous Directories |
| Scheduling Patch 578<br>Installation and Setup Guide                       | SD_5_3_578_IG.PDF                    | Anonymous Directories                                      |
| Registration Patch 836<br>Installation and Setup Guide                     | DG_5_3_836_IG.PDF                    | Anonymous Directories                                      |

# 1 Introduction and Software Purpose

The VistA PIMS package provides a comprehensive range of software supporting the administrative functions of patient registration, admission, discharge, transfer, and appointment scheduling. Its functions apply throughout a patient's inpatient and/or outpatient stay from registration, eligibility and Means Testing through discharge with on-line transmission of PTF (Patient Treatment File) data and/or NPCDB (National Patient Care Database) data to the Austin Information Technology Center (AITC; formerly the Austin Automation Center [AAC]). The ADT module aids in recovery of cost of care by supplying comprehensive PTF/RUG-II options and Means Test options.

The ADT and Scheduling modules of PIMS are fully integrated with the VA FileMan, thus allowing ad hoc reports to be extracted by non-programmer personnel. ADT is integrated with V. 2.1 of the Fee Basis software allowing Fee personnel to register patients through a select Fee option.

Related manuals include the PIMS User Manual, the PIMS Release Notes, which describe version specific changes to the PIMS package, and PIMS Installation Guide.

Several features have been designed into the PIMS package to maximize efficiency and maintain control over user access of specified sensitive patient records. The Consistency Checker reduces entry of inaccurate information by warning the user about incompatible or missing data. The Patient Sensitivity function allows a level of security to be assigned to certain records within a database in order to maintain control over unauthorized access. The Patient Lookup screens user access of these sensitive records, as well as providing for more efficient and faster retrieval of patient entries.

Tracking and calculation of data is performed transparently by the system to provide a variety of reports which assist in day-to-day operations as well as provide management with the necessary information to analyze workload and promote quality of care. Highlights include the following:

- Automation of the Daily Gains and Losses Sheet and Bed Status Report
- Inpatient Listings
- Seriously Ill Listings
- Bed Availability Reports
- AMIS Reporting
- Disposition Reporting
- Generic code sheets for reporting AMIS segments
- Automation of Appointment Status Update

Notifications for PIMS can be displayed for admissions, death discharges, deaths, and unscheduled (1010) visits. The notifications (ADMISSION, DECEASED, and UNSCHEDULED (1010) VISIT) is displayed for patients who are defined as members of a list in the OE/RR LIST (#100.21) file. The recipients of the notifications would need to be defined as

users in the same OE/RR LIST entry. The notifications appear as "alerts" when the user is prompted to select an option from a menu.

**REF:** For more information concerning OR notifications, see the <u>CPRS documentation</u> on the VA Software Document Library (VDL).

# **1.1 Namespace Conventions**

The namespaces assigned to the PIMS package are DG, DPT, SD, SC, and VA.

| Option Name                                                                                                   | Suggested<br>Run<br>Frequency | Device<br>Required | Remarks                                                                                                    |
|----------------------------------------------------------------------------------------------------|-------------------------------|--------------------|----------------------------------------------------------------------------------------------------|
| DG G&L RECALCULATION<br>AUTO                                                                                  | Nightly                       | NO                 | Recommended to run<br>@ 9PM.                                                                                        |
| DG PRE-REGISTER NIGHT JOB                                                                                     | Nightly                       | NO                 | Run during off hours.<br>Set to <b>NULL</b> device for<br>MSM sites.                                                |
| DG PTF BACKGROUND JOB                                                                                         | Nightly                       | NO                 | Run during off hours.                                                                                               |
| DG EVENT NOTIFIER                                                                                             | 15 minutes                    | NO                 | -                                                                                                    |
| DG RUG BACKGROUND JOB                                                                                         | Daily                         | YES                | -                                                                                                    |
| DG RUG SEMI ANNUAL -<br>TASKED                                                                                | *                             | YES                | *Queued in advance to run on 10/1 and 4/1.                                                                          |
| DG SENSITIVE RCDS RPT-<br>TASK                                                                                | Nightly                       | NO                 | Run after midnight.                                                                                                 |
| DGEN NEACL MGT RPT1BK                                                                                         | Daily                         | YES                | -                                                                                                    |
| DGEN RD UPLOAD AUDIT<br>PURGE                                                                                 | Daily or<br>Weekly            | NO                 | Purges entries from<br>the ENROLLMENT<br>RATED DISABILITY,<br>UPLOAD AUDIT<br>(#390) file after <b>365</b><br>days. |
| DGPF BACKGROUND<br>PROCESSING                                                                                 | Daily                         | NO                 | Run during off hours.                                                                                               |
| DGQE BACKGROUND<br>PROCESSING                                                                                 | Nightly                       | NO                 | Run during off hours.                                                                                               |
| SCDX AMBCAR NIGHTLY XMIT<br>NOTE: This option has been<br>placed out of order with<br>patch SD*5.3*640, since | Nightly                       | NO                 | Collects workload<br>information and sends<br>it to NPCDB in Austin<br>via HL7 messages.                            |

 Table 2: Background Job Options

Patient Information Management System (PIMS)2Patient Registration, Admission, Discharge, Transfer, and Appointment Scheduling<br/>Technical Manual (REDACTED)

| Option Name                                                                                                    | Suggested<br>Run<br>Frequency | Device<br>Required | Remarks                                                                                                    |
|----------------------------------------------------------------------------------------------------|-------------------------------|--------------------|----------------------------------------------------------------------------------------------------|
| ACRP transmission has been discontinued.                                                                                                    |                               |                    |                                                                                                    |
| SCENI IEMM SUMMARY<br>BULLETIN                                                                                                    | Nightly                       | NO                 | Run after nightly transmission to Austin.                                                                                                    |
| SCRPW APM TASK JOB<br>NOTE: This option has been<br>placed out of order with<br>patch SD*5.3*640 since<br>APM transmission has<br>been discontinued.    | Monthly                       | NO                 | Runs on the 15th of<br>the current month after<br>hours. Generates info<br>rolled up to AITC<br>(formerly AAC)<br>Additional<br>Performance Monitors<br>(TIU). |
| OPTION NAME                                                                                                    | SUGGESTED<br>RUN<br>FREQUENCY | DEVICE<br>REQUIRED | REMARKS.                                                                                                    |
| SDAM BACKGROUND JOB                                                                                                    | Nightly                       | NO                 | -                                                                                                    |
| SDEC IDX REFRESH                                                                                                    | Daily                         | NO                 | This option prepares<br>the<br><b>^XTMP("SDEC","IDX"</b><br>global and should be<br>scheduled to run daily<br><b>@ 2 AM</b> .                                  |
| SDOQM PM NIGHTLY JOB<br>NOTE: This option has been<br>placed out of order with<br>patch SD*5.3*640, since<br>APM transmission has<br>been discontinued. | As directed                   | YES                | Suggested run time @<br>2 AM.                                                                                                    |
| VAFC BATCH UPDATE                                                                                                    | 30 minutes                    | NO                 | Transmits changes to<br>key patient<br>demographical data.                                                                                                    |
| VAFH PIVOT PURGE                                                                                                    | Weekly                        | NO                 | Purges entries greater<br>than <b>1.5 years</b> old<br>from ADT/HL7 PIVOT<br>(#391.71) file.                                                                   |
| SDEC IDX REFRESH                                                                                                    | Daily                         | No                 | This option prepares<br>the<br><b>^XTMP("SDEC","IDX"</b><br>global and should be<br>scheduled to run <b>daily</b><br>@ 2 AM.                                   |

## 1.2 SACC Exemptions/*Non*-Standard Code

The following are the steps you may take to obtain the Standards and Conventions Committee (SACC) exemptions for the PIMS package.

- 1. FORUM.
- 2. DBA Menu.
- 3. SACC Exemptions Menu.
- 4. Display Exemptions for a Package Option.
- 5. Select SACC Exemptions package: ADT SD.

## **1.3 Primary Care Management Module (PCMM) Overview**

The Primary Care Management Module (PCMM) was developed to assist VA facilities in implementing primary care. It supports both primary care teams and *non*-primary care teams. PCMM's functionality is divided into **eight** areas:

- Setup & Define Team
- Assign Staff to Positions in Teams
- Assign Patient to Team
- Assign Patient to Practitioner via Team Position and Enroll in a Clinic
- Reports/Outputs/Mail Messages
- Tools to Ease Startup Process of Primary Care
- Other Changes to Scheduling Package
- Application Program Interface (API) calls.

PCMM uses a Graphical User Interface (GUI) to control the startup, setup, and assignment functions. To use the functionality in the PCMM, a site needs a Microsoft Windows workstation which has a connection to VistA (either LAN or serial connection) for each location where a patient or staff member is assigned to a team. A typical site wants one workstation for each team, one for the PIMS ADPAC, plus one for the manager in charge of primary care. Existing Scheduling functionality continues to be useable from "roll-and-scroll" terminals.

# 2 Implementation and Maintenance

This section of the PIMS Technical Manual provides information to assist technical support staff with the implementation and maintenance of the software. This section should include information regarding the entry of required site-specific data, including where applicable.

The PIMS package can be tailored specifically to meet the needs of the various sites. Instructions are found in the User Manual under the ADT Module, Supervisor ADT and the Scheduling Module, Supervisor. A variety of options are included in these sections allowing each site to define its own configuration. The ADT portion of the PIMS package functions around the parameters defined through the **MAS Parameter Entry/Edit** option while the Scheduling portion parameters are defined through the **Scheduling Parameters** option.

A great many other options are included in these Supervisor sections, which assist in site configuration and maintenance functions. Among them are options that do the following:

- Allow for specification of mail groups to receive certain bulletins.
- Definition of devices.
- Designation of transmission routers.
- Entry/Edit of Means Test data.
- Ward setup.
- Clinic setup.

All configurations can be modified at any time as the site's needs change.

The SCHEDULING PARAMETERS (#404.91) file can be used to modify the behavior of PCMM. The USE USR CLASS FUNCTIONALITY? (#801) field can be used to turn on/off the user class functionality provided by the Authorizations/ Subscriptions software. This functionality allows certain staff members/users (especially clinicians) to be classified in a very specific manner (e.g., cardiologist), and yet the software can determine that the staff member is a member of a more general class (e.g., provider).

If a site has A/S installed prior to the PCMM installation, PCMM defaults to use the user class functionality:

- Sites that have *not* populated the USR CLASS MEMBERSHIP (#8930.3) file for their potential team members should have this parameter set to **NO**.
- Sites that have fully populated the USR CLASS MEMBERSHIP (#8930.3) file should set this parameter to **YES**, because the assignment of staff members to teams is less error-prone and faster than the unscreened selection from the NEW PERSON (#200) file.

The CHECK PC TEAM AT DISCHARGE? (#802) field can be used to turn off the PCMM functionality, which, upon inpatient discharge, checks the patient's primary care assignments:

- If the patient has current primary care data, it is displayed.
- If the patient does *not* have a current primary care team assignment, the user is prompted to assign the patient to a primary care team.

The ENABLE AUTOLINK FUNCTIONALITY? (#803) field should be turned off until OE/RR is installed. Although there is no harm in allowing users to add/edit auto link data, this is not usable until OE/RR is installed. The auto link functionality was added for use by OE/RR teams.

# 2.1 Eligibility ID/Maintenance Menu

The Eligibility/ID Maintenance Menu provides the options needed to accommodate VA/DOD sharing agreement requirements with regard to Patient Identification Number. For most medical centers, the PT ID is the social security number of the patient and the SHORT ID is the last four digits of the patient's social security number. For those sites with DOD sharing agreements using VA/DOD software developed by the Dallas Office of Information Field Office (OIFO), the PT ID is determined by the ID number given that patient by the military.

For most sites, each eligibility simply needs to be associated with the VA STANDARD format. This association was first accomplished during the post-init of MAS V. 5.0.

Other than The **Primary Eligibility ID Reset (All Patients)** option, the remaining **six** options would only be used by DOD sites using VA/DOD software developed by the Dallas OIFO. They should *not* be run without Central Office and/or DOD approval/direction.

**NOTE:** If you feel your site needs to use these options, contact your local OIFO for guidance.

The following is a brief description of each option and its use:

• **PRIMARY ELIGIBILITY ID RESET (ALL PATIENTS)**—This option sets / resets the IDs associated with each patient's primary eligibility code. This utility is called when first installing the new eligibility data structure. It runs automatically as part of the PIMS clean-up routine process.

The option can be executed multiple times with no harmful effects. It should be run during non-peak hours, preferably over a weekend. A MailMan message is sent to the user when the job is completed showing the start and completion date/time.

• **ELIGIBILITY CODE ENTER/EDIT**—This option allows the user to enter/edit eligibility codes used by the site. It should be run for all ELIGIBILITY file entries to associate each entry with an MAS Eligibility code and an Identification Format.

# Figure 2: ELIGIBILITY CODE ENTER/EDIT Option—System Dialogue and User Responses (boldface)

| Select ELIGIBILITY CODE NAME: MARINE CORPS<br>ARE YOU ADDING 'MARINE CORPS' AS A NEW ELIGIBILITY CODE (THE<br>5TH)? YES          |   |
|----------------------------------------------------------------------------------------------------|---|
| ELIGIBILITY CODE MAS ELIGIBILITY CODE: OTHER FEDERAL AGENCY<br>NAME: MARINE CORPS// <enter><br/>ABBREVIATION: MC</enter>         | 4 |
| Enter abbreviated Eligibility Code name for output in limited space.                                                             |   |
| PRINT NAME: MARINE CORPS                                                                                                    |   |
| Null response for active; 1 - YES for inactive.                                                                                  |   |
| INACTIVE: <b><enter></enter></b><br>MAS ELIGIBILITY CODE: OTHER FEDERAL AGENCY// <b><enter></enter></b><br>ID FORMAT: <b>DOD</b> |   |
| AGENCY: ARMY Select SYNONYM: <enter></enter>                                                                                     |   |

- **ID FORMAT ENTER/EDIT**—This option allows the user to enter/edit identification (ID) formats with description.
- **RESET ALL IDS FOR A PATIENT**—This option is used to reset the corresponding IDs for all eligibilities for a single patient. The patient's eligibilities is listed as the ID is reset. This utility would be used if, for some reason, a patient's ID got corrupted.
- **RESET ALL IDS FOR ALL PATIENTS**—This option resets all IDs corresponding to each of the patient's eligibilities. The option should be executed during non-peak hours. When the job is completed, a MailMan message is generated to the user showing the start and completion date/time.
- **SPECIFIC ELIGIBILITY ID RESET (ALL PATIENTS)**—After prompting for an eligibility code and queue-to-run time, this option updates the IDs for all patients having

the selected eligibility. This utility would allow a site to update their database with the new value if the ID FORMAT field in the ELIGIBILITY CODE file changed.

The option should be run during off hours. When the job is completed, a MailMan message is generated to the user showing the start and completion date/time.

• SPECIFIC ID FORMAT RESET—This option prompts for an ID format; then, all patients that have eligibility codes associated with that ID format have their IDs reset. The utility allows sites to update their database if the DEFAULT LONG ID VALUE CODE field in the IDENTIFICATION FORMAT file was modified. This option should be executed during off hours. When the job is completed, a MailMan message is sent to the user showing the start and completion date/time.

# 2.2 Station Number (Time Sensitive) Enter/Edit (D ^VASITE0)

The STATION NUMBER (TIME SENSITIVE) (#389.9) file is used to hold the time sensitive station number data. This file was initially populated by the post-init routine for MAS V. 5.2. One entry was created for each medical center division with an effective date of **Jan 1, 1980**. It is *not* necessary to modify this data unless the station number for a division changes or a new division is added.

Entering a new medical center division name through the **Supervisor ADT Menu** of the ADT module of PIMS automatically creates a new entry in this file. New divisions *cannot* be added through this routine entry point.

The Station Number (Time Sensitive) Enter/Edit routine entry point is used to change an existing station number or enter a new station number for a new division. If you are changing a station number for a division, you should enter a new effective date and the new station number for that division.

Once a new division has been added, you should select the new division and enter the effective date and new station number. The IS PRIMARY DIVISION field should be set to **YES** for the division where the station number has no suffix. Only one division can be primary at any given time.

# 2.3 New SD Parameters

New SD parameters were exported by patch SD\*5.3\*588 - High Risk Mental Health Proactive Report, and added to the following files:

| New SD Parameters                                                                                                    | Files                           |
|----------------------------------------------------------------------------------------------------|---------------------------------|
| <b>SD MH PROACTIVE DAYS PARAMETERS</b><br>- Stores the number of days to list future<br>appointments for the High Risk MH Proactive<br>Nightly Report [SD MH NO SHOW NIGHTLY<br>BGJ].                                                   | PARAMETER (#8989.5)             |
| <b>SD MH NO SHOW DAYS PARAMETERS</b> -<br>Stores the number of days to list future<br>appointments for the High Risk MH No-Show<br>Nightly Report [SD MH NO SHOW NIGHTLY<br>BGJ].                                                       | PARAMETER (#8989.5)             |
| <b>SD MH PROACTIVE DAYS PARAMETER -</b><br>The default value for is <b>30</b> . This value can be<br>changed, within the range of <b>1</b> to <b>30</b> , by<br>using the <b>Edit Parameter Values</b> [XPAR<br>EDIT PARAMETER] option. | PARAMETER DEFINITION (#8989.51) |
| <b>SD MH NO SHOW DAYS PARAMETER -</b><br>The default value for is <b>30</b> . This value can be<br>changed, within the range of <b>1</b> to <b>30</b> , by<br>using the <b>Edit Parameter Values</b> [XPAR<br>EDIT PARAMETER] option.   | PARAMETER DEFINITION (#8989.51) |

#### Table 3: New SD Parameters

## 2.4 Patient Record Flag (PRF) NATIONAL FLAG (#26.15) File

The new national flag data entry (MISSING PATIENT) is placed in the PRF NATIONAL FLAG (#26.15) file by the DG\*5.3\*869 DG NEW CAT 1 FLAG patch.

The new national flag data entry (HIGH RISK FOR SUICIDE) is placed in the PRF NATIONAL FLAG (#26.15) file by the DG\*5.3\*849 DGPF NEW CAT1 FLAG AND CONVERSION patch:

| File Number | File Name         | New Data Entry                      |
|-------------|-------------------|-------------------------------------|
| 26.15       | PRF NATIONAL FLAG | HIGH RISK FOR SUICIDE               |
| 26.15       | PRF NATIONAL FLAG | URGENT ADDRESS AS FEMALE (see note) |
| 26.15       | PRF NATIONAL FLAG | MISSING PATIENT                     |
| 26.15       | PRF NATIONAL FLAG | BEHAVIORAL                          |

 Table 4: Patient Record Flag files

**NOTE:** The URGENT ADDRESS AS FEMALE PRF updates are *not* included in the PIMS Manual updates.

**REF:** For information on this patch update, see the *VDL* – *ADT* - *USH LEGAL* SOLUTION – CATEGORY I Patient Record Flag (PRF) Installation Guide.

# 2.5 Patch DG\*5.3\*869—Missing Patient, Patient Record Flag Features

Patch DG\*5.3\*869 features:

- Creates National Category I MISSING PATIENT, Patient Record Flag.
- Creates **DGPF MISSING PT FLAG REVIEW** mail group.
- Updates File #.84 (Field #4), Dialog Number 261132-Patient has local ICN, to change the message that is displayed when there is an attempt by a user to assign any National, CAT I PRF to the record of a patient that does not have a National ICN. This component updates the Text (field #4) to not reference any specific National, Category I PRF (i.e., BEHAVIORAL) to be assigned.
- Updates the following reports to reflect the new Missing Patient, Patient Record Flag (\***REF:** See the Record Flag Reports Menu section for more details on each report):
  - o Assignment Action Not Linked Report
  - Flag Assignment Report

- Patient Assignments Report
- Assignments Due For Review Report
- o Assignments Approved by Report

# 3 Routines

This section provides a list of routines or instruct the user how/where to find this information online:

# 3.1 Routines To Map

Routine mapping is not required with VMS/Cache systems.

# 3.2 Callable Routines

| Callable Routine    | Description                                    |  |
|---------------------|------------------------------------------------|--|
| \$\$GETACT^DGPFAPI  | Obtain active Patient Record Flag assignments. |  |
| \$\$INSTPCTM^SCAPMC | Institution & team for pt's pc team.           |  |
| \$\$PRCL^SCAPMC     | Practitioners for a Clinic.                    |  |
| \$\$PRPT^SCAPMC     | Practitioners for a Patient.                   |  |
| \$\$PRTM^SCAPMC     | Practitioners for a Team.                      |  |
| \$\$PTTM^SCAPMC     | Patients for a Team.                           |  |
| \$\$SITE^VASITE     | Obtain Station Number Information.             |  |
| \$\$TMPT^SCAPMC     | Teams for a Patient.                           |  |
| DGINPW              | Obtain Inpatient Status.                       |  |
| DGPMLOS             | Obtain Length of Stay by Admission.            |  |
| \$\$GETALL^SCAPMCA  | Return assignment information.                 |  |
| \$\$OUTPTAP^SDUTL3  | Return associate pc provider information.      |  |
| \$\$OUTPTRP^SDUTL3  | Return primary care provider information.      |  |
| \$\$DATA2PTF^DGAPI  | Send data to PTF.                              |  |
| CPTINFO^DGAPI       | Get CPTs from PTF.                             |  |
| PTFINFOR^DGAPI      | Delete CPTs from PTF.                          |  |
| \$\$DELCPT^DGAPI    | Get Prof Serv Dates from PTF.                  |  |
| \$\$DELPOV^DGAPI    | Delete POVs from PTF.                          |  |
|                     |                                                |  |

#### Table 5: Callable Routines

| Callable Routine      | Description                                                               |
|-----------------------|---------------------------------------------------------------------------|
| ICDINFO^DGAPI         | Get ICDs from PTF.                                                        |
| \$\$SDAPI^SDAMA301    | Get Appointments.                                                         |
| GETAPPT^SDAMA201      | Get Appointments for a Patient.                                           |
| NEXTAPPT^SDAMA201     | Get Next Appointment ( <b>1</b> Appointment) for a Patient.               |
| GETPLIST^SDAMA202     | Get Appointments for a Clinic.                                            |
| \$\$PATAPPT^SDAMA204  | Does Patient Have Any Appointments?                                       |
| \$\$SDIMO^SDAMA203    | Scheduling API for IMO.                                                   |
| SDOE                  | ACRP Interface Toolkit.                                                   |
| SDQ                   | ACRP Interface Toolkit.                                                   |
| SDUTL3                | Utility to enter and view primary care fields.                            |
| \$\$COMMANUM^VAFCADT2 | Build a list of numbers separated by comma.                               |
| VACPT                 | Display CPT Copyright Information.                                        |
| VADATE                | Generic Date Routine.                                                     |
| VADPT                 | Obtain Patient Information.                                               |
| VALM                  | List Manager.                                                             |
| BLDPID^VAFCQRY        | Builds the <b>PID</b> HL7 segment.                                        |
| \$\$EVN^VAFHLEVN      | Builds the <b>EVN</b> HL7 segment.                                        |
| \$\$EN^VAFHLPD1       | Builds the <b>PD1</b> HL7 segment.                                        |
| \$\$SITE^VASITE       | Returns the institution and station numbers.                              |
| VAFMON                | Obtain Income or Dependent Information.                                   |
| VATRAN                | Establish VA Data Transmission System (VADATS)<br>Transmission Variables. |
| VATREDIT              | Enter/Edit TRANSMISSION ROUTERS file.                                     |
| VAUQWK                | Quick Lookup for Patient Data.                                            |
| VAUTOMA               | Generic One, Many, All Routine.                                           |

**REF:** For entry points, see the "<u>Callable Routines, Entry Points, and Application</u> <u>Programming Interfaces</u>" section.

# 3.3 Compiled Template Routines

It is *recommended* you recompile the following templates at **4000** bytes.

### **3.3.1 INPUT TEMPLATES**

| File # | Template Name            | Routines |
|--------|--------------------------|----------|
| 2      | DG CONSISTENCY CHECKER   | DGRPXC*  |
|        | DG LOAD EDIT SCREEN 7    | DGRPXX7* |
|        | DGRP COLLATERAL REGISTER | DGRPXCR* |
|        | SDM1                     | SDM1T*   |
| 40.8   | DGTS                     | DGXTS    |
| 44     | SDB                      | SDBT*    |
| 45     | DG PTF CREATE PTF ENTRY  | DGPTXC*  |
|        | DG PTF POST CREATE       | DGPTXCA* |
|        | DG 101                   | DGPTX1*  |
|        | DG 401                   | DGPTX4*  |
|        | DG401-10P                | DGX4*    |
|        | DG 501                   | DGPTX5*  |
|        | DG501-10D                | DGX5*    |
|        | DG 501F                  | DGX5F*   |
|        | DG501F-10D               | DGX5FD*  |
|        | DG601-10P                | DGX6*    |
|        | DG 701                   | DGPTX7*  |
|        | DG701-10D                | DGX7*    |
| 45.5   | DG PTF ADD MESSAGE       | DGPTXMS* |
| 46.1   | DG801                    | DGPTX8*  |
| 405    | DGPM ADMIT               | DGPMX1*  |
|        | DGPM TRANSFER            | DGPMX2*  |
|        | DGPM DISCHARGE           | DGPMX3*  |
|        | DGPM CHECK-IN LODGER     | DGPMX4*  |
|        | DGPM LODGER CHECK-OUT    | DGPMX5*  |
|        | DGPM SPECIALTY TRANSFER  | DGPMX6*  |
|        |                          |          |

#### Table 6: Input Templates

| File # | Template Name                  | Routines          |
|--------|--------------------------------|-------------------|
|        | DGPM ASIH ADMIT                | DGPMXA*           |
| 408.21 | DGMT ENTER/EDIT ANNUAL INCOME  | DGMTXI            |
|        | DGMT ENTER/EDIT EXPENSES       | DGMTXE            |
|        | DGRP ENTER/EDIT ANNUAL         |                   |
|        | INCOME                         | DGRPXIS           |
|        | DGRP ENTER/EDIT MON BENEFITS   | DGRPXMB           |
| 408.22 | DGMT ENTER/EDIT DEPENDENTS     | DGMTXD            |
|        | DGMT ENTER/EDIT MARITAL STATUS | DGMTXM            |
| 408.31 | DGMT ENTER/EDIT COMPLETION     | DGMTXC            |
| 409.5  | SDAMBT                         | SDXA*             |
|        | SDXACSE                        | SDXACSE*          |
| 409.68 | SD ENCOUNTER ENTRY             | SDAMXOE*          |
|        | SD ENCOUNTER LOG               | SDAMXLG           |
| 409.98 | SDEC HELP PANE                 | SDECSTNG HELPLINK |

#### **3.3.2 PRINT TEMPLATES**

| File # | Template Name         | Routines                |
|--------|-----------------------|-------------------------|
| 45     | DG PTF PT BRIEF LIST  | DGPTXB*                 |
| 45.86  | DGPT QUICK PROFILE    | DGPTXCP*                |
| 409.65 | SDAMVLD               | SDAMXLD                 |
| 44     | SDEC MISSING RESOURCE | SDEC MISSING RESOURCE   |
| 409.84 | SDEC NULL RESOURCE    | SDEC NULL RESOURCE      |
| 409.97 | SDEC AUDIT DATE PRINT | SDEC PRINT AUDIT REPORT |

Table 7: Print Templates

### 3.3.3 Compiled Cross-Reference Routines

| File # | Template Name            | Routines |
|--------|--------------------------|----------|
| 45     | PTF                      | DGPTXX*  |
| 405    | PATIENT MOVEMENT         | DGPMXX*  |
| 408.21 | INDIVIDUAL ANNUAL INCOME | DGMTXX1* |
| 408.22 | INCOME RELATION          | DGMTXX2* |
| 408.31 | ANNUAL MEANS TEST        | DGMTXX3* |

#### Table 8: Compiled Cross-Reference Routines

# 3.4 Routine List

The following are the steps you can take to obtain a listing of the routines contained in the PIMS package.

- 1. Programmer Options Menu.
- 2. Routine Tools Menu.
- 3. First Line Routine Print Option.
- 4. Routine Selector:
  - **DG\*** (ADT)
  - SD\* SC\* (Scheduling)

# 3.5 New and Modified Routines

### 3.5.1 Patch DG\*5.3\*951 Routines

<u>Table 9</u> lists the new and modified routines exported by patch DG\*5.3\*951, SHRPE ENHANCEMENTS FOR PATIENT RECORD FLAGS.

**NOTE:** Not all routines can or should be used. Please refer to the outstanding Integration Agreement before attempting to use these routines.

| New DG Routines | Modified DG Routines |
|-----------------|----------------------|
| DGPFDBRS        | DGPFAA               |
| DGPFHLF         | DGPFAA1              |
| DGPFHLT         | DGPFAA2              |
| DGPFHLT1        | DGPFAA3              |

#### Table 9: Patch DG\*5.3\*951 Routines

| New DG Routines | Modified DG Routines |
|-----------------|----------------------|
| DGPFHLT2        | DGPFAAH              |
| DGPFHLT3        | DGPFAAH1             |
| DGPFHLT4        | DGPFAPI1             |
| DGPFHLTM        | DGPFHLQ              |
| DGPFLMA5        | DGPFHLQ4             |
| DGPFRDB         | DGPFHLR              |
| DGPFRDB1        | DGPFHLU              |
| DGPFTR          | DGPFHLU1             |
| DGPFTR1         | DGPFHLU2             |
| DGPFUT6         | DGPFHLU3             |
| DGPFUT61        | DGPFHLU4             |
| DGPFUT62        | DGPFHLUT             |
| DGPFUT64        | DGPFLMA2             |
| DGPFLMA3        | DGPFLMA4             |
| DGPFLMU1        | DGPFUT               |
| DGPFUT3         | DGPFUT4              |

### 3.5.2 Patch DG\*5.3\*958 Routines

The **DGOREL1** routine was modified by patch DG\*5.3\*958. This patch changed the **Religion List for Inpatients** [DG RELIGION LIST] option in the **Inpatient/Lodger Report Menu** [DG INPATIENT REPORTS] to display only the **last four digits** of a patient's Social Security Number (SSN). Previously, the full SSN had displayed in this report.

| New DG Routines                            | Modified DG Routines |
|--------------------------------------------|----------------------|
| There are no new routines with this patch. | DGOREL1              |

### 3.5.3 Patch DG\*5.3\*960 Routines

The new and modified routines in <u>Table 11</u> were exported by patch DG\*5.3\*960 – PATIENT RECORD FLAG REPORTS.

**NOTE:** Not all routines can or should be used. Please refer to the outstanding Integration Agreement before attempting to use these routines.

| New DG Routines | Modified DG Routines |
|-----------------|----------------------|
| DGPFAAH2        | DGPFLMT              |
| DGPFUT63        | DGPFLMT1             |
| DGPFUT7         | DGPFRAL              |
|                 | DGPFRAL1             |
|                 | DGPFRFA              |
|                 | DGPFRFA1             |

Table 11: Patch DG\*5.3\*960 Routines

### 3.5.4 Patch DG\*5.3\*869 Routines

<u>Table 12</u> lists the new and modified routines that were exported with patch DG\*5.3\*869, DGPF NEW PATIENT RECORD FLAG – MISSING PATIENT.

**NOTE:** Not all routines can or should be used. Please refer to the outstanding Integration Agreement before attempting to use these routines.

| New DG Routines | Modified DG Routines                            |
|-----------------|-------------------------------------------------|
| DG53869P        | There are no modified routines with this patch. |

### 3.5.5 Patch SD\*5.3\*588 Routines

Table 13 lists the new and modified routines that were exported by patch SD\*5.3\*588, HIGH RISK MENTAL HEALTH PROACTIVE REPORT.

**NOTE:** Not all routines can or should be used. Please refer to the outstanding Integration Agreement before attempting to use these routines.

| New SD Routines | Modified SD Routines |
|-----------------|----------------------|
| SDMHAP          | SDAMQ                |
| SDMHAP1         | SDMHAD               |
| SDMHPRO         | SDMHAD1              |
| SDMHPRO1        | SDMHNS               |
|                 | SDMHNS1              |

Table 13: Patch SD\*5.3\*588 Routines

#### 3.5.6 Patch DG\*5.3\*849 Routines

Table 14 lists the **DG** routines that were exported with patch DG\*5.3\*849, DGPF NEW CAT1 FLAG AND CONVERSION.

**NOTE:** Not all routines can or should be used. Please refer to the outstanding Integration Agreement before attempting to use these routines.

| Table 1 | 4: Patch | DG*5.3*849 | Routines |
|---------|----------|------------|----------|
|---------|----------|------------|----------|

| New DG Routines | Modified DG Routines                          |
|-----------------|-----------------------------------------------|
| DG53849P        | There are no modified routines in this patch. |
| DGPFCNR         |                                               |
| DGPFCNV         |                                               |

#### 3.5.7 Patch SD\*5.3\*578 Routines

Patch SD\*5.3\*578 includes the following new and modified routines.

**NOTE:** Not all routines can or should be used. Please refer to the outstanding Integration Agreement before attempting to run these routines.

- **SDMHAD**—This is the **High Risk Mental Health AD Hoc No show Report** entry point that the user can run to display the report. This report displays all patients that did *not* show up for their scheduled appointment for a Mental Health clinic. It lists:
  - Patient contact information.
  - Next of Kin.
  - Emergency contact.
  - Clinic default provider.
  - Future scheduled appointments.
  - Results of attempts to contact the no showed patients.

The user is asked for:

- Various sort criteria
- Date range
- Divisions to display (one, many, all)
- o Sort by Clinic, Reminder Location or Stop Codes (one, many, all)
- **^SDMHAD1**—This is the print routine for the **High Risk Mental Health AD HOC No Show Report**. The report lists the patient that no showed for the mental health appointment, the date the of the appointment, the clinic and stop code. It also lists the contact information for the patient, the Next of Kin, emergency contacts, clinic provider, future scheduled appointments and results of efforts in contacting the patient.
- **^SDMHNS**—This is the **High Risk Mental Health No show Report** entry point that is called by the scheduling background job. This report displays all patients that did *not* show up for their scheduled appointment for a Mental Health clinic. It lists the following:
  - Patient contact information.
  - Next of Kin.
  - Emergency contact.
  - Clinic default provider.
  - Future scheduled appointments.
  - Results of attempts to contact the no showed patients.

The user is *not* asked any sort criteria. The report lists for the:

- Day before the background job run.
- All the divisions in the facility and mental health clinics in the facility.

The report is sent via email to those persons that are in the SD MH NO SHOW NOTIFICATION mail group.

- **^SDMHNS1**—This is the print routine for the **High Risk Mental Health No Show Report** run from the scheduling nightly background job. The report lists the following:
  - Patient that no showed for the mental health appointment.
  - Date the of the appointment.
  - o Clinic.
  - Stop code
  - Patient Contact information .
  - Next of Kin.
  - Emergency contacts.
  - Clinic provider.
  - Future scheduled appointments.
  - Results of efforts in contacting the patient.

The report is sent via email to those persons that are in the SD MH NO SHOW NOTIFICATION mail group.

• **SDAMQ** modified.

#### **^SDAMQ G STARTQ:'\$\$SWITCH**

N SDSTART,SDFIN
K ^TMP("SDSTATS",\$J)
S SDSTART=\$\$NOW^SDAMU D ADD^SDAMQ1
D EN^SDAMQ3(SDBEG,SDEND) ; appointments
D EN^SDAMQ4(SDBEG,SDEND) ; add/edits
D EN^SDAMQ5(SDBEG,SDEND) ; dispositions
D EN^SDMHNS ;High Risk Mental Health NO Show report
S SDFIN=\$\$NOW^SDAMU D UPD^SDAMQ1(SDBEG,SDEND,SDFIN,.05)
D BULL^SDAMQ1

### 3.5.8 Patch DG\*5.3\*836 Routines

Patch DG\*5.3\*836, Registration Patient Record Flag patch, provides new interfaces used by the Scheduling and Reminder patches to determine the High Risk for Suicide flag status on a specified date:

- **GETINF^DGPFAPIH**—**DGPFAPIH** is both a routine and API integration agreement. The **DGPFAPIH** routine implements the two application programming interface call points for retrieving Patient Record Flag information:
  - One call point is for a specific patient and record.
  - The second call point is for a list of patients with a specific, active, Patient Record Flag.

This API obtains the Patient Record Flag assignment information and status for the specified patient, patient record flag and date range. The return data is provided in an array using the target root specified by the user or in the default array variable **DGPFAPI1**. The DATE/TIME (#.02) field of the PRF ASSIGNMENT HISTORY (#26.14) file entry determines whether the entry falls within the specified date range. If no date range is specified, all entries are returned.

- **GETLST^DGPFAPIH**—This API retrieves a list of patients active at some point within a specified date range for a specified Patient Record Flag. The date range is required for this API; though, the same date can be entered to specify a single date. The return data is provided in an array using the target root specified by the user or in the default array variable **DGPFAPI2**. The DATE/TIME (#.02) field of the PRF ASSIGNMENT HISTORY (#26.14) file entry determines whether the entry falls within the specified date range.
- **BLDMAIN^DGPFAPIH**—This API builds the main return array for the specified patient. The array contains the PRF assignment data retrieved from the appropriate Local or National assignment file.
- **BLDHIST^DGPFAPIH**—This API collects and builds the return array containing the PRF assignment history data.
- ACTIVE^DGPFAPIU—The DGPFAPIU routine provides support utilities and functions for the new Application Programming Interface calls.

This procedure checks if the Patient Record Flag was active at any point during the specified date range. The procedure accepts a date range parameter which specifies whether "A"ll dates or only a "S"pecified date range is to be checked.

The PRF ASSIGNMENT HISTORY (#26.14) file was *not* designed for this type of date interaction so the algorithm in this procedure has to make a number of assumptions when interpreting the dates and PRF actions. While there can only be one "New Assignment" entry, it is possible to have multiple "Continue." "Inactivate," and "Reactivate" action entries. In addition, the "Entered In Error" action can pose additional issues with determining a status during a specific date range.

- CHKDATE^DGPFAPIU—Checks for valid start and end dates. Sets up the DGRANGE parameter with the validated dates and sets DGRANGE top element to "A" for all dates, or "S" for a specific range of dates.
- **CHKDFN^DGPFAPIU**—This function checks for a valid patient by checking the DFN in the PATIENT (#2) file. If a valid patient is found, the patient name is returned; otherwise, the error text from the **DIQ** call is returned.
- ASGNDATE^DGPFAPIU—Gets the initial Assignment Date/Time of the Patient Record Flag by looking for the "NEW ASSIGNMENT" action in the PRF ASSIGNMENT HISTORY (#26.14) file.
- **GETFLAG^DGPFAPIU**—This function gets the variable pointer value for the Patient Record Flag passed in. The PRF is passed in as a text value:
  - If the optional flag category is passed in, only that category is checked for the PRF.
  - If no category is passed in, then first the National category is checked.

### 3.5.9 Patch SD\*5.3\*622 Routines

- **START^SDCP**—This API initializes the **SDPRTTOF** variable that is a flag to indicate whether or not to print the Top of Form (TOF) header or not. Telephone Extension has been added to the Clinic Profile and this variable helps to ensure that the Header prints one time per Clinic.
- **PRT^SDCP**—This API prints the new TELEPHONE EXTENSION field from HOSPITAL LOCATION file on the Clinic Profile and also sets the **SDPRTTOF** variable mentioned above back to **1** so that Header can print for next Clinic that gets output.
- **TOF^SDCP**—This API checks if **SDPRTTOF** is flagged with a 1, and, if so, allows the printing of the Header. It also resets **SDPRTTOF** to 0 to prevent excessive printing of TOF.
- WRAPP^SDLT—This API now has logic to re-format the Clinic Name so that it lines up with Telephone, Location, and Default Provider information.
- FORM^SDLT—This API now prints new TELEPHONE EXTENSION field from HOSPITAL LOCATION file in addition to TELEPHONE, LOCATION & DEFAULT PROVIDER information from the same file. It checks the PRINT DEFAULT PROVIDER? and PRINT CLINIC LOCATION? fields from the LETTER file before printing the LOCATION & DEFAULT PROVIDER.
- **TST^SDLT**—This API does some new formatting of the other TESTS that have been scheduled for the patient.
- M^SDM0—This API displays the Desired Date for the appointment that has been entered by the user when an appointment is scheduled. A **3-second** delay occurs during the display.
- **D^SDM0**—This API now displays the Clinic Name with the Scheduling Grid.

- LET^SDM1A—This API prints the Pre-Appointment Letter after a single appointment is scheduled if the user chooses to do so AND there is a Pre-Appointment letter assigned to the Clinic.
- S1^SDMM1—This API files the Desired Date entered by the user in the 1<sup>st</sup> Appointment when Multi-Booking occurs and for subsequent appointments that recur either Daily or Weekly it stores Desired Date as the Appointment Date.
- **OVR^SDNACT**—This API saves off the Inactivation Date for the Clinic for use in Mail Delivery (see below).
- MAIL^SDNACT—This API sends mail to all members of the new SD CLINIC INACTIVATE REMINDER mail group that gets created with the post install routine SD53622P for this patch.

### 3.5.10 Patch DG\*5.3\*903 Routines

Patch DG\*5.3\*903 addresses NSR # 20150314 - Increase Engagement in My HealtheVet (IEMHV). The **Preregister a Patient** [DGPRE PRE-REGISTER OPTION] option, in the VistA Registration V. 5.3 package, was enhanced to display a message alerting the registration clerk to engage with the selected patient regarding the patient's registration status for My HealtheVet. The clerk should document that status, any registration assistance rendered, or the Veteran's desire to be excluded from My HealtheVet registration. Recent assistance with the patient's My HealtheVet registration is displayed within the alert/reminder.

There is no interface with My HealtheVet. This is only a mechanism to engage directly with the patient to encourage him/her to register for My HealtheVet.

The MAS PARAMETERS (#43) file and the **MAS Parameter Entry/Edit** [DG PARAMETER ENTRY] option were enhanced to allow for this new functionality to be disabled/enabled. This functionality is turned off automatically during the post install for this patch.

The following new routines are being added to support PATCH DG\*5.3\*903:

- **DG903PST**—Post install routine which does the following:
  - Adds entry 315 in INCONSISTENT DATA ELEMENTS (#38.6) file.
  - Disables Increase Veteran Engagement in My HealtheVet Prompts in the MAS PARAMETERS (#43) file.
- **DGMHV**:
  - **EN API**—Entry Point for Alert, Socialization, and My HealtheVet Engagement field editing screen. This functionality is only executed if the ENABLE MY HEALTHEVET PROMPTS? (#1100.07) field in the MAS PARAMETERS (#43) file is set to **YES** (internal value 1).
  - MAIN API—Main Entry Point for My HealtheVet socialization text/action.

• **SOCIAL API**—My HealtheVet Engagement talking point/socialization text action. Display My HealtheVet socialization canned text, prompt for patient response, display and prompt for clerk action.

#### • **DGMHVAC**:

- **EN API**—Entry point for My HealtheVet Engagement screen.
- MAIN API—Main Driver for My HealtheVet Engagement screen.
- ENROLLQ API—Prompt for "My HealtheVet Registered".
- AUTHENQ API—Prompt for "My HealtheVet Authenticated".
- **OPTINQ API**—Prompt for "Opted in for My HealtheVet Secure Messaging".
- ENROLL API—My HealtheVet Register processing.
- AUTHENT API—Authenticated My HealtheVet account status processing.
- SECMSG API—Secure Messaging processing.
- **MHVOK API**—Check patient's MHV registration information to determine if the alert should be activated or deactivated.
- **DGMVUTL**—Contains numerous APIs used by the other listed routines.

The following existing routines are being updated to support PATCH DG\*5.3\*903:

- **DGPAR PREREG subroutine**—Updated to display value of the ENABLE MY HEALTHEVET PROMPTS?" (#1100.07) field in the MAS PARAMETERS (#43) file.
- **DGPAR1**—Updated to allow the edit of the ENABLE MY HEALTHEVET PROMPTS? (#1100.07) field in the MAS PARAMETERS (#43) file.
- **DGPREP1 DIREDT API**—Updated to include the new "Increase Engagement in My HealtheVet" prompts to display and prompt for updates from the clerk.
- **DGRPC EN API**—Updated to include the new 315 Consistency Check for "Increase Engagement in My HealtheVet"
- **DGRPC3**—Added 315 subroutine to include the new 315 Consistency Check Editing functionality.
- **DGRPCE1**—Updated to include 315 Consistency Check Editing functionality when necessary "Increase Engagement in My HealtheVet" data fields have *not* been updated.

### 3.5.11 Patch SD\*5.3\*707 Routines

Patch SD\*5.3\*707 adds functionality to schedule, cancel, or update appointments for Community Care Consults using the HealthShare Referral Manager (HSRM) software. HSRM sends the appointment action as an HL7 message. The appointment action is filed in VistA using the VistA Scheduling Enhancement APIs.

The following are new routines as part of this patch:

- **SDCCRCOR**—Contains utilities used to parse the data in the HL7 message.
- **SDCCRGAP**—Contains utilities to lookup the appointment data in the VistA appointment files.
- **SDCCRSCU**—Contains utilities to lookup appointment data in the VistA appointment files.
- **SDCCRSEN**—Main routine called to process the appointment message from HSRM.
- **SDPRE707**—Pre-Install routine to check for the HL Logical link and create the link if it does *not* exist on the VistA system.

### 3.5.12 Patch DG\*5.3\*982 Routines

Patch DG\*5.3\*982 includes modifications and updates to VistA Registration, Eligibility & Enrollment (REE)-related to keeping patients on the **New Enrollee Appointment Request** (NEAR) Call List option [DGEN NEACL MGT RPT1] for appointments, unless the patient has a Primary Care Appointment. It also includes adding a display message to the Management Edit option [DGEN NEACL REQUEST MGT EDIT] in the New Enrollee Appointment Request (NEAR) Management Menu [DGEN NEACL REQUEST MGT MENU].

The following modified routines are exported by patch DG\*5.3\*982:

- DGENACL2
- DGENA2

#### 3.5.13 Patch DG\*5.3\*972 Routine

Patch DG\*5.3\*972 addresses NSR #20120809 regarding Public Law 112-154. Users shall be able to view a patient's current Camp Lejeune eligibility from the **Eligibility Inquiry for Patient Billing** option on the **Admissions/Discharges/Transfers (ADT) Manager** menu and/or the **Registration** sub-menu.

The following modified routine is exported by patch DG\*5.3\*972:

#### DGRPDB

### 3.5.14 Patch DG\*5.3\*985 Routines

Patch DG\*5.3\*985 includes modifications and updates to VistA REE related to adding the PREFERRED NAME (#.2405) field to the **PATIENT DEMOGRAPHIC DATA SCREEN** <1> screen.

The following modified routines are exported by patch DG\*5.3\*985:

- DGR111
- DGRP1
- DGRPD1
- DGRPE
- DGRPH
- DGRPV

### 3.5.15 Patch DG\*5.3\*996 Routines

Patch DG\*5.3\*996 includes modifications and updates to VistA REE related to adding the PREFERRED NAME to a demographic API. A new demographics API, **DEMUPD VADPT**, is included in Integration Control Registration (ICR) 7109. A new tag, **DEMUPD**, which adds the patient's PREFERRED NAME to the patient's basic demographic information and stores this data in the **VADEMO** array, has been added to the **VADPT** routine. ICR 7109 is in addition to, and does not replace, ICR 10061.

### 3.5.16 Patch DG\*5.3\*997 Routines

Patch DG\*5.3\*997 includes new routines: **DGRP11A** and **DGRP11B**, and modifications to routines: **DGRPE**, **DGRPH**, **DGRPP**, **DGRPP1**, **DGRPU**, and **DGRPV** to accommodate the newly added Caregiver data screens. This includes creating and modifying routines for the newly created <11.5> and <11.5.1> screens, plus the need to accommodate the new screen ^jump flow controls, and lastly to adjust the text in the HELP and INVALID ENTRY...VALID SCREEN #s message in response to the end of page prompts.

This patch also includes modifications to routines VAFHLFNC and VAFHLZCT to send foreign address fields in the ZCT segment when sending the Z07 message.

### 3.5.17 Patch DG\*5.3\*993 Routines

Patch DG\*5.3\*997 contains modifications to VistA REE to separate patient registration from enrollment of Veterans for VHA healthcare. The questions beginning with the "DO YOU WANT TO ENROLL?" prompt have been moved from the end of the patient registration screens to the beginning of registration after a new patient has been added to the PATIENT (#2) file. The answer to the "DO YOU WANT TO ENROLL?" prompt is kept in the **DGENRYN** variable that is now used in several routines downstream from **DGREG**.

- **DGREG**—This routine is called when the **DG REGISTER PATIENT** option is selected. It now asks the "DO YOU WANT TO ENROLL?" questions.
- **DPTLK**—This is the patient lookup program. It has been changed to disallow the creation of a new patient for the following:
  - The use of double-quotes (").
  - The use of DG LOAD PATIENT DATA.
  - The use of **DG ADMIT PATIENT**.
- EN1^DGEN—This existing API has been changed to use the DGENRYN variable to determine whether the patient should be enrolled.
- ENRPAT^DGEN—This API now passes the DGENRYN variable to ENROLL^DGEN.
- **ENROLL^DGEN**—Is now passed the **DGENRYN** variable, and passes it on to CREATE^DGENA6.
- **CREATE^DGENA6**—Is now passed the **DGENRYN** variable, and passes it on to PRIORITY^DGENELA4. Also, the variable is stored in the PT APPLIED FOR ENROLLMENT (#.14) field, which is a new field that this patch introduced in the PATIENT ENROLLMENT (#27.11) file.
- **PRIORITY^DGENELA4**—Is now passed the **DGENRYN** variable, and passes it on to PRI^DGENELA4.
- **PRI^DGENELA4**—Is now passed the **DGENRYN** variable, and uses it to return a priority group of **NULL** if the patient is *not* being enrolled.
- AUTOUPD^DGENA2—This API is called from cross-references in many fields in the PATIENT (#2) file. This patch changes the API to retrieve the new PT APPLIED FOR ENROLLMENT field, and passes it to CREATE^DGENA6 as specified above.
- EDIT^DGENA1A—This API updates the new enrollment record. It has been changed to add the new PT APPLIED FOR ENROLLMENT (#.14) field.
- **EN^DG993BO**—This routine will be used if there is a need to back out the patch.
- DGENUPL2—This routine is modified to include ZEN segment Fields 16 to 19 in the DGENR array.
- **DGENUPL8**—This routine is modified to include "**REGISTRATION ONLY**" status in current and previous enrollments.

- VAFHLZEN—Creation of ZEN segment is enhanced to populate new sequence numbers 16, 17, 18 and 19 with values of:
  - **PT APPPLIED FOR ENROLLMENT?**
  - REGISTRATION ONLY REASON
  - **REGISTRATION ONLY DATE**
  - SOURCE OF REGISTRATION

The fields listed are located in the PATIENT ENROLLMENT (#27.11) file.

- **DGENA1**—This routine is modified to retrieve Fields 16 to 19 from ZEN segment and store them in the PATIENT (#2) file.
- **DGENA**—This routine is modified to enhance the **DGENR** array to include:
  - **PT APPLIED FOR ENROLLMENT?**
  - REGISTRATION ONLY REASON
  - **REGISTRATION ONLY DATE**
  - SOURCE OF REGISTRATION

The fields listed are located in the PATIENT ENROLLMENT (#27.11) file.

### 3.5.18 Patch DG\*5.3\*1015 Routines

Patch DG\*5.3\*1015 includes modifications to **DGENA2** and **DGENACL2** to reverse the Primary Care Appointment change to the **NEAR Call List** [DGEN NEACL MGT RPT1] option and **NEAR Tracking Report** [DGEN NEACL MGT RPT2] option introduced in DG\*5.3\*982. The requirement to only remove and update a patient on these reports if the patient has a Primary Care Appointment has been removed.

In addition, **DGENDD** was modified to fix a defect in the **VERIFY FIELDS** option of the **UTILITY FUNCTIONS** in VA FileMan.

### 3.5.19 Patch SD\*5.3\*722 Routines

Patch SD\*5.3\*722 addresses a problem where a large background job can be created that takes several hours to complete and consumes gigabytes of **^TMP** global storage. If enough **^TMP** global space is consumed, an M **FILEFULL** error results, which stops VistA from working.

| New SD Routines | Modified SD Routines |
|-----------------|----------------------|
| SD722PST        | SDEC01B              |
|                 | SDEC02               |
|                 | SDEC26               |
|                 | SDEC50               |
|                 | SDEC55A              |

#### Table 15: Patch SD\*5.3\*722 Routines

#### 3.5.20 Patch SD\*5.3\*723 Routines

Patch SD\*5.3\*723 addresses a problem where the code that populated the Pending Appointments list could encounter a SUBSCRIPT error in a certain inconsistent data scenario and caused the VistA Scheduling Graphical User Interface (VS GUI) to crash.

#### Table 16: Patch SD\*5.3\*723 Routines

| New SD Routines | Modified SD Routines |
|-----------------|----------------------|
| SDECDATA        | SDEC50               |
|                 | SDVSIT2              |

#### 3.5.21 Patch SD\*5.3\*731 Routines

Patch SD\*5.3\*731 enhances the appointment correcting routine used by the following options:

- Manually Fix Appointments with No Resource [SDEC NO RES APPT FIX]
- Automatically Fix Appointments with No Resource [SDEC NO RES APPT AUTOFIX]

It also addresses an issue with the **SDEC EP WAIT LIST** Remote Procedure Call (RPC) to strip time from the Clinically Indicated Date (CID) if it is present. This patch also adds a new option **Appointments with no resource report** [SDEC NO RES APPT REPORT].

| New SD Routines                            | Modified SD Routines |
|--------------------------------------------|----------------------|
| There are no new routines with this patch. | SDECDATA             |
|                                            | SDECEPT              |

#### Table 17: Patch SD\*5.3\*731 Routines

#### 3.5.22 Patch SD\*5.3\*734 Routines

Patch SD\*5.3\*734 addresses an issue that was occurring when the VA Online Scheduling (VAOS) Attempted to send future date/time to the DESIRED DATE OF APPOINTMENT (#.2) field. The fix allows schedulers to cancel VAOS appointments from the VistA Scheduling (VS) graphical user interface (GUI) calendar without error.

| New SD Routines                            | Modified SD Routines |
|--------------------------------------------|----------------------|
| There are no new routines with this patch. | SDEC55A              |

#### 3.5.23 Patch SD\*5.3\*686 Routines

Patch SD\*5.3\*686 contains the VistA components necessary to support the VS GUI release 1.6.0.

| New SD Routines | Modified SD Routines |  |  |
|-----------------|----------------------|--|--|
| SD686PST        | SDAM2                |  |  |
| SDEC01C         | SDCNSLT              |  |  |
| SDEC07C         | SDEC                 |  |  |
| SDECAUD         | SDEC07               |  |  |
|                 | SDEC07A              |  |  |
|                 | SDEC51               |  |  |
|                 | SDEC57               |  |  |
|                 | SDECAR1              |  |  |
|                 | SDECAR1A             |  |  |
|                 | SDECAR2              |  |  |
|                 | SDECCON              |  |  |
|                 | SDECLK               |  |  |
|                 | SDECAR1A             |  |  |

#### Table 19: Patch SD\*5.3\*686 Routines

### 3.5.24 Patch SD\*5.3\*740 Routines

Patch SD\*5.3\*740 addresses issues within Scheduling Remote Procedure Calls (RPCs) where the Massachusetts General Hospital Utility Multi-Programming System (MUMPS or M) Standard Programming Commands TSTART, TCOMMIT, and TROLLBACK are currently being used. It also addresses an argumentless LOCK command.

| New SD Routines                            | Modified SD Routines |  |
|--------------------------------------------|----------------------|--|
| There are no new routines with this patch. | SDEC07               |  |
|                                            | SDEC08               |  |
|                                            | SDEC29               |  |
|                                            | SDEC31               |  |

Table 20: Patch SD\*5.3\*740 Routines

### 3.5.25 Patch SD\*5.3\*744 Routines

Patch SD\*5.3\*744 addresses an issue encountered after Patch SD\*5.3\*722. This patch corrects the problem of appointment processing in VistA Scheduling (VS) Graphical User Interface (GUI) *not* invoking the event driver protocol (**SDAM APPOINTMENT EVENTS**) that legacy VistA does.

Table 21: Patch SD\*5.3\*744 Routines

| New SD Routines                            | Modified SD Routines |  |
|--------------------------------------------|----------------------|--|
| There are no new routines with this patch. | SDEC07B              |  |
|                                            | SDEC08               |  |

### 3.5.26 Patch SD\*5.3\*737 Routines

Patch SD\*5.3\*737 addresses issues that VistA Scheduling (VS) Graphical User Interface (GUI) experiences due to software incompatibilities with Veterans Point of Service (VPS) Kiosks, **Cancel Clinic Availability** [SDCANCEL] option and with missing data from appointments made by applications other than VS GUI.

| New SD Routines                            | Modified SD Routines |  |
|--------------------------------------------|----------------------|--|
| There are no new routines with this patch. | SDCNSLT              |  |
|                                            | SDEC50               |  |

#### Table 22: Patch SD\*5.3\*737 Routines

### 3.5.27 Patch SD\*5.3\*694 Routines

Patch SD\*5.3\*694 contains the VistA components necessary to support the VS GUI release 1.7.0.

| New SD Routines Modified SD Routines |         |  |  |  |
|--------------------------------------|---------|--|--|--|
| SD694PO                              | SDEC01  |  |  |  |
|                                      |         |  |  |  |
| SDECDATE                             | SDEC02  |  |  |  |
| SDECSTNG                             | SDEC05  |  |  |  |
|                                      | SDEC06  |  |  |  |
|                                      | SDEC07  |  |  |  |
|                                      | SDEC07A |  |  |  |
|                                      | SDEC07B |  |  |  |
|                                      | SDEC07C |  |  |  |
|                                      | SDEC08  |  |  |  |
|                                      | SDEC12  |  |  |  |
|                                      | SDEC25  |  |  |  |
|                                      | SDEC25B |  |  |  |
|                                      | SDEC27  |  |  |  |
|                                      | SDEC31  |  |  |  |
|                                      | SDEC33  |  |  |  |
|                                      | SDEC34  |  |  |  |
|                                      | SDEC38  |  |  |  |
|                                      | SDEC40  |  |  |  |
|                                      | SDEC47  |  |  |  |
|                                      | SDEC48  |  |  |  |
|                                      | SDEC49  |  |  |  |
|                                      | SDEC50  |  |  |  |
|                                      | SDEC52A |  |  |  |
|                                      | SDEC55A |  |  |  |
|                                      | SDEC57  |  |  |  |
|                                      | SDECAPI |  |  |  |
|                                      | SDECAR  |  |  |  |

Table 23: Patch SD\*5.3\*694 Routines

| New SD Routines | Modified SD Routines |
|-----------------|----------------------|
|                 | SDECAR1              |
|                 | SDECAR2              |
|                 | SDECCAP              |
|                 | SDECEP               |
|                 | SDECEPT              |
|                 | SDECIDX              |
|                 | SDECWL               |
|                 | SDECWL2              |
|                 | SDM1A                |
|                 | SDROUT0              |

### 3.5.28 Patch SD\*5.3\*762 Routines:

VS GUI Release 1.7.0 has been incremented to VS GUI Release 1.7.0.1. PATCH SD\*5.3\*762 updates the version number in the SDEC SETTINGS (#409.98) file to match the GUI version.

#### Table 24: Patch SD\*5.3\*762 Routines

| New SD Routines | Modified SD Routines                            |  |
|-----------------|-------------------------------------------------|--|
| SDEC762P        | There are no modified routines with this patch. |  |

#### 3.5.29 Patch SD\*5.3\*745 Routines

VS GUI Release 1.7.1: PATCH SD\*5.3\*745 addressed multiple enhancements including:

- Accept a flag to *not* reopen appointment request when flag is "2".
- View the CPRS Consult tab details via VS GUI.
- Display contact information on the Request Management Grid on VS GUI.
- New background job to Disposition Open CPRS Return to Clinic (RTC) Orders Scheduled in VistA.
- Update Patient Indicated Date (PID) when rescheduling an appointment that was cancelled by the patient or no-showed.

This patch also corrected a SACC compliance issue of using "..." structure during parameter passing.

| New SD Routines | Modified SD Routines |  |
|-----------------|----------------------|--|
| SDEC08A         | SDEC                 |  |
| SDECRTCF        | SDEC08               |  |
|                 | SDEC50               |  |
|                 | SDEC51               |  |
|                 | SDEC52               |  |
|                 | SDEC52A              |  |
|                 | SDEC53               |  |
|                 | SDECAR               |  |
|                 | SDECAR1              |  |
|                 | SDECAR1A             |  |
|                 | SDECAR2              |  |
|                 | SDECWL               |  |
|                 | SDECWL1              |  |
|                 | SDECWL2              |  |

#### Table 25: Patch SD\*5.3\*745 Routines

### 3.5.30 Patch SD\*5.3\*756 Routines

Patch SD\*5.3\*756 supports VS GUI Release 1.7.2 R2. The patch addresses multiple enhancements:

- When a scheduler creates a video appointment, Virtual Care Manager (VCM) launches in a new browser window from the VS GUI.
- New picklist of static comments (hashtags) that can be added to the free text CANCELLATION REMARKS (#17) field in the PATIENT (#2) file.
- New COVID-19 priority column on the Request Management (RM) Grid.

SD\*5.3\*756 also removes the Electronic Wait List (EWL) menu option in the VS GUI. VA has mandated sunsetting the EWL. This change represents the first step in removing EWL functionality from the VS GUI.

| New SD Routines | Modified SD Routines |
|-----------------|----------------------|
| SDECVVC         | SDEC                 |
| SDEC756P SDEC08 |                      |
|                 | SDEC08A              |
|                 | SDEC45               |
|                 | SDEC51               |
|                 | SDECAR1A             |
|                 | SDECSTNG             |

#### Table 26: Patch SD\*5.3\*756 Routines

#### 3.5.31 Patch DG\*5.3\*1014 Routines

This patch includes new routine VAFHLZCE to build the VA-Specific Community Care Eligibility Segment (ZCE) with five fields. Data is retrieved from the PATIENT (#2) file, subfile (#2.191). Modified routine IVMPTRN8 to include ZCE segments returned from VAFHLZCE in the ORU/ORF-Z07 HL7 message; modified routine DGENUPL1 to take ZCE segment(s) in ORU/ORF-Z11 and initiate validations; modified routine DGENUPLB to parse and validate four fields in the ZCE segments and store the fields in an array for storing in the PATIENT (#2) file; and modified routine DGENUPL7 to store the validated four fields retrieved from the ZCE segments in the PATIENT (#2) file, sub-file (#2.191).

This patch also added new routine DGRP1152A for functionality to add, edit, and remove Community Care Programs, and new routine DGRP1152U for help text. This patch modified routine DGRPH to add functionality for Collateral Programs.

This patch also modified routines to add standardized patient data to screen banners and to add the PREFERRED NAME (#.2405) field from the PATIENT (#2) file to the NAME (#.01) field prompt of the PATIENT (#2) file: DGDEP, DGDEPE, DGR111, DGR113, DGR1131, DGR114, DGRP1, DGRP11B, DGRP2, DGRP6, DGRP61, DGRP62, DGRPCF, DGRPU, DPTLK, DGRP6EF and DGRP6CL.

Routines DGREGAED, DGREGRED, DGREDTED were modified to call the Universal Address Module (UAM) Address Validation code. The UAM Address Validation code is contained in 3 new routines: DGADDVAL, DGADDLST, and DGUAMWS.

DGUAMWS invokes the UAM Address Validation web service and returns any address candidates in an array. DGADDLST uses the list template DGEN ADDR VALID to display the address candidates to the user for selection. DGADDVAL is the driver routine that calls DGUAMWS and, if any results are returned, calls DGADDLST for display and selection of the validated address.

NOTE: When running the ^XINDEX routine, sites will encounter an XINDEX error after the installation of this patch. Routine DGUAMWS uses HealtheVet Web Services Client (HWSC). It calls a Cache Class to parse the eXtensible Markup Language (XML) document returned by the

web service call. A Standards and Exemptions (SAC) Exemption (ID 20200806-01) was approved on 08/06/2020.

#### The errors reported by XINDEX are:

| DGUAMWS                                       | * * 198 Lines, 11474 Bytes, Checksum: B105727101<br>S DGHTTPREQ.SSLCheckServerIdentity = 0 |  |  |  |  |
|-----------------------------------------------|--------------------------------------------------------------------------------------------|--|--|--|--|
| EN+24                                         | S - Vendor specific code is restricted.                                                    |  |  |  |  |
| EN+24                                         | *                                                                                          |  |  |  |  |
| EN+24                                         | F - UNDEFINED COMMAND (rest of line not checked).                                          |  |  |  |  |
|                                               | D DGHTTPREQ.EntityBody.Write(DGJSON) ; places the entire json                              |  |  |  |  |
| string into EntityBody                        |                                                                                            |  |  |  |  |
| EN+28 S - Vendor specific code is restricted. |                                                                                            |  |  |  |  |
|                                               | F DGHEADER="Accept", "ContentType" D                                                       |  |  |  |  |
|                                               | DGHTTPREQ.SetHeader (DGHEADER, "application/json")                                         |  |  |  |  |
| EN+29                                         | S - Vendor specific code is restricted.                                                    |  |  |  |  |
|                                               | D DGHTTPREQ.SetHeader("ContentType", "application/json")                                   |  |  |  |  |
| EN+30                                         | S - Vendor specific code is restricted.                                                    |  |  |  |  |
|                                               | S DGHTTPRESP=DGHTTPREQ.HttpResponse                                                        |  |  |  |  |
| EN+35                                         | S - Vendor specific code is restricted.                                                    |  |  |  |  |
|                                               | S DGDATA=DGHTTPRESP.Data.ReadLine() ; reads json string                                    |  |  |  |  |
| response from the data stream.                |                                                                                            |  |  |  |  |
| EN+36                                         | S - Vendor specific code is restricted.                                                    |  |  |  |  |
|                                               | Q DGSTAT "^" \$\$RSPMSG(DGHTTPRESP.StatusCode,.DGRESPMSG)                                  |  |  |  |  |
| EN+44                                         | S - Vendor specific code is restricted.                                                    |  |  |  |  |
|                                               | N DGERRCODE S DGERRCODE=DGRESPERR.code                                                     |  |  |  |  |
| ERRRSPMS                                      | GG+4 S - Vendor specific code is restricted.                                               |  |  |  |  |

#### 3.5.31.1 HWSC Configuration

The UAM Address Validation web server DG UAM AV SERVER and two services, DG UAM AV VALIDATE and DG UAM AV CANDIDATE, are configured by a post-install routine. This routine creates entries in the HWSC configuration files to define these.

Example:

|                               |                                                                                                    |                                                                                              |                                    | 5465                                        |                           |       |
|-------------------------------|----------------------------------------------------------------------------------------------------|----------------------------------------------------------------------------------------------|------------------------------------|---------------------------------------------|---------------------------|-------|
|                               | SERVER MANAGER                                                                                                    |                                                                                              | 020008:31:46                       | PAGE:                                       | 1 OF                      |       |
| MFR                           | S <u>ERVER</u> M <u>ANAGER</u>                                                                                                    | A <u>UG</u> 13, 20<br>IEB SERVER M                                                           | )20@08:31:46                       | P <u>AGE</u> :                              | 1 <u>OF</u>               | 1     |
|                               |                                                                                                    |                                                                                              | BUILD: 9                           |                                             |                           |       |
|                               | V <u>ER310R</u>                                                                                                    | <u>i</u> . 1.0 E                                                                             | <u>DOILD</u> . 9                   |                                             |                           |       |
| ID                            | WEB SERVER NAME                                                                                                    | TP ADDRE                                                                                     | <u>ESS OR DOMAIN NAM</u>           | IF: PORT                                    |                           |       |
| 1                             | *DG UAM AV SERVER                                                                                                    |                                                                                              | ED:443 (SSL)                       | <u></u>                                     |                           |       |
| 2                             | *DST GET ID SERVER                                                                                                    |                                                                                              | ED:443 (SSL)                       |                                             |                           |       |
| 3                             | *PCMMR                                                                                                    | REDACTE                                                                                      |                                    |                                             |                           |       |
| 4                             | *PCMMR TEST                                                                                                    | REDACTE                                                                                      | ED:10100                           |                                             |                           |       |
| 5                             | PSO WEB SERVER                                                                                                    | :80                                                                                          |                                    |                                             |                           |       |
| 6                             | *VIAA VISTA TRIGGER SEF                                                                                                    | VER :REDACT                                                                                  | FED (SSL)                          |                                             |                           |       |
| ES<br>DS<br>EP<br>S <u>EL</u> | S <u>ERVICE</u> M <u>ANAGER</u><br>HWSC M                                                                                                    | W <u>EB</u> S <u>ERVICE</u><br>A <u>UG</u> 14, 20<br>I <u>EB</u> S <u>ERVICE</u><br>I: 1.0 E | )20@07:19:44<br>M <u>ANAGER</u>    | M <u>ANAGER</u><br>ERVICE AVAILA<br>MANAGER |                           | 1     |
| ID                            | W <u>EB</u> S <u>ERVICE</u> N <u>AME</u>                                                                                                    | T <u>YPE</u>                                                                                 | URL C <u>ONTEXT</u> R <u>OC</u>    | DT                                          |                           |       |
| 1                             | CDS WEB SERVICE                                                                                                    | REST                                                                                         | ;;                                 |                                             |                           |       |
| 2                             | DG UAM AV CANDIDATE                                                                                                    | REST                                                                                         | SERVICES/ADDRES                    | _                                           |                           |       |
| 3                             | DG UAM AV VALIDATE                                                                                                    | REST                                                                                         | SERVICES/ADDRES                    |                                             | / <u>V</u> 1/ <u>VALI</u> | • • • |
| 4<br>5                        | DST GET ID SERVICE<br>PCMM-R GET PC INFO RES                                                                                                    | REST<br>T REST                                                                               | VS/V2/CONSULTFA<br>PCMMR WEB/WS/PA |                                             |                           |       |
| 6                             | PSO ERX WEB SERVICE                                                                                                    | REST                                                                                         |                                    |                                             |                           |       |
| 7                             | VIAA VISTA TRIGGER SEP                                                                                                    |                                                                                              | ESB/ASSETTRAX/S                    | SERVICES/VIST                               | ATRIGGER                  |       |
| ES<br>DS<br>EP                | E <u>NTER</u> ?? <u>FOR MORE A</u><br>A <u>DD</u> S <u>ERVICE</u><br>E <u>DIT SERVICE</u><br>D <u>ELETE</u> S <u>ERVICE</u><br>E <u>XPAND</u> E <u>NTRY</u><br>ECT ACTION:QUIT// | <u>CTIONS</u>                                                                                |                                    |                                             |                           |       |
|                               | ECT OPTION NAME:                                                                                                    |                                                                                              |                                    |                                             |                           |       |

If the following errors are seen in the error log when using the UAM Service, the server settings should be reverified. Please refer to the DG\_53\_P1014.KID Deployment, Installation, Back-out, and Rollback Guide for detailed instructions on verifying that the post-install routine set up the server and associated services correctly.

WRONG PORT NUMBER OR ENDPOINT (IP) P<u>ROCESS</u> ID: 1302 (1302) AUG 26, 2020 08:43:45 UCI/VOL: [DEVVOO:DEVR0TSVR] \$ZB: \013 \$ZA: 0 CURRENT \$IO: /DEV/PTS/22 CURRENT \$ZIO: REDACTED<sup>17</sup>44<sup>/</sup>DEV/ PTS/22 \$ZE= <ENDOFFILE> LAST GLOBAL REF: ^%QCACHEMSG("%OBJECTERRORS", "EN", 6059) S @%ZTERRT@("LINE")=\$STACK(%2,"MCODE") WRONG SSL CONFIGURATION OR SERVER NOT SET UP P<u>ROCESS</u> ID: 1302 (1302) AUG 26, 2020 08:51:10 UCI/VOL: [DEVVOO:DEVR0TSVR] \$ZA: 0 \$ZB: \013 CURRENT \$IO: /DEV/PTS/22 CURRENT \$ZIO: REDACTED^17^44^/DEV/ <u>PTS</u>/22 \$ZE= <WRITE>ZSEND+186^%NET.HTTPREQUEST.1 LAST GLOBAL REF: ^%QCACHEMSG("%OBJECTERRORS", "EN", 6085) SERVICES NOT SET UP CORRECTLY PROCESS ID: 23364 (23364) AUG 26, 2020 15:07:17 UCI/VOL: [DEVVOO:DEVR0TSVR] \$ZA: 0 \$ZB: \013 CURRENT \$IO: /DEV/PTS/12 CURRENT \$ZIO: REDACTED<sup>28</sup>99<sup>/</sup>/<u>DEV</u>/ <u>PTS/12</u> \$ZE= <ECODETRAP>ZFORCEERROR+3^XOBW.ERROR.DIALOGERROR.1 LAST GLOBAL REF: ^XOB(18.02, "B", "MPI\_PSIM\_EXECUTE", 0) SET \$ECODE=",UXOBW," }

### 3.5.32 Patch DG\*5.3\*952 Routines

This patch implements VistA modifications to assist the Department of Veterans Affairs (VA) in addressing the high rate of suicides among the nation's Veterans; specifically, former service members that have an administrative discharge of Other Than Honorable (OTH) needing emergent mental healthcare services. The patch implements the special eligibility for the population that falls into the OTH-EMERGENT (OTH-90) category.

The following modified routines are exported by patch DG\*5.3\*952:

**DGENA DGENA1A DGENELA** DGENELA1 DGENELA4 DGENU DGENUPL DGENUPL1 DGENUPL4 DGENUPL5 DGENUPL7 DGENUPL8 **DGENUPLA DGENUPLB** DGRP7 DGRPC DGRPC3 DGRPCE DGRPCE1 DGRPE1 VADPT0 VADPT4 VAFHLZE1 The following new routines are exported by DG\*5.3\*952:

DGOTHBTN

DGOTHD

#### DGOTHD1

DGOTHD2 DGOTHEL DGOTHINQ DGOTHMG1 DGOTHMG2 DGOTHMG7 DGOTHRP1 DGOTHRP2 DGOTHRP3 DGOTHRP3 DGOTHRP4 DGOTHRP5 DGOTHRP6 DGOTHRP6 DGOTHRP1 DGOTHUT1 VAFHLZTE

### 3.5.33 Patch DG\*5.3\*977 Routines

The patch implements the special eligibility for the population that falls into OTH-EXTENDED category and also implements a new PRESUMPTIVE PSYCHOSIS indicator prompt and database field to capture patients seen under the Presumptive Psychosis authority.

The following modified routines are exported by patch DG\*5.3\*977:

DGENUPL7 DGENUPLB DGOTHBTN DGOTHD DGOTHD1 DGOTHEL DGOTHRP1 DGOTHRP2 DGOTHRP3 DGOTHRP5 DGOTHRP5 DGOTHRP6 DGRP7

VAFHLZTE

The following new routines are exported by DG\*5.3\*977:

DGOTHMST

DGPPRP1

DGPPRP2

DGPPRP3

DGPPRP4

DGPPRP5

DGPPSYCH

#### 3.5.34 Patch DG\*5.3\*1016 Routines

The patch:

- Provides changes for 'Reevaluate Eligibility' Mailman messages that are sent for patients registered as 'OTH' patients.

- Provides a fix to ensure that the Patient Inquiry (OTH) [DG OTH PATIENT INQUIRY] option displays an ACTIVE OTH status if the patient transitions from OTH Emergent to OTH Extended and displays the correct current Primary Eligibility.

The following modified routines are exported by patch DG\*5.3\*1016:

DGOTHD1

DGOTHINQ

DGOTHMST

DGRP7

#### 3.5.35 Patch DG\*5.3\*1025 Routines

This patch introduces reports to identify Former Service Members whose Primary Eligibility changed from EXPANDED MH CARE NON-ENROLLEE to a new Primary Eligibility with a verified eligibility status. These patients are no longer treated under the Other Than Honorable (OTH) authority (VHA Directive 1601A.02).

The following new routines are exported by DG\*5.3\*1025:

DGOTHFS2

DGOTHFSM

## 3.5.36 Patch DG\*5.3\*1029 Routines

This patch implements the code to provide data to the CPRS application in order to:

 $\cdot$  Identify patients eligible for Presumptive Psychosis (PP) benefits and display details about their status.

· Identify patients with inactive PRF records and list the history of the PRF changes.

The following new routines are exported by DG\*5.3\*1029:

#### DGOTHBT2

#### DGPPAPI

#### 3.5.37 Patch DG\*5.3\*1034 Routines

This patch includes modifications and updates to Former OTH Patient Eligibility Change Report and Former OTH Patient Detail Reports to include patient's Episodes of Care (Outpatient, Inpatient, and Prescriptions).

Additionally, this patch introduces a new report that would help identify veterans that registered for Presumptive Psychosis benefits.

The following modified routines are exported by DG\*5.3\*1034:

DGOTHFS2

DGOTHFSM

The following new routines are exported by DG\*5.3\*1034:

DGFSMOUT

DGOTHFS3

DGOTHFS4

DGPPRRP1

DGPPRRPT

## 3.5.38 Patch SD\*5.3\*781 Routines

VistA Scheduling (VS) Graphical User Interface (GUI) Release 1.7.5 and patch SD\*5.3\*781 includes several enhancements and defect corrections.

There is no direct link between VS contact attempts and VS appointment requests. A congressional reporting mandate requires that a direct link be established so that contact attempts can be accurately reported. This patch accomplishes this by linking VS contact attempts to the appointment request.

Also corrected in this patch is the issue occurring in production due to the Data File Number (DFN) being assigned to an external value of the Patient Name. When cancelling an appointment with a note and the patient has only a last name the code updating the note into the patient appointment continually errors out.

The release contains an enhancement to record the system performing scheduling actions (e.g. VistA, VS GUI, VA Online Scheduling (VAOS)) and the software version of that system.

The release also contains an enhancement to Contact Attempts code and lays the backend groundwork for VIDEO VISIT WEB SERVICE (VVS) enhancements.

Defects corrected in the release include correcting an issue where inactivate/reactivated dates were improperly excluding clinics from displaying in the VS GUI; fixes an issue where spaces in clinic group search would cause the VS GUI to crash; corrects a bug in SDEC RECGET; and fixes the login screen so the 's' isn't cut off from 'Affairs'.

Additionally, the release contains various 508 fixes.

The following modified routines are exported by SD\*5.3\*781:

| New SD Routines | Modified SD Routines |
|-----------------|----------------------|
|                 | SDEC08               |
| SDECVVS         | SDEC1                |
|                 | SDEC32               |
|                 | SDEC63               |
|                 | SDECAR1A             |
|                 | SDECCON              |
|                 | SDNACT               |
|                 | SDNACT1              |
|                 | SDREACT              |

Table 27: Patch SD\*5.3\*781 Routines

#### 3.5.39 Patch SD\*5.3\*784 Routines

VistA Scheduling (VS) Graphical User Interface (GUI) Release 1.7.6 and SD\*5.3\*784 include various enhancements and defect fixes. The release enables users to make and cancel Video Visit Service (VVS) appointments from the Graphical User Interface (GUI).

Additionally, new Remote Procedure Calls (RPCs) were added to return a smaller subset of data related to open appointment requests. These RPCs will have less overhead and increase the responsiveness of the Vista Scheduling (VS) GUI. The following existing RPCs will be the basis for the new, more streamlined RPCs: SDEC ARGET, SDEC REGET, SDEC RECGET.

It also addresses an issue with the SDECRMG RMG Remote Procedure Call (RPC) code to allow for more than 200 records. There needs to be a new field in the SDEC SETTINGS (#409.98) file to store the max number of appointment requests to be sent to the RM Grid. The MAX RECS ACCUMULATED (#5) was added to the SDEC SETTINGS (#409.98) file.

The patch also adds a following new RPCs:

| R <u>EMOTE</u> P <u>R</u> | OCEDURE NAME    | N <u>EW</u> /MODIF | <u>FIED/DELETED</u> |
|---------------------------|-----------------|--------------------|---------------------|
|                           |                 |                    |                     |
| SDEC GET                  | ICN             | N <u>F</u>         | <u>EW</u>           |
| SDEC GET                  | PATIENT APPT RE | Q N <u>I</u>       | <u>EW</u>           |
| SDEC GET                  | PATIENT APPT RE | Q JSON N <u>I</u>  | <u>EW</u>           |
| SDEC GET                  | PATIENT CONSULT | S N <u>I</u>       | <u>EW</u>           |
| SDEC GET                  | PATIENT CONSULT | S JSON N <u>F</u>  | <u>EW</u>           |
| SDEC GET                  | PATIENT RECALLS | N <u>F</u>         | <u>EW</u>           |
| SDEC GET                  | PATIENT RECALLS | JSON N <u>F</u>    | <u>EW</u>           |
|                           |                 |                    |                     |

Furthermore, enhancements to the Request Management (RM) grid were made in the VS GUI, including the ability to disable initial RM grid load in user preferences, and changing the cursor displayed when hovering over the RM grid resize area.

The following modified routines are exported by SD\*5.3\*784:

| New SD Routines | Modified SD Routines |
|-----------------|----------------------|
| SDEC51B         | SDEC1                |
| SDEC52C         | SDECIDX              |
| SDEC52CJSON     | SDECVVS              |
| SDECAR4         |                      |
| SDECCONSJSON    |                      |
|                 |                      |
|                 |                      |
|                 |                      |

## 3.5.40 Patch DG\*5.3\*1035 Routines

This patch includes modifications and updates to the Former OTH Patient Eligibility Change Report, Former OTH Patient Detail Reports, Presumptive Psychosis Reconciliation Report to include prescription Partial Fill.

Additionally, this patch introduces a new report that generates a report of an individual patient treated under Presumptive Psychosis authority within the user specified date range. This would help identify veterans that registered for Presumptive Psychosis benefits.

This patch also adds any localized messaging text to the OTH button in CPRS if it is populated for the patient.

The following modified routines are exported by DG\*5.3\*1035:

DGFSMOUT

DGOTHBT2

DGOTHBTN

DGOTHFS2

DGOTHFS3

DGOTHFS4

DGOTHFSM

DGPPRRP1

DGPPRRPT

The following new routines are exported by DG\*5.3\*1035:

DGPPDRP1

DGPPDRPT

DGPPDRX

DGPPOHUT

#### 3.5.41 Patch DG\*5.3\*1027 Routines

This patch modifies routines DGREG and DGCOL to no longer the display the list of reasons, from the PATIENT REGISTRATION ONLY REASON (#408.43) file, before the SELF-REPORTED REGISTRATION ONLY REASON prompt in the DG REGISTER PATIENT and DG COLLATERAL PATIENT options.

This patch also modifies routine DGEN1 to disable the Enroll Patient (EP) Action protocol DGEN PATIENT ENROLLMENT option. A message is displayed instructing the user to use the Enrollment System to complete the patient's enrollment.

In addition, the following modified routines are exported by patch DG\*5.3\*1027:

DGCOL

DGDIS

DGEN DGENA1 DGENA1A DGENA3 DGENUPL2 DGENUPL7 DGREG DGRPC DGRPCF

The following new routines are exported by patch DG\*5.3\*1027:

DG531027P

DGREGEEWS

## 3.5.42 Patch DG\*5.3\*1044 Routines

Patch DG\*5.3\*1044 adds new branch of service, SPACE FORCE, to the BRANCH OF SERVICE file (#23) and changes the name of the entry AIR FORCE--ACTIVE DUTY in the PERIOD OF SERVICE file (#21) to USAF, USSF – ACTIVE DUTY.

This patch modifies routines CMP^DGRP61, CMP^DGRPE, and VALCOM^DGRPMS to allow all service components to display at the SERVICE COMPONENT: prompt when the Military Service Episode has a BRANCH OF SERVICE of SPACE FORCE.

In addition, the post-install routine, DG531044P, is created to re-compile templates associated with the modification to the NUMBER field (#.001) of the BRANCH OF SERVICE file (#23). This field has been modified to accept an additional entry.

## 3.5.43 Patch SD\*5.3\*785 Routines

VistA Scheduling (VS) Graphical User Interface (GUI) Release 1.7.7.4 and SD\*5.3\*785 include various enhancements and defect fixes.

The release includes Remote Procedure Call (RPC) updates to optimize Request Management (RM) grid functionality, pending Return to Clinic (RTC) Order Cleanup Option enhancements, enhancements to PtCSch Workflow, enhancements to APPT workflow, and addresses an issue where recalls being cancelled by the clinic would not return the request to the RM grid.

The release also addresses the patient letter to remove (Mr/Ms) titles and 508 issue fixes.

The patch also adds the following RPCs:

SDEC GET APPT REQ BY IEN JSON SDEC GET PAT CONSULT BY IEN SDEC GET PATIENT CONSULT JSON SDEC GET PATIENT DEMOG SDEC GET PATIENT RECALL BY IEN SDEC GET RECALL BY IEN JSON

The patch updates the following existing RPCs:

SDEC GET PATIENT RECALLS SDEC GET PATIENT RECALLS JSON

The patch adds or updates the following routines:

| New SD Routines | Modified SD Routines |
|-----------------|----------------------|
| SDEC28L         | SDEC07               |
| SDECRRCLEANUP   | SDCE08               |
|                 | SDEC1                |
|                 | SDEC28               |
|                 | SDEC40               |
|                 | SDEC51B              |
|                 | SDEC52C              |
|                 | SDEC52CJSON          |
|                 | SDECAR4              |
|                 | SDECCON              |
|                 | SDECCONSJSON         |
|                 | SDECRTCF             |
|                 | SDECVVS              |

#### Table 29: Patch SD\*5.3\*785 Routines

#### 3.5.44 Patch SD\*5.3\*788 Routines

VistA Scheduling (VS) Graphical User Interface (GUI) Release 1.7.8.2 and SD\*5.3\*788 include various enhancements and defect fixes.

Defects corrected in the release include, correcting an issue where the Loading Dialog has duplicate wording, and updating the display icon on the Time Slot Viewer to display correct icons when collapsed and expanded.

Additional fixes include recall and Multiple Return to Clinic (MRTC) fixes, "Waitlist" tool tip fix, formalizing JSON Return Object, and a User Preference fix that will allow the data in the Request Management (RM) Grid to match the User Preference setting.

The patch also adds the following RPCs:

SDES EDIT CHECK-IN STEP SDES GET APPT SDES GET APPT CHECK-IN STEP SDES GET APPT CHECK-IN STEPS SDES GET APPTS BY CLINIC SDES GET APPTS BY PATIENT SDES GET APPTS BY RESOURCE SDES GET CHECK-IN STEP SDES SET CHECK-IN STEP SDES SET APPT CHECK-IN STEP

The patch adds or updates the following routines:

| New SD Routines | Modified SD Routines |
|-----------------|----------------------|
| SDECRTCF2       | SDEC07               |
| SDES            | SDEC52CJSON          |
| SDESAPPT        | SDECAR4              |
| SDESAPPTDATA    | SDECCONSJSON         |
| SDESCKNSTEP     | SDECVVS              |
| SDESCLINICDATA  |                      |
| SDESJSON        |                      |
| SDESPATIENTDATA |                      |

#### Table 30: Patch SD\*5.3\*788 Routines

#### 3.5.45 Patch SD\*5.3\*790 Routines

VistA Scheduling (VS) Graphical User Interface (GUI) Release 1.7.9 and SD\*5.3\*790 include various enhancements and defect fixes.

This release addresses several defects, including parent Multiple Return to Clinics (MRTCs) returning to the Request Management (RM) grid when a user closes a child request, the GUI crashing when taking an action on an appointment with no resource, the Patient Indicated Date (PID) not updating appropriately when changed during Cancel by Patient, clinic name truncation on clinic search for clinics with an abbreviation that matches the clinic name, and issues with Contact Attempt (CA) calculation for reopened Patient Center Scheduling (PtCSch) requests.

This release also begins Veterans Scheduling Interoperability Platform (VSIP) changes in VS GUI and VSE for clinical staff. Additionally, the release ensures that appointments cannot be created without a resource, and that requests are only reopened when certain cancellation reasons are used.

Lastly, the release includes several Remote Procedure Call (RPC) updates to improve efficiency and provide returns in JSON format.

The patch also adds the following RPCs:

SDEC GET RECALLRMV BY DFN JSON SDES CLINIC RSC SEARCH JSON

The patch updates the following existing RPCs:

SDEC APPDEL

The patch adds or updates the following routines:

| New SD Routines | Modified SD Routines |
|-----------------|----------------------|
| SDEC52CRMVJSON  | SDEC                 |
| SDECRECREQ      | SDEC07               |
| SDES01C         | SDEC08               |
| SDES25          | SDEC50               |
| SDES30          | SDEC55A              |
| SDESAPPTUTIL    | SDECUTL              |
| SDESSEARCH      | SDECVVS              |
|                 | SDES                 |
|                 | SDESCKNSTEP          |
|                 | SDRRCLR              |

Table 31: Patch SD\*5.3\*790 Routines

#### 3.5.46 Patch DG\*5.3\*1047 Routines

This patch includes modifications and updates to the billing of Former Other Than Honorable (OTH) Patient Eligibility Change Report to include the Military Sexual Trauma (MST) column and Presumptive Psychosis Detail Report to update the header of the released prescription section.

This patch introduces the new report Potential Presumptive Psychosis Patient Report [DG POTEN PRESUMPT PSYCHOSIS] to identify patients who have been registered in VistA using the Presumptive Psychosis (PP) 'workaround' process since 38 United States Code (USC) 1702 was passed on 3/14/2013. The report is to be used by Registration/Enrollment users to identify PP patients without PP category and select the PP category for them.

Additionally, this patch implements two modifications to support benefits provided by the Deborah Sampson Act for all Former Service Members (FSM) including those eligible for OTH benefits. Per the Deborah Sampson Act, FSMs who experienced MST are eligible for the full range of MST-related care, both mental health and other medical care.

The following modified routines are exported by DG\*5.3\*1047:

DGOTHBT2

#### DGOTHBTN

#### DGOTHFS4

DGOTHFSM

DGPPDRX

The following new routines are exported by DG\*5.3\*1047:

#### DGPOTEN

## 3.5.47 Patch SD\*5.3\*792 Routines

VistA Scheduling (VS) Graphical User Interface (GUI) Release 1.7.10 and SD\*5.3\*792 include various enhancements and defect fixes, including fixes for: comments and provider information not correctly being carried over from a canceled/no-showed recall appointment to the new appointment request, the appointment type displaying incorrectly when viewing a new appointment request from a cancelled/no-showed recall appointment, an issue with Contact Attempt (CA) coloring on appointment requests created from cancelled/no-showed recall appointments, and an issue where the user would need to manually refresh the GUI after undoing 'no-show' to get the appointment back to 'scheduled'.

Additional defects resolved include column order not being kept in the User Preferences, and an error in the Create Video Visit window where the required field Patient Integration Control Number (ICN) was missing in pre-production environments.

Enhancements in this release include updates to the code to reopen an appointment request only when certain cancellation reasons are used, open an appointment request when a recall appointment is no-showed, disable the 'Create video visit' button when a Video Visit Service (VVS) appointment already exists, disable the edit button when a VVS appointment does not exist, add 'Failure to Respond' as a disposition reason for SDEC requests, and display most recent CheckIn step status in the pending appointments list and time slot viewer in VS GUI. Patch SD\*5.3\*792 contains a post-install routine to correct Recall appointments with the incorrect provider, and updates Scheduling code so that appointments cannot be created without a resource.

The patch adds the following RPC:

SDES GET INSURANCE VERIFY REQ

The patch updates the following existing RPCs:

SDES CLINIC RSC SEARCH JSON SDES EDIT CHECK-IN STEP SDES GET APPT SDES GET APPT CHECK-IN STEP SDES GET APPT CHECK-IN STEPS SDES GET APPTS BY CLINIC SDES GET APPTS BY PATIENT

SDES GET APPTS BY RESOURCE SDES GET CHECK-IN STEP SDES GET CHECK-IN STEPS SDES SET APPT CHECK-IN STEP SDES SET CHECK-IN STEP The patch adds or updates the following routines:

| New SD Routines | Modified SD Routines |
|-----------------|----------------------|
| SDESPATRPC      | SDEC08               |
|                 | SDEC28               |
|                 | SDEC31               |
|                 | SDEC50               |
|                 | SDECAR               |
|                 | SDECRECREQ           |
|                 | SDECVVS              |
|                 | SDES                 |
|                 | SDESCKNSTEP          |
|                 | SDM1A                |

Table 32: Patch SD\*5.3\*792 Routines

#### 3.5.48 Patch DG\*5.3\*1045 Routines

Patch DG\*5.3\*1045 modifies the routine DGENUPL7 to not trigger an ORU-Z07 HL7 message when the ENROLLMENT STATUS (#.04) field in the PATIENT ENROLLMENT (#27.11) file is NOT ELIGIBLE; INELIGIBLE DATE and the SOURCE OF ENROLLMENT (#.03) field in the PATIENT ENROLLMENT (#27.11) file is VAMC.

Routine DGEN is modified to retrieve the Ineligible Reason and set the Enrollment Status to 20 (NOT ELIGIBLE;INELIGIBLE DATE) if the Ineligible Date and Ineligible Reason are populated in the patient record. DGENA1A is modified to set the Enrollment Status to 20 for Registration Only Patients when the Ineligible Date is blank. DGENA6 is modified to set the Enrollment Status to "Registration Only" when the Ineligible Date is blank. DGREG is modified with logic to correctly create a patient enrollment record for Ineligible Date.

The consistency checker routine DGRPC is modified to set the Appointment Request fields to null if there is no Ineligible Date.

Routine DGENA2 is modified to retain the existing value for the PT APPLIED FOR ENROLLMENT? (#.14) field in the PATIENT ENROLLMENT (#27.11) file when a new enrollment record is created.

## 3.5.49 Patch SD\*5.3\*794 Routines

VistA Scheduling (VS) Graphical User Interface (GUI) Release 1.7.11 includes several defect corrections and enhancements. This version fixes an issue where undoing a 'no-show' on a Consult was leaving the request in the Request Management (RM) grid, improves the RM grid so that requests with bad or missing data are excluded when loading requests to the RM grid, rather than ALL appointment requests in the case that one of the requests has missing or bad data, resolves a benign error that occurs when canceling a consult, and addresses an issue with redundant data on no-show for consults/procedures. This release also adds check-in steps

completed to the Expand Entry view of an appointment, and adds logic so that if there are two cancelled appointments at the same date/time for the same patient, only the newest cancelled appointment will have Expand Entry available, and if there is a cancelled and scheduled appointment at the same date and time, then only the scheduled appointment will have Expand Entry available.

The patch adds the following RPCs:

SDES DISPOSITION APPT REQ SDES GET APPT REQ BY IEN SDES GET APPT REQ BY PATIENT SDES SET APPT REQ CREATE SDES SET APPT REQ UPDATE

The patch updates the following existing RPCs:

SDEC EP DEMOGRAPHICS

The patch adds or updates the following routines:

| New SD Routines | Modified SD Routines |  |
|-----------------|----------------------|--|
| SDESAPTREQSET   | SDEC31               |  |
| SDESARCLOSE     | SDECEPT              |  |
| SDESARGET       | SDES                 |  |
|                 | SDESJSON             |  |
|                 |                      |  |

Table 33: Patch SD\*5.3\*794 Routines

## 3.5.50 Patch DG\*5.3\*1056 Routines

Patch DG\*5.3\*1056 removes the word "permanent" from the following fields of the PATIENT file (#2): COUNTRY field (# .1173), TEMPORARY PHONE NUMBER field (# .1219), and CONFIDENTIAL ADDR COUNTRY field (# .14116).

DG\*5.3\*1056 updates the DG ADDRESS UPDATE entry in the OPTION file (#19) to replace "(P) permanent address" with "(M) mailing address".

DG\*5.3\*1056 removes the word "permanent" from displays and prompts in the following routines: DGADDUT2, DGADDUTL, DGFFPLM1, DGREGCP1, DGRP1, DGRPCADD, DGRPD, DGRPE, DGRPH, DGRSTBAD.

## 3.5.51 Patch SD\*5.3\*796 Routines

VistA Scheduling (VS) Graphical User Interface (GUI) Release 1.7.12 and SD\*5.3\*796 includes several defect corrections and enhancements. This release implements a Check-In window and indicators on the Check-In screen to display an insurance change, and pre-Check-In and e-Check-In completion, ensures the "REQUESTOR" field shows "PROVIDER" and the "REQUESTED BY" field shows the Provider Name for "CONSULTS" and "PROCEDURES", a post-install routine to clean up Clinically Indicated Date (CID)/Preferred Date, a post-install

routine correcting the provider on appointments scheduled from requests opened as a result of cancelled Recall appointments, and a post-install routine to clear old User Preferences. The release also ensures the Patient Indicated Date (PID) of appointments completed through VistA Scheduling are the day the appointment is created, so that the PID and associated metrics are accurate. Additionally, the release enables printing of a patient's medication list, modifies so that control characters are excluded from the patient input search field so that the Remote Procedure Call (RPC) works normally, and finally, creates an E-Check-In "Allowed" field in VistA for clinic setup supporting improved Veteran Check-In experience.

This version corrects an issue where the Video Visit Service (VVS) appointment ID field was not deleted from the SDEC APPOINTMENT (#409.84) file when cancelling a VVS appointment, a tabbing fix on Make Appointment (APPT) Request screen resulting in a skipped PID field, and lastly, corrects a defect where the GUI crashes when a user tries to load the clinic schedule of a clinic for a scheduled appointment after the clinic's reactivation date.

The patch adds the following fields to the HOSPITAL LOCATION (#44) file:

| DATA    | NAME  | GLOBAL   | DATA   |
|---------|-------|----------|--------|
| ELEMENT | TITLE | LOCATION | N TYPE |

44,20 E-CHECKIN ALLOWED 0;26 SET (Required)

'1' FOR YES;
'0' FOR NO;
LAST EDITED: SEP 01, 2021
HELP-PROMPT: 1 stands for E-Checkin Allowed and 0 stands for E-Checkin not allowed.
DESCRIPTION: This field will determine if E-Checkin is allowed for the clinic.

44,21 PRE-CHECKIN ALLOWED 0;27 SET (Required)

'1' FOR YES;
'0' FOR NO;
LAST EDITED: SEP 01, 2021
HELP-PROMPT: 1 stands for PRE-Checkin allowed and 0 stands for PRE-Checkin not allowed.
DESCRIPTION: This field will determine if PRE-Checkin is allowed for this clinic.
The patch updates the following Input Template for the HOSPITAL LOCATION (#44) file:

The patch updates the following Input Template for the HOSPITAL LOCATION (#44) file: SDB.

The patch updates the following routines:

| New SD Routines | Modified SD Routines |
|-----------------|----------------------|
|                 | SDEC08               |
|                 | SDEC32               |
|                 | SDEC52B              |
|                 | SDM0                 |

#### Table 34: Patch SD\*5.3\*796 Routines

#### 3.5.52 Patch DG\*5.3\*1061 Routines

Patch DG\*5.3\*1061 modifies ICR #10061 for VADPT to include a new component "CAI" for downstream applications to retrieve the COMPACT Act Indicator. The indicator, returned in array VA("CAI"), is "1" (COMPACT Act Eligible) if the patient is enrolled or if the patient record contains the COMPACT ACT ELIGIBLE eligibility.

The patch also adds 'SPECIAL TX AUTHORITY CARE' and 'COMPACT ACT ELIGIBLE' to the MAS ELIGIBILITY CODE file (#8.1).

The following modified routines are exported by patch DG\*5.3\*1061:

- DGENELA
- DGLOCK1
- DGRP7
- DGRPD
- VADPT

In addition, the post-install routine, DG531061P, is created to add 'SPECIAL TX AUTHORITY CARE' and 'COMPACT ACT ELIGIBLE' to the ELIGIBILITY CODE file (#8).

## 3.5.53 Patch SD\*5.3\*773 Routines

The Telehealth Management Platform (TMP) project employs patch SD\*5.3\*773 to apply enhancements and defect corrections.

This patch includes two enhancements for time zone computation.

- Time zones are now always computed from the Institution (#4) file.
- If a specific Clinic points to an Institution entry that does not contain time zone information, the time zone will be derived from the Parent Facility of that Institution.

When Telehealth Management Platform (TMP) sends an appointment transaction to Vista, Vista will not send that transaction back to TMP as a new transaction.

This patch exports the new menu, Telehealth Management Toolbox [SD TELE TOOLS] which contains the below new options. The new menu can be found under the Supervisor Menu [SDSUP] menu.

- Telehealth Inquiries [SD TELE INQ]. This option allows the user to inquire using the Clinic, Medical Center Division, Institution, Patient, List Telehealth Stop Codes, and Telehealth Stop Code Lookup.
- Telehealth Stop Code Add/Edit [SD TELE STOP CODE]. This is a rename to the existing option, EDIT TELE HEALTH STOP CODES [SD EDIT TELE HEALTH STOP CODES]. Also, this patch fixes the <UNDEFINED> error generated when trying to exit using the "^" when the stop code already exists in file SD TELE HEALTH STOP CODE FILE (#40.6).
- SD TELE STOP CODE [SD TELE CLN UPDATE]. This option allows sending Clinic Update Health Level 7 (HL7) messages (Message type: MFN~M05) to TMP for clinics with valid tele health stop codes either by finding all clinics having the selected Stop Code or by directly selecting the clinic.

This patch removes the writing of the text "LDP" to the current device while sending Clinic Update HL7 messages.

This patch will correct an issue where the secondary stop code associated with a clinic is not evaluated as a TMP stop code.

The date range for the Return to Clinic(RTC)/Consult HL7 query will be increased from allowing the past 1 year to allowing the past 2 years.

In addition, the following modified routines are exported by patch SD\*5.3\*773:

SDHL7APT SDHL7APU SDHL7CON SDHLAPT2 SDTMBUS SDTMPHLA SDTMPHLB The following new routines are exported by patch SD\*5.3\*773: SDTMPEDT SDTMPUT0 SDTMPUT1

## 3.5.54 Patch SD\*5.3\*779 Routines

The Telehealth Management Platform (TMP) project employs patch SD\*5.3\*779 to apply enhancements. This patch includes the following features:

- This patch displays the DEFAULT PROVIDER field (#16) and the PROVIDER multiple (#2600) of the HOSPITAL LOCATION file (#44) under Clinic inquire of the Telehealth Inquiries [SD TELE INQ] option
- This patch includes a new option called the Provider Add/Edit [SD PROVIDER ADD/EDIT] to allow editing of the default provider and provider multiple fields which are needed in Telehealth management platform. The new option will be located under the Telehealth Management Toolbox [SD TELE TOOLS] menu.
- This patch adds the description field for the following menu options which was exported by SD\*5.3\*773 patch:
  - Telehealth Management Toolbox [SD TELE TOOLS]
  - Telehealth Inquiries [SD TELE INQ]
  - VistA-Telehealth Clinic Update [SD TELE CLN UPDATE]

In addition, the following modified routines are exported by patch SD\*5.3\*779:

SDTMPEDT

SDTMPUT0

## 3.5.55 Patch SD\*5.3\*797 Routines

VistA Scheduling (VS) Graphical User Interface (GUI) Release 1.7.13 and SD\*5.3\*797 includes several defect corrections and enhancements. The release updates the SDES Remote Procedure Call (RPCs) to follow standard naming convention and creates a new RPC based on SDEC SEARCH Video Visit Service (VVS) PROVIDERS RPC to return JSON. Additionally, the release creates a "Block and Move" RPC and adds a "Block and Move" cancellation reason in preparation for future Block and Move functionality, updates routine SDECAR to allow accepting either the old Disposition code (1 or 2 characters) or the new Disposition pointer value and improves GUI handling of bad JSON returns and logs more data about the error that occurred for better debugging.

This release also addresses several defects including an issue with tabbing on the Patient Centered Scheduling (PtCSch) Request window where it skips the Clinic field and the PtCSch Provider field name, and fixes a defect when a provider has a -1 in their phone number (e.g. 304123-1234) resulting in the provider not showing up in the Provider Search when making a VVS appointment.

The patch adds the following RPCs: SDEC GETVVSMAKEINFO JSON

#### SDEC SEARCH VVS PROVIDERS JSON SDES MAKE APPT BLOCK AND MOVE

The patch updates the following existing RPCs: SDES SEARCH CLINIC

The patch updates the following routines:

| Table 35: Patch SD*5.3*797 Routines |                      |  |
|-------------------------------------|----------------------|--|
| New SD Routines                     | Modified SD Routines |  |
| SDECPRVSRCHJSON                     | SDEC08               |  |
| SDECVVSJSON                         | SDEC1                |  |
| SDESBLKANDMOVE                      | SDEC32               |  |
|                                     | SDEC52B              |  |
|                                     | SDECAR               |  |
|                                     | SDES                 |  |
|                                     | SDESJSON             |  |
|                                     | SDM0                 |  |

| Table 35: Patch SD*5.3*797 Routines |
|-------------------------------------|
|-------------------------------------|

## 3.5.56 Patch DG\*5.3\*1065 Routines

Patch DG\*5.3\*1065 modifies routine DGUAMWS, which invokes the UAM Address Validation Service, to retrieve the API Key from the DG UAM API KEY parameter instance in the PARAMETERS file (#8989.5) and place the key in the message header.

## 3.5.57 Patch SD\*5.3\*799 Routines

VistA Scheduling (VS) Graphical User Interface (GUI) Release 1.7.14.1 and SD\*5.3\*799 includes several defect corrections and enhancements. This release adds a Demographics indicator on the VS GUI check-in window that will be exposed in a future release, adds new Remote Procedure Calls (RPC) to Add, Modify, View/Get, and Remove a clinic from HOSPITAL LOCATION file (44), a new PRC to return patient demographics with residential address and cell phone, with city and state separated, in JSON format, and adds clinic name and Internal Entry Number (IEN) to Video Visit Service (VVS) create/edit requests. Additionally, the release modifies SDES RPCs to accept an Enterprise Appointment Scheduling (EAS) transaction ID, adds EAS Tracking number field to SDEC files, improves Single Sign-On Internal (SSOi) certificate selection on login, fixes an issue where no-showing an Multiple Return to Clinic (MRTC) appointment resulted in a "stuck" MRTC child request, and fixes an issue on initial Request Management (RM) Grid load where requests were displayed with missing data, corrects a data issue causing an error message for certain appointment requests.

This release also corrects an issue where no-showing MRTC appointment resulted in a "stuck" MRTC child request.

The patch adds the following RPCs: SDES CREATE CLINIC SDES EDIT CLINIC SDES GET CLINIC INFO SDES GET PATIENT REGISTRATION: 1606-LAB SDES INACTIVATE/ZZ CLINIC

The patch updates the following existing RPCs: SDEC APPADD:VSE-1581 SDEC APPDEL SDEC RECSET SDES DISPOSITION APPT REQ SDES MAKE APPT BLOCK AND MOVE SDES SET APPT REQ CREATE SDES SET APPT REQ UPDATE

The patch updates the following routines:

| Modified SD Routines |  |  |  |
|----------------------|--|--|--|
| SDEC                 |  |  |  |
| SDEC07               |  |  |  |
| SDEC08               |  |  |  |
| SDEC52A              |  |  |  |
| SDEC52CJSON          |  |  |  |
| SDEC52CRMVJSON       |  |  |  |
| SDECAR2              |  |  |  |
| SDES                 |  |  |  |
| SDESAPTREQSET        |  |  |  |
| SDESARCLOSE          |  |  |  |
| SDESARGET            |  |  |  |
| SDESBLKANDMOVE       |  |  |  |
| SDESJSON             |  |  |  |
| SDRRISRU             |  |  |  |
|                      |  |  |  |

#### Table 36: Patch SD\*5.3\*799 Routines

#### 3.5.58 Patch DG\*5.3\*1059 Routines

The VA MPI team in support of Identity Management released patch DG\*5.3\*1059 with the following enhancements:

1. Two new files in support of the new fields in the PATIENT file (#2). These two files came with data entries:

.SEXUAL ORIENTATION TYPES (#47.77)

.PRONOUN TYPES (#47.78)

2. Five new fields being added to the PATIENT file (#2):

SEXUAL ORIENTATION (#.025) - Multiple / AVAFC202501 (Pointer to NEW File #47.77) SEXUAL ORIENTATION DESCRIPTION (#.0251) - Free Text / AVAFC0251 PRONOUN (#.2406) - Multiple / AVAFC2240601 (Pointer to NEW File #47.78) PRONOUN DESCRIPTION (#.24061) - Free Text / AVAFC24061 INDIVIDUAL TAX ID (#991.11) - NUMBER (90000000 - 999999999) / AVAFC99111

3. Adding new 'AVAFC' X-REF to now allow MVI to monitor theses existing fields for changes:

.RESIDENTIAL ADDRESS [LINE 1] (#.1151) - AVAFC1151.RESIDENTIAL ADDRESS [LINE 2] (#.1152) - AVAFC1152.RESIDENTIAL ADDRESS [LINE 3] (#.1153) - AVAFC1153.RESIDENTIAL CITY(#.1154) - AVAFC1154.RESIDENTIAL STATE(#.1155) - AVAFC1155.RESIDENTIAL ZIP+4(#.1156) - AVAFC1156.RESIDENTIAL PROVINCE(#.11571) - AVAFC11571.RESIDENTIAL POSTAL CODE(#.11572) - AVAFC11572.RESIDENTIAL COUNTRY(#.11573) - AVAFC11573

- 4. Modification of the DEMUPD^VADPT and DEM^VADPT to include the new fields related to sexual orientation and gender identity (SOGI).
- 5. Modification of the Patient Inquiry [DG PATIENT INQUIRY] option to always display gender and label residential and correspondence address fields correctly.
- 6. Modification of the Remote Procedure calls [VAFC REMOTE PDAT] and [VAFC REMOTE AUDIT] to ensure that lines exceeding 255 characters are not being truncated,
- 7. Enhancement to the HL7 version 2.4 PID and OBX segment builders to handle the new fields added in this patient, as well as both residential and correspondence address fields

Routines modified in DG\*5.3\*1059:

DGRPD VADPT0 VADPT1 VAFCHFS VAFCPDAT VAFCPTED VAFCQRY1 VAFCQRY1 VAFCSB VAFCTR

#### 3.5.59 Patch SD\*5.3\*800 Routines

VistA Scheduling (VS) Graphical User Interface (GUI) Release 1.7.15 and SD\*5.3\*800 includes several defect corrections and enhancements. This release includes new Remote Procedure Calls (RPCs) to Add, View/Get, and Delete clinic availability in the HOSPITAL LOCATION file (44), a new SDEC RPC for Patient Registration, implements new JSON mapping model on APPT request Low-code Software Development (LSD) services, includes a change to wrap Veteran Point of Service (VPS) Patient Registration PRC in SDEC RPC, and includes a front-end fix for orphaned child Multiple Return to Clinics (MRTC).

Additionally, this release adds Title to VVS Provider Search results, addresses Provider Search dialog cosmetic cleanup, updates SDEC Settings VA Video Connect (VVC) stop codes to include 648 and 679, and remove 225, and updates VVS Provider Search to display email addresses. The release also ensures patients are checked in if e-check-in is complete, updates Video Visit Service (VVS) provider search to display email address, updates EAS tracking ID to

Check-in RPCs to accept and store EAS Transaction ID for each check-in step, and remediates 508 issues.

Lastly, the release corrects a defect where providers with matching names returned incorrect data in VVS provider search, and corrects a defect so that eligibility displays for appointments in currently inactive clinics.

The patch adds the following RPCs: SDEC EDIT PAT PRE-REGISTRATION SDES CANCEL CLIN AVAILABILITY SDES CREATE CLIN AVAILABILITY SDES GET CLIN AVAILABILITY

The patch updates the following existing RPCs: SDES MAKE APPT BLOCK AND MOVE SDES SET APPT CHECK-IN STEP

The patch updates the following routines:

| Table 37: Patch SD*5.3*800 Routines |                      |  |
|-------------------------------------|----------------------|--|
| New SD Routines                     | Modified SD Routines |  |
| SDECUPDPATPREREG                    | SDEC1                |  |
| SDESBLKANDMOVE1                     | SDEC25               |  |
| SDESCCAVAIL                         | SDECPRVSRCHJSON      |  |
| SDESCLINICAVAIL                     | SDECVVS              |  |
| SDESCLNSETAVAIL                     | SDES                 |  |
|                                     | SDESBLKANDMOVE       |  |
|                                     | SDESCKNSTEP          |  |
|                                     | SDESJSON             |  |

#### 3.5.60 Patch SD\*5.3\*780 Routines

If the secondary stop code for the clinic is equal to 444, 445, 446 or 447, the 1. APPOINTMENT TYPE (#9.5) field in the PATIENT (#2) file will be set equal to 1 (Compensation & Pension). Currently, the Appointment Type defaults to 9 (Regular) for all appointments.

2. This patch includes functionality to send holidays, non-clinic days and blocked hours from VistA to TMP. TMP users will see unavailable clinic days and hours in TMP without having to refer to VistA.

3. In addition, this patch adds the capability to restore cancelled clinic availability for both cancelled days and cancelled hours. If clinic availability is restored in VistA, TMP will see that the availability has been restored in TMP without having to refer to VistA.

4. This patch moves the location of Telehealth Management Toolbox [SD TELE TOOLS] menu from the Supervisor Menu [SDSUP] to the Scheduling Manager's Menu [SDMGR] so that the SDSUP key is not required to access it. A new key, SDTOOL, is added to secure these items in the Telehealth Management Toolbox menu: Telehealth Stop Code Add/Edit [SD TELE STOP CODE], VistA-Telehealth Clinic Update [SD TELE CLN UPDATE] and Provider Add/Edit [SD PROVIDER ADD/EDIT].

5. This patch adds a prompt for the clinic default provider email address in Telehealth Management Toolbox - Provider Add/Edit menu option.

6. This patch adds the STATION NUMBER (#99) field from the INSTITUTION (#4) file for a clinic to the HL7 record for a new or cancelled appointment and blocked days and blocked hours. This information improves identification of the correct clinic.

7. The HL7 system converts special characters to escape sequences at the TMP side. This caused a replacement of ("|", "~", "\", "&") with (F, R, E, T) respectively in the clinic name. This patch fixes this issue. Example: If the clinic name is (RAVI 692 & 442), this would have been received at the TMP side as (RAVI 692 T 442). Now it will be received correctly as (RAVI 692 & 442).

| New SD Routines | Modified SD Routines |
|-----------------|----------------------|
| SD53P780        | SDC                  |
| SDTMPHLC        | SDD0                 |
|                 | SDHL7APT             |
|                 | SDHL7APU             |
|                 | SDTMPEDT             |
|                 | SDTMPHLA             |
|                 | SDUNC                |

Table 38: Patch SD\*5.3\*780 Routines

## 3.5.61 Patch SD\*5.3\*801 Routines

VistA Scheduling (VS) Graphical User Interface (GUI) Release 1.7.16.2 and SD\*5.3\*801 includes several defect corrections and enhancements. This release introduces "Block and Move" functionality, adds "Preferred Gender" field to Patient Information section of the VS GUI, updates VistA (roll and scroll) to reopen the appointment request when an appointment is cancelled.

Additionally, the release updates the GUI to log VA Video Connect (VVC) errors, updates patient information Remote Procedure Call (RPC) to return preferred gender, adds SDES User Profile RPC, includes a change to store Security Token Storage (STS) token so the user does not

need to log in every time a web service is called, adds in SDES RPCs to prepare for future integrations, and remediates 508 findings in the Add Clinic Group form.

The release also corrects three defects. The first defect is where the Request Management (RM) Grid does not refresh after adding appointment request comments. The second defect is where the Video Visit Services (VSS) facility was being assigned incorrectly for integrated sites. The third defect was logic that removed the VVS Appointment ID.

The patch adds the following RPCs: SDES CANCEL APPT SDES GET USRPROFILE

The patch updates the following existing RPCs: SDEC GETREGA

The patch updates the following routines:

| New SD Routines | Modified SD Routines |
|-----------------|----------------------|
| SDESCANCELAPPT  | SDCNP0               |
| SDESCLINICUTIL  | SDEC07               |
| SDESUTIL        | SDEC08               |
|                 | SDEC09               |
|                 | SDECVVS              |
|                 | SDECVVSJSON          |
|                 | SDES                 |
|                 | SDESBLKANDMOVE       |
|                 | SDESBLKANDMOVE1      |
|                 | SDESGETUD            |
|                 | SDESJSON             |

#### Table 39: Patch SD\*5.3\*801 Routines

## 3.5.62 Patch SD\*5.3\*803 Routines

VistA Scheduling (VS) Graphical User Interface (GUI) Release 1.7.17.2 and SD\*5.3\*803 includes several defect corrections and enhancements. The release addresses a front-end fix to midnight timestamp conversion of cancel datetime, adds Arizona time zone to VA Video Connect (VVC) time zone options, updates established. Additionally, the release creates SDES Remote Procedure Calls (RPCs) to Create, Read, Update, and Delete RECALL requests, adds SDEC RPC to return a user's station ID, creates an SDES RPC to edit availability for a clinic in HOSPITAL LOCATION file (44), adds additional logic to the MBAA APPOINTMENT MAKE

February 2022

RPC, and addresses 508 fixes to Clinics and Users Message form, Clinic Groups Message form, and Print Letter form.

The release also addresses a fix for when pending Return To Clinic (RTC) Order Cleanup Tool incorrectly dispositions pending orders, and updates Veterans Health Information Systems and Technology Architecture (VistA) so that a user cannot cancel an appointment in "checked-in" status.

The patch adds the following RPCs: SDEC GET STATION ID JSON SDES DISPOSITION PTCSCH REQ SDES EDIT CLINIC AVAILABILITY SDES EDIT RECALL REQ SDES GET RECALL BY IEN SDES GET RECALLS BY DFN

The patch updates the following existing RPCs: SDES CANCEL CLIN AVAILABILITY SDES CREATE RECALL REQ SDES GET CLINIC INFO SDES GET USRPROFILE SDES INACTIVATE/ZZ CLINIC

The patch updates the following routines:

| New SD Routines | Modified SD Routines |
|-----------------|----------------------|
| SDECDUZ         | SDCNP0               |
| SDESDISPRECALL  | SDEC1                |
| SDESGETRECALL   | SDEC50               |
| SDESUPDRECREQ   | SDECRTCF             |
|                 | SDES                 |
|                 | SDESBLKANDMOVE       |
|                 | SDESBLKANDMOVE1      |
|                 | SDESCLNSETAVAIL      |
|                 | SDESJSON             |

#### Table 40: Patch SD\*5.3\*803 Routines

#### 3.5.63 Patch SD\*5.3\*804 Routines

VistA Scheduling (VS) Graphical User Interface (GUI) Release 1.7.18.1 and SD\*5.3\*804 includes several defect corrections and enhancements. The release updates the demographics indicator use Check-in Integration Point (CHIP) web services, updates SDES GET PATIENT

Patient Information Management System (PIMS) 64 Patient Registration, Admission, Discharge, Transfer, and Appointment Scheduling Technical Manual (REDACTED) REGISTRATION Remote Procedure Call (RPC) to reformat JSON returns, assigns SDES RPCs to the correct menu options, adds RPC wrapper to send null SDIEN, updates SDEC GET STATIONID JSON, SDEC GETVVSMAKEINFO to return station number, and updates SDES CANCEL RPC to not remove the Video Visit Service (VVS) link from file 409.84. Additionally, the release adds logging of VVS web service calls when cancelling an appointment, and updates VistA roll and scroll to move injected code for deleting VVSID to after SDCAN.

The release addresses several defects; fixes VVS Provider search termination date issue, fixes crashing of VS GUI if web service to cancel VVS appointment fails, a correction to remove VVS ID from appointment after VVS appointment is cancelled and fixes the Personal Identity Verification (PIV) login help link on the login window. The release also addresses VVS appointments converting to incorrect time zones, includes a change so that VVS Appointment cancellation during Block and Move/Drag and Drop and a change so that VVS ID is removed from VistA AFTER the VVS appointment is cancelled. The Insurance Verification Logic was updated to work correctly for insurance policies that didn't have an expiration date. The Block and Move logic was updated to store the cancellation reason Block and Move on the appointment that was cancelled during this process.

The patch updates the following existing RPC: SDES CREATE CLINIC

| New SD Routines | Modified SD Routines |
|-----------------|----------------------|
|                 | SDCNP0               |
|                 | SDECDUZ              |
|                 | SDECPRVSRCHJSON      |
|                 | SDECVVS              |
|                 | SDECVVSJSON          |
|                 | SDES                 |
|                 | SDESBLKANDMOVE       |
|                 | SDESBLKANDMOVE1      |
|                 | SDESCANCELAPPT       |
|                 | SDESGETREGA          |
|                 | SDESPATRPC           |

The patch updates the following routines:

| Table | 41: | Patch | SD*5. | 3*804 | Routines |
|-------|-----|-------|-------|-------|----------|
|       |     |       |       |       |          |

## 3.5.64 Patch DG\*5.3\*1067 Routines

Patch DG\*5.3\*1067 modifies ICR #10061 for the Callable Entry Point OAD^VADPT. The new RELATIONSHIP TYPE is added to the output array in the tenth node (e.g., VAOA(10)="HUSBAND"), replacing the RELATIONSHIP TO PATIENT. The RELATIONSHIP TO PATIENT is moved to the new 12<sup>th</sup> node of the output array (e.g., VAOA(12)="Ex-husband").

DG\*5.3\*1067 adds five new fields to the PATIENT file (#2). These fields will contain pointers to the new PATIENT CONTACT RELATION file (#12.11):

- K-RELATIONSHIP TYPE (#.224)
- K2-RELATIONSHIP TYPE (#.2104)
- E-RELATIONSHIP TYPE (#.3309)
- E2-RELATIONSHIP TYPE (#.331015)
- D-RELATIONSHIP TYPE (#.34015)

Patch DG\*5.3\*1067 includes updates adding the new Relation Type and Relation Note prompts to the **EMERGENCY CONTACT DATA**, **SCREEN <3>** screen.

The following modified routines are exported by patch DG\*5.3\*1067:

- DG531067P Post install routine for VHAP renames, modify Parameter Definitions
- DGDDC Insure new Next of Kin fields are cleaned up when the contact is deleted
- DGDDDTTM Trigger Date/Time Cross References
- DGREG Logic added to handle new Registration Only Reasons
- DGRP3 Emergency Contact Data, Screen 3 modifications
- DGRPD1 Update to the Patient Inquiry option
- DGRPE Updated to handle Emergency Contact Data, Screen 3 processing
- DGRRPSKN Modifications for the Remote Procedure Call (RPC) Patient Services Contact Information
- VADPT1 Additional fields added to VADPT API
- VAFHLZCT Add Relationship Types to the ZCT segment

Patch IVM\*2.0\*204, included in the Host File for this build, contains a pre-install routine, PRE^IVM20204P, which deletes entries from the IVM DEMOGRAPHIC UPLOAD FIELDS file (#301.92) for the Next of Kin processing.

# 4 Files

This section provides a list of the software files. For each file, include the following:

- File number.
- File name.
- List of any special templates (print, sort, input, edit) that come with the file.
- Brief description of the data or instruct the user how/where to find this information online.
- Indicate what data comes with the files and whether that data overwrites existing data.
- Optionally, include information about file pointer relationships.

# 4.1 Globals and Files

The main globals used in the PIMS package are: ^DG, ^DPT, ^DGPM, ^SC, and ^SCE.

The main files are:

- PATIENT (#2)
- PATIENT MOVEMENT (#405)
- MAS MOVEMENT TYPE (#405.2)
- PTF (#45)
- CENSUS (#41.9)
- WARD LOCATION (#42)
- HOSPITAL LOCATION (#44)

The PIMS Package also uses globals:

- ^DGSL
- ^DGIN
- ^DGS
- ^DGAM
- ^DGCPT
- ^DGICD9
- ^DGWAIT
- ^DGPR
- ^DGMT
- ^DGPT

- ^DGM
- ^DGMHV
- ^DGNT
- ^DGP
- ^DGPF
- ^DGQE
- ^ICPT
- ^VA
- ^VAS
- ^VAT
- ^DIC
- ^SCPT
- ^SCTM
- ^SDASF
- ^SDASE
- ^SDV
- ^SD
- ^SDD
- ^SDEC
- ^SDAUDIT

Journaling of the following globals is mandatory:

- ^DPT
- ^DGEN
- ^DGPT
- ^DGPM
- ^SDV
- ^SC
- ^SCE
- ^SCTM
- ^SDD

Journaling of the following globals is optional:

- ^DGS
- ^DG

Journaling of the following global is recommended: ^DGPF.

# 4.2 File List

| File Number | File Name                | Global       |
|-------------|--------------------------|--------------|
| 2           | PATIENT                  | ^DPT(        |
| 5           | STATE                    | ^DIC(5,      |
| 8           | ELIGIBILITY CODE         | ^DIC(8,      |
| 8.1**       | MAS ELIGIBILITY CODE     | ^DIC(8.1,    |
| 8.2*        | IDENTIFICATION FORMAT    | ^DIC(8.2,    |
| 10*         | RACE                     | ^DIC(10,     |
| 11**        | MARITAL STATUS           | ^DIC(11,     |
| 12.11       | PATIENT CONTACT RELATION | ^DG(12.11,   |
| 13*         | RELIGION                 | ^DIC(13,     |
| 21**        | PERIOD OF SERVICE        | ^DIC(21,     |
| 22**        | POW PERIOD               | ^DIC(22,     |
| 23*         | BRANCH OF SERVICE        | ^DIC(23,     |
| 25*         | TYPE OF DISCHARGE        | ^DIC(25,     |
| 26.11       | PRF LOCAL FLAG           | ^DGPF(26.11, |
| 26.12       | PRF LOCAL FLAG HISTORY   | ^DGPF(26.12, |
| 26.13       | PRF ASSIGNMENT           | ^DGPF(26.13, |
| 26.14       | PRF ASSIGNMENT HISTORY   | ^DGPF(26.14, |
| 26.15       | PRF NATIONAL FLAG        | ^DGPF(26.15, |
| 26.16       | PRF TYPE                 | ^DGPF(26.16, |
| 26.17       | PRF HL7 TRANSMISSION LOG | ^DGPF(26.17, |
| 26.18       | PRF PARAMETERS           | ^DGPF(26.18, |
| 26.19       | PRF HL7 QUERY LOG        | ^DGPF(26.19, |

#### Table 42: File List

| File Number | File Name                                | Global        |
|-------------|------------------------------------------|---------------|
| 26.21       | PRF HL7 EVENT                            | ^DGPF(26.21,  |
| 26.22       | PRF HL7 REQUEST LOG                      | ^DGPF(26.22,  |
| 27.11       | PATIENT ENROLLMENT                       | ^DGEN(27.11,  |
| 27.12       | ENROLLMENT QUERY                         | ^DGEN(27.12,  |
| 27.14       | ENROLLMENT / ELIGIBILITY UPLOAD<br>AUDIT | ^DGENA(27.14, |
| 27.15       | ENROLLMENT STATUS                        | ^DGEN(27.15,  |
| 27.16       | ENROLLMENT GROUP THRESHOLD               | ^DGEN(27.16,  |
| 27.17*      | CATASTROPHIC DISABILITY REASONS          | ^DGEN(27.17,  |
| 28.11       | NOSE AND THROAT RADIUM HISTORY           | ^DGNT(28.11,  |
| 29.11       | MST HISTORY                              | ^DGMS(29.11,  |
| 30**        | DISPOSITION LATE REASON                  | ^DIC(30,      |
| 35*         | OTHER FEDERAL AGENCY                     | ^DIC(35,      |
| 35.1        | SHARING AGREEMENT CATEGORY               | ^DG(35.1,     |
| 35.2        | SHARING AGREEMENT SUB-<br>CATEGORY       | ^DG(35.2)     |
| 37**        | DISPOSITION                              | ^DIC(37,      |
| 38.1        | DG SECURITY LOG                          | ^DGSL(38.1,   |
| 38.5        | INCONSISTENT DATA                        | ^DGIN(38.5,   |
| 38.6**      | INCONSISTENT DATA ELEMENTS               | ^DGIN(38.6,   |
| 39.1*       | EMBOSSED CARD TYPE                       | ^DIC(39.1,    |
| 39.2*       | EMBOSSING DATA                           | ^DIC(39.2,    |
| 39.3        | EMBOSSER EQUIPMENT FILE                  | ^DIC(39.3,    |
| 39.4        | ADT / HL7 TRANSMISSION                   | ^DIC(39.4,    |
| 39.6        | VIC REQUEST                              | ^DGQE(39.6,   |
| 39.7        | VIC HL7 TRANSMISSION LOG                 | ^DGQE(39.7,   |
| 40.7*       | CLINIC STOP                              | ^DIC(40.7,    |
| 40.8        | MEDICAL CENTER DIVISION                  | ^DG(40.8,     |
| 40.9**      | LOCATION TYPE                            | ^DIC(40.9     |
| 41.1        | SCHEDULED ADMISSION                      | ^DGS(41.1,    |
| 41.41       | PRE-REGISTRATION AUDIT                   | ^DGS(41.41,   |
| 41.42       | PRE-REGISTRATION CALL LIST               | ^DGS(41.42,   |

| File Number | File Name                   | Global      |
|-------------|-----------------------------|-------------|
| 41.43       | PRE-REGISTRATION CALL LOG   | ^DGS(41.43, |
| 41.9        | CENSUS                      | ^DG(41.9,   |
| 42          | WARD LOCATION               | ^DIC(42,    |
| 42.4*       | SPECIALTY                   | ^DIC(42.4,  |
| 42.5        | WAIT LIST                   | ^DGWAIT(    |
| 42.55**     | PRIORITY GROUPING           | ^DIC(42.55, |
| 42.6        | AMIS 334-341                | ^DGAM(334,  |
| 42.7        | AMIS 345&346                | ^DGAM(345,  |
| 43          | MAS PARAMETERS              | ^DG(43,     |
| 43.1        | MAS EVENT RATES             | ^DG(43.1,   |
| 43.11**     | MAS AWARD                   | ^DG(43.11,  |
| 43.4**      | VA ADMITTING REGULATION     | ^DIC(43.4,  |
| 43.5        | G&L CORRECTIONS             | ^DGS(43.5,  |
| 43.61       | G&L TYPE OF CHANGE          | ^DG(43.61,  |
| 43.7**      | ADT TEMPLATE                | ^DG(43.7,   |
| 44          | HOSPITAL LOCATION           | ^SC(        |
| 45          | PTF                         | ^DGPT(      |
| 45.1**      | SOURCE OF ADMISSION         | ^DIC(45.1,  |
| 45.2        | PTF TRANSFERRING FACILITY   | ^DGTF(      |
| 45.3*       | SURGICAL SPECIALTY          | ^DIC(45.3,  |
| 45.4*       | PTF DIALYSIS TYPE           | ^DG(45.4,   |
| 45.5        | PTF MESSAGE                 | ^DGM(       |
| 45.6*       | PLACE OF DISPOSITION        | ^DIC(45.6,  |
| 45.61*      | PTF ABUSED SUBSTANCE        | ^DIC(45.61, |
| 45.64*      | PTF AUSTIN ERROR CODES      | ^DGP(45.64, |
| 45.68       | FACILITY SUFFIX             | ^DIC(45.68, |
| 45.7        | FACILITY TREATING SPECIALTY | ^DIC(45.7,  |
| 45.81*      | STATION TYPE                | ^DIC(45.81, |
| 45.82*      | CATEGORY OF BENEFICIARY     | ^DIC(45.82, |
| 45.83       | PTF RELEASE                 | ^DGP(45.83, |
| 45.84       | PTF CLOSE OUT               | ^DGP(45.84, |

| File Number | File Name                                   | Global         |
|-------------|---------------------------------------------|----------------|
| 45.85       | CENSUS WORKFILE                             | ^DG(45.85,     |
| 45.86*      | PTF CENSUS DATE                             | ^DG(45.86,     |
| 45.87       | PTF TRANSACTION REQUEST LOG                 | ^DGP(45.87,    |
| 45.88*      | PTF EXPANDED CODE CATEGORY                  | ^DIC(45.88,    |
| 45.89*      | PTF EXPANDED CODE                           | ^DIC(45.89,    |
| 45.9        | PAF                                         | ^DG(45.9,      |
| 45.91       | RUG-II                                      | ^DG(45.91,     |
| 46          | INPATIENT CPT CODE                          | ^DGCPT(46      |
| 46.1        | INPATIENT POV                               | ^DGICT9(46.1,  |
| 47**        | MAS FORMS AND SCREENS                       | ^DIC(47,       |
| 47.77       | SEXUAL ORIENTATION TYPES                    | ^DG(47.77      |
| 47.78       | PRONOUN TYPES                               | ^DG(47.78      |
| 48**        | MAS RELEASE NOTES                           | ^DG(48,        |
| 48.5**      | MAS MODULE                                  | ^DG(48.5,      |
| 389.9       | STATION NUMBER (TIME SENSITIVE)             | ^VA(389.9,     |
| 390         | ENROLLMENT RATED DISABILITY<br>UPLOAD AUDIT | ^DGRDUA(390,   |
| 390.01      | MHV SOCIALIZATION                           | ^DGMHV(390.01, |
| 390.02      | MHV SOCIALIZATION ACTIONS                   | ^DGMHV(390.02, |
| 390.03      | MHV DECLINED REASONS                        | ^DGMHV(390.03, |
| 390.04      | MHV ACTION SELECTION                        | ^DGMHV(390.04, |
| 391**       | TYPE OF PATIENT                             | ^DG(391,       |
| 391.1       | AMIS SEGMENT                                | ^DG(391.1,     |
| 391.31      | HOME TELEHEALTH PATIENT                     | ^DGHT(391.31,  |
| 403.35      | SCHEDULING USER PREFERENCE                  | ^SCRS(403.35,  |
| 403.43*     | SCHEDULING EVENT                            | ^SD(403.43,    |
| 403.44*     | SCHEDULING REASON                           | ^SD(403.44,    |
| 403.46*     | STANDARD POSITION                           | ^SD(403.46,    |
| 403.47*     | TEAM PURPOSE                                | ^SD(403.47,    |
| 404.41      | OUTPATIENT PROFILE                          | ^SCPT(404.41,  |
| 404.42      | PATIENT TEAM ASSIGNMENT                     | ^SCPT(404.42,  |

| File Number | File Name                              | Global         |
|-------------|----------------------------------------|----------------|
| 404.43      | PATIENT TEAM POSITION<br>ASSIGNMENT    | ^SCPT(404.43,  |
| 404.44      | PCMM PARAMETER                         | ^SCTM(404.44,  |
| 404.45      | PCMM SERVER PATCH                      | ^SCTM(404.45,  |
| 404.46      | PCMM CLIENT PATCH                      | ^SCTM(404.46,  |
| 404.471     | PCMM HL7 TRANSMISSION LOG              | ^SCPT(404.471, |
| 404.472     | PCMM HL7 ERROR LOG                     | ^SCPT(404.472, |
| 404.48      | PCMM HL7 EVENT                         | ^SCPT(404.48,  |
| 404.49      | PCMM HL7 ID                            | ^SCPT(404.49,  |
| 404.51      | ТЕАМ                                   | ^SCTM(404.51,  |
| 404.52      | POSITION ASSIGNMENT HISTORY            | ^SCTM(404.52,  |
| 404.53      | PRECEPTOR ASSIGNMENT HISTORY           | ^SCTM(404.53,  |
| 404.56      | TEAM AUTOLINK                          | ^SCTM(404.56,  |
| 404.57      | TEAM POSITION                          | ^SCTM(404.57,  |
| 404.58      | TEAM HISTORY                           | ^SCTM(404.58,  |
| 404.59      | TEAM POSITION HISTORY                  | ^SCTM(404.59,  |
| 404.61      | MH PCMM STOP CODES                     | ^SCTM(404.61,  |
| 404.91      | SCHEDULING PARAMETER                   | ^SD(404.91,    |
| 404.92*     | SCHEDULING REPORT DEFINITON            | ^SD(404.92,    |
| 404.93*     | SCHEDULING REPORT FIELDS<br>DEFINITION | ^SD(404.93,    |
| 404.94*     | SCHEDULING REPORT GROUP                | ^SD(404.94,    |
| 404.95*     | SCHEDULING REPORT QUERY<br>TEMPLATE    | ^SD(404.95,    |
| 404.98      | SCHEDULING CONVERSION<br>SPECIFICATION | ^SD(404.98,    |
| 405         | PATIENT MOVEMENT                       | ^DGPM(         |
| 405.1       | FACILITY MOVEMENT TYPE                 | ^DG(405.1,     |
| 405.2**     | MAS MOVEMENT TYPE                      | ^DG(405.2,     |
| 405.3**     | MAS MOVEMENT TRANSACTION TYPE          | ^DG(405.3,     |
| 405.4       | ROOM-BED                               | ^DG(405.4,     |
| 405.5**     | MAS OUT-OF-SERVICE                     | ^DG(405.5,     |
| 405.6       | ROOM-BED DESCRIPTION                   | ^DG(405.6,     |

| File Number | File Name                                        | Global        |
|-------------|--------------------------------------------------|---------------|
| 406.41**    | LODGING REASON                                   | ^DG(406.41,   |
| 407.5       | LETTER                                           | ^VA(407.5,    |
| 407.6**     | LETTER TYPE                                      | ^VA(407.6,    |
| 407.7**     | TRANSMISSION ROUTERS                             | ^VAT(407.7,   |
| 408         | DISCRETIONARY WORKLOAD                           | ^VAT(408,     |
| 408.43      | PATIENT REGISTRATION ONLY<br>REASON              | ^DG(408.43,   |
| 408.11*     | RELATIONSHIP                                     | ^DG(408.11,   |
| 408.12      | PATIENT RELATION                                 | ^DGPR(408.12, |
| 408.13      | INCOME PERSON                                    | ^DGPR(408.13, |
| 408.21      | INDIVIDUAL ANNUAL INCOME                         | ^DGMT(408.21, |
| 408.22      | INCOME RELATION                                  | ^DGMT(408.22, |
| 408.31      | ANNUAL MEANS TEST                                | ^DGMT(408.31, |
| 408.32**    | MEANS TEST STATUS                                | ^DG(408.32,   |
| 408.33**    | TYPE OF TEST                                     | ^DG(408.33,   |
| 408.34**    | SOURCE OF INCOME TEST                            | ^DG(408.34,   |
| 408.41      | MEANS TEST CHANGES                               | ^DG(408.41,   |
| 408.42**    | MEANS TEST CHANGES TYPE                          | ^DG(408.42,   |
| 409.1**     | APPOINTMENT TYPE                                 | ^SD(409.1,    |
| 409.2**     | CANCELLATION REASONS                             | ^SD(409.2,    |
| 409.41**    | OUTPATIENT CLASSIFICATION TYPE                   | ^SD(409.41,   |
| 409.42      | OUTPATIENT CLASSIFICATION                        | ^SDD(409.42,  |
| 409.45**    | OUTPATIENT CLASSIFICATION STOP<br>CODE EXCEPTION | ^SD(409.45,   |
| 409.62**    | APPOINTMENT GROUP                                | ^SD(409.62,   |
| 409.63**    | APPOINTMENT STATUS                               | ^SD(409.63,   |
| 409.64      | QUERY OBJECT                                     | ^SD(409.64,   |
| 409.65      | APPOINTMENT STATUS UPDATE LOG                    | ^SDD(409.65,  |
| 409.66**    | APPOINTMENT TRANSACTION TYPE                     | ^SD(409.66    |
| 409.67      | CLINIC GROUP                                     | ^SD(409.67,   |
| 409.68      | OUTPATIENT ENCOUNTER                             | ^SCE(         |

| File Number | File Name                                      | Global         |
|-------------|------------------------------------------------|----------------|
| 409.73      | TRANSMITTED OUTPATIENT<br>ENCOUNTER            | ^SD(409.73,    |
| 409.74      | DELETED OUTPATIENT ENCOUNTER                   | ^SD(409.74,    |
| 409.75      | TRANSMITTED OUTPATIENT<br>ENCOUNTER ERROR      | ^SD(409.75,    |
| 409.76**    | TRANSMITTED OUTPATIENT<br>ENCOUNTER ERROR CODE | ^SD(409.76,    |
| 409.77      | ACRP TRANSMISSION HISTORY                      | ^SD(409.77,    |
| 409.81      | SDEC APPLICATION                               | ^SDEC(409.81,  |
| 409.822     | SDEC ACCESS GROUP                              | ^SDEC(409.822, |
| 409.823     | SDEC ACCESS TYPE                               | ^SDEC(409.823, |
| 409.824     | SDEC ACCESS GROUP TYPE                         | ^SDEC(409.824, |
| 409.831     | SDEC RESOURCE                                  | ^SDEC(409.831, |
| 409.832     | SDEC RESOURCE GROUP                            | ^SDEC(409.832, |
| 409.833     | SDEC RESOURCE USER                             | ^SDEC(409.833, |
| 409.834     | SDEC ADDITIONAL RESOURCE                       | ^SDEC(409.834, |
| 409.84      | SDEC APPOINTMENT                               | ^SDEC(409.84,  |
| 409.845     | SDEC PREFERENCES AND SPECIAL NEEDS             | ^SDEC(409.845, |
| 409.85      | SDEC APPT REQUEST                              | ^SDEC(409.85,  |
| 409.86      | SDEC CONTACT                                   | ^SDEC(409.86,  |
| 409.88      | SDEC CANCELLATION COMMENTS                     | ^SDEC(409.88,  |
| 409.91      | ACRP REPORT TEMPLATE                           | ^SDD(409.91,   |
| 409.92      | ACRP REPORT TEMPLATE<br>PARAMETER              | ^SD(409.92,    |
| 409.95      | PRINT MANAGER CLINIC SETUP                     | ^SD(409.95,    |
| 409.96      | PRINT MANAGER DIVISION SETUP                   | ^SD(409.96,    |
| 409.97      | SD AUDIT STATISTICS                            | ^SDAUDIT(      |
| 409.98*     | SDEC SETTINGS                                  | ^SDEC(409.98   |

\*File comes with data.

\*\* File comes with data that overwrites existing data, if specified.

# 5 Files and Templates in the PIMS Package

The following are the steps you may take to obtain information concerning the files and templates contained in the PIMS package.

# 5.1 File Flow (Relationships between files)

- 1. VA FileMan Menu.
- 2. Data Dictionary Utilities Menu.
- 3. List File Attributes Option.
- 4. Enter File #number or range of File numbers.
- 5. Select Listing Format: Standard.
- 6. You see what files point to the selected file. To see what files to which the selected file points, look for fields that say: "**POINTER TO**".

# 5.2 Templates

- 1. VA FileMan Menu.
- 2. Print File Entries Option.
- 3. Output from what File:
  - Print Template
  - Sort Template
  - Input Template
  - List Template
- 4. Sort by: Name.

Start with name:

- **DG** to **DGZ**, **VA** to **VAZ**, (ADT)
- SD to SDZ, SC to SCZ (scheduling)
- 5. Within name, sort by: **<Enter>**.
- 6. First print field: Name

# 5.3 VA FileMan Functions

Included with the ACRP Reports Menu is the VA FileMan function, **SCRPWDATA**. This function can be used from within the OUTPATIENT ENCOUNTER file to provide any of the data elements in <u>Table 43</u> as data within VA FileMan output. It may be used to sort or print data.

This function has one argument, which is the name (or acronym) of the data element you want to return. For example, if you want to sort or print a patient's current GAF score, the function could be used as follows.

#### Figure 3: Printing SCRPWDATA Function Data

```
THEN PRINT FIELD: SCRPWDATA("GAF SCORE (CURRENT)");"CURRENT GAF SCORE";L8
(OR)
THEN PRINT FIELD: SCRPWDATA("DXGC");"CURRENT GAF SCORE";L8
```

VA FileMan function data elements that have multiple values (e.g., procedure codes, diagnoses, etc.) are returned as a single semicolon delimited string, which can be as long as 245 characters. Some data of these elements can be omitted due to truncation to stay within this limit.

<u>Table 43</u> lists VA FileMan function data elements and their associated acronyms that can be specified as arguments to the **SCRPWDATA** function.

| Data Element                        | Acronym |
|-------------------------------------|---------|
| Category: Ambulatory Procedure      |         |
| EVALUATION & MANAGEMENT CODES       | APEM    |
| AMBULATORY PROCEDURE (NO E&M CODES) | APAP    |
| ALL AMBULATORY PROCEDURE CODES      | APAC    |
| Category: Clinic                    |         |
| CLINIC NAME                         | CLCN    |
| CLINIC GROUP                        | CLCG    |
| CLINIC SERVICE                      | CLCS    |
| Category: Diagnosis                 |         |
| PRIMARY DIAGNOSIS                   | DXPD    |
| SECONDARY DIAGNOSIS                 | DXSD    |
| ALL DIAGNOSES                       | DXAD    |
| GAF SCORE (HISTORICAL)              | DXGH    |
| GAF SCORE (CURRENT)                 | DXGC    |

#### Table 43: VA FileMan Functions

| Data Element                              | Acronym |
|-------------------------------------------|---------|
| Category: Enrollment (Current)            |         |
| ENROLLMENT DATE (CURRENT)                 | ECED    |
| SOURCE OF ENROLLMENT (CURRENT)            | ECSE    |
| ENROLLMENT STATUS (CURRENT)               | ECES    |
| ENROLLMENT FACILITY RECEIVED (CURRENT)    | ECFR    |
| ENROLLMENT PRIORITY (CURRENT)             | ECEP    |
| ENROLLMENT EFFECTIVE DATE (CURRENT)       | ECEF    |
| Category: Enrollment (Historical)         |         |
| ENROLLMENT DATE (HISTORICAL)              | EHED    |
| SOURCE OF ENROLLMENT (HISTORICAL)         | EHSE    |
| ENROLLMENT STATUS (HISTORICAL)            | EHES    |
| ENROLLMENT FACILITY RECEIVED (HISTORICAL) | EHFR    |
| ENROLLMENT PRIORITY (HISTORICAL)          | EHEP    |
| ENROLLMENT EFFECTIVE DATE (HISTORICAL)    | EHEF    |
| Category: Outpatient Encounter            |         |
| PATIENT                                   | OEPA    |
| ORIGINATING PROCESS TYPE                  | OEOP    |
| APPT. TYPE                                | OEAT    |
| STATUS                                    | OEST    |
| ELIG. OF ENCOUNTER                        | PEPW    |
| MEANS TEST (HISTORICAL)                   | PEMH    |
| MEANS TEST (CURRENT)                      | PEMC    |
| SC PERCENTAGE                             | PESP    |
| AGENT ORANGE EXPOSURE                     | PEAO    |
| IONIZING RADIATION EXPOSURE               | PEIR    |
| SW ASIA CONDITIONS EXPOSURE               | PEEC    |
| Category: Primary Care                    |         |
| PC PROVIDER (HISTORICAL)                  | РСРН    |
| PC TEAM (HISTORICAL)                      | PCTH    |
| PC PROVIDER (CURRENT)                     | PCPC    |
| PC TEAM (CURRENT)                         | PCTC    |

| Data Element                    | Acronym |
|---------------------------------|---------|
| Category: Provider              |         |
| PRIMARY PROVIDER                | PRPP    |
| SECONDARY PROVIDER              | PRSP    |
| ALL PROVIDERS                   | PRAP    |
| PRIMARY PROVIDER PERSON CLASS   | PRPC    |
| SECONDARY PROVIDER PERSON CLASS | PRSC    |
| ALL PROVIDERS PERSON CLASS      | PRAC    |
| Category: Stop Code             |         |
| PRIMARY STOP CODE               | SCPC    |
| SECONDARY STOP CODE             | SCSC    |
| BOTH STOP CODES                 | SCBC    |
| CREDIT PAIR                     | SCCP    |
| Category: V File Element        |         |
| EXAMINATION                     | VFEX    |
| HEALTH FACTOR                   | VFHF    |
| IMMUNIZATION                    | VFIM    |
| PATIENT EDUCATION               | VFPE    |
| TREATMENTS                      | VFTR    |
| SKIN TEST                       | VFST    |

# 6 Exported Options

This section provides a list of the options exported with the **software**, indicating distribution of menus to users. Any restrictions on menu distribution are noted. When the option's availability is based on the level of system access requiring permissions the name of the type of access (e.g., security keys and/or roles) and authorization is included.

The following are the steps you may take to obtain information about menus, exported protocols, exported options, exported remote procedures, and exported HL7 applications concerning the PIMS package.

## 6.1 Menu Diagrams

- Programmers Options.
- Menu Management Menu.
- Display Menus and Options Menu.
- Diagram Menus.
- Select User or Option Name:
  - **O.DG** Manager Menu (ADT).
  - **O.SDMGR** (Scheduling).

## 6.2 Exported Protocols

- VA FileMan Menu.
- Print File Entries Option.
- Output from what File: **PROTOCOL**.
- Sort by: Name.
- Start with name:
  - **DG** to **DGZ**, **VA** to **VAZ** (ADT).
  - SD to SDZ, SC to SCZ (Scheduling).
- Within name, sort by: **<Enter>**.
- First print field: Name.

## 6.3 Exported Options

- VA FileMan Menu.
- Print File Entries Option.
- Output from what File: **OPTION**.
- Sort by: Name.
- Start with name:
  - **DG** to **DGZ**, **VA** to **VAZ** (ADT).
  - SD to SDZ, SC to SCZ (Scheduling).
- Within name, sort by: **<Enter>**.
- First print field: Name.

## 6.4 Exported Remote Procedures

- VA FileMan Menu.
- Print File Entries Option.
- Output from what File: **REMOTE PROCEDURE**
- Sort by: Name.
- Start with name:
  - $\circ~$  DG to DGZ, VA to VAZ (ADT).
  - SD to SDZ, SC to SCZ (Scheduling).
- Within name, sort by: **<Enter>**.
- First print field: Name.

## 6.5 Exported HL7 Applications for Ambulatory Care Reporting

- HL7 Main Menu.
- V1.6 Options Menu.
- Interface Workload Option.
- Look for AMBCARE-DHCP and NPCD-AAC\*.

\*AAC stands for Austin Automation Center. The name of that facility has been changed to Austin Information Technology Center.

# 6.6 Exported HL7 Applications for Inpatient Reporting to National Patient Care Database

- HL7 Main Menu.
- V1.6 Options Menu.
- Interface Workload Option.
- Look for VAFC PIMS and NPTF.

# 6.7 Exported HL7 Applications for Home Telehealth Care Database

#### DG HOME TELEHEALTH

## 6.8 Exported Scheduling Options

#### 6.8.1 Patch SD\*5.3\*588 Options

The following new and modified Scheduling options were exported by the SD\*5.3\*588 HIGH RISK MENTAL HEALTH PROACTIVE REPORT patch:

#### Table 44: Exported Scheduling Options

| New Scheduling Options                                                         | Menu Assignments  |
|--------------------------------------------------------------------------------|-------------------|
| High Risk MH Proactive Adhoc Report [SD MH PROACTIVE AD HOC REPORT] Option     | Standalone Option |
| High Risk MH Proactive Nightly Report [SD MH PROACTIVE BGJ REPORT] Run Routine | Standalone Option |

#### Table 45: Modified Scheduling Options

| Modified Scheduling Options                                                 | Menu Assignments  |
|-----------------------------------------------------------------------------|-------------------|
| High Risk MH No-Show Adhoc Report [SD MH NO SHOW AD HOC REPORT] option      | Standalone Option |
| High Risk MH No-Show Nightly Report [SD MH NO SHOW NIGHTLY BGJ] Run Routine | Standalone Option |

### 6.8.2 Exported DG Option

The new **Convert Local HRMH PRF to National Action** [DGPF LOCAL TO NATIONAL CONVERT] option is exported by the DG\*5.3\*849, DGPF NEW CAT1 FLAG AND CONVERSION patch:

| New Dg Option                                                                            | Menu Assignment   |
|------------------------------------------------------------------------------------------|-------------------|
| <b>Convert Local HRMH PRF to National Action</b> [DGPF LOCAL TO NATIONAL CONVERT] option | Standalone Option |

#### Table 46: New DG Option

#### 6.8.3 New Options

<u>Table 47</u> lists several new options and are listed by Patch ID. These options are intended to allow users to identify files with missing pointers to the SDEC RESOURCE file. These options are all assigned to the SD Supervisor menu.

| Option                    | Description                                                                                                    |
|---------------------------|----------------------------------------------------------------------------------------------------|
| Patch SD*5.3*723          |                                                                                                    |
| SDEC NO RES APPT AUTO FIX | This option automatically processes entries in the SDEC APPOINTMENT (#409.84) file that do <i>not</i> have a pointer to an SDEC RESOURCE (#409.831) and fixes the link in most cases.                                                                                                    |
| SDEC NO RES APPT FIX      | This option allows the user to examine entries in<br>the SDEC APPOINTMENT (#409.84) file that do<br><i>not</i> have a pointer to an SDEC RESOURCE<br>(#409.831) and find the correct resource for the<br>link.                                                                                                    |
| SDEC NULL RESOURCE        | This option scans the SDEC APPOINTMENT<br>(#409.84) file and identifies appointments that do<br>not have the RESOURCE (#409.831) field<br>populated. This condition occurs when an<br>appointment is made in legacy VistA for a clinic<br>(#44) that does <i>not</i> have a resource of the same<br>name assigned to it. |
| SDEC MISSING RESOURCE     | This option lists all HOSPITAL LOCATIONS (#44)<br>and the associated RESOURCES (#409.831).<br>Locations are flagged if they do <i>not</i> have a<br>resource of the same name.                                                                                                    |
| SDEC APPOINTMENT EDIT     | Use this option to assign a resource to an appointment that does not have one.                                                                                                    |

#### Table 47: Exported VistA Scheduling (VS) Options

| Option                       | Description                                                                                                    |
|------------------------------|----------------------------------------------------------------------------------------------------|
| SDEC APPOINTMENT INQUIRY     | Option performs VA FileMan inquiry in the APPOINTMENT (#409.84) file.                                                                                                    |
| SDEC ENCOUNTER INQUIRY       | VA FileMan encounter inquiry for users without access to VA FileMan.                                                                                                    |
| SDEC RESOURCE CREATE         | Use this option to create a resource and assign it to a hospital location.                                                                                                    |
| SDEC RESOURCE EDIT           | Use this option to edit a resource to match with a clinic.                                                                                                    |
| SDEC RESOURCE INQUIRY        | Performs VA FileMan inquiry into the RESOURCE (#409.831) file.                                                                                                    |
| Patch SD*5.3*731             |                                                                                                    |
| SDEC NO RES APPT REPORT      | Identifies appointments that do <i>not</i> have the RESOURCE (#409.831) field populated.                                                                                            |
| Patch SD*5.3*737             |                                                                                                    |
| SDEC APPT-ENC STATUS LIST    | Lists all patient appointment-encounter-<br>appointment file triples that match user selected<br>status values for each file.                                                       |
| Patch SD*5.3*686             |                                                                                                    |
| SDEC NO RES APPT AUTO FIX    | Compile audit report for a selected date.                                                                                                    |
| SDEC NO RES APPT FIX         | Compile yesterday's audit report.                                                                                                    |
| SDEC NULL RESOURCE           | Print VistA Scheduling Audit Report.                                                                                                    |
| SDEC MISSING RESOURCE        | This option allows the user to release all appointment request locks held by a selected user.                                                                                       |
| Patch SD*5.3*694             |                                                                                                    |
| SDEC HELP PANE EDIT (LOCAL)  | Use this option to enter/edit hyperlinks displayed in the VS GUI help pane.                                                                                                    |
| SDEC SETTINGS REMOTE UPDATE  | Used to process changes to the SDEC SETTINGS (#409.98) file.                                                                                                    |
| Patch SD*5.3*756             |                                                                                                    |
| SDEC CANCEL COMMENTS - LOCAL | New option to enter/edit standard appointment<br>cancellation comments used by VS GUI.<br>Comments consist of hash tags (abbreviations)<br>and their associated textual equivalent. |

# 7 Archiving and Purging

This section describes the archiving capabilities of the software and any necessary instructions or guidelines:

# 7.1 Archiving

With the release of PIMS V. 5.3, a new archive / purge option has been created for PTF-related records.

**NOTE:** For details, see the Release Notes.

# 7.2 Purging

The PIMS package allows for purging of data associated with log of user access to sensitive records, consistency checker, scheduled admissions, local breakeven data for DRGs, special transaction requests, and scheduling data. Following is a list of the purge options and where the documentation may be found in the user manual.

## 7.3 ADT Module

| Option Name                                       | Menu Name                 |  |  |
|---------------------------------------------------|---------------------------|--|--|
| ADT Module                                        | ·                         |  |  |
| Purge Breakeven Data for a Fiscal Year            | PTF                       |  |  |
| Purge Special Transaction Request Log             | PTF                       |  |  |
| Purge Non-Sensitive Patients from Security Log    | Security Officer          |  |  |
| Purge Record of User Access from Security Log     | Security Officer          |  |  |
| Purge Inconsistent Data Elements                  | Supervisor ADT            |  |  |
| Purge Scheduled Admissions                        | Supervisor ADT            |  |  |
| Scheduling Module                                 |                           |  |  |
| Purge Ambulatory Care Reporting files             | Ambulatory Care Reporting |  |  |
| Purge Appointment Status Update Log File          | Supervisor                |  |  |
| Purge rejections that are past database close-out | Ambulatory Care Reporting |  |  |
| Purge Scheduling Data                             | Supervisor                |  |  |

#### Table 48: ADT and Scheduling Module Options

# 7.4 ACRP Database Conversion Option

The purpose of the database conversion is to convert old Scheduling encounter information into the Visit Tracking / Patient Care Encounter (PCE) database. Once you have converted all the

data, you may wish to delete the old Scheduling files. A list of the files that can be deleted is displayed when selecting the **Delete Old Files** action in this option. It is *recommended* you back up these files before deletion.

# 7.5 HL7 Purger

It is *recommended* that the **Purge Message Text File Entries** [HL PURGE TRANSMISSIONS] option be scheduled to run every day or every other day.

# 8 Callable Routines, Entry Points, and Application Programming Interfaces

This section lists the callable routines, entry points, and Application Programming Interfaces (APIs) that can be called by other software. Included is a brief description of the functions, required variables, and any restrictions.

## 8.1 ^SDMHAD

This is the High Risk Mental Health AD Hoc No show Report entry point that the user can run to display the report. This report displays all patients that did *not* show up for their scheduled appointment for a Mental Health clinic. It lists the following:

- Patient contact information.
- Next of Kin.
- Emergency contact.
- Clinic default provider.
- Future scheduled appointments.
- Mental Health Treatment Coordinator.
- Care team.
- Results of attempts to contact the no showed patients.

The user is asked for various sort criteria:

- Date range
- Divisions to display (one, many, all)
- Sort by Clinic, Reminder Location, or Stop Codes (one, many, all).

| Routine Name         | ^SDMHAD                                                                |             |  |                   |               |
|----------------------|------------------------------------------------------------------------|-------------|--|-------------------|---------------|
| Enhancement Category | 🛛 New                                                                  | Modify      |  | Delete            | 🗌 No Change   |
| SRS Traceability     |                                                                        |             |  |                   |               |
| Related Options      | High Risk MH No-Show Adhoc Report [SD MH NO SHOW AD HOC REPORT] option |             |  |                   |               |
| Related Routines     | Routines                                                               | "Called By" |  | Routir            | nes "Called"  |
|                      | ^SDMHNS                                                                | 5           |  | NOW^              | %DTC          |
|                      |                                                                        |             |  | \$\$GE            | TINF^DGPFAPIH |
|                      |                                                                        |             |  | CLOS              | E^DGUTQ       |
|                      |                                                                        |             |  | WAIT <sup>^</sup> | DICD          |

#### Table 49: ^SDMHAD Routine

| Routine Name                                                                 | ^SDMHA                         | ۸D                                 |                                                                                |                         |            |
|------------------------------------------------------------------------------|--------------------------------|------------------------------------|--------------------------------------------------------------------------------|-------------------------|------------|
|                                                                              |                                |                                    | \$\$RANG<br>ASK2^S<br>^SDMH<br>^SDMH<br>^VADA <sup>T</sup><br>PID^VA<br>FIRST^ | AD1<br>NS1<br>FE        |            |
| Data Dictionary<br>References                                                | ^DIC(40.<br>^DPT( P.<br>^PXRME | 0(810.9 REMINDER<br>DITAL LOCATION |                                                                                | ON                      |            |
| Related Protocols                                                            | N/A                            |                                    |                                                                                |                         |            |
| Related Integration<br>Agreements                                            | TBD                            |                                    |                                                                                |                         |            |
| Data Passing                                                                 | □<br>Input                     | Output     Reference               | ⊠<br>Both                                                                      | Global Global Reference | □<br>Local |
| Input Attribute Name and Definition                                          | Name:<br>Definitior            | ו:                                 |                                                                                |                         |            |
| Output Attribute Name and Definition                                         | Name:<br>Definitior            | ו:                                 |                                                                                |                         |            |
| Current Logic                                                                |                                |                                    |                                                                                |                         |            |
| N/A                                                                          |                                |                                    |                                                                                |                         |            |
| Modified Logic (Changes                                                      | are in bo                      | old)                               |                                                                                |                         |            |
| User is asked to choose th                                                   | e date ran                     | ge.                                |                                                                                |                         |            |
| User is asked to choose th                                                   | e Division                     | s in the facility ( one            | e, many, `                                                                     | all).                   |            |
| User is asked to choose th code (one, many, all).                            | e sort crite                   | eria, by clinic, by Me             | ental Hea                                                                      | lth Clinic Quick Lis    | t, by stop |
| If the sort is by the by Men<br>( <b>LOCKLIST^PXRMLOCF</b> )<br>were chosen. |                                |                                    |                                                                                |                         | st(s) that |

| Check to see if the division valid mental health pair.                           | /clinic/stop have been selected and if the clinic and stop code are a                            |
|----------------------------------------------------------------------------------|--------------------------------------------------------------------------------------------------|
| • Set <b>^TMP("SDNSHOW</b>                                                       | /",\$J with the valid choices.                                                                   |
| Find the patients in the date<br>taken appointment for a me                      | e range that had a no show, no show auto rebook or no action<br>ental health clinic.             |
| Loop through the <b>^TMF</b>                                                     | P("SDNSHOW",\$J global.                                                                          |
| Within that loop, check the<br>appointment.<br>In the date range <b>^SC(clin</b> | Hospital Location " <b>S</b> " cross-reference to see if the patient has an <b>ic,"S",date</b> . |
| <ul> <li>If there is a match, set u code) global.</li> </ul>                     | up the <b>^TMP("SDNS", SORT ( clinic, reminder location or stop</b>                              |
| Call <b>^SDMHAD1</b> routine to                                                  | print the report.                                                                                |

## 8.2 ^SDMHAD1

This is the print routine for the **High Risk Mental Health AD HOC No Show Report**. The report lists the following:

- Patient that no showed for the mental health appointment.
- Date the of the appointment.
- Clinic.
- Stop code.
- Contact information for the patient.
- Next of Kin.
- Emergency contacts.
- Clinic provider.
- Future scheduled appointments.
- Mental Health Treatment Coordinator.
- Care team.
- Results of efforts in contacting the patient.

| Routine Name                         | ^SDMHA                                                                                                    | ^SDMHAD1                    |                                                            |                                                  |            |  |  |  |
|--------------------------------------|----------------------------------------------------------------------------------------------------|-----------------------------|------------------------------------------------------------|--------------------------------------------------|------------|--|--|--|
| Enhancement Category                 | 🛛 New                                                                                                    | New Modify Delete No Change |                                                            |                                                  |            |  |  |  |
| SRS Traceability                     |                                                                                                    |                             |                                                            |                                                  |            |  |  |  |
| Related Options                      | N/A                                                                                                    |                             |                                                            |                                                  |            |  |  |  |
| Related Routines                     | Routine                                                                                                    | s "Called By"               | Routir                                                     | nes "Called"                                     |            |  |  |  |
|                                      | ^SDMHA                                                                                                    | ٨D                          | ADIR<br>\$\$HLP<br>\$\$SDA<br>HEAD<br>AVADA<br>KVAR<br>OAD | T1^DIQ<br>PHONE^HLFNC<br>API^SDAMA301<br>^SDMHAD |            |  |  |  |
| Data Dictionary<br>References        | <ul> <li>^DIC(40.7 CLINIC STOP</li> <li>^DPT(PATIENT</li> <li>^SC(HOSPITAL LOCATION</li> <li>^TMP(</li> <li>^TMP(\$J</li> <li>^VA(200 NEW PERSON</li> </ul> |                             |                                                            |                                                  |            |  |  |  |
| Related Protocols                    | N/A                                                                                                    |                             |                                                            |                                                  |            |  |  |  |
| Related Integration<br>Agreements    | N/A                                                                                                    |                             |                                                            |                                                  |            |  |  |  |
| Data Passing                         | □<br>Input                                                                                                    | Output     Reference        | ⊠<br>Both                                                  | Global Global Reference                          | □<br>Local |  |  |  |
| Input Attribute Name and Definition  | Name:<br>Definition:                                                                                                    |                             |                                                            |                                                  |            |  |  |  |
| Output Attribute Name and Definition | Name:<br>Definition:                                                                                                    |                             |                                                            |                                                  |            |  |  |  |
| Current Logic                        |                                                                                                    |                             |                                                            |                                                  |            |  |  |  |
| N/A                                  |                                                                                                    |                             |                                                            |                                                  |            |  |  |  |
| Modified Logic (Changes              | are in bo                                                                                                    | ld)                         |                                                            |                                                  |            |  |  |  |
| The code loops through the global.   | e <b>^TMP(</b> "\$                                                                                                    | SDNS", SORT ( cli           | nic, rem                                                   | ninder location or                               | stop code) |  |  |  |

#### Table 50: ^SDMHAD1 Routine

| Routine Name                                                                                                    | ^SDMHAD1                                                                                                    |  |  |  |  |  |
|----------------------------------------------------------------------------------------------------|----------------------------------------------------------------------------------------------------|--|--|--|--|--|
| <ul> <li>A header prints for each division (alphabetical), which includes the following information:</li> <li>**The second line designates how the report is sorted and printed. This example sorts by clinic.</li> </ul> |                                                                                                    |  |  |  |  |  |
| MENTAL HEALTH NO SHOW REPORT NOV 10,2010@09:34 PAGE 1<br>BY CLINIC                                                                                                    |                                                                                                    |  |  |  |  |  |
|                                                                                                    | PATIENT PT ID EVENT D/T CLINIC STOP CODE<br>************************************                                    |  |  |  |  |  |
| If the sort is by the reminde                                                                                                    | er location the following prints:                                                                                   |  |  |  |  |  |
| MENTAL HEALTH<br>BY REMINDER I                                                                                                    | H NO SHOW REPORT NOV 10,2010@09:34 PAGE 1<br>LOCATION LIST                                                          |  |  |  |  |  |
|                                                                                                    | PT ID EVENT D/T CLINIC STOP CODE                                                                                    |  |  |  |  |  |
| • The patient name , ID,                                                                                                    | date of no showed appointment, clinic and the stop code print.                                                      |  |  |  |  |  |
| • Patient phone numbers                                                                                                    |                                                                                                    |  |  |  |  |  |
| <ul> <li>Next of Kin information, contact, relationship to patient and address and phone numbers.</li> <li>Emergency contact information, contact, relationship to patient, address and phone numbers.</li> </ul>         |                                                                                                    |  |  |  |  |  |
| • Default provider for the clinic they no showed for Mental Health Treatment Coordinator and Care team (in Parenthesis).                                                                                                  |                                                                                                    |  |  |  |  |  |
| ••                                                                                                    | intments, clinic, date and location of the clinic.<br>contact the patient (information from clinical reminder API). |  |  |  |  |  |
| If there are no patients, the heading prints with no records available.                                                                                                    |                                                                                                    |  |  |  |  |  |

| Routine Name                           | ^SDMHAD1                              |                                         |                             |                 |
|----------------------------------------|---------------------------------------|-----------------------------------------|-----------------------------|-----------------|
| N<br>10,2010@09:54 PAGE 1<br>BY CLINIC | MENTAL HEALTH NO                      | SHOW REPORT                             |                             | NOV             |
| PATIENT                                | PT ID                                 | EVENT D/T                               | CLINIC                      | STOP CODE       |
| ******                                 | * * * * * * * * * * * * * * * * * * * | * * * * * * * * * * * * * * * * * * * * | * * * * * * * * * * * * * * | * * * * * * * * |
|                                        | >>>>>>                                | NO RECORDS FOUND                        | <<<<<                       |                 |
|                                        |                                       |                                         |                             |                 |

## 8.3 ^SDMHNS

This is the **High Risk Mental Health No show Report** entry point that is called by the scheduling background job. This report displays all patients that did *not* show up for their scheduled appointment for a Mental Health clinic. It lists the following:

- Patient contact information
- Next of Kin
- Emergency contact
- Clinic default provider
- Future scheduled appointments
- Mental Health Treatment Coordinator
- Care team
- Results of attempts to contact the no showed patients.

The user is *not* asked any sort criteria; the report lists for the day before the background job run, for all the divisions in the facility and mental health clinics in the facility. The report is sent to members of the **SD MH NO SHOW NOTIFICATION** mail group.

| Routine Name         | ^SDMHNS                                |               |  |      |       |  |
|----------------------|----------------------------------------|---------------|--|------|-------|--|
| Enhancement Category | New Modify Delete No Change            |               |  |      |       |  |
| SRS Traceability     |                                        |               |  |      |       |  |
| Related Options      | N/A                                    | N/A           |  |      |       |  |
| Related Routines     | Routines "Called By" Routines "Called" |               |  |      |       |  |
|                      | ^SDAMQ                                 | ^SDAMQ C^%DTC |  |      |       |  |
|                      |                                        |               |  | NOW^ | %DTC  |  |
|                      |                                        |               |  | HOME | ^%ZIS |  |

#### Table 51: ^SDMHNS Routine

| Routine Name                                                             | ^SDMHN               | IS                            |                  |                         |            |  |
|--------------------------------------------------------------------------|----------------------|-------------------------------|------------------|-------------------------|------------|--|
|                                                                          |                      |                               |                  | GMTUTL                  |            |  |
|                                                                          |                      |                               | \$\$LINE^SDMHAD  |                         |            |  |
|                                                                          |                      |                               | \$\$LINE1^SDMHAD |                         |            |  |
|                                                                          |                      |                               |                  | ^SDMHAD                 |            |  |
|                                                                          |                      |                               |                  | STR^SDMHNS1             |            |  |
|                                                                          | SET1^SDMHNS1         |                               |                  |                         |            |  |
|                                                                          | ^VADATE              |                               |                  |                         |            |  |
|                                                                          |                      |                               |                  |                         |            |  |
| Dete Distission                                                          | EN^XUTMDEVQ          |                               |                  |                         |            |  |
| Data Dictionary<br>References                                            | ^TMP("SDNS"          |                               |                  |                         |            |  |
|                                                                          | ````                 | ^XMB(3.8 MAIL GROUP           |                  |                         |            |  |
| Related Protocols                                                        | N/A                  |                               |                  |                         |            |  |
| Related Integration<br>Agreements                                        | N/A                  |                               |                  |                         |            |  |
| Data Passing                                                             | □<br>Input           | Output     Reference          | ⊠<br>Both        | Global Global Geference | □<br>Local |  |
| Input Attribute Name                                                     | Name:                |                               |                  |                         |            |  |
| and Definition                                                           | Definition           | n:                            |                  |                         |            |  |
| Output Attribute Name                                                    | Name:                |                               |                  |                         |            |  |
| and Definition                                                           | Definition           | n:                            |                  |                         |            |  |
| Current Logic                                                            |                      |                               |                  |                         |            |  |
| N/A                                                                      |                      |                               |                  |                         |            |  |
| Modified Logic (Changes                                                  | are in bo            | old)                          |                  |                         |            |  |
| The variable <b>SDXFLG</b> is se                                         | et to <b>1</b> ; thi | s flag is set to <b>1</b> whe | ən runnin        | g from the backgrou     | ind job.   |  |
| The date range is set to <b>T-</b>                                       | <b>1</b> from the    | e date the SD nightly         | / backgro        | und job is run.         |            |  |
|                                                                          |                      |                               |                  |                         |            |  |
| The Division is set to <b>ALL</b>                                        | the divisio          | ns in the facility.           |                  |                         |            |  |
| The sort criteria is set <b>All Clinics</b> .                            |                      |                               |                  |                         |            |  |
| Call is made to <b>START^SDMHAD</b> .                                    |                      |                               |                  |                         |            |  |
| Check to see if the division valid mental health pair.                   | l/clinic/sto         | p have been selecte           | ed and if t      | he clinic and stop co   | ode are a  |  |
| <ul> <li>Set <b>^TMP("SDNSHOW",\$J</b> with the valid choices</li> </ul> |                      |                               |                  |                         |            |  |

| Routine Name                                                                                                    | ^SDMHNS                                                                                                    |  |  |  |  |  |  |
|----------------------------------------------------------------------------------------------------|----------------------------------------------------------------------------------------------------|--|--|--|--|--|--|
| Find the patients in the date range that had a no show appointment, no show auto rebook or no action taken for a mental health clinic                                                                                                    |                                                                                                    |  |  |  |  |  |  |
| • Loop through the <b>^TMF</b>                                                                                                    | <ul> <li>Loop through the <b>^TMP("SDNSHOW",\$J</b> global.</li> </ul>                                                                                                    |  |  |  |  |  |  |
| Within that loop, check the Hospital Location " <b>S</b> " cross-reference to see if the patient has an appointment.                                                                                                    |                                                                                                    |  |  |  |  |  |  |
| In the date range <b>^SC(clin</b>                                                                                                    | ic,"S",date.                                                                                                    |  |  |  |  |  |  |
| • If there is a match, set ( <b>code)</b> global.                                                                                                    | <ul> <li>If there is a match, set up the <b>^TMP("SDNS", SORT ( clinic, reminder location or stop code)</b> global.</li> </ul>                                                                                   |  |  |  |  |  |  |
| hold the data for sending a                                                                                                    | Call to <b>^SDMHNS1</b> routine to set up the <b>^TMP("SDNS",\$J, LINE NUMBER,0)</b> global that hold the data for sending an email message to all persons in the <b>SD MH NO SHOW NOTIFICATION</b> email group. |  |  |  |  |  |  |
| <ul> <li>Variables are set up to send the data in a mail message:</li> <li>SDGRP is set to the mail group number for SD MH NO SHOW NOTIFICATION.</li> <li>XMSUB the subject of the email is set to MN NO SHOW REPORT MESSAGE.</li> <li>XMTEXT is set to the global containing the data ^TMP("SDNS",\$J, LINE #,0).</li> </ul> |                                                                                                    |  |  |  |  |  |  |
| Call is made to set up and send the mail message <b>D ^XMD</b> the user can print out the email message to a printer for a hard copy through MailMan.                                                                                                    |                                                                                                    |  |  |  |  |  |  |
| The report is almost identic heading.                                                                                                    | al to the AD HOC report, except it has MailMan designation in the                                                                                                    |  |  |  |  |  |  |
|                                                                                                    |                                                                                                    |  |  |  |  |  |  |

## 8.4 ^SDMHNS1

This is the print routine for the **High Risk Mental Health No Show Report** run from the scheduling nightly background job. The report lists the following:

- Patient that no showed for the mental health appointment.
- Date the of the appointment.
- Clinic.
- Stop code.
- Clinic provider.
- Future scheduled appointments for the patient up to **30 days** out.

The report is sent to members of the SD MH NO SHOW NOTIFICATION mail group.

| Routine Name                                                    | ^SDMHNS1                                                                                                    |                             |           |                         |            |  |  |
|-----------------------------------------------------------------|----------------------------------------------------------------------------------------------------|-----------------------------|-----------|-------------------------|------------|--|--|
| Enhancement Category                                            | 🖂 New                                                                                                    | New Modify Delete No Change |           |                         |            |  |  |
| SRS Traceability                                                |                                                                                                    |                             |           |                         |            |  |  |
| Related Options                                                 | N/A                                                                                                    |                             |           |                         |            |  |  |
| Related Routines                                                | Routine                                                                                                    | s "Called By"               | Routin    | es "Called"             |            |  |  |
|                                                                 | ^SDMHNS C^%DTC<br>\$\$GET1^DIQ<br>\$\$HLPHONE^HLFNC<br>\$\$SDAPI^SDAMA301<br>HEAD^SDMHNS<br>\$\$SETSTR^SDUL1<br>^VADATE<br>KVAR^VADPT<br>OAD^VADPT<br>PID^VADPT6                   |                             |           |                         |            |  |  |
| Data Dictionary<br>References                                   | <ul> <li>^DIC(40.7 CLINIC STOP</li> <li>^DPT( PATIENT</li> <li>^SC( HOSPITAL LOCATION</li> <li>^TMP(</li> <li>^TMP("SDNS"</li> <li>^TMP(\$J</li> <li>^VA(200 NEW PERSON</li> </ul> |                             |           |                         |            |  |  |
| Related Protocols                                               | N/A                                                                                                    |                             |           |                         |            |  |  |
| Related Integration<br>Agreements                               | N/A                                                                                                    |                             |           |                         |            |  |  |
| Data Passing                                                    | □<br>Input                                                                                                    | Output     Reference        | ⊠<br>Both | Global Global Reference | □<br>Local |  |  |
| Input Attribute Name and Definition                             | Name:<br>Definitio                                                                                                    | n:                          |           |                         |            |  |  |
| Output Attribute Name and Definition                            | Name:<br>Definition:                                                                                                    |                             |           |                         |            |  |  |
| Current Logic                                                   |                                                                                                    |                             |           |                         |            |  |  |
| N/A                                                             |                                                                                                    |                             |           |                         |            |  |  |
| Modified Logic (Changes                                         | are in bo                                                                                                    | old)                        |           |                         |            |  |  |
| The code loops through the <b>^TMP("SDNS", Clinic</b> , global. |                                                                                                    |                             |           |                         |            |  |  |

#### Table 52: ^SDMHNS1 Routine

| Routine Name ^SDMHNS1                                                     |                                  |                                                                    |  |  |  |  |  |
|---------------------------------------------------------------------------|----------------------------------|--------------------------------------------------------------------|--|--|--|--|--|
| (alphabetical), which inc                                                 |                                  |                                                                    |  |  |  |  |  |
| MENTAL HEALTH<br>BY CLINIC                                                | NO SHOW REPORT                   | NOV 10,2010009:34 PAGE 1                                           |  |  |  |  |  |
| PATIENT<br>************************************                           |                                  | CLINIC STOP CODE                                                   |  |  |  |  |  |
| TMP("SDNS",\$J,LINE #,<br>Patient phone numbers                           | for home, office, cell.          |                                                                    |  |  |  |  |  |
|                                                                           |                                  | nt and address and phone numbers.<br>to patient, address and phone |  |  |  |  |  |
| Default provider for the (MHTC) and care team                             | -                                | ntal Health Treatment Coordinator                                  |  |  |  |  |  |
| • Future scheduled appointments, clinic, date and location of the clinic. |                                  |                                                                    |  |  |  |  |  |
| The results of efforts to                                                 | contact the patient (information | on from clinical reminder API).                                    |  |  |  |  |  |
| f there are no patients, the                                              | heading prints with no record    | ls available.                                                      |  |  |  |  |  |

## 8.5 ^SDAMQ

#### Table 53: ^SDAMQ Routine

| Routine N                                                  | lame                            | ^SDAMC                                                                                                    | 2                   |                   |                 |      |  |
|------------------------------------------------------------|---------------------------------|----------------------------------------------------------------------------------------------------|---------------------|-------------------|-----------------|------|--|
| Enhance                                                    | ment Category                   | 🗌 New                                                                                                    | Modify              | Delete            | 🗌 No Change     |      |  |
| SRS Trac                                                   | ceability                       |                                                                                                    |                     |                   |                 |      |  |
| Related 0                                                  | Options                         | Nightly jo                                                                                                    | b for PM data extra | nct [SDOC         | QM PM NIGHTLY . | JOB] |  |
| Related F                                                  | Routines                        | Routine                                                                                                    | s "Called By"       | Routines "Called" |                 |      |  |
|                                                            |                                 |                                                                                                    |                     |                   |                 |      |  |
|                                                            |                                 |                                                                                                    |                     |                   |                 |      |  |
| Data Dict<br>Referenc                                      |                                 | N/A                                                                                                    |                     |                   |                 |      |  |
| Related F                                                  | Protocols                       | N/A                                                                                                    |                     |                   |                 |      |  |
| Related I<br>Agreeme                                       | ntegration<br>nts               | N/A                                                                                                    |                     |                   |                 |      |  |
| Data Pas                                                   | sing                            | Image: DescriptionImage: DescriptionImage: DescriptionImage: DescriptionImage: DescriptionInputReferenceBothReferenceLocal |                     |                   |                 |      |  |
| Input Attribute Name<br>and DefinitionName:<br>Definition: |                                 |                                                                                                    |                     |                   |                 |      |  |
| Output A and Defir                                         | ttribute Name                   | Name:<br>Definition:                                                                                                    |                     |                   |                 |      |  |
| Current L                                                  | _ogic                           | <u>I</u>                                                                                                    |                     |                   |                 |      |  |
| START                                                      | ;                               |                                                                                                    |                     |                   |                 |      |  |
|                                                            | G STARTQ:'\$\$S                 |                                                                                                    |                     |                   |                 |      |  |
|                                                            | N SDSTART, SDE<br>K ^TMP("SDSTA |                                                                                                    |                     |                   |                 |      |  |
|                                                            |                                 |                                                                                                    | J D ADD^SDAMQ1      |                   |                 |      |  |
|                                                            | D EN^SDAMQ3(S                   |                                                                                                    |                     | ents              |                 |      |  |
|                                                            | D EN^SDAMQ4(S                   |                                                                                                    |                     |                   |                 |      |  |
|                                                            | D EN^SDAMQ5(S                   | SDBEG,SDE                                                                                                    | ND) ; dispositi     | lons              |                 |      |  |
|                                                            | S SDFIN=\$\$NOW                 | I^SDAMU E                                                                                                    | UPD^SDAMQ1(SDBB     | EG,SDENE          | ,SDFIN,.05)     |      |  |
|                                                            | D BULL^SDAMQ1                   | 1Q1                                                                                                    |                     |                   |                 |      |  |
| STARTQ K SDBEG, SDEND, SDAMETH, ^TMP("SDSTATS", \$J) Q     |                                 |                                                                                                    |                     |                   |                 |      |  |
| Modified                                                   | Logic (Changes                  | are in bo                                                                                                    | ld)                 |                   |                 |      |  |
| START                                                      | ;                               |                                                                                                    |                     |                   |                 |      |  |
|                                                            | G STARTQ:'\$\$SWITCH            |                                                                                                    |                     |                   |                 |      |  |
|                                                            | N SDSTART, SDFIN                |                                                                                                    |                     |                   |                 |      |  |
| ;N SDMHNOSH ; set for no show report                       |                                 |                                                                                                    |                     |                   |                 |      |  |

| Routine Name       | ^SDAMQ                                                     |
|--------------------|------------------------------------------------------------|
| K ^TMP("SI         | DSTATS", \$J)                                              |
| S SDSTART=         | =\$\$NOW^SDAMU D ADD^SDAMQ1                                |
| D EN^SDAMÇ         | Q3(SDBEG,SDEND) ; appointments                             |
| D EN^SDAMÇ         | Q4(SDBEG,SDEND) ; add/edits                                |
| D EN^SDAMÇ         | 25(SDBEG,SDEND) ; dispositions                             |
| S SDFIN=\$\$       | <pre>\$NOW^SDAMU D UPD^SDAMQ1(SDBEG,SDEND,SDFIN,.05)</pre> |
| D BULL^SDA         | AMQ1                                                       |
| STARTQ K SDBEG, SI | DEND,SDAMETH,^TMP("SDSTATS",\$J) Q                         |
| ;                  |                                                            |
| AUTO ; night       | tly job entry point                                        |
| G:'\$\$SWITC       | CH AUTOQ                                                   |
| ; do ye            | esterday's first                                           |
| S X1=DT,X2         | 2=-1 D C^%DTC                                              |
| S (SDOPCD)         | <pre>I,SDBEG)=X,SDEND=X+.24,SDAMETH=1 D START</pre>        |
| D EN^SDMHN         | NS                                                         |
| D EN^SDMH          | PRO                                                        |

## 8.6 EN^SDMHPRO

The **EN^SDMHPRO** routine is the front-end of the proactive background job report and sets up the data to be printed.

| Routine Name                       | EN^SDMHPRO                                                                   |                      |  |                   |              |  |  |
|------------------------------------|------------------------------------------------------------------------------|----------------------|--|-------------------|--------------|--|--|
| Enhancement Category               | 🛛 New                                                                        | Modify               |  | Delete            | 🗌 No Change  |  |  |
| Requirement<br>Traceability Matrix | N/A                                                                          | N/A                  |  |                   |              |  |  |
| Related Options                    | High Risk MH Proactive Nightly Report [SD MH PROACTIVE<br>BGJ REPORT] option |                      |  |                   |              |  |  |
| Related Routines                   | Routines                                                                     | Routines "Called By" |  |                   | nes "Called" |  |  |
|                                    | ^SDAMQ                                                                       |                      |  | NOW^              | %DTC         |  |  |
|                                    |                                                                              |                      |  | \$\$LINE          | E^SDMHAP     |  |  |
|                                    |                                                                              |                      |  | \$\$LINE1^SDMHAP  |              |  |  |
|                                    |                                                                              |                      |  | START^SDMHAP      |              |  |  |
|                                    |                                                                              |                      |  | RET^S             | SDMHAP1      |  |  |
|                                    |                                                                              |                      |  | \$\$SET           | STR^SDMHPRO1 |  |  |
|                                    |                                                                              |                      |  | SET1 <sup>^</sup> | SDMHPRO1     |  |  |
|                                    |                                                                              |                      |  | XMY^S             | SDUTL2       |  |  |
|                                    |                                                                              |                      |  | \$\$FM1           | TE^XLFDT     |  |  |

#### Table 54: EN^SDMHPRO Routine

| Routine Name                                                                            | EN^SDMHPRO                                                                                          |                               |            |                       |            |  |  |  |
|-----------------------------------------------------------------------------------------|----------------------------------------------------------------------------------------------------|-------------------------------|------------|-----------------------|------------|--|--|--|
|                                                                                         |                                                                                                    |                               | ^XMD       |                       |            |  |  |  |
| Data Dictionary (DD)<br>References                                                      | ^TMP(<br>^TMP("SDMHP"<br>^XMB(3.8                                                                   |                               |            |                       |            |  |  |  |
| Related Protocols                                                                       | N/A                                                                                                 | •                             |            |                       |            |  |  |  |
| Related Integration<br>Control Registrations<br>(ICRs)                                  | N/A                                                                                                 |                               |            |                       |            |  |  |  |
| Data Passing                                                                            | □     □     Output     □     Global     ⊠       Input     Reference     Both     Reference     Loca |                               |            |                       |            |  |  |  |
| Input Attribute Name and Definition                                                     | Name: N<br>Definitior                                                                               |                               |            |                       |            |  |  |  |
| Output Attribute Name and Definition                                                    | Name: None<br>Definition:                                                                           |                               |            |                       |            |  |  |  |
| Current Logic                                                                           |                                                                                                    |                               |            |                       |            |  |  |  |
| None                                                                                    |                                                                                                    |                               |            |                       |            |  |  |  |
| Modified Logic (Changes                                                                 | are in bo                                                                                           | old)                          |            |                       |            |  |  |  |
| The variable <b>SDXFLG</b> is s                                                         | et to <b>1</b> ; this                                                                               | s flag is set to <b>1</b> whe | en running | g from the backgrou   | ınd job.   |  |  |  |
| The date range is set to <b>T</b>                                                       | from the d                                                                                          | ate the SD nightly b          | ackgrour   | nd job is run.        |            |  |  |  |
| The Division is set to <b>ALL</b>                                                       | the divisio                                                                                         | ns in the facility.           |            |                       |            |  |  |  |
| The sort criteria is set <b>All (</b>                                                   | Clinics.                                                                                            |                               |            |                       |            |  |  |  |
| Call is made to <b>START^SI</b>                                                         | DMHPRO.                                                                                             |                               |            |                       |            |  |  |  |
| Check to see if the clinics                                                             | are mental                                                                                          | health clinics in the         | e Remind   | er location file.     |            |  |  |  |
| <ul> <li>Set <b>^TMP("SDPRO",\$J</b> with the valid choices.</li> </ul>                 |                                                                                                    |                               |            |                       |            |  |  |  |
| Find the patients in the date range that had an appointment for a mental health clinic. |                                                                                                    |                               |            |                       |            |  |  |  |
| <ul> <li>Loop through the <b>^TMP("SDPRO",\$J</b> global.</li> </ul>                    |                                                                                                    |                               |            |                       |            |  |  |  |
| Within that loop, check the appointment.                                                |                                                                                                    |                               | eference   | to see if the patient | has an     |  |  |  |
| atient Information Management S                                                         | vstem (PIMS                                                                                         | 5) 99                         |            | Feb                   | ruary 2022 |  |  |  |

| Routine Name                      | EN^SDMHPRO   |
|-----------------------------------|--------------|
| In the date range <b>^SC(clin</b> | ic."S".date. |

• If there is a match, set up the **^TMP("SDPRO1"**, **SORT ( clinic, reminder location or stop code)** global.

Call to **^SDMHPRO1** routine to set up the **^TMP("SDMHP",\$J, LINE NUMBER,0)** global that holds the data for sending an email message to all persons in the **SD MH NO SHOW NOTIFICATION** email group.

Variables are set up to send the data in a mail message:

- SDGRP is set to the mail group number for SD MH NO SHOW NOTIFICATION.
- XMSUB the subject of the email is set to MN NO SHOW REPORT MESSAGE #.
- XMTEXT is set to the global containing the data ^TMP("SDNS",\$J, LINE #,0).

Call is made to set up and send the mail message **D ^XMD** the user can print out the email message to a printer for a hard copy through MailMan.

The report is identical to the AD HOC report, except it has MailMan designation in the heading.

## 8.7 **^SDMHPRO1**

The **^SDMHPRO1** routine is called by the **SDMHPRO** routine and is the routine that prints out the **Proactive Background Job** report.

| Routine Name                       | EN^SDMH                                                                   | EN^SDMHPRO1                 |  |                   |             |
|------------------------------------|---------------------------------------------------------------------------|-----------------------------|--|-------------------|-------------|
| Enhancement Category               | 🛛 New                                                                     | New Modify Delete No Change |  |                   |             |
| Requirement<br>Traceability Matrix | N/A                                                                       |                             |  |                   |             |
| Related Options                    | High Risk MH Proactive Nightly Report [SD MH PROACTIVE BGJ REPORT] option |                             |  |                   |             |
| Related Routines                   | Routines "Called By" Routines "Called"                                    |                             |  | nes "Called"      |             |
|                                    | ^SDMHPR                                                                   | 0                           |  | C^%D              | TC          |
|                                    |                                                                           |                             |  | \$\$SDA           | PI^SDAMA301 |
|                                    |                                                                           |                             |  | COUN              | T^SDMHPRO   |
|                                    |                                                                           |                             |  | HEAD'             | ^SDMHPRO    |
|                                    |                                                                           |                             |  | HEAD <sup>2</sup> | 1^SDMHPRO   |
|                                    |                                                                           |                             |  | TOTAL             | _^SDMHPRO   |

#### Table 55: EN^SDMHPRO1 Routine

| Routine Name                                                                                                    | EN^SDM     | IHPRO1               |           |                       |             |
|----------------------------------------------------------------------------------------------------|------------|----------------------|-----------|-----------------------|-------------|
|                                                                                                    |            |                      | \$\$SETS  | STR^SDUL1             |             |
|                                                                                                    |            |                      | PID^VA    | DPT6                  |             |
|                                                                                                    |            |                      | \$\$FMTE  | E^XLFDT               |             |
| Data Dictionary (DD)                                                                                                | ^DG(40.8   | 8                    |           |                       |             |
| References                                                                                                    | ^DIC(40.   | 7                    |           |                       |             |
|                                                                                                    | ^DPT(      |                      |           |                       |             |
|                                                                                                    | ^DPT("B    | "                    |           |                       |             |
|                                                                                                    | ^SC(       |                      |           |                       |             |
|                                                                                                    | ^TMP(      |                      |           |                       |             |
|                                                                                                    | ^TMP("S    | DMHP"                |           |                       |             |
|                                                                                                    | ^TMP("S    |                      |           |                       |             |
|                                                                                                    | ^TMP(\$J   | l                    |           |                       |             |
|                                                                                                    | ^VA(200    |                      |           |                       |             |
| Related Protocols                                                                                                   | N/A        |                      |           |                       |             |
| Related Integration                                                                                                 | N/A        |                      |           |                       |             |
| Control Registrations                                                                                               |            |                      |           |                       |             |
| (ICRs)                                                                                                    |            |                      | ·         | Г <u> </u>            |             |
| Data Passing                                                                                                    |            |                      |           | Global                | $\boxtimes$ |
|                                                                                                    | Input      | Reference            | Both      | Reference             | Local       |
| Input Attribute Name                                                                                                | Name: N    | lone                 |           |                       |             |
| and Definition                                                                                                    | Definition | า:                   |           |                       |             |
| Output Attribute Name                                                                                               | Name: N    | lone                 |           |                       |             |
| and Definition                                                                                                    | Definition | ו:                   |           |                       |             |
| Current Logic                                                                                                    | <u>.</u>   |                      |           |                       |             |
| None                                                                                                    |            |                      |           |                       |             |
| Modified Logic (Changes are in bold)                                                                                |            |                      |           |                       |             |
| The code loops through the <b>^TMP("SDPRO1"</b> global.                                                             |            |                      |           |                       |             |
| • A totals page prints out of the unique patients at the beginning of the report.                                   |            |                      |           |                       |             |
| • A header prints for eac                                                                                           | h division | (alphabetical), whic | h include | s the following infor | mation:     |
| <ul> <li>The second line designates how the report is sorted and printed. This example, sorts by clinic.</li> </ul> |            |                      |           |                       |             |

• The patient name , ID, date of appointment, clinic.

PROACTIVE HIGH RISK REPORT PAGE 1 by CLINIC for Appointments 9/24/11-10/14/11 Run: 10/14/2011@12:39 PT ID APPT D/T CLINIC PATIENT DIVISION: ANYSITE1 1 Schedulingpatient, One 0000 10/3/2011 9:00 am D-PSYCHXXXXXXXXX PROACTIVE HIGH RISK REPORT PAGE 2 by CLINIC for Appointments 9/24/11-10/14/11 Run: 10/4/2011@12:39 PATIENT PT ID APPT D/T CLINIC DIVISION: ANYSITE2 1 Schedulingpatient, One 0000 9/29/2011 11:00 am LIZ'S MENTAL HEALTH CLI 10/3/2011 3:00 pm LIZ'S MENTAL HEALTH CLI 2 Schedulingpatient, TWO 6666 10/4/2011 10:00 am LIZ'S MENTAL HEALTH CLI PROACTIVE HIGH RISK REPORT page 3 by CLINIC for Appointments 9/24/11-10/14/11 Run: 10/4/2011@12:39 APPT D/T PT ID PATIENT CLINIC \*\*\*\*\* DIVISION: ANYSITE3 1Schedulingpatient, One00009/30/201111:00 amMENTAL HEALTH2Schedulingpatient, TWO666610/5/201110:00 amMENTAL HEALTH PROACTIVE HIGH RISK REPORT PAGE 4 by CLINIC for Appointments 9/24/11-10/14/11 Run: 10/4/2011@12:39 Totals Page Division/Clinic Appointment Totals Division/CLinic Unique Patients ANYSITE1 1 2 ANYSITE2 2 ANYSITE3 If there are no patients, the heading prints with no records available.

Patient Information Management System (PIMS) 102 Patient Registration, Admission, Discharge, Transfer, and Appointment Scheduling Technical Manual (REDACTED) February 2022

## 8.8 EN<sup>SDMHAP</sup>

The **EN^SDMHAP** routine is the front-end of the **Proactive Ad Hoc Report** and sets up the data to be printed.

| Routine Name                           | EN^SDM                                                                 | EN^SDMHAP                   |  |                                                                      |                                                            |
|----------------------------------------|------------------------------------------------------------------------|-----------------------------|--|----------------------------------------------------------------------|------------------------------------------------------------|
| Enhancement Category                   | 🛛 New                                                                  | New Modify Delete No Change |  |                                                                      |                                                            |
| Requirement<br>Traceability 3333Matrix | N/A                                                                    | N/A                         |  |                                                                      |                                                            |
| Related Options                        | High Risk MH No-Show Adhoc Report [SD MH NO SHOW AD HOC REPORT] option |                             |  |                                                                      |                                                            |
| Related Routines                       | Routines                                                               | "Called By"                 |  | Routin                                                               | es "Called"                                                |
|                                        |                                                                        |                             |  | \$\$GET<br>CLOSE<br>WAIT^<br>D^DIR                                   | %DTC<br>.OAD<br>TINF^DGPFAPIH<br>TFLAG^DGPFAPIU<br>E^DGUTQ |
|                                        |                                                                        |                             |  | ^SDMH<br>\$\$SET<br>SET1^<br>PID^V/<br>\$\$FDA<br>FIRST <sup>/</sup> | HAP1<br>SDMHPRO<br>HPRO1<br>STR^SDMHPRO1<br>SDMHPRO1       |

#### Table 56: EN^SDMHAP Routine

| Routine Name                                                                                        | EN^SDN           | IHAP                    |            |           |           |  |
|----------------------------------------------------------------------------------------------------|------------------|-------------------------|------------|-----------|-----------|--|
| Data Dictionary (DD)                                                                                | ^%ZOSF           | ^%ZOSF("TEST"           |            |           |           |  |
| References                                                                                          | ^DG(40.8         |                         |            |           |           |  |
|                                                                                                    | ^DIC(40.7        |                         |            |           |           |  |
|                                                                                                    |                  |                         |            |           |           |  |
|                                                                                                    | ^PXRMD(810.9     |                         |            |           |           |  |
|                                                                                                    | ^SC(             | - <b>-</b> "            |            |           |           |  |
|                                                                                                    | ^SC("AS<br>^TMP( | )   <sup></sup>         |            |           |           |  |
|                                                                                                    | ^TMP(<br>^TMP("S |                         |            |           |           |  |
|                                                                                                    |                  | DPRO1"                  |            |           |           |  |
| Related Protocols                                                                                   | N/A              |                         |            |           |           |  |
| Related Integration                                                                                 | N/A              |                         |            |           |           |  |
| Control Registrations                                                                               | 14/7 (           |                         |            |           |           |  |
| (ICRs)                                                                                              |                  |                         |            |           |           |  |
| Data Passing                                                                                        |                  |                         |            | Global    | $\square$ |  |
|                                                                                                    | Input            | Reference               | Both       | Reference | Local     |  |
| Input Attribute Name<br>and Definition                                                              | Name: N          |                         |            |           |           |  |
|                                                                                                    | Definitio        |                         |            |           |           |  |
| Output Attribute Name and Definition                                                                | Name: None       |                         |            |           |           |  |
|                                                                                                    | Definitio        | n:                      |            |           |           |  |
| Current Logic                                                                                       |                  |                         |            |           |           |  |
| None                                                                                                |                  |                         |            |           |           |  |
| Modified Logic (Changes are in bold)                                                                |                  |                         |            |           |           |  |
| User is asked to choose the date range.                                                             |                  |                         |            |           |           |  |
|                                                                                                    |                  |                         |            |           |           |  |
| User is asked to choose th                                                                          | e Division       | s in the facility ( one | e, many, ` | all).     |           |  |
| Report sorts by clinic.                                                                             |                  |                         |            |           |           |  |
| Treport sorts by cliffic.                                                                           |                  |                         |            |           |           |  |
| User are asked to list report by ALL clinics (mental health and <i>not</i> mental health) or Mental |                  |                         |            |           |           |  |
| Health clinics only.                                                                                |                  |                         |            |           |           |  |
|                                                                                                    |                  |                         |            |           |           |  |
| If All clinics the user can choose all the clinics in the facility.                                 |                  |                         |            |           |           |  |
| If Mental Health clinics only, the user chooses only clinics that have stop codes located in the    |                  |                         |            |           |           |  |
| Reminder Location List VA-MH NO SHOW APPT CLINICS LL.                                               |                  |                         |            |           |           |  |
|                                                                                                    |                  |                         |            |           |           |  |
| • Set <b>^TMP( "SDPRO",\$J</b> with the valid choices.                                              |                  |                         |            |           |           |  |

| Routine Name                                                                                                    | EN^SDMHAP             |  |  |  |  |
|----------------------------------------------------------------------------------------------------|-----------------------|--|--|--|--|
| Find the patients in the date range with High Risk for Mental Health patient record flag that have an appointment.   |                       |  |  |  |  |
| Loop through the <b>^TMF</b>                                                                                         | P("SDPRO",\$J global. |  |  |  |  |
| Within that loop, check the Hospital Location " <b>S</b> " cross-reference to see if the patient has an appointment. |                       |  |  |  |  |
| In the date range <b>^SC(clinic,"S",date</b> .                                                                       |                       |  |  |  |  |
| • If there is a match, set up the <b>^TMP("SDPRO1", SORT by clinic</b> global.                                       |                       |  |  |  |  |
| Call <b>^SDMHAP1</b> routine to                                                                                      | print the report.     |  |  |  |  |

## 8.9 EN^SDMHAP1

The EN^SDMHAP1 routine is called by the SDMHAP routine and is the routine that prints out the Proactive Ad Hoc Report.

| Routine Name                       | EN^SDMHAP1                                                                 |                             |  |  |
|------------------------------------|----------------------------------------------------------------------------|-----------------------------|--|--|
| Enhancement Category               | New Modify                                                                 | Delete 🗌 No Change          |  |  |
| Requirement<br>Traceability Matrix | N/A                                                                        |                             |  |  |
| Related Options                    | High Risk MH Proactive Adhoc Report [SD MH PROACTIVE AD HOC REPORT] option |                             |  |  |
| Related Routines                   | Routines "Called By"                                                       | Routines "Called"           |  |  |
|                                    | ^SDMHAP                                                                    | C^%DTC                      |  |  |
|                                    |                                                                            | ^DIR                        |  |  |
|                                    |                                                                            | \$\$SDAPI^SDAMA301          |  |  |
|                                    |                                                                            | HEAD^SDMHAP                 |  |  |
|                                    |                                                                            | HEAD1^SDMHAP                |  |  |
|                                    |                                                                            | COUNT^SDMHPRO               |  |  |
|                                    |                                                                            | TOTAL1 <sup>^</sup> SDMHPRO |  |  |
|                                    |                                                                            | PID^VADPT6                  |  |  |
|                                    |                                                                            | \$\$FMTE^XLFDT              |  |  |

#### Table 57: EN^SDMHAP1 Routine

| Routine Name                                                                                                    | EN^SDM                                             | 1HAP1                |           |                       |            |
|----------------------------------------------------------------------------------------------------|----------------------------------------------------|----------------------|-----------|-----------------------|------------|
| Data Dictionary (DD)<br>References                                                                                                    | ^DIC(40.7<br>^DPT(<br>^TMP(<br>^TMP(\$J<br>^VA(200 |                      |           |                       |            |
| Related Protocols                                                                                                    | N/A                                                |                      |           |                       |            |
| Related Integration<br>Control Registrations<br>(ICRs)                                                                                                    | N/A                                                |                      |           |                       |            |
| Data Passing                                                                                                    | □<br>Input                                         | Output     Reference | □<br>Both | ☐ Global<br>Reference | ⊠<br>Local |
| Input Attribute Name and Definition                                                                                                    | Name: None<br>Definition:                          |                      |           |                       |            |
| Output Attribute Name and Definition                                                                                                    | Name: N<br>Definitior                              |                      |           |                       |            |
| Current Logic                                                                                                    |                                                    |                      |           |                       |            |
| None                                                                                                    |                                                    |                      |           |                       |            |
| Modified Logic (Changes                                                                                                    | are in bo                                          | old)                 |           |                       |            |
| <ul> <li>The code loops through the <b>^TMP("SDPRO1"</b> global.</li> <li>A header prints for each division (alphabetical), which includes the following information:</li> <li>The second line designates how the report is sorted and printed. This example, sorts by clinic.</li> <li>The patient name, ID, date of appointment, and clinic.</li> </ul> |                                                    |                      |           |                       |            |
| <ul> <li>A totals page prints out of the unique patients.</li> </ul>                                                                                                    |                                                    |                      |           |                       |            |

HIGH RISK MENTAL HEALTH PROACTIVE ADHOC REPORT BY PAGE 1 CLINIC for Appointments 4/4/13-4/14/13 Run: 4/4/2013@15:58 PT ID APPT D/T CLINIC # PATIENT DIVISION: ANYSITE1 4/12/2013@08:00 D-PSYCHXXXXXXXXXXXXXXXXXXXXXXXXXXX HIGH RISK MENTAL HEALTH PROACTIVE ADHOC REPORT BY PAGE 2 Run: 4/4/2013@15:58 CLINIC for Appointments 4/4/13-4/14/13 PT ID APPT D/T PATIENT CLINIC DIVISION: ANYSITE2 1 TESTPATIENT, TWOXXXX T0000 4/4/2013@08:00 LIZ'S MENTAL HEALTH CLINICXXX LIZ'S MENTAL HEALTH CLINICXXX 4/5/2013@08:00 LIZ'S MENTAL HEALTH CLINICXXX LIZ'S MENTAL HEALTH CLINICXXX 4/7/2013@08:00 4/8/2013@08:00 LIZ'S MENTAL HEALTH CLINICXXX 4/9/2013@08:00 4/10/2013@08:00 LIZ'S MENTAL HEALTH CLINICXXX 4/11/2013@08:00 LIZ'S MENTAL HEALTH CLINICXXX 4/12/2013@08:00 LIZ'S MENTAL HEALTH CLINICXXX 4/14/2013@08:00 LIZ'S MENTAL HEALTH CLINICXXX HIGH RISK MENTAL HEALTH PROACTIVE ADHOC REPORT BY page 3 Run: 4/4/2013@15:58 CLINIC for Appointments 4/4/13-4/14/13 PT ID APPT D/T CLINIC # PATIENT DIVISION: ANYSITE3 1 TESTPATIENT, ONEXXXX T1111 4/4/2013@09:00 MENTAL HEALTH 4/5/2013@09:00 MENTAL HEALTH 4/8/2013009:00 MENTAL HEALTH 4/9/2013009:00 MENTAL HEALTH 4/10/2013@09:00 MENTAL HEALTH 4/11/2013@09:00 MENTAL HEALTH 4/12/2013@09:00 MENTAL HEALTH HIGH RISK MENTAL HEALTH PROACTIVE ADHOC REPORT BY PAGE 4 Run: 4/4/2013@15:58 CLINIC for Appointments 4/4/13-4/14/13 Totals Page \*\*\*\*\* Division/Clinic Appointment Totals Division/CLinic Unique Patients ANYSITE1 1 ANYSITE2 1 ANYSITE3 1

| Routine Name             | EN^SD           | MHAP1                          |                  |                           |
|--------------------------|-----------------|--------------------------------|------------------|---------------------------|
| f there are no patie     | nts the heading | will print with no rec         | cords available. |                           |
|                          |                 |                                |                  |                           |
| CLINIC for Appoi         |                 | IVE ADHOC REPORT B<br>-4/14/13 | =                | PAGE 4<br>2013015:58      |
| PATIENT<br>************* |                 | APPT D/T<br>*********          | CLINIC<br>*****  | * * * * * * * * * * * * * |
|                          |                 | >>>>> NO RECORD                | S FOUND <<<<<    |                           |

## 8.10 VistA Scheduling (VS) Remote Procedure Calls (RPCs)

For more detailed information on or to see a list of VistA Scheduling (VS) Remote Procedure Calls (RPCs), refer to either of the following:

- VS GUI Technical Manuals for any release. VS Technical Manuals can be found on the <u>Scheduling app on the VA Software Document Library</u>.
- REMOTE PROCEDURE (#8994) file within any VistA environment. Searching for "SDEC" within the REMOTE PROCEDURE (#8994) file returns the list of RPCs used by VistA Scheduling (VS).

# 9 External/Internal Relations

This section explains any special relationships and agreements between the routines and/or files/fields in this software and dependencies. List any routines essential to the software functions, for example:

- Provide information on whether an outpatient facility could function without programs relating to inpatient activity and avoid system failure.
- Specify the version of VA FileMan, Kernel, and other software required to run this software.
- Include a list of Integration Agreements (IA) with instructions for obtaining detailed information for each, or instruct the user how/where to find this information online.

## 9.1 External Relations

The following minimum package versions are required:

- VA FileMan 21.0 (and higher)
- Kernel 8.0
- Kernel Toolkit 7.3
- VA MailMan 7.1 (and higher)
- CPRS V. 28 (and higher)
- PXRM 2.0.18
- PCE 1.0
- IB 2.0
- IFCAP V. 3.0
- DRG Grouper V. 13.0
- HL7 V. 1.6
- Generic Code Sheet V. 1.5

Sites should verify that all patches to these packages have been installed.

**NOTE:** For Scheduling Reports to run correctly, patch DG\*5.3\*836 and DG\*5.3\*849 need to be installed and reminder location list **VA-MH NO SHOW APPT CLINICS LL** in File #810.9 *must* be current.

If your site is running any of the packages listed in <u>Table 58</u>, you *must* be running the listed version or higher.

| Package                    | Minimum Version |
|----------------------------|-----------------|
| AMIE                       | None            |
| CPRS (OR V. 3.0*280)       | 1.0             |
| Dental                     | 1.2             |
| Dietetics                  | 4.33            |
| Inpatient Meds             | None            |
| IVM                        | 2.0             |
| Laboratory                 | 5.2             |
| Mental Health              | 5.0             |
| Nursing                    | 2.2             |
| Occurrence Screening       | 2.0             |
| Outpatient Pharmacy        | 7.0             |
| Patient Funds              | 3.0             |
| Radiology/Nuclear Medicine | 4.5             |
| Record Tracking            | 2.0             |
| Social Work                | 3.0             |
| Utilization Review         | 1.06            |

#### Table 58: Minimum Version Baseline

**NOTE:** If you are *not* running one of the packages in <u>Table 58</u>, you do *not* need to install it.

You *must* have all current patches for the following applications installed prior to the installation of PCMM (SD\*5.3\*41, DG\*5.3\*84):

- Kernel V. 8.0
- Kernel Toolkit V. 7.3
- VA FileMan V. 21.0 (or higher)
- RPC Broker V. 1.0 (or higher)
- PIMS V. 5.3

You must have KIDS Patch 44 (XU\*8.0\*44) installed prior to loading the VIC software.

CPRS uses the PCMM files and GUI interface.

<u>Table 59</u> lists all elements that are checked for installation of Ambulatory Care Reporting Project.

| Element Checked                                                        | Check Performed              | Required For<br>Install |
|------------------------------------------------------------------------|------------------------------|-------------------------|
| PCE V. 1.0                                                             | Installed                    | Yes                     |
| HL7 V. 1.6                                                             | Installed                    | Yes                     |
| XU*8.0*27                                                              | Installed                    | Yes                     |
| HL*1.6*8                                                               | Installed                    | Yes                     |
| IB*2.0*60                                                              | Installed                    | Yes                     |
| REDACTED in DOMAIN (#4.2) file                                         | Entry exists                 | Yes                     |
| SD*5.3*41                                                              | Installed                    | No                      |
| RA*4.5*4                                                               | Installed                    | No                      |
| LR*5.2*127                                                             | Installed                    | No                      |
| SOW*3*42                                                               | Installed                    | No                      |
| OPC GENERATION MAIL GROUP (#216) field in the MAS PARAMETER (#43) file | Contains valid Mail<br>Group | No                      |

 Table 59: Ambulatory Care Reporting Project Elements

**NOTE:** This domain was distributed by patch XM\*DBA\*99. Not installing this patch results in the loss of workload credit. Not installing this patch results in the loss of workload credit.

# **10 DBIA Agreements**

The following steps are used to obtain the database integration agreements for the PIMS package.

# 10.1 DBIA Agreements—Custodial Package

- 1. FORUM.
- 2. DBA Menu.
- 3. Integration Agreements Menu.
- 4. Custodial Package Menu.
- 5. Active by Custodial Package Option.
- 6. Select Package Name: Registration or Scheduling.

# **10.2 DBIA Agreements—Subscriber Package**

- 1. FORUM.
- 2. DBA Menu.
- 3. Integration Agreements Menu.
- 4. Subscriber Package Menu.
- 5. Print Active by Subscriber Package Option.
- 6. Start with subscriber package:
  - **DG** to **DGZ**, **VA** to **VAZ** (ADT)
  - SD to SDZ, SC to SCZ (scheduling)

# 10.3 Internal Relations

Any PIMS option in File #19 that is a menu option should be able to run independently provided the user has the appropriate keys and VA FileMan access.

In order to use the PCMM client software, the user *must* be assigned the SC PCMM GUI **WORKSTATION** option as either a primary or secondary menu option; unless the user has been assigned the XUPROGMODE security key.

This key, usually given to IRM staff, allows use of the client software without the **SC PCMM GUI WORKSTATION** option being assigned.

# 10.4 Package-Wide Variables

There are no package-wide variables associated with the PIMS package.

## 10.5 VADPT Variables

### **10.5.1 Scheduling Variables**

**SDUTL3** contains utilities used to display and retrieve data from the CURRENT PC TEAM and CURRENT PC PRACTITIONER fields in the PATIENT (#2) file.

Documentation can also be found in the routine.

#### Figure 4: **\$**OUTPTPR^SDUTL3—Routine Documentation

```
$$OUTPTPR^SDUTL3(PARM 1) - displays data from CURRENT PC
PRACTITIONER field
Input PARM 1 The internal entry of the PATIENT file.
Output CURRENT PC PRACTIONER in Internal^External format.
If look-up is unsuccessful, 0 will be returned.
```

#### Figure 5: \$\$OUTPTTM^SDUTL3—Routine Documentation

| \$\$OUTPTTM^SDUT | J3(PARM 1) - displays data from CURRENT PC TEAM field. |   |
|------------------|--------------------------------------------------------|---|
| Input PA         | M 1 The internal entry of the PATIENT file.            |   |
| Output           | CURRENT PC TEAM in Internal^External format. It        | f |
|                  | look-up is unsuccessful, 0 will be returned.           |   |

#### Figure 6: **\$\$OUTPTAP^SDUTL3**—Routine Documentation

\$\$OUTPTAP^SDUTL3(PARM 1, PARM 2)
Input PARM 1 The internal entry of the PATIENT file.
Input PARM 2 The relevant data.
Output Pointer to File 200^external value of the name.
\$\$GETALL^SCAPMCA(PARM 1, PARM 2, PARM 3)

This tag returns all information on a patient's assignment. Please review the documentation in the **SCAPMCA** routine.

Figure 7: INPTPR^SDUTL3—Routine Documentation

| INPTPR^SDU<br>PRACTITION | TL3(PARM 1, PARM 2) - stores data in CURRENT PC<br>ER field. |
|--------------------------|--------------------------------------------------------------|
| Input                    | PARM 1 The internal entry of the PATIENT file.               |
| PARM 2                   | Pointer to the NEW PERSON file indicating the                |
|                          | practitioner associated with the patient's care.             |
| Output                   | SDOKS 1 if data is stored successfully; 0 otherwise          |

#### Figure 8: INPTTM^SDUTL3—Routine Documentation

| INPTTM^SDU | IL3(PARM 1, PARM 2) - stores data in CURRENT PC TEAM field.    |
|------------|----------------------------------------------------------------|
| Input      | PARM 1 The internal entry of the PATIENT file.                 |
|            | PARM 2 Pointer to the TEAM file indicating the team associated |
|            | with the patient's care.                                       |
| Output     | SDOKS 1 if data is stored successfully; 0 otherwise            |

Patient Information Management System (PIMS) 114 Patient Registration, Admission, Discharge, Transfer, and Appointment Scheduling Technical Manual (REDACTED)

#### **10.5.2 Patient Record Flag Variables**

#### 10.5.2.1 Integration Agreement Applicable

```
Figure 9: How to Access Integration Agreements
```

```
NAME: PATIENT RECORD FLAG DATA RETRIEVAL
     4903
 CUSTODIAL PACKAGE: REGISTRATION
SUBSCRIBING PACKAGE: SCHEDULING
                        Scheduling requires Patient Record Flag information
                        as part of a new missed appointment report supporting
                        the High Risk Mental Health Initiative. This report
                        needs to be able to determine which patients missing
                        a recent appointment have a specified Patient Record
                       Flag assigned.
                     CLINICAL REMINDERS
                       Retrieval of High Risk Mental Health Patient Flag
                        information.
                     HEALTH SUMMARY
                       ADDED 7/19/2011
             USAGE: Controlled Subscri ENTERED: JAN 6,2011
            STATUS: Active
                                        EXPIRES:
          DURATION: Till Otherwise Agr VERSION:
       DESCRIPTION:
                                            TYPE: Routine
  These API's provide a means to retrieve detailed Patient Record Flag
  information by patient and patient record flag, and, to retrieve a list of
  patients with a specific assigned patient record flag during a specified
  date range.
    ROUTINE: DGPFAPIH
  COMPONENT: GETINF
              This function will return detailed information from the
              Patient Record Flag files for the specified patient and PRF
              flag. A date range for active PR Flags is optional. Data
              array output example:
              DGARR("ASSIGNDT") - Date of initial assignment.
                      i.e. 3110131.093248^Jan 31, 2011@09:32:48)
              DGARR("CATEGORY") - National or Local flag category.
                      i.e. II (LOCAL)^II (LOCAL) DGARR("FLAG") - Variable
              pointer to Local/National flag files and flag name.
                      i.e. 1;DGPF(26.11,^HIGH RISK FOR SUICIDE
              DGARR("FLAGTYPE") - Type of flag usage.
                      i.e. 1^BEHAVIORAL DGARR("HIST", n, "ACTION") - Type of
              action for history entry
                     i.e. 1^NEW ASSIGNMENT DGARR("HIST", n, "APPRVBY") -
              Person approving the flag assignment
                     i.e. 112345^PERSON, STEVE DGARR("HIST", 1, "COMMENT", 1, 0)
               - Comment for record assignment action
                      i.e "New record flag assignment."
              DGARR("HIST", n, "DATETIME") - Date/Time of Action
                      i.e. 3110131.093248^JAN 31, 2011@09:32:48
              DGARR("HIST", n, "TIULINK") - Pointer to the TIU Document file
               (#8925)
                      i.e. "^" DGARR("NARR",n,0) - Describes the purpose and
              instructions for the application of the flag.
                      i.e. "TEST ENTRY" DGARR("ORIGSITE") - Site that
              initially assigned this flag (Relevant to National flags only)
                      i.e. 500^REDACTED DGARR("OWNER") - Site which
              currently "Owns" this flag (Relevant to National flags only)
```

i.e. 500^REDACTED DGARR("REVIEWDT") - Date for next review of record flag assignment i.e. 3110501^MAY 01, 2011 DGARR("TIUTITLE") - Pointer to the TIU Document Definition file (#8925.1) i.e. 1309^PATIENT RECORD FLAG CATEGORY II - RESEARCH STUDY VARIABLES: Input DGDFN This is the DFN (IEN) for the patient in the PATIENT File (#2). This is a required variable. VARIABLES: Input DGPRF Variable pointer to either the PRF LOCAL FLAG File (#26.11) or to the PRF NATIONAL FLAG file (#26.15). This is a required variable. For National Flags: IEN; DGPF (26.15, For Local Flags: IEN; DGPF (26.11, VARIABLES: Input DGSTART Start date for when to begin search for active PRF flags. This date must be in FM format, i.e. 3110106. This variable is optional, if null, searches will begin with the earliest assigned entry in the PRF ASSIGNMENT HISTORY file (#26.14) VARIABLES: Input DGEND End date for the search for active PRF entries. This date must be in FM format, i.e. 3110107. This variable is optional, if null or not passed in, all entries to the end of the PRF ASSIGNMENT HISTORY file (#26.14) will be searched. VARIABLES: Both DGARR This variable contains the array name for the return data. This is optional. If an array name is not specified, the return data is returned in local array "DGPFAPI1". VARIABLES: Output DGRSLT Return value from the API call. Returns "1" if the API was successful in returning PRF data, returns "O" if the API was unsuccessful in returning PRF data. COMPONENT: GETLST This function call returns a list of patients with a specified Patient Record Flag assigned for a specified date range. DGARR(DFN, n) - Patient Name^VPID^Date of initial assignment^National or Local flag category^flag name Example: DGARR(9999955648,0) = "EASPATIENT, ONE A^5000000295V790537^3100201.103713^II (LOCAL)^HIGH RISK FOR SUICIDE" VARIABLES: Input DGPRF Variable pointer to either the PRF LOCAL FLAG File (#26.11) or the PRF NATIONAL FLAG File (#26.15). This variable is required. National: IEN; DGPF (26.15, Local: IEN; DGPF (26.11, VARIABLES: Input DGSTART This is the start date to begin searching for patients with the assigned Patient Record Flag. This date must be in FM format, i.e. 3100110. This variable is optional. VARIABLES: Input DGEND This is end date for the search range for patients

Patient Information Management System (PIMS) 116 Patient Registration, Admission, Discharge, Transfer, and Appointment Scheduling Technical Manual (REDACTED)

|            |            | with the assigned Patient Record Flag. This date<br>must be in FM format, i.e. 3100112. This variable<br>is optional.                                                                                                   |
|------------|------------|----------------------------------------------------------------------------------------------------|
| VARIABLES: | Both       | DGARR                                                                                                    |
|            |            | This variable contains the array name where the<br>returned patient information will be placed. This<br>is optional, if an array name is not specified,<br>the data will be returned in a TMP Global,<br>^TMP("PRFLST") |
| VARIABLES: | Output     | DGRSLT                                                                                                    |
|            |            | This variable returns a count of the patients                                                                                                    |
|            |            | placed in the return list.                                                                                                    |
| KEY        | WORDS: PAT | IENT RECORD FLAGS                                                                                                    |
|            | **         | * * * * * * * * * * * * * * * *                                                                                                    |

Figure 10: Inquire to an Integration Control Registration

```
Select INTEGRATION CONTROL REGISTRATIONS Option: INQ <Enter> Inquire to an
Integration Control Registration
Select INTEGRATION REFERENCES: DGPFAPIU <Enter>
5491
      REGISTRATION Controlled Subscription PATIENT RECORD FLAG VARIABLE
POINTER DGPFAPIU
DEVICE: ;;999 <Enter> SSH VIRTUAL TERMINAL
INTEGRATION REFERENCE INQUIRY #5491
                                           MAY 3,2012 10:27 PAGE 1
     NAME: PATIENT RECORD FLAG VARIABLE POINTER
     5491
 CUSTODIAL PACKAGE: REGISTRATION
SUBSCRIBING PACKAGE: SCHEDULING
                    CLINICAL REMINDERS
                   HEALTH SUMMARY
                      ADDED 7/19/2011
             USAGE: Controlled Subscri ENTERED: JAN 31,2011
            STATUS: Active
                                      EXPIRES:
          DURATION: Till Otherwise Agr VERSION:
       DESCRIPTION:
                                          TYPE: Routine
  Builds and returns a variable pointer to the Patient Record Flag National
  or Local files based on the textual flag name.
    ROUTINE: DGPFAPIU
  COMPONENT: GETFLAG
              Get the variable pointer value for the flag text passed in.
  VARIABLES: Input
                       DGPRF
                         Name of the Patient Record Flag in the PRF
                         NATIONAL FLAG file, #26.15, or in the PRF LOCAL
                         FLAG file, #26.11. The value passed in must match
                         the NAME field, #.01, and is a free text value.
  VARIABLES: Input
                        DGCAT
                          Optional File category value. This value is either
                          "N" to lookup the pointer value in the National
                          file, or "L" to lookup the pointer value in the
                          PRF Local file. If null, both the National and
                         Local files will be checked for the pointer value.
  VARIABLES: Output
                       DGRSLT
                         Returns one of the following values:
                            IEN; DGPF (National or Local File number, i.e.
                         1; DGPF (26.11,
                          Will return "-1;NOT FOUND" If no flag is found
                         matching the test
                                     "-1;NOT ACTIVE" If the flag is not
                          currently active.
          KEYWORDS:
```

#### 10.5.2.2 DGPFAPIH

| API                                                                                                    | Description                                                                                                    |  |  |  |
|----------------------------------------------------------------------------------------------------|----------------------------------------------------------------------------------------------------|--|--|--|
| <b>GETINF^DGPFAPIH</b><br>(Increment 1)<br><b>DGPFAPIH</b> is both a routine<br>and an API/Integration<br>agreement (#4903) | <b>DGPFAPIH</b> : This routine implements the two Application<br>Programming Interface (API) call points for retrieving<br>Patient Record Flag (PRF) information. One call point is<br>for a specific patient and record and the second call point<br>is for a list of patients with a specific, active, Patient<br>Record Flag.                                                                                                    |  |  |  |
|                                                                                                    | This API obtains the Patient Record Flag assignment<br>information and status for the specified patient, patient<br>record flag and date range. The return data is provided in<br>an array using the <b>target_root</b> specified by the user or in<br>the default array variable <b>DGPFAPI1</b> . The DATE/TIME<br>(#.02) field of the PRF ASSIGNMENT HISTORY (#26.14)<br>file entry determines whether the entry falls within the<br>specified date range. If no date range is specified, all<br>entries are returned.                                       |  |  |  |
| GETLST^DGPFAPIH<br>(Increment 1)                                                                                            | This API retrieves a list of patients active at some point<br>within a specified date range for a specified Patient<br>Record Flag. The date range is required for this API;<br>though, the same date can be entered to specify a single<br>date. The return data is provided in an array using the<br><b>target_root</b> specified by the user or in the default array<br>variable <b>DGPFAPI2</b> . The DATE/TIME (#.02) field of the<br>PRF ASSIGNMENT HISTORY (#26.14) file entry<br>determines whether the entry falls within the specified<br>date range. |  |  |  |

#### 10.5.2.3 DGPFAPIU

| API                               | Description                                                                                                    |
|-----------------------------------|----------------------------------------------------------------------------------------------------|
| DGPFAPIU<br>(Increment 1)         | This routine provides support utilities and functions for the new Application Programming Interface calls.                                                                                                    |
|                                   | This procedure checks if the Patient Record Flag was<br>active at any point during the specified date range. The<br>procedure accepts a date range parameter, which<br>specifies whether " <b>A</b> "II dates or only a " <b>S</b> "pecified date<br>range is to be checked.                                                                                                    |
|                                   | The PRF ASSIGNMENT HISTORY (#26.14) file was <i>not</i> designed for this type of date interaction, so the algorithm in this procedure has to make a number of assumptions when interpreting the dates and PRF actions. While there can only be one " <b>New Assignment</b> " entry, it is possible to have multiple " <b>Continue</b> ", " <b>Inactivate</b> ", and " <b>Reactivate</b> " action entries. In addition, the <b>Entered In Error</b> action can pose additional issues with determining a status during a specific date range.<br><b>REF:</b> See Appendix B for examples of date range and PRF History status entries. |
| GETFLAG^DGPFAPIU<br>(Increment 1) | This function gets the variable pointer value for the<br>Patient Record Flag passed in. The PRF is passed in as<br>a text value. If the optional flag category is passed in,<br>only that category is checked for the PRF. If no category<br>is passed in, then first the National category is checked in<br>the integration Agreement # 5491.                                                                                                    |

#### Table 61: DGPFAPIU API

## 10.6 VAUTOMA

**VAUTOMA** is a routine that does a one/many/all prompt; returning the chosen values in a subscripted variable specified by the calling programmer.

#### **Input Variables**

- VAUTSTR—String that describes what is to be entered.
- VAUTNI—Defines if array is sorted alphabetically or numerically.
- VAUTVB—Name of the subscripted variable to be returned.
- VAUTNALL—Define this variable if you do not want the user to be given the ALL option.

Other variables as required by a call to **^DIC** (see *VA FileMan Developer's Guide*).

#### **Output Variables**

As defined in VAUTVB.

# 10.7 VAFMON

VAFMON is a routine that returns income or dependent information on a patient.

#### \$\$INCOME^VAFMON(PARM 1,PARM 2)

- PARM 1—The internal entry of the PATIENT (#2) file.
- PARM 2—The date for which the income is calculated.

#### \$\$DEP^VAFMON(PARM 1,PARM 2)

- PARM 1—The internal entry of the PATIENT (#2) file.
- PARM 2—The date for which the income is calculated.

# 10.8 AIT

See the Ambulatory Care Reporting Project Interface Toolkit (AIT). The AIT is a set of programmer tools that provide access to outpatient encounter data.

# **11 How To Generate Online Documentation**

This section describes some of the various methods by which users may secure PIMS technical documentation.

Online technical documentation pertaining to the PIMS software, in addition to that which is located in the help prompts and on the help screens which are found throughout the PIMS package, can be generated by using several Kernel and VA FileMan options.

These include but are not limited to:

- XINDEX
- Menu Management: Inquire Option File
- Print Option File
- VA FileMan: List File Attributes

Entering question marks at the "Select ... Option:" prompt can also provide users with valuable technical information. For example:

- A single question mark (?) lists all options that can be accessed from the current option.
- Entering two question marks (??) lists all options accessible from the current one, showing the formal name and lock for each.
- Three question marks (???) displays a brief description for each option in a menu.
- An option name preceded by a question mark (**?OPTION**) shows extended help, if available, for that option.

**REF:** For a more exhaustive option listing and further information about other utilities that supply online technical information, consult the VistA *Kernel 8.0 and Kernel Toolkit 7.3 Systems Management Guide*.

## 11.1 XINDEX

The **XINDEX** option analyzes the structure of a routine(s) to determine in part if the routine(s) adheres to VistA Programming Standards. The **XINDEX** output can include the following components:

- Compiled list of errors and warnings
- Routine listing
- Local variables
- Global variables
- Naked globals
- Label references

• External references

By running **XINDEX** for a specified set of routines, the user is afforded the opportunity to discover any deviations from VistA Programming Standards that exist in the selected routine(s) and to see how routines interact with one another, that is, which routines call or are called by other routines.

To run **XINDEX** for the PIMS package, specify the following namespaces at the "routine(s) ?>" prompt: **DG\***, **DPT\***, **SD\***, **VA\***, **SC\***.

PIMS initialization routines that reside in the UCI in which **XINDEX** is being run, compiled template routines, and local routines found within the PIMS namespaces should be omitted at the "routine(s) ?>" prompt.

To omit routines from selection, preface the namespace with a minus sign (-).

# 11.2 Inquire to Option File

The **Inquire to Option File** menu manager option provides the following information about a specified option(s):

- Option name
- Menu text
- Option description
- Type of option
- Lock (if any)

In addition, all items on the menu are listed for each menu option.

- DPT—Patient File Look-up, Patient Sensitivity
- SD and SC—Scheduling
- VA—Generic utility processing

# **11.3 Print Options File**

The **Print Options File** utility generates a listing of options from the OPTION (#19) file. The user can choose to print all of the entries in this file or may elect to specify a single option or range of options.

To obtain a list of PIMS options, the following option namespaces should be specified:

- **DG** to **DGZ**
- SD to SDZ

## 11.4 List File Attributes

This VA FileMan List File Attributes option allows the user to generate documentation pertaining to files and file structure. Use of this option via the "Standard" format yields the following data dictionary information for a specified file(s):

- File name and description
- Identifiers
- Cross-references
- Files pointed to by the file specified
- Files that point to the file specified
- Input templates
- Print templates
- Sort templates.

In addition, the following applicable data is supplied for each field in the file:

- Field name
- Number
- Title
- Global location
- Description
- Help prompt
- Cross-reference(s)
- Input transform
- Date last edited
- Notes

Using the "Global Map" format of this option generates an output that lists the following:

- All cross-references for the file selected
- Global location of each field in the file
- Input templates
- Print templates
- Sort templates

# 11.5 Security

## **11.5.1 General Security**

Routines that generate statistics for AMIS or NPCDB workload should NOT be locally modified.

## 11.5.2 Security Keys

The following are the steps to obtain information about the security keys contained in the PIMS package.

- 1. VA FileMan Menu.
- 2. Print File Entries Option.
- 3. Output from what File: **SECURITY KEY**.
- 4. Sort by: Name.
- 5. Start with name:
  - **DG** to **DGZ**, **VA** to **VAZ** (ADT)
  - SD to SDZ, SC to SCZ (Scheduling)
  - VistA Scheduling keys (SDEC):
    - SDECZMGR
    - SDECZMENU
    - SDECZ REQUEST
    - o SDOB
    - SDMOB
    - **PROVIDER**
    - **PSORPH**
    - $\circ$  **ORES**
- 6. Within name, sort by: **<Enter>**.
- 7. First print field: Name.
- 8. Then print field: **Description**.

## 11.5.3 Legal Requirements

The PIMS software package makes use of Current Procedural Terminology (CPT) codes that is an American Medical Association (AMA) copyrighted product. Its use is governed by the terms of the agreement between the Department of Veterans Affairs and the AMA. The CPT copyright notice is displayed for various PIMS users and should not be turned off.

# 11.6 VA FileMan Access Codes

<u>Table 62</u> lists the *recommended* VA FileMan Access Codes associated with each file contained in the PIMS package. This list can be used to assist in assigning users appropriate VA FileMan Access Codes.

| File   | File                      | DD     | RD     | WR     | DEL    | LAYGO  |
|--------|---------------------------|--------|--------|--------|--------|--------|
| Number | Name                      | Access | Access | Access | Access | Access |
| 2      | PATIENT                   | @      | d      | D      | @      | D      |
| 5      | STATE                     | @      | d      | @      | @      | @      |
| 8      | ELIGIBILITY CODE          | @      | d      | @      | @      | @      |
| 8.1    | MAS ELIGIBILITY<br>CODE   | @      | d      | @      | @      | @      |
| 8.2    | IDENTIFICATION<br>FORMAT  | @      | d      | @      | @      | 0      |
| 10     | RACE                      | @      | d      | @      | @      | @      |
| 11     | MARITAL STATUS            | @      | d      | @      | @      | @      |
| 13     | RELIGION                  | @      | d      | @      | @      | @      |
| 21     | PERIOD OF<br>SERVICE      | @      | d      | @      | @      | @      |
| 22     | POW PERIOD                | @      | d      | @      | @      | @      |
| 23     | BRANCH OF<br>SERVICE      | @      | d      | @      | @      | @      |
| 25     | TYPE OF<br>DISCHARGE      | @      | d      | @      | @      | 0      |
| 26.11  | PRF LOCAL FLAG            | @      | @      | @      | @      | @      |
| 26.12  | PRF LOCAL FLAG<br>HISTORY | @      | @      | @      | @      | 0      |
| 26.13  | PRF ASSIGNMENT            | @      | d      | @      | @      | @      |
| 26.14  | PRF ASSIGNMENT<br>HISTORY | @      | @      | @      | @      | @      |
| 26.15  | PRF NATIONAL<br>FLAG      | @      | @      | @      | @      | @      |
| 26.16  | PRF TYPE                  | @      | @      | @      | @      | @      |

| File<br>Number | File<br>Name                               | DD<br>Access | RD<br>Access | WR<br>Access | DEL<br>Access | LAYGO<br>Access |
|----------------|--------------------------------------------|--------------|--------------|--------------|---------------|-----------------|
| 26.17          | PRF HL7<br>TRANSMISSION<br>LOG             | @            | @            | @            | @             | @               |
| 26.18          | PRF PARAMETERS                             | @            | @            | @            | @             | @               |
| 26.19          | PRF HL7 QUERY<br>LOG                       | @            | @            | @            | @             | @               |
| 26.21          | PRF HL7 EVENT                              | @            | @            | @            | @             | @               |
| 26.22          | PRF HL7 REQUEST<br>LOG FILE                | @            | @            | @            | @             | @               |
| 27.11          | PATIENT<br>ENROLLMENT                      | @            | d            | @            | @             | @               |
| 27.12          | ENROLLMENT<br>QUERY LOG                    | @            |              | @            | @             | @               |
| 27.14          | ENROLLMENT/ELIG<br>IBILITY<br>UPLOAD AUDIT |              |              |              |               |                 |
| 27.15          | ENROLLMENT<br>STATUS                       | @            | d            | @            | @             | @               |
| 27.16          | ENROLLMENT<br>GROUP<br>THRESHOLD           | @            | @            | @            | @             | @               |
| 27.17          | CATASTROPHIC<br>DISABILITY<br>REASONS      | @            | @            | @            | @             | @               |
| 28.11          | NOSE AND THROAT<br>RADIUM HISTORY          | @            | d            | @            | @             | @               |
| 29.11          | MST HISTORY                                |              |              |              |               |                 |
| 30             | DISPOSITION LATE<br>REASON                 | @            | d            | @            | @             | @               |
| 35             | OTHER FEDERAL<br>AGENCY                    | @            | d            | @            | @             | @               |
| 35.1           | SHARING<br>AGREEMENT<br>CATEGORY           | @            | @            | @            | @             | @               |
| 35.2           | SHARING<br>AGREEMENT SUB-<br>CATEGORY      | @            | @            | @            | @             | @               |

| File<br>Number | File<br>Name                      | DD<br>Access | RD<br>Access | WR<br>Access | DEL<br>Access | LAYGO<br>Access |
|----------------|-----------------------------------|--------------|--------------|--------------|---------------|-----------------|
| 07             | DISPOSITION                       |              |              |              |               |                 |
| 37             |                                   | @            | d            | @            | @             | @               |
| 38.1           | DG SECURITY LOG                   | @            | d            | D            | @             | D               |
| 38.5           | INCONSISTENT<br>DATA              | @            | d            | @            | @             | @               |
| 38.6           | INCONSISTENT<br>DATA ELEMENTS     | @            | d            | @            | @             | @               |
| 39.1           | EMBOSSED CARD<br>TYPE             | @            | d            | @            | @             | 0               |
| 39.2           | EMBOSSING DATA                    | @            | d            | @            | @             | @               |
| 39.3           | EMBOSSER<br>EQUIPMENT FILE        | @            | d            | @            | @             | @               |
| 39.4           | ADT/HL7<br>TRANSMISSION           | @            | @            | @            | @             | @               |
| 39.6           | VIC REQUEST                       | @            | @            | @            | @             | @               |
| 39.7           | VIC HL7<br>TRANSMISSION<br>LOG    | @            | @            | @            | @             | @               |
| 40.7           | CLINIC STOP                       | @            | d            | @            | @             | @               |
| 40.8           | MEDICAL CENTER<br>DIVISION        | @            | d            | @            | @             | @               |
| 40.9           | LOCATION TYPE                     | @            | d            | @            | @             | @               |
| 41.1           | SCHEDULED<br>ADMISSION            | @            | d            | D            | D             | D               |
| 41.41          | PRE-<br>REGISTRATION<br>AUDIT     | @            | d            | D            | D             | D               |
| 41.42          | PRE-<br>REGISTRATION<br>CALL LIST | @            | d            | D            | D             | D               |
| 41.43          | PRE-<br>REGISTRATION<br>CALL LOG  | @            | d            | D            | D             | D               |
| 41.9           | CENSUS                            | @            | d            | @            | @             | @               |
| 42             | WARD LOCATION                     | @            | d            | D            | @             | D               |
| 42.4           | SPECIALTY                         | @            | d            | @            | @             | @               |

| File   | File                            | DD     | RD     | WR     | DEL    | LAYGO  |
|--------|---------------------------------|--------|--------|--------|--------|--------|
| Number | Name                            | Access | Access | Access | Access | Access |
| 42.5   | WAIT LIST                       | @      | d      | D      | D      | D      |
| 42.55  | PRIORITY<br>GROUPING            | @      | d      | @      | @      | 0      |
| 42.6   | AMIS 334-341                    | @      | d      | D      | D      | D      |
| 42.7   | AMIS 345&346                    | @      | d      | D      | D      | D      |
| 43     | MAS PARAMETERS                  | @      | d      | D      | @      | 0      |
| 43.1   | MAS EVENT RATES                 | @      | d      | D      | D      | D      |
| 43.11  | MAS AWARD                       | @      | d      | D      | D      | D      |
| 43.4   | VA ADMITTING<br>REGULATION      | @      | d      | @      | @      | 0      |
| 43.5   | G&L<br>CORRECTIONS              | @      | d      | D      | D      | D      |
| 43.61  | G&L TYPE OF<br>CHANGE           | @      | d      | @      | @      | @      |
| 43.7   | ADT TEMPLATE                    | @      | d      | @      | @      | @      |
| 44     | HOSPITAL<br>LOCATION            | @      | d      | D      | @      | D      |
| 45     | PTF                             | @      | d      | D      | @      | @      |
| 45.1   | SOURCE OF<br>ADMISSION          | @      | d      | @      | @      | 0      |
| 45.2   | PTF<br>TRANSFERRING<br>FACILITY | @      | d      | D      | @      | D      |
| 45.3   | SURGICAL<br>SPECIALTY           | @      | d      | @      | @      | @      |
| 45.4   | PTF DIALYSIS TYPE               | @      | d      | @      | @      | @      |
| 45.5   | PTF MESSAGE                     | @      | d      | @      | @      | @      |
| 45.6   | PLACE OF<br>DISPOSITION         | @      | d      | @      | @      | @      |
| 45.61  | PTF ABUSED<br>SUBSTANCE         | @      | d      | @      | @      | @      |
| 45.64  | PTF AUSTIN<br>ERROR CODES       | @      | d      | @      | @      | @      |
| 45.68  | FACILITY SUFFIX                 | @      | d      | @      | @      | @      |

| File   | File                                           | DD     | RD     | WR     | DEL    | LAYGO  |
|--------|------------------------------------------------|--------|--------|--------|--------|--------|
| Number | Name                                           | Access | Access | Access | Access | Access |
| 45.7   | FACILITY<br>TREATING<br>SPECIALTY              | @      | d      | D      | @      | D      |
| 45.81  | STATION TYPE                                   | @      | d      | @      | @      | @      |
| 45.82  | CATEGORY OF<br>BENEFICIARY                     | @      | d      | @      | @      | @      |
| 45.83  | PTF RELEASE                                    | @      | d      | @      | @      | @      |
| 45.84  | PTF CLOSE OUT                                  | @      | d      | @      | @      | @      |
| 45.85  | CENSUS<br>WORKFILE                             | @      | d      | D      | @      | @      |
| 45.86  | PTF CENSUS DATE                                | @      | d      | @      | @      | @      |
| 45.87  | PTF TRANSACTION<br>REQUEST LOG                 | @      | d      | @      | @      | @      |
| 45.88  | PTF EXPANDED<br>CODE CATEGORY                  | @      | d      | @      | @      | @      |
| 45.89  | PTF EXPANDED<br>CODE                           | @      | d      | @      | @      | @      |
| 45.9   | PAF                                            | @      | d      | D      | D      | D      |
| 45.91  | RUG-II                                         | @      | d      | @      | @      | @      |
| 46     | INPATIENT CPT                                  | @      | d      | D      | #      | @      |
| 46.1   | INPATIENT POV                                  | @      | d      | D      | #      | @      |
| 47     | MAS FORMS AND<br>SCREENS                       | @      | d      | D      | #      | @      |
| 48     | MAS RELEASE<br>NOTES                           | @      | d      | D      | @      | @      |
| 48.5   | MAS MODULE                                     | @      | d      | @      | @      | @      |
| 389.9  | STATION NUMBER<br>(TIME SENSITIVE)             | @      | d      | @      | @      | @      |
| 390    | ENROLLMENT<br>RATED DISABILITY<br>UPLOAD AUDIT | @      | @      | @      | @      | @      |
| 391    | TYPE OF PATIENT                                | @      | d      | @      | @      | @      |
| 391.1  | AMIS SEGMENT                                   | @      | d      | @      | @      | @      |

| File<br>Number | File<br>Name                           | DD<br>Access | RD<br>Access | WR<br>Access | DEL<br>Access | LAYGO<br>Access |
|----------------|----------------------------------------|--------------|--------------|--------------|---------------|-----------------|
| 391.31         | HOME<br>TELEHEALTH<br>PATIENT          | @            | @            | @            | @             | @               |
| 403.35         | SCHEDULING USER<br>PREFERENCE          | @            | d            | @            | @             | @               |
| 403.43         | SCHEDULING<br>EVENT                    | @            | d            | @            | @             | @               |
| 403.44         | SCHEDULING<br>REASON                   | @            | d            | @            | @             | @               |
| 403.46         | STANDARD<br>POSITION                   | @            | d            | @            | @             | @               |
| 403.47         | TEAM PURPOSE                           | @            | d            | @            | @             | @               |
| 404.41         | OUTPATIENT<br>PROFILE                  | @            | d            | @            | @             | @               |
| 404.42         | PATIENT TEAM<br>ASSIGNMENT             | @            | d            | @            | @             | 0               |
| 404.43         | PATIENT TEAM<br>POSITION<br>ASSIGNMENT | @            | d            | @            | @             | 0               |
| 404.44         | PCMM PARAMETER                         | @            | @            | @            | @             | @               |
| 404.45         | PCMM SERVER<br>PATCH                   | @            | @            | @            | @             | 0               |
| 404.46         | PCMM CLIENT<br>PATCH                   | @            | @            | @            | @             | 0               |
| 404.471        | PCMM HL7<br>TRANSMISSION<br>LOG        | @            | @            | @            | @             | 0               |
| 404.472        | PCMM HL7 ERROR<br>LOG                  | @            | @            | @            | @             | @               |
| 404.48         | PCMM HL7 EVENT                         | @            | @            | @            | @             | @               |
| 404.49         | PCMM HL7 ID                            | @            | @            | @            | @             | @               |
| 404.51         | ТЕАМ                                   | @            | d            | @            | @             | @               |
| 404.52         | POSITION<br>ASSIGNMENT<br>HISTORY      | @            | d            | @            | @             | @               |

| File<br>Number | File<br>Name                                           | DD<br>Access | RD<br>Access | WR<br>Access | DEL<br>Access | LAYGO<br>Access |
|----------------|--------------------------------------------------------|--------------|--------------|--------------|---------------|-----------------|
| 404.53         | PRECEPTOR<br>ASSIGNMENT<br>HISTORY                     | @            | d            | @            | @             | @               |
| 404.56         | TEAM AUTOLINK                                          | @            | d            | @            | @             | @               |
| 404.57         | TEAM POSITION                                          | @            | d            | @            | @             | @               |
| 404.58         | TEAM HISTORY                                           | @            | d            | @            | @             | @               |
| 404.59         | TEAM POSITION<br>HISTORY                               | @            | d            | @            | @             | @               |
| 404.61         | MH PCMM STOP<br>CODES                                  | @            | d            | @            | @             | @               |
| 404.91         | SCHEDULING<br>PARAMETER                                | @            | d            | @            | @             | @               |
| 404.92         | SCHEDULING<br>REPORT<br>DEFINITION                     | @            | d            | @            | @             | @               |
| 404.93         | SCHEDULING<br>REPORT FIELDS<br>DEFINITION              | @            | d            | @            | @             | @               |
| 404.94         | SCHEDULING<br>REPORT GROUP                             | @            | d            | @            | @             | @               |
| 404.95         | SCHEDULING<br>REPORT QUERY<br>TEMPLATE                 | @            | d            | @            | @             | @               |
| 404.98         | SCHEDULING<br>CONVERSATION<br>SPECIFICATON<br>TEMPLATE | @            | d            | @            | @             | @               |
| 405            | PATIENT<br>MOVEMENT                                    | @            | d            | @            | @             | @               |
| 405.1          | FACILITY<br>MOVEMENT TYPE                              | @            | d            | D            | @             | D               |
| 405.2          | MAS MOVEMENT<br>TYPE                                   | @            | d            | @            | @             | @               |
| 405.3          | MAS MOVEMENT<br>TRANSACTION<br>TYPE                    | @            | d            | @            | @             | @               |
| 405.4          | ROOM-BED                                               | @            | d            | D            | @             | D               |

| File   | File                                 | DD     | RD     | WR     | DEL    | LAYGO  |
|--------|--------------------------------------|--------|--------|--------|--------|--------|
| Number | Name                                 | Access | Access | Access | Access | Access |
| 405.5  | MAS OUT-OF-<br>SERVICE               | @      | d      | @      | @      | @      |
| 405.6  | ROOM-BED<br>DESCRIPTION              | @      | d      | D      | @      | D      |
| 406.41 | LODGING REASON                       | @      | d      | D      | @      | D      |
| 407.5  | LETTER                               | @      | d      | D      | D      | D      |
| 407.6  | LETTER TYPE                          | @      | d      | @      | @      | @      |
| 407.7  | TRANSMISSION<br>ROUTERS              | @      | d      | @      | @      | 0      |
| 408    | DISCRETIONARY<br>WORKLOAD            | @      | d      | @      | @      | 0      |
| 408.11 | RELATIONSHIP                         | @      | d      | @      | @      | @      |
| 408.12 | PATIENT RELATION                     | @      | d      | @      | @      | @      |
| 408.13 | INCOME PERSON                        | @      | d      | @      | @      | 0      |
| 408.21 | INDIVIDUAL<br>ANNUAL INCOME          | @      | d      | @      | @      | 0      |
| 408.22 | INCOME RELATION                      | @      | d      | @      | @      | 0      |
| 408.31 | ANNUAL MEANS<br>TEST                 | @      | d      | @      | @      | 0      |
| 408.32 | MEANS TEST<br>STATUS                 | @      | d      | @      | @      | 0      |
| 408.33 | TYPE OF TEST                         | @      | d      | @      | @      | @      |
| 408.34 | SOURCE OF<br>INCOME TEST             | @      | d      | @      | @      | @      |
| 408.41 | MEANS TEST<br>CHANGES                | @      | d      | @      | @      | 0      |
| 408.42 | MEANS TEST<br>CHANGES TYPE           | @      | d      | @      | @      | @      |
| 409.1  | APPOINTMENT<br>TYPE                  | @      | d      | @      | @      | @      |
| 409.2  | CANCELLATION<br>REASONS              | @      | d      | @      | @      | @      |
| 409.41 | OUTPATIENT<br>CLASSIFICATION<br>TYPE | @      | d      | @      | @      | @      |

| File<br>Number | File<br>Name                                           | DD<br>Access | RD<br>Access | WR<br>Access | DEL<br>Access | LAYGO<br>Access |
|----------------|--------------------------------------------------------|--------------|--------------|--------------|---------------|-----------------|
| 409.42         | OUTPATIENT<br>CLASSIFICATION                           | @            | d            | D            | D             | D               |
| 409.45         | OUTPATIENT<br>CLASSIFICATION<br>STOP CODE<br>EXCEPTION | @            | d            | @            | @             | 0               |
| 409.62         | APPOINTMENT<br>GROUP                                   | @            | d            | @            | @             | @               |
| 409.63         | APPOINTMENT<br>STATUS                                  | @            | d            | @            | @             | @               |
| 409.64         | QUERY OBJECT                                           | @            | d            | @            | @             | 0               |
| 409.65         | APPOINTMENT<br>STATUS UPDATE<br>LOG                    | @            | d            | @            | @             | @               |
| 409.66         | APPOINTMENT<br>TRANSACTION<br>TYPE                     | @            | d            | @            | @             | 0               |
| 409.67         | CLINIC GROUP                                           | @            |              | D            | @             | D               |
| 409.68         | OUTPATIENT<br>ENCOUNTER                                | @            | d            | @            | @             | @               |
| 409.73         | TRANSMITTED<br>OUTPATIENT<br>ENCOUNTER                 | @            | d            | @            | @             | 0               |
| 409.74         | DELETED<br>OUTPATIENT<br>ENCOUNTER                     | @            | d            | @            | @             | @               |
| 409.75         | TRANSMITTED<br>OUTPATIENT<br>ENCOUNTER<br>ERROR        | @            | d            | @            | @             | 0               |
| 409.76         | TRANSMITTED<br>OUTPATIENT<br>ENCOUNTER<br>ERROR CODE   | @            | d            | @            | @             | @               |
| 409.77         | ACRP<br>TRANSMISSION<br>HISTORY                        | @            | d            | @            | @             | @               |
| 409.86         | SDEC CONTACT                                           | @            | @            | @            | @             | @               |

| File<br>Number | File<br>Name                         | DD<br>Access | RD<br>Access | WR<br>Access | DEL<br>Access | LAYGO<br>Access |
|----------------|--------------------------------------|--------------|--------------|--------------|---------------|-----------------|
| 409.88         | SDEC<br>CANCELLATION                 | @            |              | @            | @             | @               |
| 409.91         | ACRP REPORT<br>TEMPLATE              | @            |              | @            | @             | @               |
| 409.92         | ACRP REPORT<br>TEMPLATE<br>PARAMETER | @            |              | @            | @             | @               |
| 409.97         | SD Audit Statistics                  | @            | @            | @            | @             | @               |
| 409.98*        | SDEC SETTINGS                        | @            | @            | @            | @             | @               |

# 12 VADPT Variables

**VADPT** is a utility routine designed to provide a central point where a programmer can obtain information concerning a patient's record. Supported entry points are provided, which return demographics, inpatient status, eligibility information, etc.

Access to patient information is not limited to using the supported entry points in **VADPT**. Integration agreements can be established through the DBA between PIMS and other packages to reference information. Additionally, several data elements are supported without an integration agreement.

# 12.1 Supported References

<u>Table 63</u> lists references to patient information (PATIENT [#2] file) that are supported without an integration agreement. All nationally distributed cross-references on these fields are also supported.

| Field Name                | Field #  | Clobal Lagation | Type of Access |
|---------------------------|----------|-----------------|----------------|
|                           |          | Global Location | Type of Access |
| NAME                      | (#.01)   | 0;1             | Read           |
| PREFERRED NAME            | (#.2405) | .24;5           | Read           |
| SEX                       | (#.02)   | 0;2             | Read           |
| DATE OF BIRTH             | (#.03)   | 0;3             | Read           |
| AGE                       | (#.033)  | N/A             | Read           |
| MARITAL STATUS            | (#.05)   | 0;5             | Read           |
| RACE                      | (#.06)   | 0;6             | Read           |
| OCCUPATION                | (#.07)   | 0;7             | Read           |
| RELIGIOUS<br>PREFERENCE   | (#.08)   | 0;8             | Read           |
| DUPLICATE<br>STATUS       | (#.081)  | 0;18            |                |
| PATIENT MERGED<br>TO      | (#.082)  | 0;19            |                |
| CHECK FOR<br>DUPLICATE    | (#.083)  | 0;20            |                |
| SOCIAL SECURITY<br>NUMBER | (#.09)   | 0;9             | Read           |
| REMARKS                   | (#.091)  | 0;10            | Read           |
| PLACE OF BIRTH<br>[CITY]  | (#.092)  | 0;11            | Read           |

#### Table 63: Supported References

Patient Information Management System (PIMS)136Patient Registration, Admission, Discharge, Transfer, and Appointment Scheduling<br/>Technical Manual (REDACTED)

| Field Name                   | Field #   | Global Location | Type of Access |
|------------------------------|-----------|-----------------|----------------|
| PLACE OF BIRTH<br>[STATE]    | (#.093)   | 0;12            | Read           |
| WHO ENTERED<br>PATIENT       | (#.096)   | 0;15            | Read           |
| DATE ENTERED<br>INTO FILE    | (#.097)   | 0;16            | Read           |
| WARD LOCATION                | (#.1)     | .1;1            | Read           |
| ROOM-BED                     | (#.101)   | .101;1          | Read           |
| CURRENT<br>MOVEMENT          | (#.102)   | .102;1          | Read           |
| TREATING<br>SPECIALTY        | (#.103)   | .103;1          | Read           |
| PROVIDER                     | (#.104)   | .104;1          | Read           |
| ATTENDING<br>PHYSICIAN       | (#.1041)  | .1041;1         | Read           |
| CURRENT<br>ADMISSION         | (#.105)   | .105;1          | Read           |
| LAST DMMS<br>EPISODE NUMBER  | (#.106)   | .106;1          | Read           |
| LODGER WARD<br>LOCATION      | (#.107)   | .107;1          | Read           |
| CURRENT ROOM                 | (#.108)   | .108;1          | Read           |
| CONFIDENTIAL<br>PHONE NUMBER | (#.1315)  | .1315           | Read           |
| CURRENT MEANS<br>TEST STATUS | (#.14)    | 0;14            | Read           |
| DATE OF DEATH                | (#.351)   | .35;1           | Read           |
| DEATH ENTERED<br>BY          | (#.352)   | .35;2           | Read           |
| PRIMARY LONG ID              | (#.363)   | .36;3           |                |
| PRIMARY SHORT ID             | (#.364)   | .36;4           |                |
| CURRENT PC<br>PRACTITIONER   | (#404.01) | PC;1            | Read           |
| CURRENT PC TEAM              | (#404.02) | PC;2            | Read           |
| LAST MEANS TEST              | (#999.2)  | N/A             | Read           |

# 12.2 Callable Entry Points in VADPT 12.2.1 DEM^VADPT

#### Description

This entry point returns demographic information for a patient.

#### Input

- **DFN**—This required variable is the internal entry number in the PATIENT (#2) file.
- **VAPTYP**—This optional variable can be set to the internal number of a patient eligibility. The variable can be used to indicate the patient's type such as VA, Department of Defense (DOD), or Indian Health Service (IHS) through the eligibility. If this variable is *not* defined or the eligibility does *not* exist, the VA patient IDs are returned.
- VAHOW—This optional variable can be set to a requested format for the output array. If this variable is *not* defined or does not contain one of the following values, the output array is returned with numeric subscripts:
  - 1—Return the output array with alpha subscripts; see "Description
  - <u>Returns</u> the Comprehensive Prevention, Access to Care, and Treatment (COMPACT) indicator for enrolled Veterans and non-enrolled Veterans.

#### Input

• **DFN**—This required variable is the internal entry number in the PATIENT (#2) file.

- VACOM("CAI")—Returns the Veteran's COMPACT eligibility status
  - **0**—Veteran is not COMPACT eligible
  - 1—Veteran is COMPACT eligible
  - Alpha Subscripts" section [e.g., VADM(1) would be VADM("NM")].
  - 2—Return the output in the **^UTILITY** global with numeric subscripts [e.g., **^UTILITY(''VADM'',\$J,1)**].
  - **12**—Return the output in the ^UTILITY global with alpha subscripts [e.g., ^UTILITY("VADM",\$J,"NM")].
- VAROOT—This optional variable can be set to a local variable or global name in which to return the output (e.g., VAROOT="DGDEM").

#### OUTPUT

- VADM(1)—The NAME of the patient (e.g., ADTPATIENT, ONE).
- VADM(2)—The SOCIAL SECURITY NUMBER of the patient in internal^external format (e.g., 000456789^000-45-6789).
- VADM(3)—The DATE OF BIRTH of the patient in internal^external format (e.g., 2551025^OCT 25,1955).
- VADM(4)—The AGE of the patient as of today, unless a date of death exists, in which case the age returned is as of that date (e.g., 36).
- VADM(5)—The SEX of the patient in internal^external format (e.g., M^MALE).
- VADM(6)—The DATE OF DEATH of the patient, should one exist, in internal^external format (e.g., 2881101.08^NOV 1,1988@08:00).
- VADM(7)—Any REMARKS concerning this patient which may be on file (e.g., Need to obtain dependent info).
- VADM(8)—The RACE of the patient in internal^external format (e.g., 1<sup>^</sup>WHITE,NON-HISPANIC).

**NOTE:** This has been left for historical purposes only as the RACE field has been replaced by the RACE INFORMATION multiple.

- VADM(9)—The RELIGION of the patient in internal^external format (e.g., 99^CATHOLIC).
- VADM(10)—The MARITAL STATUS of the patient in internal^external format (e.g., 1^MARRIED).
- VADM(11)—Number of entries found in the ETHNICITY INFORMATION multiple (e.g., 1).
- VADM(11,1..n)—The *n*<sup>th</sup> repetition of ETHNICITY INFORMATION for the patient in internal^external format (e.g., 1^HISPANIC OR LATINO).
- VADM(11,1..n,1)—METHOD OF COLLECTION for the Nth repetition of ETHNICITY INFORMATION for the patient in internal^external format [e.g., 2^PROXY)].
- VADM(12)—Number of entries found in the RACE INFORMATION multiple (e.g., 1).
- VADM(12,1..n)—The *n*<sup>th</sup> repetition of RACE INFORMATION for the patient in internal^external format (e.g., 11<sup>^</sup>WHITE).
- VADM(12,1..n,1)—METHOD OF COLLECTION for the *nth* repetition of RACE INFORMATION for the patient in internal^external format [e.g., 2^PROXY)].
- VADM(13) The current active entry from the LANGUAGE DATE/TIME (#.207) multiple in FileMan format ^ human readable format [e.g. 3210924.1426^SEP 24,2021@14:26]

- VADM(13,1) Current value for PREFERRED LANGUAGE for the patient in internal^external format [e.g. 1^ENGLISH]
- VADM(14) set to null to avoid issues with groups that are only looking for root nodes
- VADM(14,1) The number of entries found in the SEXUAL ORIENTATION multiple (e.g., 2).
- VADM(14,1..n) The *n*<sup>th</sup> repetition of SEXUAL ORIENTATION for the patient in external^internal format (e.g., "Bisexual^BIS").
- VADM(14,2) The SEXUAL ORIENTATION DESCRIPTION for the patient free text format (e.g., "I have many sexual orientations").
- VADM(14,3) The number of entries found in the PRONOUN multiple (e.g., 2).
- VADM(14,4..n) The *n*<sup>th</sup> repetition of PRONOUN for the patient in external^internal format (e.g., " Ze/Zir/Zirs^ZIR").
- VADM(14,4) The PRONOUN DESCRIPTION for the patient free text format (e.g., "I have many pronouns I would like used").
- VADM(14,5) The SELF IDENTIFIED GENDER for the patient in internal^external format (e.g., Other^O")
- VA("PID")—The PRIMARY LONG ID for a patient. The format of this variable depends on the type of patient if VAPTYP is set (e.g., 000-45-6789).
- VA("BID")—The PRIMARY SHORT ID for a patient. The format of this variable depends on the type of patient if VAPTYP is set (e.g., 6789).
- VAERR—The error flag has one of the following values:
  - $\circ$  **0**—No errors encountered.
  - 1—Error encountered: DFN or **^DPT(DFN,0)** is *not* defined.

## 12.2.2 DEMUPD^VADPT

#### Description

This entry point returns demographic information for a patient.

#### Input

- **DFN**—This required variable is the internal entry number in the PATIENT (#2) file.
- **VAPTYP**—This optional variable can be set to the internal number of a patient eligibility. The variable can be used to indicate the patient's type such as VA, DOD, or IHS through the eligibility. If this variable is *not* defined or the eligibility does *not* exist, the VA patient IDs are returned.

- VAHOW—This optional variable can be set to a requested format for the output array. If this variable is *not* defined or does *not* contain one of the following values, the output array is returned with numeric subscripts:
  - 1—Return the output array with alpha subscripts; see "<u>Description</u>
  - <u>Returns</u> the Comprehensive Prevention, Access to Care, and Treatment (COMPACT) indicator for enrolled Veterans and non-enrolled Veterans.

#### Input

• **DFN**—This required variable is the internal entry number in the PATIENT (#2) file.

#### Output

- VACOM("CAI")—Returns the Veteran's COMPACT eligibility status
  - **0**—Veteran is not COMPACT eligible
  - **1**—Veteran is COMPACT eligible
  - Alpha Subscripts" section [e.g., VADEMO(1) would be VADEMO("NM")].
  - 2—Return the output in the **^UTILITY** global with numeric subscripts [e.g., **^UTILITY(''VADEMO'',\$J,1**)].
  - **12**—Return the output in the **^UTILITY** global with alpha subscripts [e.g., **^UTILITY(''VADEMO'',\$J,''NM'',1)**] stores the PREFERRED NAME.
- VAROOT—This optional variable can be set to a local variable or global name in which to return the output (e.g., VAROOT="DGDEM").

- VADEMO(1)—The NAME of the patient (e.g., ADTPATIENT, ONE).
- VADEMO(1,1)—The PREFERRED NAME of the patient (e.g., "NICKNAME JONES").
- VADEMO(3)—The DATE OF BIRTH of the patient in internal^external format (e.g., 2551025^OCT 25,1955).
- VADEMO(4)—The AGE of the patient as of today, unless a date of death exists, in which case the age returned is as of that date (e.g., 36).
- VADEMO(5)—The SEX of the patient in internal^external format (e.g., M^MALE).
- VADEMO(6)—The DATE OF DEATH of the patient, should one exist, in internal^external format (e.g., 2881101.08^NOV 1,1988@08:00).

- VADEMO(7)—Any REMARKS concerning this patient which may be on file (e.g., Need to obtain dependent information).
- VADEMO(8)—The RACE of the patient in internal^external format (e.g., 1<sup>^</sup>WHITE,NON-HISPANIC).

**NOTE:** This has been left for historical purposes only as the RACE field has been replaced by the RACE INFORMATION multiple.

- VADEMO(9)—The RELIGION of the patient in internal^external format (e.g., 99^CATHOLIC).
- VADEMO(10)—The MARITAL STATUS of the patient in internal^external format (e.g., 1^MARRIED).
- VADEMO(11)—Number of entries found in the ETHNICITY INFORMATION multiple (e.g., 1).
- VADEMO(11,1..n)—The *n*<sup>th</sup> repetition of ETHNICITY INFORMATION for the patient in internal^external format (e.g., 1^HISPANIC OR LATINO).
- VADEMO(11,1..n,1)—METHOD OF COLLECTION for the Nth repetition of ETHNICITY INFORMATION for the patient in internal^external format [e.g., 2^PROXY)].
- VADEMO(12)—Number of entries found in the RACE INFORMATION multiple (e.g., 1).
- VADEMO(12,1..n)—The *n*<sup>th</sup> repetition of RACE INFORMATION for the patient in internal^external format (e.g., 11<sup>^</sup>WHITE).
- VADEMO(12,1..n,1)—METHOD OF COLLECTION for the *n*<sup>th</sup> repetition of RACE INFORMATION for the patient in internal^external format [e.g., 2^PROXY)].
- VADEMO(12)—Number of entries found in the RACE INFORMATION multiple (e.g., 1).
- VADEMO(12,1..n)—The *n*<sup>th</sup> repetition of RACE INFORMATION for the patient in internal^external format (e.g., 11<sup>^</sup>WHITE).
- **VADEMO(12,1..n,1)**—METHOD OF COLLECTION for the *n*<sup>th</sup> repetition of RACE INFORMATION for the patient in internal^external format [e.g., **2^PROXY**].
- VADEMO(13) The current active entry from the LANGUAGE DATE/TIME (#.207) <u>MULTIPLE IN FILEMAN FORMAT</u> <u>HUMAN READABLE FORMAT [E.G.</u> 3210924.1426^SEP 24,2021@14:26]
- VADEMO(13,1) Current value for PREFERRED LANGUAGE for the patient in internal^external format [e.g. 1^ENGLISH]
- VADEMO(14,1) The number of entries found in the SEXUAL ORIENTATION multiple (e.g., 2).

- VADEMO(14,1..n) The *n*<sup>th</sup> repetition of SEXUAL ORIENTATION for the patient in external^internal format (e.g., "Bisexual^BIS").
- VADEMO(14,2) The SEXUAL ORIENTATION DESCRIPTION for the patient free text format (e.g., "I have many sexual orientations").
- VADEMO(14,3) The number of entries found in the PRONOUN multiple (e.g., 2).
- VADEMO(14,3..n) The *n*<sup>th</sup> repetition of PRONOUN for the patient in external^internal format (e.g., " Ze/Zir/Zirs^ZIR").
- VADEMO(14,4) The PRONOUN DESCRIPTION for the patient free text format (e.g., "I have many pronouns I would like used").
- VADEMO(14,5) The SELF IDENTIFIED GENDER for the patient in internal^external format (e.g., Other^O")
- VAERR—The error flag has one of the following values:
  - **0**—No errors encountered.
  - 1—Error encountered: DFN or **^DPT(DFN,0)** is *not* defined.

## 12.2.3 ELIG<sup>^</sup>VADPT

#### Description

This entry point returns eligibility information for a patient.

#### Input

- **DFN**—This required variable is the internal entry number in the PATIENT (#2) file.
- VAHOW—This optional variable can be set to a requested format for the output array. If this variable is *not* defined or does *not* contain one of the following values, the output array is returned with numeric subscripts:
  - **1**—Return the output array with alpha subscripts; see "<u>Description</u>
  - <u>Returns</u> the Comprehensive Prevention, Access to Care, and Treatment (COMPACT) indicator for enrolled Veterans and non-enrolled Veterans.

#### Input

• **DFN**—This required variable is the internal entry number in the PATIENT (#2) file.

- VACOM("CAI")—Returns the Veteran's COMPACT eligibility status
  - **0**—Veteran is not COMPACT eligible
  - **1**—Veteran is COMPACT eligible

- Alpha Subscripts" section [e.g., VAEL(1) would be VAEL("EL")].
- 2—Return the output in the **^UTILITY** global with numeric subscripts [e.g., **^UTILITY(''VAEL'',\$J,1)**].
- **12**—Return the output in the ^UTILITY global with alpha subscripts [e.g., ^UTILITY("VAEL",\$J,"EL")].
- VAROOT—This optional variable can be set to a local variable or global name in which to return the output (e.g., VAROOT="DGELG").

- VAEL(1)—The PRIMARY ELIGIBILITY CODE of the patient in internal^external format (e.g., 1^SERVICE CONNECTED 50-100%).
- VAEL(1,#)—An array of other PATIENT ELIGIBILITIES to which the patient is entitled to care, in internal^external format. The # sign represents the internal entry number of the eligibility in the ELIGIBILITY CODE file (e.g., 13^PRISONER OF WAR).
- VAEL(2)—The PERIOD OF SERVICE of the patient in internal^external format (e.g., 19^WORLD WAR I).
- VAEL(3)—If the SERVICE CONNECTED? field is YES, a "1" is returned in the first piece; otherwise, a "0" is returned. If service connected, the SERVICE CONNECTED PERCENTAGE field is returned in the second piece (e.g., 1^70).
- VAEL(4)—If the VETERAN (Y/N)? field is YES, a "1" is returned; otherwise, a "0" is returned (e.g., 1).
- VAEL(5)—If an INELIGIBLE DATE exists, a "0" is returned indicating the patient is ineligible; otherwise, a "1" is returned (e.g., 0).
- VAEL(5,1)—If ineligible, the INELIGIBLE DATE of the patient in internal^external format (e.g., 2880101^JAN 1,1988).
- VAEL(5,2)—If ineligible, the INELIGIBLE TWX SOURCE in internal^external format (e.g., 2^REGIONAL OFFICE).
- VAEL(5,3)—If ineligible, the INELIGIBLE TWX CITY (e.g., ANYSITE1).
- VAEL(5,4)—If ineligible, the INELIGIBLE TWX STATE from which the ineligible notification was received in internal^external format (e.g., 36^NEW YORK).
- VAEL(5,5)—If ineligible, the INELIGIBLE VARO DECISION (e.g., UNABLE TO VERIFY).
- VAEL(5,6)—If ineligible, the INELIGIBLE REASON (e.g., NO DD214).
- VAEL(6)—The TYPE of patient in internal^external format (e.g., 1^SC VETERAN).
- VAEL(7)—The CLAIM NUMBER of the patient (e.g., 123456789).

- VAEL(8)—The current ELIGIBILITY STATUS of the patient in internal^external format (e.g., V^VERIFIED).
- VAEL(9)—The CURRENT MEANS TEST STATUS of the patient CODE^NAME (e.g., A^MEANS TEST EXEMPT).
- VAEL(10)—The CURRENT EXPANDED MH CARE TYPE of the patient CODE^NAME (e.g., OTH-90^EMERGENT MH OTH).
- VAERR—The error flag has one of the following values:
  - $\circ$  **0**—No errors encountered.
  - 1—Error encountered: DFN or **^DPT(DFN,0)** is *not* defined.

## 12.2.4 MB<sup>^</sup>VADPT

#### Description

This entry point returns monetary benefit information for a patient.

#### Input

- **DFN**—This required variable is the internal entry number in the PATIENT (#2) file.
- VAHOW—This optional variable can be set to a requested format for the output array. If this variable is not defined or does not contain one of the following values, the output array is returned with numeric subscripts:
  - 1—Return the output array with alpha subscripts; see "Description
  - <u>Returns</u> the Comprehensive Prevention, Access to Care, and Treatment (COMPACT) indicator for enrolled Veterans and non-enrolled Veterans.

#### Input

• **DFN**—This required variable is the internal entry number in the PATIENT (#2) file.

- VACOM("CAI")—Returns the Veteran's COMPACT eligibility status
  - **0**—Veteran is not COMPACT eligible
  - 1-Veteran is COMPACT eligible
  - Alpha Subscripts" section [e.g., VAMB(1) would be VAMB("AA")].
  - 2—Return the output in the ^UTILITY global with numeric subscripts [e.g., ^UTILITY("VAMB",\$J,1)].
  - **12**—Return the output in the **^UTILITY** global with alpha subscripts [e.g., **^UTILITY("VAMB",\$J,"AA")**].

• VAROOT—This optional variable can be set to a local variable or global name in which to return the output (e.g., VAROOT="DGMB").

- VAMB(1)—If the RECEIVING A&A BENEFITS? field is YES, a "1" is returned in the first piece; otherwise, a "0" is returned. If receiving A&A benefits, the TOTAL ANNUAL VA CHECK AMOUNT is returned in the second piece (e.g., 1^1000).
- VAMB(2)—If the RECEIVING HOUSEBOUND BENEFITS? field is YES, a "1" is returned in the first piece; otherwise, a "0" is returned. If receiving housebound benefits, the TOTAL ANNUAL VA CHECK AMOUNT is returned in the second piece (e.g., 1^0).
- VAMB(3)—If the RECEIVING SOCIAL SECURITY field is YES, a "1" is returned in the first piece; otherwise, a "0" is returned. If receiving social security, the AMOUNT OF SOCIAL SECURITY is returned in the second piece (e.g., 0).
- VAMB(4)—If the RECEIVING A VA PENSION? field is YES, a "1" is returned in the first piece; otherwise, a "0" is returned. If receiving a VA pension, the TOTAL ANNUAL VA CHECK AMOUNT is returned in the second piece (e.g., 1^563.23).
- VAMB(5)—If the RECEIVING MILITARY RETIREMENT? field is YES, a "1" is returned in the first piece; otherwise, a "0" is returned. If receiving military retirement, the AMOUNT OF MILITARY RETIRE-MENT is returned in the second piece (e.g., 0).
- VAMB(6)—The RECEIVING SUP. SECURITY (SSI) field is being eliminated. Since v5.2, a "0" is returned for this variable.
- VAMB(7)—If the RECEIVING VA DISABILITY? field is YES, a "1" is returned in the first piece; otherwise, a "0" is returned. If receiving VA disability, the TOTAL ANNUAL VA CHECK AMOUNT is returned in the second piece (e.g., 0).
- VAMB(8)—If the TYPE OF OTHER RETIRE-MENT field is filled in, a "1" is returned in the first piece; otherwise, a "0" is returned. If receiving other retirement, the AMOUNT OF OTHER RETIREMENT is returned in the second piece (e.g., 1^2500.12).
- VAMB(9)—If the GI INSURANCE POLICY? field is YES, a "1" is returned in the first piece; otherwise, a "0" is returned. If receiving GI insurance, the AMOUNT OF GI INSURANCE is returned in the second piece (e.g., 1^100000).
- VAERR—The error flag has one of the following values:
  - **0**—No errors encountered.
  - 1—error encountered: DFN or **^DPT(DFN,0)** is *not* defined.

## 12.2.5 SVC^VADPT

#### Description

This entry point returns service information for a patient.

The **VADPT** API was updated to exclude any Future Discharge Date (FDD) record. The line tags for this API are:

- SVC^VADPT
- 7<sup>^</sup>VADPT
- 8<sup>^</sup>VADPT

The ICR for **VADPT** is **10061**. More details can be found in FORUM, in the documentation of ICR 10061.

#### Input

- **DFN**—This required variable is the internal entry number in the PATIENT (#2) file.
- VAHOW—This optional variable can be set to a requested format for the output array. If this variable is *not* defined or does *not* contain one of the following values, the output array is returned with numeric subscripts:
  - 1—Return the output array with alpha subscripts; see "Description
  - <u>Returns</u> the Comprehensive Prevention, Access to Care, and Treatment (COMPACT) indicator for enrolled Veterans and non-enrolled Veterans.

#### Input

• **DFN**—This required variable is the internal entry number in the PATIENT (#2) file.

- VACOM("CAI")—Returns the Veteran's COMPACT eligibility status
  - **0**—Veteran is not COMPACT eligible
  - 1—Veteran is COMPACT eligible
  - Alpha Subscripts" section [e.g., VASV(1) would be VASV("VN")].
  - 2—Return the output in the ^UTILITY global with numeric subscripts [e.g., ^UTILITY("VASV",\$J,1)].
  - 12—Return the output in the ^UTILITY global with alpha subscripts [e.g., ^UTILITY("VASV",\$J,"VN")].
- VAROOT—This optional variable can be set to a local variable or global name in which to return the output (e.g., VAROOT="DGSVC").

- VASV(1)—If the VIETNAM SERVICE INDICATED field is YES, a "1" is returned; otherwise, a "0" is returned (e.g., 0).
- VASV(1,1)—If Vietnam Service, the VIETNAM FROM DATE in internal^external format (e.g., 2680110^JAN 10,1968).
- VASV(1,2)—If Vietnam Service, the VIETNAM TO DATE in internal^external format (e.g., 2690315^MAR 15,1969).
- VASV(2)—If the AGENT ORANGE EXPOS. INDICATED field is YES, a "1" is returned; otherwise, a "0" is returned (e.g., 0).
- VASV(2,1)—If Agent Orange exposure, the AGENT ORANGE REGISTRATION DATE in internal^external format (e.g., 2870513^MAY 13,1987).
- VASV(2,2)—If Agent Orange exposure, the AGENT ORANGE EXAMINATION DATE in internal^external format (e.g., 2871101^NOV 1,1987).
- VASV(2,3)—If Agent Orange exposure, AGENT ORANGE REPORTED TO C.O. date in internal^external format (e.g., 2871225^DEC 25,1987).
- VASV(2,4)—If Agent Orange exposure, AGENT ORANGE REGISTRATION # (e.g., 123456).
- VASV(2,5)—If Agent Orange exposure, the AGENT ORANGE EXPOSURE LOCATION in internal^external format (e.g., V^VIETNAM).
- VASV(3)—If the RADIATION EXPOSURE INDICATED field is YES, a "1" is returned; otherwise, a "0" is returned (e.g., 0).
- VASV(3,1)—If Radiation Exposure, RADIATION REGISTRATION DATE in internal^external format (e.g., 2800202^FEB 02,1980).
- VASV(3,2)—If Radiation Exposure, RADIATION EXPOSURE METHOD in internal^external format (e.g., T^NUCLEAR TESTING).
- VASV(4)—If the POW STATUS INDICATED field is YES, a "1" is returned; otherwise, a "0" is returned (e.g., 0).
- VASV(4,1)—If POW status, POW FROM DATE in internal^external format (e.g., 2450319^MAR 19,1945).
- VASV(4,2)—If POW status, POW TO DATE in internal^external format (e.g., 2470101^JAN 1,1947).
- VASV(4,3)—If POW status, POW CONFINEMENT LOCATION in internal<sup>^</sup>external format (e.g., 2<sup>^</sup>WORLD WAR II EUROPE).
- VASV(5)—If the COMBAT SERVICE INDICATED field is YES, a "1" is returned; otherwise, a "0" is returned (e.g., 0).
- VASV(5,1)—If combat service, COMBAT FROM DATE in internal^external format (e.g., 2430101^JAN 1,1943).

- VASV(5,2)—If combat service, COMBAT TO DATE in internal^external format (e.g., 2470101^JAN 1,1947).
- VASV(5,3)—If combat service, COMBAT SERVICE LOCATION in internal^external format (e.g., 2^WORLD WAR II EUROPE).
- VASV(6)—If a SERVICE BRANCH [LAST] field is indicated, a "1" is returned in the first piece; otherwise, a "0" is returned (e.g., 0).
- VASV(6,1)—If service branch, BRANCH OF SERVICE field in internal^external format (e.g., 3^AIR FORCE).
- VASV(6,2)—If service branch, SERVICE NUMBER field in internal^external format (e.g., 123456789).
- VASV(6,3)—If service branch, SERVICE DISCHARGE TYPE in internal<sup>^</sup>external format (e.g., 1<sup>^</sup>HONORABLE).
- VASV(6,4)—If service branch, SERVICE ENTRY DATE in internal^external format (e.g., 2440609^JUN 9,1944).
- VASV(6,5)—If service branch, SERVICE SEPARATION DATE in internal^external format (e.g., 2480101^JAN 1,1948).
- VASV(6,6)—If service branch, SERVICE COMPONENT in internal code^external format (e.g., R^REGULAR).
- VASV(7)—If a SERVICE SECOND EPISODE field is indicated, a "1" is returned; otherwise, a "0" is returned (e.g., 0).
- VASV(7,1)—If second episode, BRANCH OF SERVICE field in internal^external format (e.g., 3^AIR FORCE).
- VASV(7,2)—If second episode, SERVICE NUMBER field in internal^external format (e.g., 123456789).
- VASV(7,3)—If second episode, SERVICE DISCHARGE TYPE in internal<sup>^</sup>external format (e.g., 1<sup>^</sup>HONORABLE).
- VASV(7,4)—If second episode, SERVICE ENTRY DATE in internal^external format (e.g., 2440609^JUN 9,1944).
- VASV(7,5)—If second episode, SERVICE SEPARATION DATE in internal^external format (e.g., 2480101^JAN 1,1948).
- VASV(7,6)—If second episode, SERVICE COMPONENT in internal^external format (e.g., R^REGULAR).
- VASV(8)—If a SERVICE THIRD EPISODE field is indicated, a "1" is returned; otherwise, a "0" is returned (e.g., 0).
- VASV(8,1)—If third episode, BRANCH OF SERVICE field in internal^external format (e.g., 3^AIR FORCE).

- VASV(8,2)—If third episode, SERVICE NUMBER field in internal^external format (e.g., 123456789).
- VASV(8,3)—If third episode, SERVICE DIS-CHARGE TYPE in internal<sup>^</sup>external format (e.g., 1<sup>^</sup>HONORABLE).
- VASV(8,4)—If third episode, SERVICE ENTRY DATE in internal^external format (e.g., 2440609^JUN 9,1944).
- VASV(8,5)—If third episode, SERVICE SEPARATION DATE in internal^external format (e.g., 2480101^JAN 1,1948).
- VASV(8,6)—If third episode, SERVICE COMPONENT in internal code^external format.(e.g., R^REGULAR).
- VASV(9)—If the CURRENT PH INDICATOR field is YES, a "1" is returned; otherwise, a "0" is returned (e.g., 0).
- VASV(9,1)—If the CURRENT PH INDICATOR field is YES, CURRENT PURPLE HEART STATUS in internal^external format.(e.g., 2^IN PROCESS).
- VASV(9,2)—If the CURRENT PH INDICATOR field is NO, CURRENT PURPLE HEART REMARKS in internal^external format (e.g., 5^VAMC).
- VASV(10)—Is either 1 or 0, 1 if there is a value for Combat Vet End Date, 0 if not.
- VASV(10,1)—Internal Combat Vet End Date ^external Combat Vet End Date (e.g., 3060101^JAN 1, 2006).
- VASV(11)—The number of OIF conflict entries found for the Veteran in the SERVICE [OEF OR OIF] (#2.3215) SUB-FILE [n = 1—Total number of OIF conflict entries].
- VASV(11,n,1)—SERVICE LOCATION (#2.3215; .01) internal code=1^external (e.g., 1^OIF). Where "*n*" is the number used to provide a unique number for each OIF or a conflict being returned.
- VASV(11,n,2)—OEF/OIF FROM DATE (#2.3215; .02) internal format ^external format (e.g., 3060101^JAN 1, 2006). Where "*n*" is the number used to provide a unique number for each OIF conflict being returned.
- VASV(11,n,3)—OEF/OIF TO DATE (#2.3215; .03) internal format ^external format (e.g., 3060101^MAR 1, 2006). Where "*n*" is the number used to provide a unique number for each OIF conflict being returned.
- VASV(12)—The number of OEF conflict entries found for the Veteran in the SERVICE [OEF OR OIF] #2.3215 SUB-FILE. [n = 1—VASV(12)].
- VASV(12,n,1)—SERVICE LOCATION (#2.3215; .01) internal code = 2 ^external (e.g., 2^OEF). Where "*n*" is the number used to provide a unique number for each OEF conflict being returned.
- VASV(12,n,2)—OEF/OIF FROM DATE (#2.3215; .02) internal format ^external format (e.g., 3060101^JAN 1, 2006). Where "*n*" is the number used to provide a unique number for each OEF conflict being returned.

- VASV(12,n,3)—OEF/OIF TO DATE (#2.3215; .03) internal format ^external format (e.g., 3060101^MAR 1, 2006). Where "*n*" is the number used to provide a unique number for each OEF conflict being returned.
- VASV(13)—The number of UNKNOWN OEF/OIF conflict entries found for the Veteran in the SEVICE [OEF OR OIF] #2.3215 SUB-FILE. [n = 1—VASV(13)].
- VASV(13,n,1)—SERVICE LOCATION (#2.3215; .01) internal CODE = 3^external format (e.g., 3^UNKNOWN OEF/OIF). Where "*n*" is the number used to provide a unique number for each UNKNOWN OEF/OIF conflict being returned.
- VASV(13,n,2)—OEF/OIF FROM DATE (#2.3215; .02) internal format ^external format (e.g., 3060101^JAN 1, 2006). Where "*n*" is the number used to provide a unique number for each UNKNOWN OEF/OIF conflict being returned.
- VASV(13,n,3)—OEF/OIF TO DATE (#2.3215; .03) internal format ^external format (e.g., 3060101^MAR 1, 2006). Where "*n*" is the number used to provide a unique number for each UNKNOWN OEF/OIF conflict being returned.
- VASV(14)—If the PROJ 112/ SHAD field is populated, a "1" is returned; otherwise, a "0" is returned (e.g., 0).
- VASV(14,1)—If the PROJ 112/SHAD field is populated, PROJ 112/SHAD in internal^external format (e.g., 1^YES).
- VAERR—The error flag has one of the following values:
  - $\circ$  **0**—No errors encountered.
  - 1—Error encountered: DFN or **^DPT(DFN,0)** is *not* defined.

# 12.2.6 ADD^VADPT

#### Description

This entry point returns address data for a patient. If a temporary address is in effect, the data returned is that pertaining to that temporary address; otherwise, the patient mailing address information is returned.

#### Input

- **DFN**—This required variable is the internal entry number in the PATIENT (#2) file.
- VAHOW—This optional variable can be set to a requested format for the output array. If this variable is not defined or does not contain one of the following values, the output array is returned with numeric subscripts:
  - 1—Return the output array with alpha subscripts; see "<u>Description</u>

• <u>Returns</u> the Comprehensive Prevention, Access to Care, and Treatment (COMPACT) indicator for enrolled Veterans and non-enrolled Veterans.

#### Input

• **DFN**—This required variable is the internal entry number in the PATIENT (#2) file.

#### Output

- VACOM("CAI")—Returns the Veteran's COMPACT eligibility status
  - **0**—Veteran is not COMPACT eligible
  - 1—Veteran is COMPACT eligible
  - Alpha Subscripts" section [e.g., VAPA(1) would be VAPA("L1")].
  - 2—Return the output in the ^UTILITY global with numeric subscripts [e.g., ^UTILITY("VAPA", \$J,1)].
  - **12**—Return the output in the ^UTILITY global with alpha subscripts [e.g., ^UTILITY("VAPA",\$J,"L1")].
- VAROOT—This optional variable can be set to a local variable or global name in which to return the output (e.g., VAROOT="DGADD").
- VAPA("P")—This optional variable can be set to force the return of the patient's mailing address. The mailing address array is returned regardless of whether or not a temporary address is in effect [e.g., VAPA("P")=""].
- VAPA("CD")—This is an optional input parameter set to an effective date in VA File Manager format to manipulate the active/inactive status returned in the VAPA(12) node. The indicator reflects the active status as of the date specified or the current date if VAPA("CD") is undefined.
- VATEST("ADD",9)—This optional variable can be defined to a beginning date in VA FileMan format. If the entire range specified is not within the effective time window of the temporary address start and stop dates, the patient's regular address is returned [e.g., VATEST("ADD",9)=2920101].
- VATEST("ADD",10)—This optional variable can be defined to a ending date in VA FileMan format. If the entire range specified is not within the effective time window of the temporary address start and stop dates, the patient's regular address is returned [e.g., VATEST("ADD",10)=2920301].

- VAPA(1)—The first line of the STREET ADDRESS (e.g., 123 South Main Street).
- VAPA(2)—The second line of the STREET ADDRESS (e.g., Apartment #1245).
- VAPA(3)—The third line of the STREET ADDRESS (e.g., P.O. Box 1234).

- VAPA(4)—The CITY corresponding to the street address previously indicated (e.g., ANYSITE1).
- VAPA(5)—The STATE corresponding to the city previously indicated in internal^external format (e.g., 6<sup>^</sup>CALIFORNIA).
- VAPA(6)—The ZIP CODE of the city previously indicated (e.g., 12345).
- VAPA(7)—The COUNTY in which the patient is residing in internal^external format (e.g., 1^ALAMEDA).
- VAPA(8)—The PHONE NUMBER of the location in which the patient is currently residing [e.g., (123) 456-7890].
- VAPA(9)—If the address information provided pertains to a temporary address, the TEMPORARY ADDRESS START DATE in internal^external format (e.g., 2880515^MAY 15,1988).
- VAPA(10)—If the address information provided pertains to a temporary address, the TEMPORARY ADDRESS END DATE in internal^external format (e.g., 2880515^MAY 15,1988).
- VAPA(11)—The ZIP+4 (5 or 9-digit zip code) of the city previously indicated in internal^external format (e.g., 123454444^12345-4444).
- VAPA(12)—Confidential Address Active indicator:
  - **O**—Inactive
  - 1—Active).
- VAPA(13)—The first line of the Confidential Street Address.
- VAPA(14)—The second line of the Confidential Street Address.
- VAPA(15)—The third line of the Confidential Street Address.
- VAPA(16)—The city for the Confidential Address.
- VAPA(17)—The state for the Confidential Address in internal^external format (e.g., 36^NEW YORK).
- VAPA(18)—The 5-digit or 9-digit Zip Code for the Confidential Address in internal^external format (e.g., 12208^12208 or 122081234^12208-1234).
- VAPA(19)—The county for the Confidential Address in internal^external format (e.g., 1^ANYSITE1).
- VAPA(20)—The start date for the Confidential Address in internal^external format (e.g., 3030324^MAR 24,2003).
- VAPA(21)—The end date for the Confidential Address in internal^external format (e.g., 3030624^JUN 24,2003).
- VAPA(22,N)—The Confidential Address Categories in internal^external format^status (n=internal value) [e.g., VAPA(22,4)=4^MEDICAL RECORDS^Y].

- VAPA(23)—The Mailing or Temporary Province (if temp address is current and active, it's temp).
- VAPA(24)—The Mailing or Temporary Postal Code (if temp address is current and active, it's temp).
- VAPA(25)—The Mailing or Temporary Country (if temp address is current and active, it's temp).
- VAPA(26)—The Confidential Province.
- VAPA(27)—The Confidential Postal Code.
- VAPA(28)—The Confidential Country.
- VAPA(29)—The Confidential Phone Number.
- VAPA(30)—Residential Address Line 1.
- VAPA(31)—Residential Address Line 2.
- VAPA(32)—Residential Address Line 3.
- VAPA(33)—Residential Address City.
- VAPA(34)—Residential Address State (e.g., 6<sup>A</sup>CALIFORNIA).
- VAPA(35)—Residential Address ZIP.
- VAPA(36)—Residential Address County (e.g., 6<sup>^</sup>WORCHESTER).
- VAPA(37)—Residential Address Country (e.g., 6<sup>^</sup>UNITED STATES).
- VAPA(38)—Residential Address Province.
- VAPA(39)—Residential Address Postal Code.
- VAERR—The error flag has one of the following values:
  - $\circ$  **0**—No errors encountered.
  - 1—Error encountered: DFN or **^DPT(DFN,0)** is *not* defined.

# 12.2.7 OAD^VADPT

#### Description

This entry point returns other specific address information.

#### Input

- **DFN**—This required variable is the internal entry number in the PATIENT (#2) file.
- VAHOW—This optional variable can be set to a requested format for the output array. If this variable is *not* defined or does *not* contain one of the following values, the output array is returned with numeric subscripts:
  - 1—Return the output array with alpha subscripts; see "Description

• <u>Returns</u> the Comprehensive Prevention, Access to Care, and Treatment (COMPACT) indicator for enrolled Veterans and non-enrolled Veterans.

#### Input

• **DFN**—This required variable is the internal entry number in the PATIENT (#2) file.

#### Output

- VACOM("CAI")—Returns the Veteran's COMPACT eligibility status
  - **0**—Veteran is not COMPACT eligible
  - 1—Veteran is COMPACT eligible
  - Alpha Subscripts" section [e.g., VAOA(1) would be VAOA("L1")].
  - 2—Return the output in the ^UTILITY global with numeric subscripts [e.g., ^UTILITY("VAOA",\$J,1)].
  - 12—Return the output in the ^UTILITY global with alpha subscripts [e.g., ^UTILITY("VAOA,\$J,"L1"].
- VAROOT—This optional variable can be set to a local variable or global name in which to return the output (e.g., VAROOT="DGOA").
- VAOA("A")—This optional variable may be passed to indicate which specific address the programmer wants returned. If it is *not* defined, the PRIMARY NEXT-OF-KIN is returned; otherwise, the following are returned based on information desired:
  - VAOA("A")=1—Primary emergency contact.
  - VAOA("A")=2—Designee for personal effects.
  - VAOA("A")=3—Secondary next-of-kin.
  - VAOA("A")=4—Secondary emergency contact.
  - VAOA("A")=5—Patient employer.
  - VAOA("A")=6—Spouse's employer.

- VAOA(1)—The first line of the STREET ADDRESS (e.g., 123 South First Street).
- VAOA(2)—The second line of the STREET ADDRESS (e.g., Apartment 9D).
- VAOA(3)—The third line of the STREET ADDRESS (e.g., P.O. Box 1234).
- VAOA(4)—The CITY in which the contact/employer resides (e.g., NEWINGTON).
- VAOA(5)—The STATE in which the contact/employer resides in internal^external format (e.g., 6<sup>^</sup>CALIFORNIA).

- VAOA(6)—The ZIP CODE of the location in which the contact/employer resides (e.g., 12345).
- VAOA(7)—The COUNTY in which the contact/employer resides in internal^external format (e.g., 1^ALAMEDA).
- VAOA(8)—The PHONE NUMBER of the contact/employer [e.g., (000) 555-1234].
- VAOA(9)—The NAME of the contact or, in case of employment, the employer to whom this address information applies (e.g., SMITH,ROBERT P).
- VAOA(10)— The RELATIONSHIP TYPE of the emergency contact to the patient. One of the following responses:
  - 1. BROTHER
  - 2. CHILD-IN-LAW
  - 3. DAUGHTER
  - 4. EXTENDED FAMILY MEMBER
  - 5. FATHER
  - 6. GRANDCHILD
  - 7. HUSBAND
  - 8. MOTHER
  - 9. NIECE/NEPHEW
  - 10. SISTER
  - 11. SON
  - 12. STEPCHILD
  - 13. UNRELATED FRIEND/OTHER
  - 14. WARD
  - 15. WIFE

Note: For employer data this node is NULL

- VAOA(11)—The ZIP+4 (5 or 9 digit zip code) of the location in which the contact/employer resides in internal^external format [e.g., 123454444^12345-4444].
- VAOA(12)—The RELATIONSHIP TO PATIENT field of the contact (if applicable) (e.g., FATHER-Deaf-text only). NOTE: This node is not created for employer data.
- VAERR—The error flag has one of the following values:
  - **0**—No errors encountered.
  - 1—Error encountered: DFN or **^DPT(DFN,0)** is *not* defined.

## 12.2.8 INP^VADPT

#### Description

This entry point returns data related to an inpatient episode.

#### Input

- DFN—This required variable is the internal entry number in the PATIENT (#2) file.
- VAHOW—This optional variable can be set to a requested format for the output array. If this variable is *not* defined or does *not* contain one of the following values, the output array is returned with numeric subscripts:
  - 1—Return the output array with alpha subscripts; see "<u>Description</u>
  - <u>Returns</u> the Comprehensive Prevention, Access to Care, and Treatment (COMPACT) indicator for enrolled Veterans and non-enrolled Veterans.

#### Input

• **DFN**—This required variable is the internal entry number in the PATIENT (#2) file.

- VACOM("CAI")—Returns the Veteran's COMPACT eligibility status
  - **0**—Veteran is not COMPACT eligible
  - **1**—Veteran is COMPACT eligible
  - Alpha Subscripts" section [e.g., VAIN(1) would be VAIN("AN")].
  - 2—Return the output in the ^UTILITY global with numeric subscripts [e.g., ^UTILITY(''VAIN'',\$J,1)].
  - **12**—Return the output in the **^UTILITY** global with alpha subscripts [e.g., **^UTILITY("VAIN,\$J,"AN"**].
- VAROOT—This optional variable can be set to a local variable or global name in which to return the output (e.g., VAROOT="DGIN").
- VAINDT—This optional variable may be set to a past date/time for which the programmer wishes to know the patient's inpatient status. This *must* be passed as an internal VA FileMan date/time format. If time is *not* passed, it assumes anytime during that day. If this variable is *not* defined, it assumes now as the date/time (e.g., **2880101.08**).

#### Output

- VAIN(1)—The INTERNAL NUMBER [IFN] of the admission if one was found for the date/time requested. If no inpatient episode was found for the date/time passed, then all variables in the VAIN array are returned as NULL (e.g., 123044).
- VAIN(2)—The PRIMARY CARE PHYSICIAN [PROVIDER] assigned to the patient at the date/time requested in internal^external format (e.g., 3^ADTPROVIDER,ONE L).
- VAIN(3)—The TREATING SPECIALTY assigned to the patient at the date/time requested in internal^external format (e.g., 19^GERIATRICS).
- VAIN(4)—The WARD LOCATION to which the patient was assigned at the date/time requested in internal^external format (e.g., 27^IBSICU).
- VAIN(5)—The ROOM-BED to which the patient was assigned at the date/time requested in external format (e.g., 123-B).
- VAIN(6)—This returns a "1" in the first piece if the patient is in a bed status; otherwise, a "0" is returned. A *non*-bed status is made based on the last transfer type to a *non*-bed status, (i.e., authorized absence, unauthorized absence, etc.). The second piece contains the name of the last transfer type should one exist (e.g., 1^FROM AUTHORIZED ABSENCE).
- VAIN(7)—The ADMISSION DATE/TIME for the patient in internal^external format (e.g., 2870213.0915^FEB 13,1987@09:15).
- VAIN(8)—The ADMISSION TYPE for the patient in internal^external format (e.g., 3^DIRECT).
- VAIN(9)—The ADMITTING DIAGNOSIS for the patient (e.g., PSYCHOSIS).
- VAIN(10)—The internal entry number of the PTF record corresponding to this admission (e.g., 2032).
- VAIN(11)—The ATTENDING PHYSICIAN in internal^external format (e.g., 25^ADTPROVIDER,ONE).
- VAERR—The error flag has one of the following values:
  - **0**—No errors encountered.
  - 1—Error encountered: DFN or **^DPT(DFN,0)** is *not* defined.

## 12.2.9 IN5^VADPT

#### Description

This entry point returns data related to an inpatient episode.

#### Input

• **DFN**—This required variable is the internal entry number in the PATIENT (#2) file.

- VAHOW—This optional variable can be set to a requested format for the output array. If this variable is *not* defined or does *not* contain one of the following values, the output array is returned with numeric subscripts:
  - 1—Return the output array with alpha subscripts; see "<u>Description</u>
  - <u>Returns</u> the Comprehensive Prevention, Access to Care, and Treatment (COMPACT) indicator for enrolled Veterans and non-enrolled Veterans.

#### Input

• **DFN**—This required variable is the internal entry number in the PATIENT (#2) file.

- VACOM("CAI")—Returns the Veteran's COMPACT eligibility status
  - **0**—Veteran is not COMPACT eligible
  - 1—Veteran is COMPACT eligible
  - Alpha Subscripts" section [e.g., VAIP(1) would be VAIP("MN")].
  - 2—Return the output in the **^UTILITY** global with numeric subscripts [e.g., **^UTILITY(''VAIP'',\$J,1)**].
  - **12**—Return the output in the ^UTILITY global with alpha subscripts [e.g., ^UTILITY("VAIP,\$J,"MN"].
- VAROOT—This optional variable can be set to a local variable or global name in which to return the output (e.g., VAROOT="DGI5").
- VAIP("D")—This optional variable can be defined as follows:
  - **VAIP("D")** = VA FileMan date in internal format. If the patient was an inpatient at the date/time passed, movement data pertaining to that date/time is returned.
  - **VAIP("D")** = "LAST" Movement data pertaining to the last movement on file, regardless if patient is a current inpatient.
  - VAIP("D") = Valid date without time returns movement data if patient was an inpatient at any time during the day on the date that was passed.
  - VAIP("D")—If *not* passed, returns movement data if the patient was in inpatient based on "NOW".
- VAIP("L")—This optional variable, when passed, will include lodgers movements in the data [e.g., VAIP("L")=""].
- VAIP("V")—Can be defined as the variable used instead of VAIP [e.g., VAIP("V")="SD"].
- VAIP("E")—This optional variable is defined as the internal file number of a specific movement. If this is defined, VAIP("D") is ignored [e.g., VAIP("E")=123445].

- VAIP("M")—This optional variable can be passed as a "1" or a "0" (or NULL):
  - **VAIP("M")=0**—The array returned is based on the *admission* movement associated with the movement date/time passed.
  - VAIP("M")=1—The array returned is based on the *last* movement associated with the date/time passed.

#### Output

- VAIP(1)—The INTERNAL FILE NUMBER [IFN] of the movement found for the specified date/time (e.g., 231009).
- VAIP(2)—The TRANSACTION TYPE of the movement in internal^external format; where:
  - $\circ$  **1** = Admission
  - $\circ$  **2** = Transfer
  - $\circ$  **3** = Discharge
  - $\circ$  4 = Check-in lodger
  - $\circ$  5 = Check-out lodger
  - $\circ$  6 = Specialty transfer

(e.g., **3^DISCHARGE**)

- VAIP(3)—The MOVEMENT DATE/TIME in internal^external date format (e.g., 2880305.09^MAR 5,1988@09:00).
- VAIP(4)—The TYPE OF MOVEMENT in internal^external format (e.g., 4^INTERWARD TRANSFER).
- VAIP(5)—The WARD LOCATION to which patient was assigned with that movement in internal^external format (e.g., 32^1B-SURG).
- VAIP(6)—The ROOM-BED to which the patient was assigned with that movement in internal^external format (e.g., 88^201-01).
- VAIP(7)—The PRIMARY CARE PHYSICIAN assigned to the patient in internal^external format (e.g., **3^ADTPROVIDER,TEN**).
- VAIP(8)—The TREATING SPECIALTY assigned with that movement in internal^external format (e.g., 98^OPTOMETRY).
- VAIP(9)—The DIAGNOSIS assigned with that movement (e.g., UPPER GI BLEEDING).
- VAIP(10)—This returns a "1" in the first piece if the patient is in a bed status; otherwise, a "0" is returned. A *non*-bed status is made based on the last transfer type, if one exists,

and a transfer to a *non*-bed status (i.e., authorized absence, unauthorized absence, etc.). The second piece contains the name of the last transfer type should one exist (e.g., 1^FROM AUTHORIZED ABSENCE).

- VAIP(11)—If patient is in an absence status on the movement date/time, this returns the EXPECTED RETURN DATE from absence in internal^external format (e.g., 2880911^SEP 11,1988).
- VAIP(12)—The internal entry number of the PTF record corresponding to this admission (e.g., 2032).
- VAIP(13)—The INTERNAL FILE NUMBER of the admission associated with this movement (e.g., 200312).
- VAIP(13,1)—The MOVEMENT DATE/TIME in internal^external format (e.g., 2881116.08^NOV 16,1988@08:00).
- VAIP(13,2)—The TRANSACTION TYPE in internal^external format (e.g., 1^ADMISSION).
- VAIP(13,3)—The MOVEMENT TYPE in internal<sup>^</sup>external format (e.g., 15<sup>^</sup>DIRECT).
- VAIP(13,4)—The WARD LOCATION associated with this patient with this movement in internal^external format (e.g., 5^7BSCI).
- VAIP(13,5)—The PRIMARY CARE PHYSICIAN assigned to the patient for this movement in internal^external format (e.g., 16^ADTPROVIDER, ONE C).
- VAIP(13,6)—The TREATING SPECIALTY for the patient for this movement in internal^external format (e.g., 3^NEUROLOGY).
- VAIP(14)—The INTERNAL FILE NUMBER of the last movement associated with this movement (e.g., 187612).
- VAIP(14,1)—The MOVEMENT DATE/TIME in internal^external format (e.g., 2881116.08^NOV 16,1988@08:00).
- VAIP(14,2)—The TRANSACTION TYPE in internal^external format (e.g., 2^TRANSFER).
- VAIP(14,3)—The MOVEMENT TYPE in internal^external format (e.g., 4^INTERWARD TRANSFER).
- VAIP(14,4)—The WARD LOCATION associated with this patient with this movement in internal^external format (e.g., 5^7BSCI).
- VAIP(14,5)—The PRIMARY CARE PHYSICIAN assigned to the patient for this movement in internal^external format (e.g., 16^ADTPROVIDER, ONE C).
- VAIP(14,6)—The TREATING SPECIALTY for the patient for this movement in internal^external format (e.g., 3^NEUROLOGY).
- VAIP(15)—The INTERNAL FILE NUMBER of the movement which occurred immediately prior to this one, if one exists (e.g., 153201).

- VAIP(15,1)—The MOVEMENT DATE/TIME in internal^external format (e.g., 2881116.08^NOV 16,1988@08:00).
- VAIP(15,2)—The TRANSACTION TYPE in internal^external format (e.g., 2^TRANSFER).
- VAIP(15,3)—The MOVEMENT TYPE in internal^external format (e.g., 4^INTERWARD TRANSFER).
- VAIP(15,4)—The WARD LOCATION associated with this patient with this movement in internal^external format (e.g., 5^7BSCI).
- VAIP(15,5)—The PRIMARY CARE PHYSICIAN assigned to the patient for this movement in internal^external format (e.g., 16^ADTPROVIDER,TWO).
- VAIP(15,6)—The TREATING SPECIALTY for the patient for this movement in internal^external format (e.g., 3^NEUROLOGY).
- VAIP(16)—The INTERNAL FILE NUMBER of the movement which occurred immediately following this one, if one exists (e.g., 146609).
- VAIP(16,1)—The MOVEMENT DATE/TIME in internal^external format (e.g., 2881116.08^NOV 16,1988@08:00).
- VAIP(16,2)—The TRANSACTION TYPE in internal^external format (e.g., 2^TRANSFER).
- VAIP(16,3)—The MOVEMENT TYPE in internal^external format (e.g., 4^INTERWARD TRANSFER).
- VAIP(16,4)—The WARD LOCATION associated with this patient with this movement in internal^external format (e.g., 5^7BSCI).
- VAIP(16,5)—The PRIMARY CARE PHYSICIAN assigned to the patient for this movement in internal^external format (e.g., 16^ADTPROVIDER,THREE).
- VAIP(16,6)—The TREATING SPECIALTY for the patient for this movement in internal^external format (e.g., 3^NEUROLOGY).
- VAIP(17)—The INTERNAL FILE NUMBER of the discharge associated with this movement (e.g., 1902212).
- VAIP(17,1)—The MOVEMENT DATE/TIME in internal^external format (e.g., 2881116.08^NOV 16,1988@08:00).
- VAIP(17,2)—The TRANSACTION TYPE in internal^external format (e.g., 3^DISCHARGE).
- VAIP(17,3)—The MOVEMENT TYPE in internal^external format (e.g., 16^REGULAR).
- VAIP(17,4)—The WARD LOCATION associated with this patient for this movement in internal^external format (e.g., 5^7BSCI).

- VAIP(17,5)—The PRIMARY CARE PHYSICIAN assigned to the patient for this movement in internal^external format (e.g., 16^ADTPROVIDER,ONE).
- VAIP(17,6)—The TREATING SPECIALTY for the patient for this movement in internal^external format (e.g., 3^NEUROLOGY).
- VAIP(18)—The ATTENDING PHYSICIAN assigned to the patient for this movement in internal^external format (e.g., 25^ADTPROVIDER, TEN).
- VAIP(19,1)—It contains whether or not the patient chose to be excluded from the facility directory for the admission related to this movement in internal^external format (e.g., 1^YES).
- VAIP(19,2)—Date/time answer to facility directory question was answered in internal^external format (e.g., 3030426.08^APR26,2003@08:00).
- VAIP(19,3)—User entering answer to facility directory question in internal<sup>^</sup>external format (e.g., 1934<sup>^</sup>ADTEMPLOYEE,ONE).
- VAERR—The error flag has one of the following values:
  - **0**—No errors encountered.
  - 1—Error encountered: DFN or **^DPT(DFN,0)** is *not* defined.

# 12.2.10 OPD^VADPT

#### Description

Returns other pertinent patient data which is commonly used but not contained in any other calls to **VADPT**.

#### Input

- **DFN**—This required variable is the internal entry number in the PATIENT (#2) file.
- VAHOW—This optional variable can be set to a requested format for the output array. If this variable is *not* defined or does *not* contain one of the following values, the output array is returned with numeric subscripts:
  - 1—Return the output array with alpha subscripts; see "Description

• <u>Returns</u> the Comprehensive Prevention, Access to Care, and Treatment (COMPACT) indicator for enrolled Veterans and non-enrolled Veterans.

#### Input

• **DFN**—This required variable is the internal entry number in the PATIENT (#2) file.

#### Output

- VACOM("CAI")—Returns the Veteran's COMPACT eligibility status
  - **0**—Veteran is not COMPACT eligible
  - 1—Veteran is COMPACT eligible
  - Alpha Subscripts" section [e.g., VAPD(1) would be VAPD("BC")].
  - 2—Return the output in the **^UTILITY** global with numeric subscripts [e.g., **^UTILITY(''VAPD'',\$J,1**)].
  - **12**—Return the output in the **^UTILITY** global with alpha subscripts [e.g., **^UTILITY("VAPD",\$J,"BC"**].
- VAROOT—This optional variable can be set to a local variable or global name in which to return the output (e.g., VAROOT="DGPD").

- VAPD(1)—The PLACE OF BIRTH [CITY] (e.g., SAN FRANCISCO).
- VAPD(2)—The PLACE OF BIRTH [STATE] in internal^external format (e.g., 6^CALIFORNIA).
- VAPD(3)—The FATHER'S NAME (e.g., ADTFATHER,ONE).
- VAPD(4)—The MOTHER'S NAME (e.g., MARY).
- VAPD(5)—The MOTHER'S MAIDEN NAME (e.g., ADTMOTHER, ONE).
- VAPD(6)—The patient's OCCUPATION.(e.g., CARPENTER)
- VAPD(7)—The patient's EMPLOYMENT STATUS in internal^external format (e.g., 4^SELF EMPLOYED).
- VAPD(8)—The patient's Phone Number (work).
- VAERR—The error flag has one of the following values:
  - **0**—No errors encountered.
  - 1—Error encountered DFN or **^DPT(DFN,0)** is *not* defined.

## 12.2.11 REG<sup>^</sup>VADPT

#### Description

Returns REGISTRATION/DISPOSITION data.

#### Input

- DFN—This required variable is the internal entry number in the PATIENT (#2) file.
- VAROOT—This optional variable can be set to a local variable or global name in which to return the output (e.g., VAROOT="DGADD").
- VARP("F")—Can be defined as the "from" date for which registrations are desired. This *must* be passed as a valid VA FileMan date (e.g., VARP("F")=2930101).
- VARP("T")—Can be defined as the "to" date for which registrations are desired. This *must* be passed as a valid VA FileMan date. If neither VARP("F") nor VARP("T") are defined, all registrations are returned (e.g., VARP("T")=2930530).
- VARP("C")—Can be defined as the number of registrations you want returned in the array (e.g., VARP("C")=5 returns the five most recent).

#### Output

- **^UTILITY("VARP",\$J,#,"I")**—Internal format.
- **^UTILITY("VARP",\$J,#,"E")**—External format:
  - **Piece 1**—Registration Date/Time
  - Piece 2—Status
  - **Piece 3**—Type of Benefit applied for
  - Piece 4—Facility Applying to
  - **Piece 5**—Who Registered
  - **Piece 6**—Log out (disposition) date/time
  - **Piece 7**—Disposition Type
  - Piece 8—Who Dispositioned

**VAERR**—The error flag has one of the following values:

- **0**—No errors encountered.
- 1—Error encountered: DFN or ^DPT(DFN,0) is *not* defined.

# 12.2.12 SDE^VADPT

#### Description

Returns ACTIVE clinic enrollments for a patient.

#### Input

**DFN**—This required variable is the internal entry number in the PATIENT (#2) file.

#### Output

- **^UTILITY("VAEN",\$J,#,"I")**—Internal format.
- **^UTILITY("VAEN",\$J,#,"E")**—External format:
  - Piece 1—Clinic Enrolled in
  - Piece 2—Enrollment Date
  - Piece 3—OPT or AC

VAERR—The error flag has one of the following values:

- **0**—No errors encountered.
- 1—Error encountered: DFN or ^DPT(DFN,0) is *not* defined.

# 12.2.13 SDA^VADPT

#### Description

Returns APPOINTMENT DATE/TIME data for a patient.

#### Input

- **DFN**—This required variable is the internal entry number in the PATIENT (#2) file.
- VASD("T")—Can be defined as the "to" date for which registrations are desired. This *must* be passed as a valid VA FileMan date. If neither VASD("F") nor VASD("T") are defined, all future appointments are returned.
- VASD("F")—Can be defined as the "from" date for which appointments are desired. This *must* be passed as a valid VA FileMan date. If *not* defined, it is assumed only future appointments should be returned.

• VASD("W")—Can be passed as the specific STATUS desired in the following format. If *not* passed, only those appointments that are still scheduled (or kept in the event of a past date) for both inpatients and outpatients are returned.

If **VASD("W")** Contains a value these appointments are returned:

- 1. Active/Kept
- 2. Inpatient appts. only
- 3. No-shows
- 4. No-shows, auto-rebook
- 5. Cancelled by Clinic
- 6. Cancelled by Clinic, auto rebook
- 7. Cancelled by Patient
- 8. Cancelled by Patient, auto rebook
- 9. No action taken
- VASD("C", Clinic IFN)—Can be set up to contain only those internal file entries from the HOSPITAL LOCATION file for clinics that you would like to see appointments for this particular patient.

You can define this array with just one clinic or with many. If you do *not* define this variable, it is assumed that you want appointments for this patient in all clinics returned.

- **^UTILITY("VASD",\$J,#,"I")**—Internal format.
- **^UTILITY("VASD",\$J,#,"E")**—External format:
  - Piece 1—Date/Time of Appointment
  - Piece 2—Clinic
  - Piece 3—Status
  - **Piece 4**—Appointment Type
- VAERR—The error flag has one of the following values:
  - $\circ$  **0**—No errors encountered.
  - 1—Error encountered DFN or **^DPT(DFN,0)** is *not* defined.

## 12.2.14 PID^VADPT

#### Description

This call is used to obtain the patient identifier in long and brief format.

#### Input

- **DFN**—This required variable is the internal entry number in the PATIENT (#2) file.
- VAPTYP—This optional variable can be set to the internal number of a patient eligibility. The variable can be used to indicate the patient's type, such as VA, DOD, or IHS, through the eligibility. If this variable is *not* defined or the eligibility does *not* exist, the VA patient IDs are returned.

#### Output

- VA("PID")—The long patient identifier (e.g., 000-22-3333P).
- VA("BID")—The short patient identifier (e.g., 3333P).
- VAERR—The error flag has one of the following values:
  - **0**—No errors encountered.
  - 1—Error encountered: DFN or **^DPT(DFN,0)** is *not* defined.

## 12.2.15 PID^VADPT6

This call returns the same variables as the <u>PID^VADPT</u> call, but eliminates the unnecessary processing time required calling <u>PID^VADPT</u>.

### 12.2.16 ADM^VADPT2

#### Description

This returns the internal file number of the admission movement. If **VAINDT** is *not* defined, this uses "**NOW**" for the date/time.

#### Input

- **DFN**—This required variable is the internal entry number in the PATIENT (#2) file.
- VAINDT—This optional variable can be set to a past date/time for which the programmer wants to know the patient's inpatient status. This *must* be passed as an internal VA FileMan date/time format (e.g., 2880101.08).

#### Output

- VADMVT—Returns the internal file number of the admission movement.
- VAERR—The error flag has one of the following values:
  - $\circ$  **0**—No errors encountered.
  - 1—Error encountered: DFN or **^DPT(DFN,0)** is *not* defined.

# 12.2.17 KVAR^VADPT

This call is used to remove all variables defined by the **VADPT** routine. The programmer should elect to use this call to remove the arrays that were returned by **VADPT**.

# 12.2.18 KVA^VADPT

This call is used as the <u>KVAR^VADPT</u> call and also kills the VA("BID") and VA("PID") variables.

# 12.2.19 Combinations

The following calls can be made to return a combination of arrays with a single call.

**DFN** is a required variable that is the internal entry number in the PATIENT (#2) file. See specific call in <u>Table 64</u> for other variable input.

| Output: | Demographic | Eligibility | Inpatient | Inpatient | Address | Service | Monetary | Registration   | Enrollment     | Appointment    |
|---------|-------------|-------------|-----------|-----------|---------|---------|----------|----------------|----------------|----------------|
| CALL    | VADM        | VAEL        | VAIN      | VAIP      | APA     | NSAV    | VAMB     | υτιμιτγ("ναrp" | UTILITY("VAEN" | UTILITY("VASD" |
| OERR    | Х           |             | Х         |           |         |         |          |                |                |                |
| 1       | Х           |             | Х         |           |         |         |          |                |                |                |
| 2       | Х           | Х           |           |           |         |         |          |                |                |                |
| 3       |             | Х           | Х         |           |         |         |          |                |                |                |
| 4       | Х           |             |           |           | Х       |         |          |                |                |                |
| 5       |             |             | Х         |           | Х       |         |          |                |                |                |

#### Table 64: Call Combinations

| Output: | Demographic | Eligibility | Inpatient | Inpatient | Address | Service | Monetary | Registration   | Enrollment     | Appointment    |
|---------|-------------|-------------|-----------|-----------|---------|---------|----------|----------------|----------------|----------------|
| CALL    | VADM        | VAEL        | VAIN      | VAIP      | VAPA    | VASV    | VAMB     | UTILITY("VARP" | UTILITY("VAEN" | UTILITY("VASD" |
| 6       | Х           | Х           |           |           | Х       |         |          |                |                |                |
| 7       |             | Х           |           |           |         | Х       |          |                |                |                |
| 8       |             | Х           |           |           |         | Х       | Х        |                |                |                |
| 9       | Х           |             |           |           |         |         |          | Х              | Х              | Х              |
| 10      |             |             |           |           |         |         |          |                | Х              | Х              |
| 51      | Х           |             |           | Х         |         |         |          |                |                |                |
| 52      |             | Х           |           | Х         |         |         |          |                |                |                |
| 53      |             |             |           | Х         | Х       |         |          |                |                |                |
| ALL     | Х           | Х           | Х         |           | Х       | Х       | Х        | Х              | Х              | Х              |
| A5      | Х           | Х           |           | Х         | Х       | Х       | Х        | Х              | Х              | Х              |

# 12.2.20 CAI^VADPT

#### Description

Returns the Comprehensive Prevention, Access to Care, and Treatment (COMPACT) indicator for enrolled Veterans and non-enrolled Veterans.

#### Input

• **DFN**—This required variable is the internal entry number in the PATIENT (#2) file.

- VACOM("CAI")—Returns the Veteran's COMPACT eligibility status
  - 0—Veteran is not COMPACT eligible
  - 1—Veteran is COMPACT eligible

# 12.3 Alpha Subscripts

#### Table 65: Alpha Subscripts

| Call                    | Variable    | Alpha Translation |
|-------------------------|-------------|-------------------|
| DEM^VADPT               | VADM(1)     | VADM("NM")        |
|                         | VADM(2)     | VADM("SS")        |
|                         | VADM(3)     | VADM("DB")        |
|                         | VADM(4)     | VADM("AG")        |
|                         | VADM(5)     | VADM("SX")        |
|                         | VADM(6)     | VADM("EX")        |
|                         | VADM(7)     | VADM("RE")        |
|                         | VADM(8)     | VADM("RA")        |
|                         | VADM(9)     | VADM("RP")        |
|                         | VADM(10)    | VADM("MS")        |
| DEMUPD^VADPT            | VADEMO(1)   | VADEMO("NM")      |
|                         | VADEMO(1,1) | VADEMO("NM",1)    |
|                         | VADEMO(2)   | VADEMO("SS")      |
|                         | VADEMO(3)   | VADEMO("DB")      |
|                         | VADEMO(4)   | VADEMO("AG")      |
|                         | VADEMO(5)   | VADEMO("SX")      |
|                         | VADEMO(6)   | VADEMO("EX")      |
|                         | VADEMO(7)   | VADEMO("RE")      |
|                         | VADEMO(8)   | VADEMO("RA")      |
|                         | VADEMO(9)   | VADEMO("RP")      |
|                         | VADEMO(10)  | VADEMO("MS")      |
|                         | VADEMO(11)  | VADEMO("ET")      |
|                         | VADEMO(12)  | VADEMO("RC")      |
|                         | VADEMO(13)  | VADEMO("PL")      |
| ELIG <sup>^</sup> VADPT | VAEL(1)     | VAEL("EL")        |
|                         | VAEL(1,#)   | VAEL("EL",#)      |
|                         | VAEL(2)     | VAEL("PS")        |
|                         | VAEL(3)     | VAEL("SC")        |

| Call                  | Variable  | Alpha Translation |
|-----------------------|-----------|-------------------|
|                       | VAEL(4)   | VAEL("VT")        |
|                       | VAEL(5)   | VAEL("IN")        |
|                       | VAEL(5,#) | VAEL("IN",#)      |
|                       | VAEL(6)   | VAEL("TY")        |
|                       | VAEL(7)   | VAEL("CN")        |
|                       | VAEL(8)   | VAEL("ES")        |
|                       | VAEL(9)   | VAEL("MT")        |
|                       | VAEL(10)  | VAEL("OTH")       |
| MB <sup>^</sup> VADPT | VAMB(1)   | VAMB("AA")        |
|                       | VAMB(2)   | VAMB("HB")        |
|                       | VAMB(3)   | VAMB("SS")        |
|                       | VAMB(4)   | VAMB("PE")        |
|                       | VAMB(5)   | VAMB("MR")        |
|                       | VAMB(6)   | VAMB("SI")        |
|                       | VAMB(7)   | VAMB("DI")        |
|                       | VAMB(8)   | VAMB("OR")        |
|                       | VAMB(9)   | VAMB("GI")        |
| SVC^VADPT             | VASV(1)   | VASV("VN")        |
|                       | VASV(1,#) | VASV("VN",#)      |
|                       | VASV(2)   | VASV("AO")        |
|                       | VASV(2,#) | VASV("AO",#)      |
|                       | VASV(3)   | VASV("IR")        |
|                       | VASV(3,#) | VASV("IR",#)      |
|                       | VASV(4)   | VASV("PW")        |
|                       | VASV(4,#) | VASV("PW",#)      |
|                       | VASV(5)   | VASV("CS")        |
|                       | VASV(5,#) | VASV("CS",#)      |
|                       | VASV(6)   | VASV("S1")        |
|                       | VASV(6,#) | VASV("S1",#)      |
|                       | VASV(7)   | VASV("S2")        |
|                       | VASV(7,#) | VASV("S2",#)      |

| Call      | Variable   | Alpha Translation |
|-----------|------------|-------------------|
|           | VASV(8)    | VASV("S3")        |
|           | VASV(8,#)  | VASV("S3",#)      |
|           | VASV(9)    | VASV("PH")        |
|           | VASV(9,#)  | VASV("PH",#)      |
|           | VASV(10)   | VASV("CV")        |
|           | VASV(10,#) | VASV("CV",#)      |
|           | VASV(11)   | VASV("OIF")       |
|           | VASV(11,#) | VASV("OIF",#)     |
|           | VASV(12)   | VASV("OEF")       |
|           | VASV(12,#) | VASV("OEF",#)     |
|           | VASV(13)   | VASV("UNK")       |
|           | VASV(13,#) | VASV("UNK",#)     |
|           | VASV(14)   | VASV("SHD")       |
|           | VASV(14,#) | VASV("SHD",#)     |
| ADD^VADPT | VAPA(1)    | VAPA("L1")        |
|           | VAPA(2)    | VAPA("L2")        |
|           | VAPA(3)    | VAPA("L3")        |
|           | VAPA(4)    | VAPA("CI")        |
|           | VAPA(5)    | VAPA("ST")        |
|           | VAPA(6)    | VAPA("ZP")        |
|           | VAPA(7)    | VAPA("CO")        |
|           | VAPA(8)    | VAPA("PN")        |
|           | VAPA(9)    | VAPA("TS")        |
|           | VAPA(10)   | VAPA("TE")        |
|           | VAPA(11)   | VAPA("Z4")        |
|           | VAPA(12)   | VAPA("CCA")       |
|           | VAPA(13)   | VAPA("CL1")       |
|           | VAPA(14)   | VAPA("CL2")       |
|           | VAPA(15)   | VAPA("CL3")       |
|           | VAPA(16)   | VAPA("CCI")       |
|           | VAPA(17)   | VAPA("CST")       |

| Call      | Variable | Alpha Translation |
|-----------|----------|-------------------|
|           | VAPA(18) | VAPA("CZP")       |
|           | VAPA(19) | VAPA("CCO")       |
|           | VAPA(20) | VAPA("CCS")       |
|           | VAPA(21) | VAPA("CCE")       |
|           | VAPA(22) | VAPA("CTY")       |
|           | VAPA(23) | VAPA("PR")        |
|           | VAPA(24) | VAPA("PC")        |
|           | VAPA(25) | VAPA("CT")        |
|           | VAPA(26) | VAPA("CPR")       |
|           | VAPA(27) | VAPA("CPC")       |
|           | VAPA(28) | VAPA("CCT")       |
|           | VAPA(29) | VAPA("CPN")       |
|           | VAPA(30) | VAPA("RL1")       |
|           | VAPA(31) | VAPA("RL2")       |
|           | VAPA(32) | VAPA("RL3")       |
|           | VAPA(33) | VAPA("RCI")       |
|           | VAPA(34) | VAPA("RST")       |
|           | VAPA(35) | VAPA("RZP")       |
|           | VAPA(36) | VAPA("RCO")       |
|           | VAPA(37) | VAPA("RCT")       |
|           | VAPA(38) | VAPA("RPR")       |
|           | VAPA(39) | VAPA("RPC")       |
| OAD^VADPT | VAOA(1)  | VAOA("L1")        |
|           | VAOA(2)  | VAOA("L2")        |
|           | VAOA(3)  | VAOA("L3")        |
|           | VAOA(4)  | VAOA("CI")        |
|           | VAOA(5)  | VAOA("ST")        |
|           | VAOA(6)  | VAOA("ZP")        |
|           | VAOA(7)  | VAOA("CO")        |
|           | VAOA(8)  | VAOA("PN")        |
|           | VAOA(9)  | VAOA("NM")        |

| Call      | Variable   | Alpha Translation |
|-----------|------------|-------------------|
|           | VAOA(10)   | VAOA("RE")        |
|           | VAOA(11)   | VAOA("Z4")        |
| INP^VADPT | VAIN(1)    | VAIN("AN")        |
|           | VAIN(2)    | VAIN("DR")        |
|           | VAIN(3)    | VAIN("TS")        |
|           | VAIN(4)    | VAIN("WL")        |
|           | VAIN(5)    | VAIN("RB")        |
|           | VAIN(6)    | VAIN("BS")        |
|           | VAIN(7)    | VAIN("AD")        |
|           | VAIN(8)    | VAIN("AT")        |
|           | VAIN(9)    | VAIN("AF")        |
|           | VAIN(10)   | VAIN("PT")        |
|           | VAIN(11)   | VAIN("AP")        |
| IN5^VADPT | VAIP(1)    | VAIP("MN")        |
|           | VAIP(2)    | VAIP("TT")        |
|           | VAIP(3)    | VAIP("MD")        |
|           | VAIP(4)    | VAIP("MT")        |
|           | VAIP(5)    | VAIP("WL")        |
|           | VAIP(6)    | VAIP("RB")        |
|           | VAIP(7)    | VAIP("DR")        |
|           | VAIP(8)    | VAIP("TS")        |
|           | VAIP(9)    | VAIP("MF")        |
|           | VAIP(10)   | VAIP("BS")        |
|           | VAIP(11)   | VAIP("RD")        |
|           | VAIP(12)   | VAIP("PT")        |
|           | VAIP(13)   | VAIP("AN")        |
|           | VAIP(13,#) | VAIP("AN",#)      |
|           | VAIP(14)   | VAIP("LN")        |
|           | VAIP(14,#) | VAIP("LN",#)      |
|           | VAIP(15)   | VAIP("PN")        |
|           | VAIP(15,#) | VAIP("PT",#)      |

| Call      | Variable   | Alpha Translation |
|-----------|------------|-------------------|
|           | VAIP(16)   | VAIP("NN")        |
|           | VAIP(16,#) | VAIP("NN",#)      |
|           | VAIP(17)   | VAIP("DN")        |
|           | VAIP(17,#) | VAIP("DN",#")     |
|           | VAIP(18)   | VAIP("AP")        |
| OPD^VADPT | VAPD(1)    | VAPD("BC")        |
|           | VAPD(2)    | VAPD("BS")        |
|           | VAPD(3)    | VAPD("FN")        |
|           | VAPD(4)    | VAPD("MN")        |
|           | VAPD(5)    | VAPD("MM")        |
|           | VAPD(6)    | VAPD("OC")        |
|           | VAPD(7)    | VAPD("ES")        |
|           | VAPD(8)    | VAPD("WP")        |

# 13 Scheduling Application Programming Interfaces (APIs)

The Scheduling functions and data that support outpatient scheduling are being re-engineered and re-hosted as a Government Off-the-Shelf (GOTS) application. During implementation, the appointment data currently stored in the PATIENT (#2.98) Sub-file and the HOSPITAL LOCATION (#44.001, 44.003) Sub-files have been moved into an Enterprise Oracle database on an external platform.

The API released in an implementing patch is one of several that provide the only authorized interface to appointment data. It is designed to retrieve appointments from either data source:

- VistA
- Oracle Database

Existing direct global references to Scheduling globals, as well as VA FileMan calls in all Mbased applications, *must* be removed or redesigned. There are several possible options described below:

- 1. **Remove**—Eliminate uses of appointment data whenever possible. Access to appointment data over the network can be slower than direct access in VistA. For example, if the application displays patient appointments as a convenience feature, the display could be removed from the function because the user can get the same information directly using the Scheduler Graphical User Interface (GUI). Keeping the display in the application can become an inconvenience feature when the network is slow or unavailable. This strategy emphasizes application un-coupling in preparation for a future Clinical Context Object Workgroup (CCOW)-based application environment.
- 2. **Replace**—If the appointment data are required to support the business processes of the application, one of the encapsulation APIs *must* be used to interface the application with the new Resource Scheduling System. The look and feel of the application remains the same although retrieval times may be slower:
  - a. **Data Layer**—To optimize an application process that uses appointments, it is important to call the API only once during process execution. In most cases, to achieve this it is necessary to use the API to create a data layer. The API is called once and stores the data in a temporary global. Business processing does *not* start until after all the required data are retrieved in the "data layer."
  - b. **Error Handling**—As the data is retrieved from a remote database, errors could occur that may be returned to applications; therefore, it is also important to design error handling. If this is implemented now, it is *not* necessary to add it later when the data is retrieved from the remote database.

# **13.1 Special Features**

This section describes the special features of the Scheduling Replacement API "**SDAPI**" that retrieves appointment information stored in Sub-files #2.98, #44.001, and #44.003. Appointment data can be retrieved by patient(s), clinic(s), both or neither. Three other appointment fields are available for filtering.

**REF:** For a complete list of available appointment filters, see "<u>Available Data Filters</u>."

The Scheduling Replacement API is an encapsulation API and has special features.

• Flexibility—This API can be implemented now without re-programming later, because it retrieves the same information from either database (FM globals or SQL tables). Each field in <u>Table 66</u> has been assigned an independent identifying number that is used in the input parameter of the API.

**REF:** For a more detailed list of the available data fields, see "<u>SDAPI—Data</u> <u>Fields</u>."

| Number | Feature                           |
|--------|-----------------------------------|
| 1      | APPOINTMENT DATE/TIME             |
| 2      | CLINIC IEN and NAME               |
| 3      | APPOINTMENT STATUS                |
| 4      | PATIENT DFN and NAME              |
| 5      | LENGTH OF APPOINTMENT             |
| 6      | COMMENTS                          |
| 7      | OVERBOOK                          |
| 8      | ELIGIBILITY OF VISIT IEN and NAME |
| 9      | CHECK-IN DATE/TIME                |
| 10     | APPOINTMENT TYPE IEN and NAME     |
| 11     | CHECK-OUT DATE/TIME               |
| 12     | OUTPATIENT ENCOUNTER IEN          |
| 13     | PRIMARY STOP CODE IEN and CODE    |
| 14     | CREDIT STOP CODE IEN and CODE     |
| 15     | WORKLOAD NON-COUNT                |
| 16     | DATE APPOINTMENT MADE             |
| 17     | DESIRED DATE OF APPOINTMENT       |

#### **Table 66: Special Features**

| Number | Feature                                |
|--------|----------------------------------------|
| 18     | PURPOSE OF VISIT and SHORT DESCRIPTION |
| 19     | EKG DATE/TIME                          |
| 20     | X-RAY DATE/TIME                        |
| 21     | LAB DATE/TIME                          |
| 22     | STATUS                                 |
| 23     | X-RAY FILMS                            |
| 24     | AUTO-REBOOKED APPOINTMENT DATE/TIME    |
| 25     | NO-SHOW/CANCEL DATE/TIME               |
| 26     | RSA APPOINTMENT ID                     |
| 28     | DATA ENTRY CLERK DUZ AND NAME          |
| 29     | NO-SHOW/CANCELED BY DUZ AND NAME       |
| 30     | CHECK-IN USER DUZ AND NAME             |
| 31     | CHECK-OUT USER DUZ AND NAME            |
| 32     | CANCELLATION REASON IEN AND NAME       |
| 33     | CONSULT LINK                           |

**NOTE:** Field 27 is reserved for the 2507 Request IEN to be available in a future release.

# 13.2 Error Codes

Table 67 lists the possible error codes returned by the Scheduling Replacement API.

| Error<br>Code | Description                                                                                                    |
|---------------|----------------------------------------------------------------------------------------------------|
| 101           | The API returns error code <b>101</b> when the network is too slow or is down.<br>Applications that depend upon information stored in an external database <i>must</i> be<br>re-programmed to handle this condition. Without network error handling,<br>applications may either hang indefinitely or error out. At this point, there is one<br>error code to indicate a network problem. |
|               | <b>REF:</b> For a complete list of all API error codes, see " <u>SDAPI—Error Codes</u> ."                                                                                                    |
| 116           | The API returns error code 116 when the data returned from the RSA database does <i>not</i> match the data on VistA. An example of this would be if the RSA returns an IEN that does <i>not</i> exist on VistA. Applications <i>must</i> be re-programmed to handle this condition.<br><b>REF:</b> For a complete list of all API error codes, see " <u>SDAPI—Error Codes</u> ."         |
| 117           | The API returns error code <b>117</b> when the other error codes do <i>not</i> apply. This error code incorporates any additional errors that may be included or returned in the future. Adding this error code prevents re-coding of current applications, as these new error codes are introduced.                                                                                     |
|               | <b>REF:</b> For a complete list of all API error codes, see " <u>SDAPI—Error Codes</u> ."                                                                                                    |

#### Table 67: Scheduling Replacement API Error Codes

# 13.3 External Data Source

The Scheduling Replacement API is designed to be used with an external database. The API pulls over all the data required by the application function in one request and stores it in a temporary global. The temporary global can then be used in place of the HOSPITAL LOCATION (#44.001, 44.003) Sub-files and the PATIENT (#2.98) Sub-file to perform the business logic of the application, separating the data layer from the business layer.

# 13.3.1 Example

The process of encapsulation involves, in part, replacing direct global references in routines with APIs. As an example, consider the following piece of code (Figure 11). This code is designed to retrieve the following:

- Appointment date/time
- Patient DFN
- Name
- Length of appointment for all DGCLN clinic appointments up to DGLAST date.

#### Figure 11: Sample Code

```
F S DGDATE=$0(^SC(DGCLN,"S",DGDATE)) Q:'DGDATE!(DGDATE>DGLAST) D
. S DGAPT=0 F S DGAPT=$0(^SC(DGCLN,"S",DGDATE,1,DGAPT)) Q:'DGAPT D
. S DGPAT=$P(^SC(DGCLN,"S",DGDATE,1,DGAPT,0),U,1)
. I $G(DGPAT) S DGPATNAM=$P(^DPT(DGPAT,0),U,1))
. S DGLOAPPT=$P(^SC(DGCLN,"S",DGDATE,1,DGAPT,0),U,2)
CONTINUE PROCESSING AS NEEDED
```

Using the API, the code can be changed as follows:

#### Figure 12: Sample Code Using the API: Data Layer

```
;DATA LAYER
S DGARRAY(1)=";"_DGLAST
S DGARRAY("FLDS")="1;4;5"
S DGARRAY(2)=DGCLN
S DGCNT=$$$DAPI^$DAMA301(.DGARRAY)
```

#### Figure 13: Sample Code Using the API: Business Layer

```
;BUSINESS LAYER
; if data is returned, process appointment data
I DGCNT>0 S DGPAT=0 F S DGPAT=$0(^TMP($J,"SDAMA301",DGCLN,DGPAT)
Q:DGPAT=""
           D
. S DGDATE=0 F
               S DGDATE=$0(^TMP($J,"SDAMA301",DGCLN,DGPAT,DGDATE)
Q:DGDATE="" D
.. S DGLOAPPT=$P($G(^TMP($J,"SDAMA301",DGCLN,DGPAT,DGDATE)),U,5) ;length
of appt
.. S DGPINFO=$P($G(^TMP($J,"SDAMA301",DGCLN,DGPAT,DGDATE)),U,4) ;patient
DFN and Name
.. S DGPATNAM=$P(DGPINFO,";",2) ;patient name
.. continue processing appointment data as needed
; if error returned, process error
I DGCNT<0 D
. ; check error array for DATABASE IS UNAVAILABLE error
. I $D(^TMP($J,"SDAMA301,101)) D
.. process error as needed (calling application to determine how to
handle this)
. ; check error array for DATA MISMATCH error
. I $D(^TMP($J,"SDAMA301,116)) D
.. process error as needed (calling application to determine how to
handle this)
;kill the temporary array
I DGCNT'=0 K ^TMP($J,"SDAMA301")
```

# 13.4 Application Programming Interface—SDAPI

#### Name

SDAPI ; Retrieve Filtered Appointment Data

#### Declaration

```
$$SDAPI^SDAMA301(.ARRAY)
```

#### Description

This API returns filtered appointment information and should be called using an extrinsic call. To use this API, subscribe to Integration Agreement #4433.

#### Argument

- **ARRAY**—An array, passed by value, that is defined and namespaced by the calling application, containing the following parameters:
  - **Field List**—Required, **ARRAY("FLDS")**. List of appointment field IDs requested, each ID separated by a semicolon or "ALL" to indicate all fields are being requested.

**REF:** For a complete list of available appointment fields and their associated IDs, see "<u>Table 69</u>."

For a description and valid values of this array entry, see "Table 71."

#### • Filters—Optional.

**REF:** For a complete list of available appointment filters and their input array format, see "<u>Available Data Filters</u>."

• Max Appts—Optional, ARRAY("MAX"). Maximum appointments requested.

**REF:** For a description and valid values of this array entry, see "Table 71."

• **Sort**—Optional, **ARRAY("SORT")**. Allows the output to be sorted by patient DFN, instead of by Patient and Clinic IENs.

**REF:** For a description and valid values of this array entry, see "Table 71."

• **Purged**—Optional, **ARRAY**("**PURGED**"). Output includes *non*-canceled appointments that were purged from the Hospital Location file yet still exist on the PATIENT (#2) file.

**REF:** For a description and valid values of this array entry, see "Table 71."

If this optional array entry is passed into the API, there are two other conditions that *must* be met, else error **115** is generated:

- ARRAY(4) *must* be populated.
- Several fields are *not* available to request, because those fields are either located on the Hospital Location file, which was purged of the appointment, or are calculated using data from the Hospital Location file. Those fields are 5-9, 11, 22, 28, 30, 31, and 33.

**REF:** For a description of those fields, see "SDAPI—Data Fields."

#### **Return Values**

From the extrinsic call, this API return "-1" if an error occurred, "0" if no appointment is found that matches the filter criteria, or account of the returned appointments. If no appointment is found that matches the filter criteria, the **^TMP(\$J, "SDAMA301")** global is *not* generated.

If appointments are found that match the filter criteria, Fields 1 through 5 and 7 through 26 of the appointments are returned in:

^TMP(\$J,"SDAMA301",SORT1,SORT2,APPT DATE/TIME)=field1^field2^field3^...

Where **SORT1** and **SORT2** are driven by the patient filter and defined in <u>Table 68</u>, and **field1** is appointment data **ID 1** (appt date/time); if requested; **field2** is appointment data **ID 2** (clinic IEN and name) if requested, etc.

**NOTE: Piece 6** is always **NULL**, because if Field #6 (APPOINTMENT COMMENTS) is requested, the comments appear on the subscript ("C") of the global reference:

^TMP(\$J,"SDAMA301",SORT1,SORT2,APPT DATE/TIME,"C")=field 6.

Fields **28** through **33** are returned in:

^TMP(\$J,"SDAMA301",SORT1,SORT2,APPT DATE/TIME,0) = field28^field29^field30^...

Table 68: Filters

| Patient Filter is | Sort Values                               |
|-------------------|-------------------------------------------|
| Populated         | SORT1 is Patient DFN, SORT2 is Clinic IEN |
| Not Populated     | SORT1 is Clinic IEN, SORT2 is Patient DFN |

In addition, there is another filter value that can be set to alter the output. If **ARRAY("SORT")="P"**, then the output only includes the subscript patient DFN and *not* the clinic IEN, overriding the sort values described in <u>Table 68</u>.

```
^TMP($J,"SDAMA301",DFN,APPT DATE/TIME)=field1^field2
```

**NOTE**: As mentioned above, Field #6 is always **NULL**, and if Field #6 (APPOINTMENT COMMENTS) is requested, the comments appear on the next subscript ("**C**") of the global reference:

#### ^TMP(\$J,"SDAMA301",DFN,APPT DATE/TIME,"C")=field 6

If an error occurs, the error codes and messages are returned in:

#### **^TMP(\$J,"\$DAMA301",error code)** = error message

**REF:** For a list of error codes and messages, see "SDAPI—Error Codes."

When processing has completed, kill the temporary array:

#### ^TMP(\$J,"SDAMA301")

REF: For constraints, see "SDAPI-Constraints."

#### 13.4.1 SDAPI—Examples

#### 13.4.1.1 By Clinic

Get all appointments for clinic 501 on 01/05/04. Get patient DFN, name, and appointment status.

**NOTE:** The output is sorted first by clinic, then patient, and then appointment date/time. Clinic is the first sort, because the patient filter is *not* populated.

#### Figure 14: SDAPI Example—By Clinic

```
N SDARRAY, SDCOUNT, SDDFN, SDDATE, SDAPPT, SDPAT, SDPATNAM, SDSTATUS
S SDARRAY(1)="3040105;3040105"
S SDARRAY (2) = 501
s sdarray("FLDs") ="4; 3" ←Order is irrelevant
S SDCOUNT=$$SDAPI^SDAMA301(.SDARRAY)
I SDCOUNT>0 D
. ;get patient
. S SDDFN=0 F S SDDFN=$0(^TMP($J,"SDAMA301",501,SDDFN)) Q:SDDFN="" D
. . ;get appointment date/time
. . S SDDATE=0 F S SDDATE=$0(^TMP($J,"SDAMA301",501,SDDFN,SDDATE)) Q:SDDATE="" D
. . . S SDAPPT=$G(^TMP($J,"SDAMA301",501,SDPATDFN,SDDATE)) ;appointment data
. . . S SDSTATUS=$P($G(SDAPPT),"^",3) ;appointment status
. . . S SDPAT=$P($G(SDAPPT),"^",4) ;patient DFN and Name
. . . S SDPATNAM=$P($G(SDPAT),";",2) ;patient Name only
continue processing this appointment as needed
I SDCOUNT<0 D
do processing for errors 101 and 116
when finished with all processing, kill the output array
I SDCOUNT'=0 K ^TMP($J, "SDAMA301")
```

#### 13.4.1.2 By Patient

Get the next (after today) scheduled/regular appointment for patient 100. Get the appointment date/time, clinic IEN, name, and appointment status.

**NOTE:** The output is sorted first by patient, then clinic, and then appointment date/time. Patient is the first sort, because it is populated.

Figure 15: SDAPI Example—By Patient

```
N SDARRAY, SDCOUNT, SDCLIEN, SDDATE, SDAPPT, SDSTATUS, SDCLINFO, SDCLNAME
S SDARRAY(1)=DT ".2359"
S SDARRAY(3) ="R; I"
S SDARRAY(4)=100
S SDARRAY("MAX")=1
S SDARRAY("FLDS")="1;2;3"
S SDCOUNT=$$SDAPI^SDAMA301(.SDARRAY)
I SDCOUNT>0 D
. ;get clinic
. S SDCLIEN=0 F S SDCLIEN=$0(^TMP($J,"SDAMA301",100,SDCLIEN)) Q:SDCLIEN="" D
. . ; get appointment date/time
. . S SDDATE=0 F S SDDATE=$0(^TMP($J,"SDAMA301",100,SDCLIEN,SDDATE)) Q:SDDATE="" D
. . . S SDAPPT=$G(^TMP($J,"SDAMA301",100,SDCLIEN,SDDATE)) ;appointment data
. . . S SDSTATUS=$P(SDAPPT,"^",3) ;appt status
. . . S SDCLINFO=$P(SDAPPT,"^",2) ; clinic IEN and Name
. . . S SDCLNAME=$P(SDCLINFO,";",2) ;clinic Name only
continue processing this appointment as needed
I SDCOUNT<0 D
do processing for errors 101 and 116
when finished with all processing, kill output array
I SDCOUNT'=0 K ^TMP($J,"SDAMA301")
```

#### 13.4.1.3 By Patient and Clinic

Get all appointments for patient 100 in clinic 501, for January 2004. Get the appointment date/time and credit stop code IEN.

**NOTE:** The output is sorted first by patient, then clinic, and then appointment date/time. Patient is the first sort, because it is populated.

Figure 16: SDAPI Example—By Patient and Clinic

```
N SDARRAY, SDCOUNT, SDDATE, SDAPPT, SDCRSTOP
S SDARRAY(1) = "3040101; 3040131"
S SDARRAY(2)=501
S SDARRAY(4)=100
S SDARRAY("FLDS") = "1;14;16"
S SDCOUNT=$$SDAPI^SDAMA301(.SDARRAY)
I SDCOUNT>0 D
. ; get appointment date/time
. S SDDATE=0 F S SDDATE=$0(^TMP($J,"SDAMA301",100,501,SDDATE)) Q:SDDATE="" D
. . S SDAPPT=$G(^TMP($J,"SDAMA301",100,501,SDDATE)) ;appointment data
. . S SDCREDIT=$P(SDAPPT,"^",14) ;credit stop code IEN
. . I $G(SDCREDIT)'=";" S SDCRIEN=$P(SDCREDIT,";",1) ;credit stop code IEN only
continue processing this appointment as needed
I SDCOUNT<0 D
do processing for errors 101 and 116
when finished with all processing, kill output array
I SDCOUNT'=0 K ^TMP($J, "SDAMA301")
```

#### 13.4.1.4 By Neither Patient Nor Clinic

Get all appointments for primary stop code 300, for January 2004. Get the appointment status.

**NOTE:** The output is sorted first by clinic, then patient, and then appointment date/time. Clinic is the first sort, because the patient filter is *not* populated.

Figure 17: SDAPI Example—By Neither Patient Nor Clinic

```
N SDARRAY, SDCOUNT, SDCLIEN, SDDFN, SDDATE, SDAPPT, SDSTATUS
S SDARRAY(1) = "3040101; 3040131"
S SDARRAY (13) = 300
S SDARRAY(4)=100
S SDARRAY("FLDS") = "3"
S SDCOUNT=$$SDAPI^SDAMA301(.SDARRAY)
I SDCOUNT>0 D
. ; get clinic
. S SDCLIEN=0 F S SDCLIEN=$0(^TMP($J,"SDAMA301",SDCLIEN)) Q:SDCLIEN="" D
. . ; get patient
. . S SDDFN=0 F S SDDFN=$0(^TMP($J,"SDAMA301",SDCLIEN,SDDFN)) Q:SDDFN="" D
. . . ; get appointment date/time
. . . S SDDATE=0 F S SDDATE=$0(^TMP($J,"SDAMA301",SDCLIEN,SDDFN,SDDATE))
Q:SDDATE="" D
.... S SDSTATUS=$P($G(^TMP($J,"SDAMA301",100,501,SDDATE)),"^",3) ;appointment
status
continue processing this appointment as needed
I SDCOUNT<0 D
do processing for errors 101 and 116
when finished with all processing, kill output array
I SDCOUNT'=0 K ^TMP($J, "SDAMA301")
```

Warning: For the quickest performance, this API should be run with a patient and/or clinic filter. Omission of both filters results in a lengthy query (time and data).

#### 13.4.1.5 By Clinic with "Sort" Filter Defined

#### 13.4.1.5.1 Example 1

Get all appointments for clinic 501 on 01/05/04. Get patient DFN, name, and appointment status.

**NOTE:** The output is sorted first by patient, and then appointment date/time. Patient is the only sort, because the SORT filter is populated.

# Figure 18: SDAPI Example—By Clinic with "Sort" Filter Defined: Get Patient DFN, Name, and Appointment Status

```
N SDARRAY, SDCOUNT, SDDFN, SDDATE, SDAPPT, SDPAT, SDPATNAM, SDSTATUS
S SDARRAY(1)="3040105;3040105"
S SDARRAY(2)=501
S SDARRAY("SORT") = "P"
S SDARRAY ("FLDS") ="4; 3" ← Order is irrelevant
S SDCOUNT=$$SDAPI^SDAMA301(.SDARRAY)
I SDCOUNT>0 D
.;get patient
.S SDDFN=0 F S SDDFN=$0(^TMP($J,"SDAMA301",SDDFN)) Q:SDDFN="" D
. . ; get appointment date/time
. . S SDDATE=0 F S SDDATE=$0(^TMP($J,"SDAMA301",SDDFN,SDDATE)) Q:SDDATE="" D
. . . S SDAPPT=$G(^TMP($J,"SDAMA301",SDDFN,SDDATE)) ;appointment data
. . . S SDSTATUS=$P($G(SDAPPT), "^", 3) ; appointment status
. . . S SDPAT=$P($G(SDAPPT), "^", 4) ; patient DFN and Name
. . . S SDPATNAM=$P($G(SDPAT),";",2) ;patient Name only
; continue processing this appointment as needed
I SDCOUNT<0 D
do processing for errors 101 and 116
when finished with all processing, kill the output array
I SDCOUNT'=0 K ^TMP($J,"SDAMA301")
```

#### 13.4.1.5.2 Example 2

Get all appointments for Clinic 501 on 01/05/04. Get patient DFN, name, and appointment comments.

**NOTE:** The output is sorted first by patient, and then appointment date/time; the comments appear on the next reference with the subscript "**C**". Patient is the only sort, because the SORT filter is populated.

## Figure 19: SDAPI Example—By Clinic with "Sort" Filter Defined: Get Patient DFN, Name, and Appointment Comments

```
N SDARRAY, SDCOUNT, SDDFN, SDDATE, SDAPPT, SDPAT, SDPATNAM, SDCMMNT
S SDARRAY(1)="3040105;3040105"
S SDARRAY (2) = 501
S SDARRAY("SORT") = "P"
S SDARRAY ("FLDS") ="4;6" ← Order is irrelevant
S SDCOUNT=$$SDAPI^SDAMA301(.SDARRAY)
I SDCOUNT>0 D
 . ; get patient
 . S SDDFN=0 F S SDDFN=$0(^TMP($J,"SDAMA301",SDDFN)) Q:SDDFN="" D
 . . ; get appointment date/time
. . S SDDATE=0 F S SDDATE=$0(^TMP($J,"SDAMA301",SDDFN,SDDATE)) Q:SDDATE="" D
 . . . S SDAPPT=$G(^TMP($J,"SDAMA301",SDDFN,SDDATE)) ;appointment data
 . . . S SDPAT=$P($G(SDAPPT), "^", 4) ; patient DFN and Name
 . . . S SDPATNAM=$P($G(SDPAT),";",2) ;patient Name only
 . . . S SDCMMNT=$G(^TMP($J, ,"SDAMA301", SDDFN, SDDATE,"C"))
continue processing this appointment as needed
 I SDCOUNT<0 D
 do processing for errors 101 and 116
 when finished with all processing, kill the output array
 I SDCOUNT'=0 K ^TMP($J,"SDAMA301")
7) Does Patient 999 Have Any Appointments on File?
N SDARRAY, SDCOUNT
S SDARRAY(4) = 999
S SDARRAY("FLDS")=1
S SDARRAY ("MAX") =1
S SDCOUNT=$$SDAPI^SDAMA301(.SDARRAY)
I SDCOUNT>0 D
 patient has appointments on file
I SDCOUNT<0 D
 do processing for errors 101 and 116
 kill output array when processing is done
 I SDCOUNT'=0 K ^TMP($J, "SDAMA301")
8) Similar to example #4, but with a global list of patients
N SDARRAY, SDCOUNT, SDCLIEN, SDDFN, SDDATE, SDAPPT, SDSTATUS
S SDARRAY(1) = "3040101; 3040131"
S SDARRAY (13) = 300
S ^SDDFN(1019974) =""
S ^SDDFN(1019975) =""
S ^SDDFN(1019976) =""
S ^SDDFN(1019977) =""
S ^SDDFN(1019978) =""
S ^SDDFN(1019979) =""
S SDARRAY(4) = "^SDDFN("
```

Patient Information Management System (PIMS) 190 Patient Registration, Admission, Discharge, Transfer, and Appointment Scheduling Technical Manual (REDACTED) February 2022

```
S SDARRAY("FLDS") = "3"
S SDCOUNT=$$SDAPI^SDAMA301(.SDARRAY)
I SDCOUNT>0 D
. ; get clinic
. S SDCLIEN=0 F S SDCLIEN=$0(^TMP($J,"SDAMA301",SDCLIEN)) Q:SDCLIEN="" D
. . ;get patient
. . S SDDFN=0 F S SDDFN=$0(^TMP($J,"SDAMA301",SDCLIEN,SDDFN)) Q:SDDFN="" D
. . . ; get appointment date/time
. . . S SDDATE=0 F S SDDATE=$0(^TMP($J,"SDAMA301",SDCLIEN,SDDFN,SDDATE))
Q:SDDATE="" D
.... S SDSTATUS=$P($G(^TMP($J,"SDAMA301",100,501,SDDATE)),"^",3) ;appointment
status
continue processing this appointment as needed
I SDCOUNT<0 D
do processing for errors 101 and 116
when finished with all processing, kill output array and user-defined
patient list
I SDCOUNT'=0 K ^TMP($J, "SDAMA301")
K ^SDDFN
```

## 13.4.2 SDAPI—Data Fields

Table 69 lists the available appointment data fields:

| ID | Field Name               | Data Type | Format/Valid Values                                                                                                    | Description                                | Examples of Returned<br>Data                                                                                                    |
|----|--------------------------|-----------|----------------------------------------------------------------------------------------------------|--------------------------------------------|----------------------------------------------------------------------------------------------------|
| 1  | APPOINTMENT<br>DATE/TIME | DATE/TIME | YYYMMDD.HHMM                                                                                                    | The scheduled<br>appointment<br>date/time. | 3031215.113<br>3031201.0815                                                                                                    |
| 2  | CLINIC IEN and<br>NAME   | TEXT      | ID^name                                                                                                    | Clinic IEN and name.                       | 150;CARDIOLOGY<br>32;BLOOD DONOR                                                                                                    |
| 3  | APPOINTMENT<br>STATUS    | TEXT      | <ul> <li>Valid Values:</li> <li>R—<br/>Scheduled/Kept</li> <li>I—Inpatient</li> <li>NS—No-Show</li> <li>NSR—No-Show,<br/>Rescheduled</li> <li>CP—Cancelled<br/>by Patient</li> <li>CPR—<br/>Cancelled by<br/>Patient,<br/>Rescheduled</li> </ul> | The status of the appointment.             | R;SCHEDULED/KEPT<br>I;INPATIENT<br>NS;N0-SHOW<br>NSR;NO-SHOW &<br>RESCHEDULED<br>CP;CANCELLED BY<br>PATIENT<br>CPR;CANCELLED BY<br>PATIENT &<br>RESCHEDULED<br>CC;CANCELLED BY<br>CLINIC |

 Table 69: Available Appointment Data Fields

| ID | Field Name                           | Data Type | Format/Valid Values                                                                                                    | Description                                                                                 | Examples of Returned<br>Data                                                                                                    |
|----|--------------------------------------|-----------|----------------------------------------------------------------------------------------------------|---------------------------------------------------------------------------------------------|----------------------------------------------------------------------------------------------------|
|    |                                      |           | <ul> <li>CC—Cancelled<br/>by Clinic</li> <li>CCR—<br/>Cancelled by<br/>Clinic,<br/>Rescheduled</li> <li>NT—No Action<br/>Taken</li> </ul> |                                                                                             | CCR;CANCELLED BY<br>CLINIC &<br>RESCHEDULED<br>NT;NO ACTION TAKEN                                                                              |
| 4  | PATIENT DFN and NAME                 | TEXT      | DFN;name                                                                                                    | Patient DFN and patient name.                                                               | 34877;DGPATIENT,ONE<br>455;DGPATIENT,TWO                                                                                                    |
| 5  | LENGTH OF<br>APPOINTMENT             | TEXT      | NNN                                                                                                    | The scheduled<br>length of<br>appointment, in<br>minutes.                                   | 20<br>60                                                                                                    |
| 6  | COMMENTS                             | TEXT      | free text                                                                                                    | Any comments<br>associated with<br>the appointment.                                         | PATIENT NEEDS<br>WHEELCHAIR<br><b>NOTE:</b> Comments shall<br>be located on the " <b>C</b> "<br>subscript.                                     |
| 7  | OVERBOOK                             | TEXT      | Y or N                                                                                                    | "Y" if appointment<br>is an overbook,<br>else "N".                                          | Y<br>N                                                                                                    |
| 8  | ELIGIBILITY OF<br>VISIT IEN and NAME | TEXT      | Local IEN; Local<br>Name; National<br>IEN; National Name                                                                                  | Local and<br>National Eligibility<br>codes and names<br>associated with<br>the appointment. | 2;AID &<br>ATTENDANCE;2;AID &<br>ATTENDANCE<br>7;ALLIED<br>VETERAN;7;ALLIED<br>VETERAN<br>12; COLLATERAL OF<br>VET.; 13; COLLATERAL<br>OF VET. |
| 9  | CHECK-IN<br>DATE/TIME                | DATE/TIME | YYYMMDD.HHMM                                                                                                    | Date/time the<br>patient checked<br>in for the<br>appointment.                              | 3031215.113                                                                                                    |
| 10 | APPOINTMENT<br>TYPE IEN and<br>NAME  | TEXT      | IEN;name                                                                                                    | Type of<br>Appointment IEN<br>and name.                                                     | 1;COMPENSATION &<br>PENSION<br>3;ORGAN DONORS                                                                                                  |

| ID | Field Name                           | Data Type | Format/Valid Values                                                         | Description                                                                                      | Examples of Returned<br>Data     |
|----|--------------------------------------|-----------|-----------------------------------------------------------------------------|--------------------------------------------------------------------------------------------------|----------------------------------|
|    |                                      |           |                                                                             |                                                                                                  | 7; COLLATERAL OF<br>VET.         |
| 11 | CHECK-OUT<br>DATE/TIME               | DATE/TIME | YYYMMDD.HHMM                                                                | Date/time the<br>patient checked<br>out of the<br>appointment.                                   | 3031215.113                      |
| 12 | OUTPATIENT<br>ENCOUNTER IEN          | TEXT      | NNN                                                                         | The outpatient<br>encounter IEN<br>associated with<br>this appointment.                          | 4578                             |
| 13 | PRIMARY STOP<br>CODE IEN and<br>CODE | TEXT      | IEN;code                                                                    | Primary Stop<br>code IEN and<br>code associated<br>with the clinic.                              | 301;350                          |
| 14 | CREDIT STOP<br>CODE IEN and<br>CODE  | TEXT      | IEN;code                                                                    | Credit Stop code<br>IEN and code<br>associated with<br>the clinic.                               | 549;500                          |
| 15 | WORKLOAD NON-<br>COUNT               | TEXT      | Y or N                                                                      | "Y" if clinic is <i>non</i> -<br>count, else "N".                                                | Y<br>N                           |
| 16 | DATE<br>APPOINTMENT<br>MADE          | DATE      | YYYMMDD                                                                     | Date the<br>appointment was<br>entered into the<br>Scheduling<br>system.                         | 3031215                          |
| 17 | DESIRED DATE OF<br>APPOINTMENT       | DATE      | YYYMMDD                                                                     | The date the<br>clinician or<br>patient desired<br>for the scheduling<br>of this<br>appointment. | 3031215                          |
| 18 | PURPOSE OF VISIT                     | TEXT      | Code (1, 2, 3, or 4)<br>and short<br>description (C&P,<br>10-10, SV, or UV) | The purpose of the visit.                                                                        | 1;C&P<br>2;10-10<br>3;SV<br>4;UV |
| 19 | EKG DATE/TIME                        | DATE/TIME | YYYMMDD.HHMM                                                                | The scheduled date/time of the                                                                   | 3031215.083                      |

| ID | Field Name                                | Data Type | Format/Valid Values                                                                                                    | Description                                                                                                    | Examples of Returned<br>Data                                                     |
|----|-------------------------------------------|-----------|----------------------------------------------------------------------------------------------------|----------------------------------------------------------------------------------------------------|----------------------------------------------------------------------------------|
|    |                                           |           |                                                                                                    | EKG tests in<br>conjunction with<br>this appointment.                                                                 |                                                                                  |
| 20 | X-RAY DATE/TIME                           | DATE/TIME | YYYMMDD.HHMM                                                                                                    | The scheduled<br>date/time of the<br>x-ray in<br>conjunction with<br>this appointment.                                | 3031215.083                                                                      |
| 21 | LAB DATE/TIME                             | DATE/TIME | YYYMMDD.HHMM                                                                                                    | The scheduled<br>date/time of the<br>lab tests in<br>conjunction with<br>this appointment.                            | 3031215.083                                                                      |
| 22 | STATUS                                    | TEXT      | Status Code, Status<br>Description, Print<br>Status, Checked In<br>Date/Time,<br>Checked Out<br>Date/Time, and<br>Admission<br>Movement IFN | Status<br>Information for<br>the Visit.                                                                               | 8;INPATIENT<br>APPOINTMENT;INPATIE<br>NT/CHECKED<br>OUT;;3030218.1548;145<br>844 |
| 23 | X-RAY FILMS                               | TEXT      | Y or N                                                                                                    | "Y" if x-ray films<br>are required at<br>clinic, else "N".                                                            | Y<br>N                                                                           |
| 24 | AUTO-REBOOKED<br>APPOINTMENT<br>DATE/TIME | DATE/TIME | YYYMMDD.HHMM                                                                                                    | The date/time<br>that the<br>appointment was<br>Auto-Rebooked<br>(rescheduled) to.                                    | 3031215.083                                                                      |
| 25 | NO-SHOW /<br>CANCEL DATE/TIME             | DATE/TIME | YYYMMDD.HHMM                                                                                                    | The date/time<br>that the<br>appointment was<br>No-Showed or<br>Cancelled.                                            | 3031215.083                                                                      |
| 26 | RSA APPOINTMENT<br>ID                     | TEXT      | NNN                                                                                                    | The unique<br>numeric Oracle<br>ID that identifies<br>a specific RSA<br>appointment. This<br>field is <b>NULL</b> for | 34983                                                                            |

| ID | Field Name               | Data Type | Format/Valid Values | Description                                                                                 | Examples of Returned<br>Data |
|----|--------------------------|-----------|---------------------|---------------------------------------------------------------------------------------------|------------------------------|
|    |                          |           |                     | appointments in<br>legacy VistA.                                                            |                              |
| 28 | DATA ENTRY<br>CLERK      | TEXT      | <b>DUZ</b> ;Name    | The <b>DUZ</b> and<br>name of the clerk<br>who scheduled<br>the appointment.                | 24569;PERSON,NEW A           |
| 29 | NO-SHOW /<br>CANCELED BY | TEXT      | <b>DUZ</b> ;Name    | The <b>DUZ</b> and<br>name of the clerk<br>who no-showed<br>or canceled the<br>appointment. | 24569;PERSON,NEW A           |
| 30 | CHECK IN USER            | TEXT      | DUZ;Name            | The <b>DUZ</b> and<br>name of the clerk<br>who checked in<br>the appointment.               | 24569;PERSON,NEW A           |
| 31 | CHECK OUT USER           | TEXT      | DUZ;Name            | The <b>DUZ</b> and<br>name of the clerk<br>who checked out<br>the appointment.              | 24569;PERSON,NEW A           |
| 32 | CANCELLATION<br>REASON   | TEXT      | DUZ;Name            | IEN and Name of<br>Cancellation<br>Reason.                                                  | 11;OTHER                     |
| 33 | CONSULT LINK             | TEXT      | NNN                 | The Consult Link<br>IEN associated<br>with the<br>appointment.                              | 23123                        |

**NOTE:** Field #27 is reserved for the 2507 Request IEN to be available in a future release.

## 13.4.3 Available Data Filters

The six fields listed in <u>Table 70</u> allow a filter. All six fields can be filtered in one API call. A **NULL**/undefined filter results in all values being returned.

| Appointment<br>Data to be<br>Filtered | Array<br>Entry | Format                                                                                                    | Examples of M Code to Set Array with Filter Values                                                                                                    |
|---------------------------------------|----------------|----------------------------------------------------------------------------------------------------|----------------------------------------------------------------------------------------------------|
| APPOINTMENT<br>DATE/TIME              | ARRAY(1)       | Range of appointment<br>date/times, "from" and<br>"to" date/time<br>separated by<br>semicolon. Dates<br><i>must</i> be in VA FileMan<br>format:<br><b>YYYMMDD.HHMMSS</b><br>ARRAY (1) ="from<br>date; to date"                                                                                                    | <pre>S ARRAY(1)="3030101;3030101"<br/>(one day)<br/>S ARRAY(1)="3040101" (appts<br/>after 2003)<br/>S ARRAY(1)=";3031231" (all<br/>appts thru 3031231)<br/>S ARRAY(1)=DT (all appts from<br/>today forward)<br/>S ARRAY(1)=DT_";3041231" (all<br/>appts from today<br/>through 3041231)</pre> |
| CLINIC IEN                            | ARRAY(2)       | List of valid clinic IENs<br>(each separated by a<br>semicolon), or a global<br>root or a local root.<br>Clinic <i>must</i> exist in<br>Hospital Location file.<br>ARRAY (2) ="ien1;<br>ien2" etc.<br>ARRAY (2) ="^global (<br>"<br>ARRAY (2) ="^global (<br>#"<br>ARRAY (2) ="ocal (<br>#, "<br>ARRAY (2) ="local (<br>#, "<br>ARRAY (2) ="local (<br>"<br>ARRAY (2) ="local (<br>" | <pre>S ARRAY(2)=300 S ARRAY(2)="300;301;304" S ARRAY(2)="^GBL(" S ARRAY(2)="^GBL(""DFN""" S ARRAY(2)="COCAL(""DFN""," S ARRAY(2)="LOCAL(""DFN""" S ARRAY(2)="LOCAL(""DFN"","</pre>                                                                                                    |
| APPOINTMENT<br>STATUS                 | ARRAY(3)       | List of valid<br>Appointment Status<br>values, each<br>separated by a<br>semicolon. Valid<br>values:                                                                                                    | <pre>S ARRAY(3)="I" S ARRAY(3)="R;I;NT" S ARRAY(3)="CC;CCR;CP;CPR"</pre>                                                                                                    |

#### Table 70: Available Data Filters

| Appointment<br>Data to be<br>Filtered | Array<br>Entry | Format                                                                                                    | Examples of M Code to Set Array with Filter Values                                                                                                    |
|---------------------------------------|----------------|----------------------------------------------------------------------------------------------------|----------------------------------------------------------------------------------------------------|
|                                       |                | <ul> <li>R—<br/>Scheduled/Kept</li> <li>I—Inpatient</li> <li>NS—No-Show</li> <li>NSR—No-Show,<br/>Rescheduled</li> <li>CP—Cancelled by<br/>Patient</li> <li>CPR—Cancelled<br/>by Patient,<br/>Rescheduled</li> <li>CC—Cancelled by<br/>Clinic</li> <li>CCR—Cancelled by<br/>Clinic,<br/>Rescheduled</li> <li>NT—No Action<br/>Taken</li> </ul>                                                                                                    |                                                                                                    |
| PATIENT DFN                           | ARRAY(4)       | List of valid patient<br>DFNs (each separated<br>by a semicolon), or a<br>global root or a local<br>root. DFN <i>must</i> exist<br>in PATIENT (#2) file.<br>ARRAY (4) ="dfn1;<br>dfn2" etc.<br>ARRAY (4) = "dfn1;<br>dfn2" etc.<br>ARRAY (4) = "local ("<br>ARRAY (4) = "local (# | <pre>S ARRAY(4)=7179940 S ARRAY(4)="7179940;7179939;71799 20" S ARRAY(4)="^GBL(" S ARRAY(4)="^GBL(""IENLIST""" S ARRAY(4)="^GBL(""IENLIST""," S ARRAY(4)="LOCAL(""IENLIST""" S ARRAY(4)="LOCAL(""IENLIST"","</pre> |

| Appointment<br>Data to be<br>Filtered | Array<br>Entry | Format                                                                                                    | Examples of M Code to Set Array with Filter Values                                                                                                    |
|---------------------------------------|----------------|----------------------------------------------------------------------------------------------------|----------------------------------------------------------------------------------------------------|
| PRIMARY STOP<br>CODE                  | ARRAY(1<br>3)  | List of valid Primary<br>Stop Code values (not<br>IENs). It <i>must</i> be a<br>valid AMIS<br>REPORTING STOP<br>CODE (#1) field in the<br>CLINIC STOP (#40.7)<br>file.<br>ARRAY (13)<br>="code1; code2"<br>etc.                                            | S ARRAY(13)=197<br>S<br>ARRAY(13)="197;198;200;203;207"                                                                                                    |
| DATE<br>APPOINTMENT<br>MADE           | ARRAY(1<br>6)  | Range of Date<br>Appointment Made<br>dates; "from" and "to"<br>dates separated by a<br>semicolon. Dates<br><i>must</i> be in VA FileMan<br>format :<br><b>YYYMMDD</b><br><b>NOTE:</b> Time is <i>not</i><br>allowed.<br>Array(16) = "from<br>date; to date | <pre>S ARRAY(16) = "3040101;3040101" (all appts that have a Date Appointment Made date of 3040101) S ARRAY(16) = "3040101" (appts that have a Date Appointment Made date from 3040101 forward) S ARRAY(16) = ";3031231" (all appts that have a Date Appointment Made date through 3031231) S ARRAY(16) = DT (all appts that have a Date Appointment Made date from today forward) S ARRAY(16) = DT_";3041231" (all appts that have a Date Appointment Made date from today through 3041231)</pre> |

## 13.4.4 Input—Other Array Entries

| Description                                    | Array Entry         | Format                                                                                                    | Examples of Array with Filter                                                                        |
|------------------------------------------------|---------------------|----------------------------------------------------------------------------------------------------|----------------------------------------------------------------------------------------------------|
| Field List (Required)                          | ARRAY("FLDS")       | List of appointment field<br>IDs, each separated by a<br>semicolon. Order of<br>fields is irrelevant.<br><b>REF:</b> See " <u>Data Fields</u> "<br>for the list of appointment<br>field IDs.<br>Or, if all fields are<br>required, then set array<br>to " <b>ALL</b> " (case is<br>irrelevant). | ARRAY("FLDS")="1;2;3;6;7;14;<br>20"<br>ARRAY("FLDS")=1<br>ARRAY("FLDS")="ALL"<br>ARRAY("FLDS")="all" |
|                                                |                     | ARRAY ("FLDS")<br>="id1; id2; id3",<br>etc.<br>ARRAY("FLDS")="ALL"                                                                                                    |                                                                                                    |
| Max Appointments<br>(Optional)                 | ARRAY("MAX")        | <ul> <li>Maximum number of appointments requested. It <i>must</i> be a whole number <i>not</i> equal to 0.</li> <li>ARRAY("MAX")=value</li> <li>If value &gt; 0 or value="", return first "n" appointments.</li> <li>If value &lt; 0, return</li> </ul>                                         | ARRAY("MAX")=1<br>ARRAY("MAX")=-1                                                                    |
| Sort Appointments by<br>Patient DFN (Optional) | ARRAY("SORT")       | last " <i>n</i> " appointments.<br>Allows the output to be<br>sorted by patient, instead<br>of by patient and clinic. It<br><i>must</i> be set to " <b>P</b> ".<br>ARRAY ("SORT")=value                                                                                                    | ARRAY("SORT")="P"                                                                                    |
| Include Purged<br>Appointments (Optional)      | ARRAY("PURG<br>ED") | Allows the user to<br>receive <i>non</i> -canceled<br>Appts that were purged<br>from sub-file #44.003.                                                                                                    | ARRAY("PURGED")=1                                                                                    |

#### Table 71: Input—Other Array Entries

| Description | Array Entry | Format              | Examples of Array with Filter |
|-------------|-------------|---------------------|-------------------------------|
|             |             | ARRAY ("PURGED") =1 |                               |

The Field List array entry *must* be populated, or else error **115** is generated.

**REF:** For a complete list of all API error codes, see "<u>SDAPI—Error Codes</u>."

The Maximum Appointments array entry is best used to retrieve the next or last "n" appointments for one patient and/or one clinic, in conjunction with the appointment date/time filter.

**NOTE:** If the Maximum Appointment array entry is set to a valid value and more than one patient and/or more than one clinic are passed to the API, or if no patient and clinic is passed to the API, the error **115** is generated.

**REF:** For a complete list of all API error codes, see "<u>SDAPI—Error Codes</u>."

```
Figure 20: Sample of Other Array Entries
```

APPOINTMENT DATA TO BE FILTERED ARRAY ENTRY Format Examples of M code to set array with filter values APPOINTMENT DATE/TIME ARRAY(1) Range of appointment date/times, "from" and "to" date/time separated by semicolon. Dates must be FileMan format YYYMMDD.HHMMSS ARRAY(1) = "from date; to date" S ARRAY(1)="3030101;3030101" (one day) S ARRAY(1)="3040101" (appts after 2003) S ARRAY(1)=";3031231" (all appts thru 3031231) S ARRAY(1)=DT (all appts from today forward) S ARRAY(1)=DT\_";3041231" (all appts from today through 3041231) CLINIC IEN ARRAY(2) List of valid clinic IENs (each separated by a semicolon) or a global root or a local root. Clinic must exist on Hospital Location file. ARRAY(2)="ien1;ien2" etc. ARRAY(2)="^global(" ARRAY(2)="^global(#" ARRAY(2)="^global(#," ARRAY(2)="local(" ARRAY(2) ="local(#" ARRAY(2) = "local(#, "S ARRAY(2)=300 S ARRAY(2)="300;301;304" S ARRAY(2)="^GBL(" S ARRAY(2) = "^GBL(""DFN""" S ARRAY(2) = "^GBL(""DFN"", " S ARRAY(2) ="LOCAL(" S ARRAY(2)="LOCAL(""DFN""" S ARRAY(2) = "LOCAL(""DFN"", " APPOINTMENT STATUS ARRAY (3) List of valid Appointment Status values, each separated by a semicolon. Valid values: R (Scheduled/Kept) I (Inpatient) NS (No-Show) NSR (No-Show, Rescheduled) CP (Cancelled by Patient) CPR (Cancelled by Patient, Rescheduled) CC (Cancelled by Clinic) CCR (Cancelled by Clinic, Rescheduled) NT (No Action Taken) ARRAY(3)="status1;status2" etc. S ARRAY(3)="I" S ARRAY(3) = "R; I; NT" S ARRAY(3)="CC;CCR;CP;CPR"

**PATIENT DFN, ARRAY(4)**—List of valid patient DFNs (each separated by a semicolon) or a global root or a local root. DFN *must* exist on the PATIENT (#2) file.

Figure 21: Sample PATIENT DFN, ARRAY(4)

```
ARRAY(4)="dfn1;dfn2" etc.
ARRAY(4)="^global("
ARRAY(4)="^global(#"
ARRAY(4)="^global(#,"
ARRAY(4)="local("
ARRAY(4)="local(#"
ARRAY(4)="local(#"
S ARRAY(4)="local(#,"
S ARRAY(4)="7179940;7179939;7179920"
S ARRAY(4)="^GBL("
S ARRAY(4)="^GBL(""IENLIST"""
S ARRAY(4)="^GBL(""IENLIST"","
S ARRAY(4)="LOCAL(""IENLIST"""
S ARRAY(4)="LOCAL(""IENLIST"","
```

**PRIMARY STOP CODE, ARRAY(13)**—List of valid Primary Stop Code values (*not* IENs). It *must* be a valid AMIS REPORTING STOP CODE (#1) field on the CLINIC STOP (#40.7) file.

Figure 22: Sample PRIMARY STOP CODE, ARRAY(13)

```
ARRAY(13)="code1;code2" etc.
S ARRAY(13)=197
S ARRAY(13)="197;198;200;203;207"
```

**DATE APPOINTMENT MADE, ARRAY(16)**—Range of Date Appointment Made dates; "from" and "to" dates separated by a semicolon. Dates *must* be in VA FileMan format:

#### YYYMMDD

NOTE: Time is not allowed.

#### Figure 23: Sample DATE APPOINTMENT MADE, ARRAY(16)

```
Array(16) = "from date; to date"
S ARRAY(16) = "3040101;3040101" (all appts that have a Date Appointment Made date of
3040101)
S ARRAY(16) = "3040101" (appts that have a Date Appointment Made date from 3040101
forward)
S ARRAY(16) = ";3031231" (all appts that have a Date Appointment Made date through
3031231)
S ARRAY(16) = DT (all appts that have a Date Appointment Made date from today
forward)
S ARRAY(16) = DT_";3041231" (all appts that have a Date Appointment Made date from
today through 3041231)
```

### **13.4.5 Other Array Entries**

| Description           | Array Entry   | Format Examples of Array With Filter                                                                                                    |
|-----------------------|---------------|----------------------------------------------------------------------------------------------------|
| Field List (Required) | ARRAY("FLDS") | <ul> <li>List of appointment field IDs, each separated by a semicolon.</li> <li>Order of fields is irrelevant.</li> <li>Or, if all fields are required, then set array to "ALL" (case is irrelevant).</li> </ul> <b>REF:</b> For the list of appointment field IDs, see "Data Fields." |

| Table | 72. | Other | Δrrav  | Entries |
|-------|-----|-------|--------|---------|
| Table | 12. | Other | Allay. |         |

#### Figure 24: Sample ARRAY("FLDS")

ARRAY("FLDS")="id1;id2;id3", etc.

ARRAY("FLDS")="ALL" ARRAY("FLDS")="1;2;3;6;7;14;20"

ARRAY("FLDS")=1

ARRAY("FLDS")="ALL"

ARRAY("FLDS")="all"

Max Appointments - Optional ARRAY("MAX") Maximum number of appointments requested. Must be a whole number not equal to 0.

ARRAY("MAX")=value

If value > 0 or value="" return first "N" appointments.

Else if value < 0 return last "N" appointments.

ARRAY("MAX")=1

ARRAY("MAX")=-1

Sort Appointments by Patient DFN – Optional ARRAY("SORT") Allows the output to be sorted by Patient, instead of by Patient and Clinic. Must be set to 'P'.

ARRAY("SORT")=value ARRAY("SORT")="P"

• Include Purged Appointments (Optional): **ARRAY("PURGED")** allows the user to receive *non*-canceled appointments that were purged from Sub-file #44.003.

```
ARRAY ("PURGED")=1 ARRAY ("PURGED")=1
```

• The Field List array entry *must* be populated, or else error **115** is generated.

**REF:** For a complete list of error codes and messages, see "<u>SDAPI—Error</u> <u>Codes</u>."

• The Maximum Appointments array entry is best used to retrieve the next or last "*n*" appointments for one patient and/or one clinic, in conjunction with the appointment date/time filter.

**NOTE:** If the Maximum Appointment array entry is set to a valid value and more than one patient and/or more than one clinic are passed to the API, or if no patient and clinic is passed to the API, the error **115** is generated.

**REF:** For a complete list of error codes and messages, see "<u>SDAPI—Error</u> <u>Codes</u>."

#### 13.4.6 SDAPI—Error Codes

Table 73 lists the SDAPI error codes and associated messages:

| Error Code | Error Message             | Occurs                                                                                                  |
|------------|---------------------------|----------------------------------------------------------------------------------------------------|
| 101        | DATABASE IS UNAVAILABLE   | If the Scheduling database or VistALink is unavailable.                                                 |
| 115        | INVALID INPUT ARRAY ENTRY | If the input array has an invalid entry or the field list is <b>NULL</b> .                              |
| 116        | DATA MISMATCH             | If VistA and the database are out of sync<br>(i.e., the database returns an IEN not found<br>on VistA). |
| 117        | SDAPI ERROR               | For catching new error codes that could be added at a later time.                                       |

Table 73: SDAPI—Error Codes

**NOTE:** Error codes **101**, **116**, and **117** do *not* occur until the RSA has been implemented. Coding for these error codes needs to be done now so that no other coding changes need to be made in the future. Each application needs to decide how to handle the return of those three error codes.

#### 13.4.7 SDAPI—Constraints

Cancelled appointments are returned only if the patient filter is populated.

Cancelled appointments always have NULL values in the following fields:

- Length of Appointment
- Eligibility of Visit
- Comments
- Check-Out Date/Time
- Check-In Date/Time
- Overbook

If you want canceled appointments, but do *not* want to specify a subset of patients, then set the patient filter **[ARRAY(4)]** equal to ^**DPT(**. This results in canceled appointments being returned.

**NOTE:** This decreases the performance time of the API as it spins through the entire VistA PATIENT (#2) file looking for appointments in the specified clinics (if filter is populated). However, it does *not* have a negative performance impact when it retrieves appointments from the RSA.

The Max Appointments array entry can only be used with one patient and/or one clinic. If multiple patients and/or clinics are passed or no clinic and/or patient is passed, an error message is generated.

Use of the **PURGED** array parameter requires the following two conditions to be met; otherwise, error **115** is returned:

- Patient filter *must* be populated.
- Field list *must not* contain fields 5-9, 11, 22, 28, 30, 31, or 33.

## **13.5 Application Programming Interface—GETAPPT**

#### Name

GETAPPT ; Retrieve Appointment Data for a Patient ID

#### Declaration

GETAPPT^SDAMA201 (SDIEN, SDFIELDS, SDAPSTAT, SDSTART, SDEND, SDRESULT, SDIOSTAT)

#### Description

This API returns appointment information for a specific patient ID. To use this API, subscribe to Integration Agreement #3859.

#### Arguments

- **SDIEN:** Patient IEN (required).
- **SDFIELDS:** Field List (optional, each field number separated by a semi-colon).
- **SDAPSTAT:** Appointment Status Filter (optional, each value separated by a semicolon).

For default and valid values, see "Filters."

- SDSTART: Start Date (optional, internal VA FileMan format).
- **SDEND:** End Date (optional, internal VA FileMan format).
- **SDRESULT:** Local variable to hold returned appointment Count (optional, passed by reference).
- **SDIOSTAT:** Patient Status Filter (optional, see "<u>Filters</u>" for default and valid values).

Field List: A NULL value in this parameter results in ALL appointment data fields being returned.

**REF:** For a list of the field numbers and corresponding data available in this API, see "<u>Data Fields</u>."

#### **Return Values**

If no errors occur and appointments are found, **SDRESULT** contains the appointment count and the requested data is returned in:

#### ^TMP(\$J,"SDAMA201","GETAPPT",x,y) = field y data

Where "x" is an incremental appointment count (starting with 1), and "y" is the field number requested.

If no errors occur and no appointments are found, then **SDRESULT** contains a value of **0** and the **^TMP(\$J,"SDAMA201","GETAPPT",x,y)** array is *not* generated.

If an error occurs, **SDRESULT** is –1 and the error codes and messages is returned in **^TMP(\$J,"SDAMA201","GETAPPT","ERROR",error code) = error message**.

**REF:** For a list of error codes and messages, see "Error Codes".

Other: When processing has completed, kill the temporary array:

#### ^TMP(\$J,"SDAMA201","GETAPPT")

#### **13.5.1 GETAPPT Examples**

1. Retrieve scheduled/kept inpatient appointment date/time, clinic ID, appt status, comments, and patient status for patient **99** from **1/1/02** through **1/31/02**:

```
>D
GETAPPT^SDAMA201(99,"1;2;3;6;12","R",3020101,3020131,.SDRESULT,"
I")
>ZW SDRESULT
SDRESULT=3
>ZW ^TMP($J, "SDAMA201", "GETAPPT")
^TMP(1000, "SDAMA201", "GETAPPT", 1, 1) = 3020101.10
^TMP(1000,"SDAMA201","GETAPPT",1,2)=130^TOM'S CLINIC
^TMP(1000, "SDAMA201", "GETAPPT", 1, 3) ="R"
^TMP(1000,"SDAMA201","GETAPPT",1,6)="PATIENT REQUESTS A RIDE
HOME"
^TMP(1000,"SDAMA201","GETAPPT",1,12)="I"
^TMP(1000, "SDAMA201", "GETAPPT", 2, 1) = 3020115.08
^TMP(1000,"SDAMA201","GETAPPT",2,2) = 150^BOB'S CLINIC
^TMP(1000, "SDAMA201", "GETAPPT", 2, 3) ="R"
^TMP(1000, "SDAMA201", "GETAPPT", 2, 6) =
^TMP(1000, "SDAMA201", "GETAPPT", 2, 12) = "I"
^TMP(1000, "SDAMA201", "GETAPPT", 3, 1) = 3020115.09
^TMP(1000, "SDAMA201", "GETAPPT", 3, 2) = 150^BOB'S CLINIC
^TMP(1000, "SDAMA201", "GETAPPT", 3, 3) = "R"
^TMP(1000, "SDAMA201", "GETAPPT", 3, 6) ="WHEELCHAIR REQUESTED"
^TMP(1000, "SDAMA201", "GETAPPT", 3, 12) = "I"
```

2. Retrieve inpatient and outpatient appointment date/time, clinic ID, appointment status, and comments for patient 99 from 1/1/02 at 8 a.m. through 1/31/02 for scheduled/kept appointments:

```
>D
GETAPPT^SDAMA201(99,"1;2;3;6","R",3020101.08,3020131,.SDRESULT)
>ZW SDRESULT=2
>ZW ^TMP($J,"SDAMA201","GETAPPT")
^TMP(1000,"SDAMA201","GETAPPT",1,1)=3020101.10
^TMP(1000,"SDAMA201","GETAPPT",1,2)=130^TOM'S CLINIC
^TMP(1000,"SDAMA201","GETAPPT",1,3)="R"
^TMP(1000,"SDAMA201","GETAPPT",1,6)="PATIENT REQUESTS A RIDE
HOME"
^TMP(1000,"SDAMA201","GETAPPT",2,1)=3020115.09
^TMP(1000,"SDAMA201","GETAPPT",2,2)= 150^BOB'S CLINIC
^TMP(1000,"SDAMA201","GETAPPT",2,3)="R"
^TMP(1000,"SDAMA201","GETAPPT",2,3)="R"
```

## 13.6 Application Programming Interface—NEXTAPPT

#### Name:

NEXTAPPT ; Retrieve Next Appointment Data for a Patient ID

#### Declaration

\$\$NEXTAPPT^SDAMA201(SDIEN, SDFIELDS, SDAPSTAT, SDIOSTAT)

#### Description

This API returns requested next appointment information for a patient ID and should be called using an EXTRINSIC call. The "next" appointment is defined as the next appointment on file after the current date/time. To use this API, subscribe to Integration Agreement #3859.

#### Arguments

- **SDIEN**: Patient IEN (required).
- **SDFIELDS**: Field List (optional, each field number separated by a semi-colon).
- **SDAPSTAT**: Appointment Status Filter (optional, each value separated by a semi-colon. See "<u>Filters</u>" for default and valid values).
- **SDIOSTAT**: Patient Status Filter (optional, see "Filters" for default and valid values).

**Field List**: A **NULL** value in this parameter results in NO appointment data fields being returned.

**REF:** For a list of the field numbers and corresponding data available in this API, see "<u>Data Fields</u>."

#### **Return Values**

This API returns the following:

- -1—If an error occurred.
- **0**—If no future appointment is found.
- 1—If a future appointment was found.

If no future appointment is found, then the **^TMP(\$J,"SDAMA201","NEXTAPPT",y)** array is *not* generated.

If the user enters an optional field list and a future appointment is found, the data for the next appointment is returned in:

#### ^TMP(\$J,"SDAMA201","NEXTAPPT",y) = field y data

Where "y" is the field number requested.

If an error occurs, the error codes and messages are returned in:

^TMP(\$J,"SDAMA201","NEXTAPPT","ERROR",error code) = error message

**REF:** For a list of error codes and messages, see "Error Codes".

Other: When processing has completed, kill the temporary array:

```
^TMP($J,"SDAMA201","NEXTAPPT")
```

#### **NEXTAPPT Examples**

1. See if Patient **321** has a future appointment (inpatient or outpatient).

```
I $$NEXTAPPT^SDAMA201(321) D
Insert code here to continue processing as needed.
```

No appointment data is returned from the above example, because no fields were passed into it.

2. If Patient **99** has a future scheduled inpatient appointment, retrieve appointment date/time, clinic ID, appointment status, and patient status:

```
I $$NEXTAPPT^SDAMA201(99,"1;2;3;12","R","I") D
S NEXTDATE=$G(^TMP($J,"SDAMA201","NEXTAPPT",1))
S CLINIEN=+$G(^TMP($J,"SDAMA201","NEXTAPPT",2))
S APPTSTAT=$G(^TMP($J,"SDAMA201","NEXTAPPT",3))
S PATSTATS=$G(^TMP($J,"SDAMA201","NEXTAPPT",12))
>ZW ^TMP($J,"SDAMA201","NEXTAPPT")
^TMP(1000,"SDAMA201","NEXTAPPT",2)=130^SAM'S CLINIC
^TMP(1000,"SDAMA201","NEXTAPPT",3)=R
^TMP(1000,"SDAMA201","NEXTAPPT",12)="I"
```

3. If Patient **111** has a future appointment (scheduled, cancelled, or no-show), retrieve appointment date/time, clinic ID, appointment status, and patient status:

```
I $$NEXTAPPT^SDAMA201(111,"1;2;3;12") D
S NEXTDATE=$G(^TMP($J,"SDAMA201","NEXTAPPT",1))
S CLINIEN=+$G(^TMP($J,"SDAMA201","NEXTAPPT",2))
S APPTSTAT=$G(^TMP($J,"SDAMA201","NEXTAPPT",3))
S PATSTATS=$G(^TMP($J,"SDAMA201","NEXTAPPT",12))
>ZW ^TMP($J,"SDAMA201","NEXTAPPT")
^TMP(1000,"SDAMA201","NEXTAPPT",2)=130^SAM'S CLINIC
^TMP(1000,"SDAMA201","NEXTAPPT",3)=C
^TMP(1000,"SDAMA201","NEXTAPPT",12)=""
```

A cancelled appointment was returned above, because the appointment status filter was undefined, and it was the next appointment on the file. The patient status was returned with a value of **NULL**.

## 13.7 Application Programming Interface—GETPLIST

#### Name

GETPLIST ; Retrieve Appointment Data for a Clinic ID

#### Declaration

```
GETPLIST^SDAMA202(SDIEN,SDFIELDS,SDAPSTAT,SDSTART,SDEND,SDRESULT,
SDIOSTAT)
```

#### Description

Returns requested clinic appointment information for a specific clinic ID. To use this API, subscribe to Integration Agreement #3869.

**NOTE:** This API returns appointment information for "regular", "no-show", and "no action taken" appointments only; while the appointment data is located in VistA, cancelled appointments are *not* returned, because they are *not* retained on the Hospital Location sub-files (44.001, 44.003).

#### Arguments

- **SDIEN:** Clinic IEN (required).
- **SDFIELDS:** Field List (optional, each field number separated by a semi-colon).
- **SDAPSTAT:** Appointment Status Filter (optional, each value separated by a semi-colon. See "Filters" for default and valid values).
- **SDSTART:** Start Date/time (optional, internal VA FileMan format).
- **SDEND:** End Date/time (optional, internal VA FileMan format).
- **SDRESULT:** Local variable to hold returned appointment count (optional, passed by reference).
- **SDIOSTAT:** Patient Status Filter (optional, see "Filters" for default and valid values).

Field List: A NULL value in this parameter results in ALL appointment data fields being returned.

**REF:** For a list of the field numbers and corresponding data available in this API, see "Data Fields."

#### **Return Values**

If no errors occur and appointments are found, **SDRESULT** contains the appointment count and the data is returned in:

^TMP(\$J,"SDAMA202","GETPLIST",x,y) = field y data

Where "x" is an incremental appointment count (starting with 1) and "y" is the field number requested.

- If no errors occur and no appointments are found, then **SDRESULT** contains a value of **0** and the **^TMP(\$J,"SDAMA202","GETPLIST",x,y)** array is *not* be generated.
- If an error occurs, **SDRESULT** is -1 and the error codes and messages are returned in:

**^TMP(\$J,"SDAMA202","GETPLIST","ERROR",error code) = error message** 

**REF:** For a list of error codes and messages, see "Error Codes."

Other: When processing has completed, kill the temporary array:

#### ^TMP(\$J,"SDAMA202","GETPLIST")

#### **GETPLIST Example**

Retrieve inpatient and outpatient appointment date/time, patient ID, and length of appointment for clinic 100 for 1/1/02 from 8 a.m. to 10 a.m.:

```
>D GETPLIST^SDAMA202(100,"1;4;5",,3020101.08,3020101.1,.SDRESULT)
>ZW SDRESULT=4
>ZW ^TMP($J,"SDAMA202","GETPLIST")
^TMP(1000,"SDAMA202","GETPLIST",1,1)=3020101.08
^TMP(1000,"SDAMA202","GETPLIST",1,4)=4564^SDPATIENT,ONE
^TMP(1000,"SDAMA202","GETPLIST",1,5)=60
^TMP(1000,"SDAMA202","GETPLIST",2,1)=3020101.09
^TMP(1000,"SDAMA202","GETPLIST",2,4)=9007^SDPATIENT,TWO
^TMP(1000,"SDAMA202","GETPLIST",2,5)=30
^TMP(1000,"SDAMA202","GETPLIST",3,1)=3020101.093
^TMP(1000,"SDAMA202","GETPLIST",3,4)=24389^SDPATIENT,THREE
^TMP(1000,"SDAMA202","GETPLIST",3,5)=30
^TMP(1000,"SDAMA202","GETPLIST",4,1)=3020101.1
^TMP(1000,"SDAMA202","GETPLIST",4,4)=40374^SDPATIENT,FOUR
^TMP(1000,"SDAMA202","GETPLIST",4,5)=30
```

## 13.8 Application Programming Interface—PATAPPT

#### Name

PATAPPT ; Check for existence of any appointment for a patient

#### Declaration

```
PATAPPT^SDAMA204 (SDDFN)
```

#### Description

Returns 1, 0, or -1 according to the existence of appointment(s) for a patient ID. To use this API, subscribe to Integration Agreement #4216.

#### Argument

**SDDFN:** Patient IEN (required).

#### **Return Values**

Patient scheduling record(s); Value Returned:

- 1—Appointment(s) on file.
- **0**—No Appointment(s) on file.
- **-1**—Error.

Depending on the existence of appointment(s) for a specific patient ID, an extrinsic value is returned according to the Return Values listed above.

If an error occurs, a - 1 is returned, and a node with error information is created.

The format is:

```
W $$PATAPPT^SDAMA204(0) -1
The error information resides in the following node:
ZW ^TMP(634,"SDAMA204","PATAPPT","ERROR")
^TMP(634,"SDAMA204","PATAPPT","ERROR",114)="INVALID PATIENT ID"
See "Error Codes" for a list of error codes and messages.
```

This function does *not* remove the **^TMP** node created when an error occurs. It is the calling program's responsibility to delete the node.

#### **PATAPPT Examples**

The following examples show the initialization of variable **X** with the value from the function **\$\$PATAPPT^SDAMA204(SDDFN)**:

1. Patient Appointments Exists:

```
Cache>S X=$$PATAPPT^SDAMA204(123)
Cache>W X
1
```

2. No Patient Appointments Exists:

```
Cache>S X=$$PATAPPT^SDAMA204(11)
Cache>W X
0
```

3. Invalid Patient ID:

```
Cache>S X=$$PATAPPT^SDAMA204(0)
Cache>W X
-1
Cache>ZW ^TMP($J,"SDAMA204","PATAPPT","ERROR")
^TMP(659,"SDAMA204","PATAPPT","ERROR",114)="INVALID PATIENT
ID"
```

## 13.9 Error Codes

Table 74 lists error codes and their associated messages:

| Error Code | Error Message                                                             |
|------------|---------------------------------------------------------------------------|
| 101        | DATABASE IS UNAVAILABLE                                                   |
| 102        | PATIENT ID IS REQUIRED                                                    |
| 103        | INVALID FIELD LIST                                                        |
| 104        | CLINIC ID IS REQUIRED                                                     |
| 105        | INVALID START DATE                                                        |
| 106        | INVALID END DATE                                                          |
| 108        | FACILITY ID IS REQUIRED                                                   |
| 109        | INVALID APPOINTMENT STATUS FILTER                                         |
| 110        | ID MUST BE NUMERIC                                                        |
| 111        | START DATE CAN'T BE AFTER END DATE                                        |
| 112        | INVALID PATIENT STATUS FILTER                                             |
| 113        | APPT STATUS AND PATIENT STATUS FILTER COMBINATION<br>UNSUPPORTED IN VISTA |
| 114        | INVALID PATIENT ID                                                        |

#### Table 74: Error Codes

# 14 Data Fields14.1 Available Data Fields

| ID | Field Name               | Data Type           | Format or Valid<br>Values                                                                                          | Description                                                                                                    | Examples of<br>Returned Data                     |
|----|--------------------------|---------------------|----------------------------------------------------------------------------------------------------|----------------------------------------------------------------------------------------------------|--------------------------------------------------|
| 1  | APPOINTMENT<br>DATE/TIME | DATE/TIME           | YYYMMDD@HHMM                                                                                                    | The scheduled<br>Appointment<br>date/time.                                                                                                    | 3021215@113<br>3021201@0815                      |
| 2  | CLINIC ID and NAME       | POINTER<br>and TEXT | ID^name                                                                                                    | Clinic ID and name.                                                                                                    | 150^CARDIOLOGY<br>32^TOM'S CLINIC                |
| 3  | APPOINTMENT<br>STATUS    | ALPHA               | <ul> <li>N—No-Show</li> <li>C—Cancelled</li> <li>R—Scheduled /<br/>Kept</li> <li>NT—No Action<br/>Taken</li> </ul> | <ul> <li>The status of the appointment:</li> <li>N for no-show appointment.</li> <li>C for cancelled appointment (cancelled for ANY reason).</li> <li>NT for no action taken.</li> <li>R for a future appointment or a past kept appointment.</li> </ul> | • N<br>• C<br>• R<br>• NT                        |
| 4  | PATIENT ID and NAME      | POINTER<br>and TEXT | ID^name                                                                                                    | Patient ID and name.                                                                                                    | 34877^DGPATIENT,<br>ONE<br>455^DGPATIENT,T<br>WO |
| 5  | LENGTH OF<br>APPOINTMENT | NUMERIC             | NNN                                                                                                    | The scheduled length<br>of appointment, in<br>minutes.                                                                                                    | 20<br>60                                         |
| 6  | COMMENTS                 | TEXT                | free text                                                                                                    | Any comments<br>associated with the<br>appointment.                                                                                                    | PATIENT NEEDS<br>WHEELCHAIR                      |
| 7  | OVERBOOK                 | TEXT                | Y or N                                                                                                    | " <b>Y</b> " if appointment is an overbook else " <b>N</b> ".                                                                                                    | Y<br>N                                           |

#### Table 75: Available Data Fields

Patient Information Management System (PIMS)216Patient Registration, Admission, Discharge, Transfer, and Appointment Scheduling<br/>Technical Manual (REDACTED)

February 2022

| ID | Field Name                             | Data Type           | Format or Valid<br>Values | Description                                                                                                    | Examples of<br>Returned Data                                                                                    |
|----|----------------------------------------|---------------------|---------------------------|----------------------------------------------------------------------------------------------------|----------------------------------------------------------------------------------------------------|
| 8  | ELIGIBILITY OF<br>VISIT ID and<br>NAME | POINTER<br>and TEXT | ID^name                   | Eligibility code and<br>name associated with<br>the appointment.                                                                                                    | 2^AID &<br>ATTENDANCE<br>7^ALLIED VETERAN<br>13^COLLATERAL<br>OF VET.                                           |
| 9  | CHECK-IN<br>DATE/TIME                  | DATE/TIME           | YYYMMDD@HHMM              | Date/Time the patient checked in for the appointment.                                                                                                    | 3021215@113                                                                                                    |
| 10 | APPOINTMENT<br>TYPE ID and<br>NAME     | POINTER<br>and TEXT | ID^name                   | Type of appointment<br>ID and name.                                                                                                    | 1 <sup>^</sup> COMPENSATION<br>& PENSION<br>3 <sup>^</sup> ORGAN DONORS<br>7 <sup>^</sup> COLLATERAL OF<br>VET. |
| 11 | CHECK-OUT<br>DATE/TIME                 | DATE/TIME           | YYYMMDD@HHMM              | Date/Time the patient checked out of the appointment.                                                                                                    | 3021215@113                                                                                                    |
| 12 | PATIENT<br>STATUS                      | TEXT                | I<br>O<br>NULL            | For future, scheduled<br>appointments, the<br>current status of the<br>patient. For past, kept<br>appointments, the<br>status at the time of<br>the appointment. For<br>cancelled and no-<br>show appointments,<br>this is <b>NULL</b> . | <br>  0<br>  ""                                                                                                 |

## 14.2 Filters

## 14.2.1 Valid Appointment Status Filters

The **SDAPSTAT** filter parameter can be used if you want to screen on appointment status. If this parameter contains a value or set of values, then those appointments are returned in the resulting array set. Request more than one value in the filter by separating them with a semi-colon (i.e., **SDAPSTAT="R;NT"**).

A NULL or undefined value results in all being returned.

| Appt Status Filter value | Appointment Status Value(s) Returned                                                                                                    |  |
|--------------------------|----------------------------------------------------------------------------------------------------|--|
| R                        | R—Scheduled / kept                                                                                                    |  |
| Ν                        | N—No-show                                                                                                    |  |
| С                        | <b>C</b> —Cancelled                                                                                                    |  |
| NT                       | N—No action taken                                                                                                    |  |
| NULL (default)           | <ul> <li>ALL appointment status values are returned:</li> <li>R—Scheduled / kept</li> <li>N—No-show</li> <li>C—Cancelled</li> <li>NT—No action taken</li> </ul> |  |

## 14.2.2 Valid Patient Status Filters

The **SDIOSTAT** filter parameter can be used if you wish to retrieve only inpatient records or only outpatient records. A **NULL** or undefined value results in both being returned.

| Patient Status Filter value | Description                                   |  |
|-----------------------------|-----------------------------------------------|--|
| 1                           | Inpatient.                                    |  |
| 0                           | Outpatient.                                   |  |
| NULL (default)              | Both are returned (inpatient and outpatient). |  |

#### 14.2.3 Valid Patient Status and Appointment Status Filter Combinations

Due to the design of VistA, the PATIENT STATUS (#12; new field) of appointments that are Cancelled, No-Show, or No Action Taken, are *not* available. If the PATIENT STATUS field is requested, a **NULL** value is returned in the ^**TMP** output global for this field. Patient status is determined by analyzing the value of the STATUS (#3) field on the PATIENT (#2.98) subfile.

Inpatient appointments contain an "**I**" in this field and are identified only if the field has *not* been changed (Cancelled, etc.). Therefore, if the user wishes to specifically request only inpatient appointments (using the Patient Status filter = "**I**"), then the Appointment Status filter *must* be set to "**R**".

Any other value in the Appointment Status filter (including NULL or undefined) causes an error (#113) to be generated and returned in the ^TMP global. The same is true when specifically requesting outpatient appointments. To retrieve No-Show, Cancelled, or No Action Taken appointments, the Patient Status filter *must* be left NULL or undefined.

Table 78 lists the results of combinations of these two filters:

| Patient Status Filter | Appointment Status<br>Filter       | Valid/Invalid | Patient Status value<br>in ^TMP (if<br>requested)                                                 |
|-----------------------|------------------------------------|---------------|---------------------------------------------------------------------------------------------------|
| l or O                | R                                  | Valid         | <ul> <li>I for inpatient<br/>appointments.</li> <li>O for outpatient<br/>appointments.</li> </ul> |
| l or O                | Ν                                  | Invalid       | N/A                                                                                               |
| l or O                | С                                  | Invalid       | N/A                                                                                               |
| l or O                | NT                                 | Invalid       | N/A                                                                                               |
| l or O                | Any combination of R, N, C, and NT | Invalid       | N/A                                                                                               |
| l or O                | NULL / Undefined                   | Invalid       | N/A                                                                                               |
| NULL / Undefined      | R                                  | Valid         | <ul> <li>I for inpatient<br/>appointments.</li> <li>O for outpatient<br/>appointments.</li> </ul> |
| NULL / Undefined      | Ν                                  | Valid         | NULL                                                                                              |
| NULL / Undefined      | С                                  | Valid         | NULL                                                                                              |
| NULL / Undefined      | NT                                 | Valid         | NULL                                                                                              |

#### Table 78: Status Filter Combinations

| Patient Status Filter | Appointment Status<br>Filter                                         | Valid/Invalid | Patient Status value<br>in ^TMP (if<br>requested)                              |
|-----------------------|----------------------------------------------------------------------|---------------|--------------------------------------------------------------------------------|
| NULL / Undefined      | <b>NULL</b> / Undefined, or<br>any combination of<br>R, N, C, and NT | Valid         | • I or O for<br>scheduled/kept<br>inpatient and<br>outpatient<br>appointments. |
|                       |                                                                      |               | • NULL for<br>Cancelled, No-<br>Show, and No<br>Action Taken<br>appointments.  |

#### Table 79: Filter Key

| Patient Status Filter Key | Appointment Status Filter Key            |  |
|---------------------------|------------------------------------------|--|
| I = Inpatient             | R = Scheduled/kept appointments          |  |
| <b>O</b> = Outpatient     | N = All no-show appointments             |  |
|                           | <b>C</b> = All cancelled appointments    |  |
|                           | <b>NT</b> = No action taken appointments |  |

## 14.3 Application Programming Interface—SDIMO

#### Name

SDIMO; Inpatient Medications for Outpatients

#### Declaration

\$\$SDIMO^SDAMA203(SDCLIEN,SDDFN)

#### Description

This API returns encounter date/time for a clinic IEN and patient DFN. If the patient does *not* have an encounter in the specified clinic today (or yesterday if current time is before **6 a.m.**), then the patient's scheduled appointment date/time for that clinic, today or in the future (or yesterday if current time is before **6 a.m.**), is returned. This API should be called using an extrinsic call.

#### Arguments

- **SDCLIEN**: Clinic IEN (required)
- **SDDFN**: Patient DFN (required)

#### **Return Values**

| Return Value | Meaning                                                                                                    |
|--------------|----------------------------------------------------------------------------------------------------|
| 1            | Patient has at least one encounter today or one scheduled appointment today or in the future in the authorized clinic. |
| 0            | Patient does <i>not</i> have an encounter today or an appointment today or in the future in the authorized clinic.     |
| -1           | Clinic is <i>not</i> authorized, clinic is inactive, or clinic IEN is <b>NULL</b> .                                    |
| -2           | Patient DFN is <b>NULL.</b>                                                                                            |
| -3           | Scheduling Database is unavailable.                                                                                    |
| SDIMO(1)     | Encounter date/time or appointment date/time.                                                                          |

#### Table 80: SDIMO API Return Values

If a 1 is returned, then the **SDIMO(1)** variable contains the encounter or appointment date/time. If something other than a 1 is returned, the **SDIMO(1)** variable is *not* created.

Other: When processing has completed, the **SDIMO(1)** variable needs to be killed.

#### SDIMO Examples

1. Is patient **123** authorized to receive inpatient medication at clinic **800**?

```
I $$SDIMO^SDAMA203(800,123) D
S APPTDT=$G(SDIMO(1))
K SDIMO(1)
;continue processing as needed
```

2. Example of handling an error:

```
S SDRESULT=$$SDIMO^SDAMA203(800,123)
I SDRESULT<1 D
I SDRESULT=-1 D
process clinic error as needed
Configuring Bar Code Label Printers</pre>
```

# 14.4 Configuring Bar Code Label Printers for Print Patient Label Option

The Veteran Identification Card (VIC) provided by the VIC Replacement project does *not* support embossing of protected health information. Instead, the **Print Patient Label** [DG PRINT PATIENT LABEL] option allows labels to be printed with the patient's protected health information.

The labels contain the following (see Figure 25):

- Patient's name
- Social security number
- Date of birth
- (Optional fourth line) Contains the patient's inpatient location (ward and room#)

#### Figure 25: Sample Label

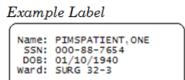

The labels can be affixed to medical record forms in lieu of using the current embossed cards to imprint this information.

#### Example Label

The **Print Patient Label** [DG PRINT PATIENT LABEL] option was exported with the Veteran ID Card (VIC) Replacement patch (DG\*5.3\*571). This option was placed on the **ADT Outputs Menu** [DG OUTPUTS MENU] option.

This option supports plain text printing to dot matrix and laser printers by prompting the user for the number of lines that the label stock can contain. In addition, bar code label printers, such as Zebra and Intermec, are supported on systems that have installed the Kernel Support for Bar Code Printers patch (XU\*8.0\*205).

### 14.4.1 Hardware Setup

The printer *must* be physically connected to the network and then defined in the DEVICE (#3.5) and TERMINAL TYPE (#3.2) files.

### 14.4.2 Software Setup

Bar code label printers, such as the Zebra and Intermec printers, require control codes to be defined in the CONTROL CODES (#3.2055) subfile of the TERMINAL TYPE (#3.2) file.

The patient label print routine (**DGPLBL**) checks for the existence of the control codes before attempting to execute. Presently, the patient label print routine (**DGPLBL**) uses **eight** control codes. DBIA #3435 allows direct M read access to the CONTROL CODES (#3.2055) subfile of the TERMINAL TYPE (#3.2) file.

It is *not* required that all control codes be defined; just build the necessary control codes for the selected printer.

# 14.5 Control Code Overview

Table 81 lists the control codes that are currently used by the patient label print routine (**DGPLBL**). In order for the routine to work correctly, these control codes *must* be entered through VA FileMan in the CONTROL CODES (#3.2055) subfile in the TERMINAL TYPE (#3.2) file using the names listed in Table 81.

| Code | Description           |  |  |  |  |  |
|------|-----------------------|--|--|--|--|--|
| FI   | Format Initialization |  |  |  |  |  |
| FE   | Format End            |  |  |  |  |  |
| SL   | Start of Label        |  |  |  |  |  |
| EL   | End of Label          |  |  |  |  |  |
| ST   | Start of Text         |  |  |  |  |  |
| ET   | End of Text           |  |  |  |  |  |
| STF  | Start of Text Field   |  |  |  |  |  |
| ETF  | End of Text Field     |  |  |  |  |  |

#### Table 81: Patient Label Print Routine Control Codes

### 14.5.1 Patient Label Print Routine Control Code Use

The following pseudo-code listing shows the flow and the points at which each of the control codes are used. It is *not* required that all control codes be defined; just build the necessary control codes for the selected printer:

- 1. Label print routine invoked.
- 2. Control codes loaded into local array **DGIOCC**. Variable **DGIOCC** is defined to indicate whether or not control codes exist.

- 3. Format Initialization.
- 4. For each label printed:
  - Start of Label
  - Start of Text\*
  - Start of Text Field\*
  - Text Information\*
  - End of Text Field\*
  - End of Text\*
  - End of Label.
- 5. Format End.

\*Indicates items that may be executed repeatedly.

### 14.5.2 Label Printer Setup Examples

The following are examples of the control codes setup in the CONTROL CODES (#3.2055) subfile in the TERMINAL TYPE (#3.2) file for the Zebra and Intermec label printers.

These printers were used during the development process, and the examples are provided to guide the user in the control code setup. The examples provided are based on a  $1\frac{1}{2}$  by  $3\frac{1}{2}$  inch label.

#### 14.5.3 Zebra Label Printer

#### 14.5.3.1 Example 1—Control Codes Setup for Horizontal Labels

Figure 26: Zebra Label Printer Example—Control Codes Setup for Horizontal Labels

```
NUMBER: 1
ABBREVIATION: FI
FULL NAME: FORMAT INITIALIZATION
CONTROL CODE: W "^XA", !, "^LH0, 0^FS", !
NUMBER: 2
ABBREVIATION: SL
FULL NAME: START LABEL
CONTROL CODE: W "^XA", ! S DGY=30, DGX=10
NUMBER: 3
ABBREVIATION: ST
FULL NAME: START TEXT
CONTROL CODE: W "^FO", DGX, ", ", DGY, "^AON, 30, 30" S DGY=DGY+40
NUMBER: 4
ABBREVIATION: STF
FULL NAME: START TEXT FIELD
CONTROL CODE: W "^FD"
NUMBER: 5
ABBREVIATION: ETF
FULL NAME: END TEXT FIELD
CONTROL CODE: W "^FS", !
NUMBER: 6
ABBREVIATION: EL
FULL NAME: END LABEL
CONTROL CODE: W "^XZ",!
```

#### 14.5.3.2 Example 2—Control Codes Setup for Vertical Labels

#### Figure 27: Zebra Label Printer Example—Control Codes Setup for Vertical Labels

```
NUMBER: 1
ABBREVIATION: FI
FULL NAME: FORMAT INITIALIZATION
CONTROL CODE: W "^XA", !, "^LH0, 0^FS", !
NUMBER: 2
ABBREVIATION: SL
FULL NAME: START LABEL
CONTROL CODE: W "^XA",! S DGY=50, DGX=190
NUMBER: 3
ABBREVIATION: ST
FULL NAME: START TEXT
CONTROL CODE: W "^FO", DGX, ", ", DGY, "^AOR, 30, 20" S DGX=DGX-40
NUMBER: 4
ABBREVIATION: STF
FULL NAME: START TEXT FIELD
CONTROL CODE: W "^FD"
NUMBER: 5
ABBREVIATION: ETF
FULL NAME: END TEXT FIELD
CONTROL CODE: W "^FS",!
NUMBER: 6
ABBREVIATION: EL
FULL NAME: END LABEL
CONTROL CODE: W "^XZ", !
```

### 14.6 Intermec Label Printer

Intermec label printers require that a label format be sent to the printer prior to sending any data to print. The label format is defined in an M routine, which is then defined in the OPEN EXECUTE (#6) field in the TERMINAL TYPE (#3.2) file.

Two sample formats are provided with patch DG\*5.3\*571 in routine DGPLBL1:

- HINTERM^DGPLBL1 entry point creates a horizontal format label.
- VINTERM^DGPLBL1 entry point creates a vertical format label.

The following setup examples show the OPEN EXECUTE (#6) and CONTROL CODES (#55) field values that were used in the development process and are provided to guide the user in this setup.

The examples are based on a  $1\frac{1}{2}$  by  $3\frac{1}{2}$  inch label.

#### 14.6.1 Example 1—Control Codes Setup for Horizontal Labels

| OPEN EXECUTE: D HINTERM^DGPLBL1                                                                |
|------------------------------------------------------------------------------------------------|
| NUMBER: 1                                                                                      |
| ABBREVIATION: FI                                                                               |
| FULL NAME: FORMAT INITIALIZATION                                                               |
| CONTROL CODE: W " <stx>R;<etx>",!</etx></stx>                                                  |
| NUMBER: 2                                                                                      |
| ABBREVIATION: SL                                                                               |
| FULL NAME: START LABEL                                                                         |
| CONTROL CODE: W " <stx><esc>E2<etx>",!,"<stx><can><etx>",!</etx></can></stx></etx></esc></stx> |
| NUMBER: 3                                                                                      |
| ABBREVIATION: ST                                                                               |
| FULL NAME: START TEXT                                                                          |
| CONTROL CODE: W " <stx>"</stx>                                                                 |
| NUMBER: 4                                                                                      |
| ABBREVIATION: ET                                                                               |
| FULL NAME: END TEXT                                                                            |
| CONTROL CODE: W " <cr><etx>",!</etx></cr>                                                      |
| NUMBER: 5                                                                                      |
| ABBREVIATION: EL                                                                               |
| FULL NAME: END LABEL                                                                           |
| CONTROL CODE: W " <stx><etb><etx>",!</etx></etb></stx>                                         |

#### Figure 28: Control Codes Setup for Horizontal Labels

#### 14.6.2 Example 2—Control Codes Setup for Vertical Labels

#### Figure 29: Control Codes Setup for Vertical Labels

```
OPEN EXECUTE: D VINTERM^DGPLBL1
NUMBER: 1
ABBREVIATION: FI
FULL NAME: FORMAT INITIALIZATION
CONTROL CODE: W "<STX>R;<ETX>",!
NUMBER: 2
ABBREVIATION: SL
FULL NAME: START LABEL
CONTROL CODE: W "<STX><ESC>E2<ETX>",!,"<STX><CAN><ETX>",!
NUMBER: 3
ABBREVIATION: ST
FULL NAME: START TEXT
CONTROL CODE: W "<STX>"
NUMBER: 4
ABBREVIATION: ET
FULL NAME: END TEXT
CONTROL CODE: W "<CR><ETX>",!
NUMBER: 5
ABBREVIATION: EL
FULL NAME: END LABEL
CONTROL CODE: W "<STX><ETB><ETX>", !
```

# 15 HL7 Interface Specification for Transmission of Ambulatory Care Data

**NOTE:** Starting **December 1, 2018**, the Ambulatory Care nightly job and Performance Monitor data extract daily transmissions, and monthly APM Performance Monitor Task generated from each VistA site are no longer needed to be sent to the AITC; the National Patient Care Database (NPCDB) is being shut down in Austin and the Corporate Data Warehouse (CDW) is replacing the database as the authoritative source. The VistA extracts done to populate the CDW replaces the need for the HL7 transmission.

This transmission has been stopped with Scheduling patch SD\*5.3\*640. This patch release includes:

- Disable AMB-CARE and SDPM logical links in the HL LOGICAL LINK (#870) file.
- Unschedule the following three tasks:
  - **Ambulatory Care Nightly Transmission to NPCDB** [SCDX AMBCAR NIGHTLY XMIT].
  - Nightly job for PM data extract [SDOQM PM NIGHTLY JOB].
  - Schedule APM Performance Monitor Task [SCRPW APM TASK JOB].
- Place the following options "out of order":
  - **Ambulatory Care Nightly Transmission to NPCDB** [SCDX AMBCAR NIGHTLY XMIT].
  - **Retransmit Ambulatory Care Data by Date Range** [SCDX AMBCAR RETRANS BY DATE].
  - **Retransmit Selected Error Code** [SCDX AMBCAR RETRANS ERROR].
  - Selective Retransmission of NPCDB Rejections [SCDX AMBCAR RETRANS SEL REJ].
  - Schedule APM Performance Monitor Task [SCRPW APM TASK JOB].
  - **Performance Monitor Retransmit Report (AAC)** [SCRPW PM RETRANSMIT REPORT].
  - Nightly job for PM data extract [SDOQM PM NIGHTLY JOB].

This interface specification specifies the information needed for Ambulatory Care data reporting. This data exchange is triggered by specific outpatient events that relate to workload credit in VistA. The basic communication protocol is addressed, as well as the information that is made available and how it is obtained.

This application uses an abstract message approach and encoding rules specified by HL7. HL7 is used for communicating data associated with various events that occur in health care

environments. For example, when a check-out occurs in VistA, the event triggers an update patient information message. This message is an unsolicited transaction to all external systems interfacing with VistA.

The formats of these messages conform to the Version 2.3 HL7 Interface Standards where applicable. HL7 custom message formats ("Z" segments) are used only when necessary.

# 15.1 Assumptions

Assumptions have been made at the beginning of this project in order to help define the scope and meet the initial needs in interfacing with the Austin Information Technology Center (AITC; formerly known as the Austin Automation Center [AAC]).

### 15.1.1 Message Content

The data sent in the HL7 messages is limited to the information that can be processed by the AITC, with the exception of the **PID** and **ZPD** segments, which are populated using the nationally supported VistA call. The data sent is also limited to what is available in VistA.

In order to capture the most information, specific outpatient events generate messages to the AITC systems. This is *not* intended to cover all possible outpatient events, only those events that may result in the capture of workload information and data needed to update the National Patient Care Database (NPCDB).

The mode for capturing data for outpatient events was chosen to capture as much of the data as possible.

**REF:** For further information on the mode for capturing the outpatient events, see "<u>Data</u> <u>Capture and Transmission</u>."

### 15.1.2 Data Capture and Transmission

When AICS, PIMS, and PCE options or calls are used to update specific outpatient encounter data in VistA, these events and changes are captured. Any changes made to the VistA database in *non*-standard ways, such as a direct global set by an application or by M code, are *not* captured.

### 15.1.3 Background Messages

A nightly background job sends HL7 messages for each outpatient encounter event for the day.

### 15.1.4 Batch Messages and Acknowledgements

Batch messages are used to transmit the outpatient encounter events.

Each batch message sent is acknowledged at the application level. The batch acknowledgment contains acknowledgment messages only for those messages containing errors.

Using this mode, it is possible that an empty batch acknowledgment is sent. This happens only when all messages in the batch being acknowledged were accepted.

### 15.1.5 VA MailMan Lower Level Protocol

HL7 V. 1.6 of the VA MailMan lower level protocol (LLP) is used. This version of the VA MailMan LLP differs from HL7 V. 1.5 in that a blank line is placed between each segment in the message [denoting a carriage return].

# 15.2 HL7 Control Segments

This section defines the HL7 control segments supported by VistA. The messages are presented separately and defined by category. Segments are also described. The messages are presented in the following categories:

- Message Control.
- Unsolicited Transactions from VistA (Section 3).

# 15.3 Message Definitions

From the VistA perspective, all incoming or outgoing messages are handled or generated based on an event.

In this section, and the following sections, these elements are defined for each message:

- Trigger events.
- Message event code.
- List of segments used in the message.
- List of fields for each segment in the message.

Each message is composed of segments, which:

- Contain logical groupings of data.
- Can be optional or repeatable:
  - A [] indicates the segment is optional.
  - The { } indicates the segment is repeatable.

For each message category there is a list of HL7 standard segments or "Z" segments used for the message.

# **15.4 Segment Table Definitions**

For each segment, the data elements are described in table format. The table includes the following:

- Sequence number (SEQ)
- Maximum length (LEN)
- Data type (**DT**)
- Required or optional (**R**/**O**)
- Repeatable (**RP**/#),
- Table number (**TBL** #)
- Element name
- VistA description

Each segment is described in the following sections.

# 15.5 Message Control Segments

This section describes the message control segments that are contained in message types described in this document. These are generic descriptions.

Any time any of the segments described in this section are included in a message in this document, the VistA descriptions and mappings are as specified here, unless otherwise specified in that section.

### 15.5.1 MSH—Message Header Segments

Table 82 lists the MSH sequences:

|     |     |    |     |      |              |                         | · · · · ·                                                                                                    |
|-----|-----|----|-----|------|--------------|-------------------------|----------------------------------------------------------------------------------------------------|
| SEQ | LEN | DT | R/O | RP/# | TBL#         | Element Name            | VistA Description                                                                                                    |
| 1   | 1   | ST | R   |      |              | Field Separator         | <i>Recommended</i> value is <b>^</b> (caret).                                                                                                    |
| 2   | 4   | ST | R   |      |              | Encoding Characters     | <ul> <li>Recommended delimiter values:</li> <li>Component = ~ (tilde)</li> <li>Repeat =   (bar)</li> <li>Escape = \ (back slash)</li> <li>Subcomponent = &amp; (ampersand)</li> </ul>                                        |
| 3   | 15  | ST |     |      |              | Sending Application     | When originating from<br>facility:<br><b>AMBCARE-DH441</b><br>When originating from<br>NPCDB: <b>NPCD-AAC</b> *                                                                                                    |
| 4   | 20  | ST |     |      |              | Sending Facility        | When originating from<br>facility: Station's facility<br>number.<br>When originating from<br>NPCDB: 200.                                                                                                    |
| 5   | 30  | ST |     |      |              | Receiving Application   | Not used.                                                                                                    |
| 6   | 30  | ST |     |      |              | Receiving Facility      | Not used.                                                                                                    |
| 7   | 26  | TS |     |      |              | Date/Time Of<br>Message | Date and time message was created.                                                                                                    |
| 8   | 40  | ST |     |      |              | Security                | Not used.                                                                                                    |
| 9   | 7   | СМ | R   |      | 0076<br>0003 | Message Type            | <ul> <li>Two Components:</li> <li>Component 1: See <u>Table</u><br/><u>109: Table 0076</u><br/><u>Message Type</u>.</li> <li>Component 2: See <u>Table</u><br/><u>104: Table 0003</u>—Event<br/><u>Type Code</u>.</li> </ul> |
| 10  | 20  | ST | R   |      |              | Message Control ID      | Automatically generated by VistA HL7 package.                                                                                                    |
| 11  | 1   | ID | R   |      | 0103         | Processing ID           | P (production).                                                                                                    |
|     |     |    | -   |      |              |                         |                                                                                                    |

#### Table 82: MSH—Message Header Segments

Patient Information Management System (PIMS)232Patient Registration, Admission, Discharge, Transfer, and Appointment Scheduling<br/>Technical Manual (REDACTED)

February 2022

| SEQ | LEN | DT | R/O | RP/# | TBL# | Element Name                          | VistA Description               |
|-----|-----|----|-----|------|------|---------------------------------------|---------------------------------|
| 12  | 8   | ID | R   |      | 0104 | Version ID                            | 2.3 (Version 2.3).              |
| 13  | 15  | NM |     |      |      | Sequence Number                       | Not used.                       |
| 14  | 180 | ST |     |      |      | Continuation Pointer                  | Not used.                       |
| 15  | 2   | ID |     |      | 0155 | Accept<br>Acknowledgment<br>Type      | <b>NE</b> (never acknowledge).  |
| 16  | 2   | ID |     |      | 0155 | Application<br>Acknowledgment<br>Type | <b>AL</b> (always acknowledge). |
| 17  | 2   | ID |     |      |      | Country Code                          | Not used.                       |

**NOTE: \*AAC** stands for Austin Automation Center. The name of that facility has been changed to Austin Information Technology Center (AITC).

### 15.5.2 BHS—Batch Header Segment

Table 83 lists the BHS sequences:

| SEQ | LEN | DT | R/O | RP/# | TBL# | Element Name                 | VistA Description                                                                                                    |
|-----|-----|----|-----|------|------|------------------------------|----------------------------------------------------------------------------------------------------|
| 1   | 1   | ST | R   |      |      | Batch Field Separator        | <i>Recommended</i> value is <b>^</b><br>(caret).                                                                                                    |
| 2   | 4   | ST | R   |      |      | Batch Encoding<br>Characters | <ul> <li><i>Recommended</i> delimiter values:</li> <li>Component = ~ (tilde)</li> <li>Repeat =   (bar)</li> <li>Escape = \ (back slash)</li> <li>Subcomponent = &amp; (ampersand)</li> </ul> |
| 3   | 15  | ST |     |      |      | Batch Sending<br>Application | When originating from facility:<br><b>AMBCARE-DH142</b><br>When originating from<br>NPCDB: <b>NPCD-AAC</b> *                                                                                 |
| 4   | 20  | ST |     |      |      | Batch Sending Facility       | When originating from facility:<br>Station's facility number                                                                                                    |

Table 83: BHS—Batch Header Segment

| SEQ | LEN | DT | R/O | RP/# | TBL# | Element Name                   | VistA Description                                                                                                    |
|-----|-----|----|-----|------|------|--------------------------------|----------------------------------------------------------------------------------------------------|
|     |     |    |     |      |      |                                | When originating from NPCDB: <b>200</b>                                                                                                    |
| 5   | 15  | ST |     |      |      | Batch Receiving<br>Application | When originating from facility:<br><b>NPCD-AAC</b><br>When originating from<br>NPCDB: <b>AMBCARE-DH142</b>                                                                                |
| 6   | 20  | ST |     |      |      | Batch Receiving<br>Facility    | When originating from facility:<br><b>200</b><br>When originating from<br>NPCDB: Station's facility<br>number                                                                             |
| 7   | 26  | TS |     |      |      | Batch Creation<br>Date/Time    | Date and time batch message was created.                                                                                                    |
| 8   | 40  | ST |     |      |      | Batch Security                 | Not used.                                                                                                    |
|     | 20  | ST |     |      |      | Batch Name/ID/Type             | <ul> <li>Four Components<sup>1</sup>:</li> <li>Component 1: Not used.</li> <li>Component 2: P.</li> <li>Component 3: ADT Z00.</li> <li>Component 4: 2.3.</li> </ul>                       |
| 10  | 80  | ST |     |      |      | Batch Comment                  | <ul> <li>Two Components<sup>2</sup>:</li> <li>Component 1: See <u>Table</u><br/><u>105: Table 0008</u><br/><u>Acknowledgment Code</u>.</li> <li>Component 2: Text<br/>Message.</li> </ul> |
| 11  | 20  | ST |     |      |      | Batch Control ID               | Automatically generated by VistA HL7 Package.                                                                                                    |

<sup>&</sup>lt;sup>2</sup> The VistA HL7 package has placed special meaning on this field. Note that this field is only used with batch acknowledgments.

| SEQ | LEN | DT | R/O | RP/# | TBL# | Element Name | VistA Description                                           |
|-----|-----|----|-----|------|------|--------------|-------------------------------------------------------------|
| 12  | 20  | ST |     |      |      | Control ID   | Batch Control ID of batch<br>message being<br>acknowledged. |

**NOTE: \*AAC** stands for Austin Automation Center. The name of that facility has been changed to Austin Information Technology Center (AITC).

### 15.5.3 BTS—Batch Trailer Segment

Table 84 lists the **BTS** sequences:

| SEQ | LEN | DT | R/O | RP/# | TBL# | Element Name  | VistA Description                   |
|-----|-----|----|-----|------|------|---------------|-------------------------------------|
| 1   | 10  | ST |     |      | 0093 | 0             | Number of messages<br>within batch. |
| 2   | 80  | ST |     |      | 0094 | Batch Comment | Not used.                           |
| 3   | 100 | СМ |     | Y    | 0095 | Batch Totals  | Not used.                           |

 Table 84: BTS—Batch Trailer Segment

### 15.5.4 MSA—Message Acknowledgment Segment

Table 85 lists the MSA sequences:

| SEQ | LEN | DT | R/O | RP/# | TBL#        | Element Name                   | VistA Description                                                                       |
|-----|-----|----|-----|------|-------------|--------------------------------|-----------------------------------------------------------------------------------------|
| 1   | 2   | ID | R   |      | 0008        | Acknowledgment Code            | <b>REF:</b> See <u>Table 105:</u><br><u>Table 0008—</u><br><u>Acknowledgment Code</u> . |
| 2   | 20  | ST | R   |      |             | Message Control ID             | Message Control ID of<br>message being<br>acknowledged.                                 |
| 3   | 80  | ST |     |      | NPCD<br>001 | Text Message                   | Repetitive list of error codes denoting why the message was rejected <sup>3</sup> .     |
| 4   | 15  | NM |     |      |             | Expected Sequence<br>Number    | Not used.                                                                               |
| 5   | 1   | ID |     |      | 0102        | Delayed<br>Acknowledgment Type | Not used.                                                                               |
| 6   | 100 | CE |     |      |             | Error Condition                | Not used.                                                                               |

#### Table 85: MSA—Message Acknowledgement Segment

### 15.5.5 EVN—Event Type Segment

Table 86 lists the EVN sequences:

| SEQ |  | LEN | DT | R/O | RP/# | TBL# | Element Name               | VistA Description                                                                  |
|-----|--|-----|----|-----|------|------|----------------------------|------------------------------------------------------------------------------------|
| 1   |  | 3   | ID | R   |      | 0003 | Event Type Code            | <b>REF:</b> See <u>Table 104:</u><br><u>Table 0003—Event</u><br><u>Type Code</u> . |
| 2   |  | 26  | TS | R   |      |      | Date/Time of Event         | Date/Time Event<br>Occurred.                                                       |
| 3   |  | 26  | ΤS |     |      |      | Date/Time Planned<br>Event | Not used.                                                                          |

#### Table 86: EVN—Event Type Segment

<sup>3</sup> Special meaning placed on this field to support multiple rejection reasons by the National Patient Care Database (NPCDB).

| SEQ |  | LEN | DT | R/O | RP/# | TBL# | Element Name      | VistA Description |
|-----|--|-----|----|-----|------|------|-------------------|-------------------|
| 4   |  | 3   | ID |     |      | 0062 | Event Reason Code | Not used.         |
| 5   |  | 60  | CN |     |      | 0188 | Operator ID       | Not used.         |

# 15.6 PID—Patient Identification Segment

For information on the Patient Identification (PID) segment, see <u>Section 3.15</u>, "<u>PID-Patient</u> <u>Identification Segment</u>" in the <u>MPI/PD HL7 Interface Specification manual found on the VA</u> Software Documentation Library (VDL).

### 15.6.1 PD1—Patient Additional Demographic Segment

Table 87 lists the PD1 sequences:

| SEQ | LEN | DT  | R/O | RP/# | TBL# | Element Name                                      | VistA Description                                                                                                    |
|-----|-----|-----|-----|------|------|---------------------------------------------------|----------------------------------------------------------------------------------------------------|
| 1   | 2   | IS  | 0   | Y    | 0223 | LIVING DEPENDENCY                                 | Not used.                                                                                                    |
| 2   | 2   | IS  | 0   |      | 0220 | LIVING<br>ARRANGEMENT                             | Not used.                                                                                                    |
| 3   | 90  | XON | 0   | Y    |      | PATIENT PRIMARY<br>FACILITY <sup>4</sup>          | Eight Components:<br>• Facility Name.<br>• Not used.<br>• Facility Number.<br>• Not used.<br>• Not used.<br>• Not used.<br>• Not used.<br>• Not used.<br>• Not used.    |
| 4   | 90  | XCN | 0   | Y    |      | PATIENT PRIMARY<br>CARE PROVIDER<br>NAME & ID NO. | <ul> <li>14 Components:</li> <li>2 Sub-Components:</li> <li>Pointer to Entry In<br/>NEW PERSON<br/>(#200) file.</li> <li>Facility Number.</li> <li>Not used.</li> </ul> |

#### Table 87: PD1—Patient Additional Demographic Segment

<sup>4</sup> This element is only available from CIRN enabled facilities.

| SEQ | LEN | DT | R/O | RP/# | TBL#  | Element Name            | VistA Description                                                             |
|-----|-----|----|-----|------|-------|-------------------------|-------------------------------------------------------------------------------|
|     |     |    |     |      |       |                         | <ul> <li>Not used.</li> </ul>                                                 |
|     |     |    |     |      |       |                         | <ul> <li>Not used.</li> </ul>                                                 |
|     |     |    |     |      |       |                         | <ul> <li>Not used.</li> </ul>                                                 |
|     |     |    |     |      |       |                         | <ul> <li>Not used.</li> </ul>                                                 |
|     |     |    |     |      |       |                         | <ul> <li>Not used.</li> </ul>                                                 |
|     |     |    |     |      |       |                         | <ul> <li>This is always</li> <li>VA200 (NEW</li> <li>PERSON file).</li> </ul> |
|     |     |    |     |      |       |                         | <ul> <li>Not used.</li> </ul>                                                 |
|     |     |    |     |      |       |                         | <ul> <li>Not used.</li> </ul>                                                 |
|     |     |    |     |      |       |                         | <ul> <li>Not used.</li> </ul>                                                 |
|     |     |    |     |      |       |                         | <ul> <li>Not used.</li> </ul>                                                 |
|     |     |    |     |      |       |                         | <ul> <li>Not used.</li> </ul>                                                 |
|     |     |    |     |      |       |                         | Not used.                                                                     |
| 5   | 2   | IS | 0   |      | 0231  | STUDENT INDICATOR       | Not used.                                                                     |
| 6   | 2   | IS | 0   |      | 0295  | HANDICAP                | Not used.                                                                     |
| 7   | 2   | IS | 0   |      | 0315  | LIVING WILL             | Not used.                                                                     |
| 8   | 2   | IS | 0   |      | 0316  | ORGAN DONOR             | Not used.                                                                     |
| 9   | 2   | ID | 0   |      | 0136  | SEPARATE BILL           | Not used.                                                                     |
| 10  | 2   | СХ | 0   | Y    |       | DUPLICATE PATIENT       | Not used.                                                                     |
| 11  | 1   | CE | 0   |      | 0125  | PUBLICITY<br>INDICATOR  | Not used.                                                                     |
| 12  | 1   | ID | 0   |      | 01293 | PROTECTION<br>INDICATOR | Not used.                                                                     |

### 15.6.2 PV1—Patient Visit Segment

Table 88 lists the PV1 sequences:

| SEQ | LEN | DT | R/O | RP/# | TBL# | Element Name                 | VistA Description                        |
|-----|-----|----|-----|------|------|------------------------------|------------------------------------------|
| 1   | 4   | SI |     |      |      | Set ID - Patient Visit       | Sequential Number.                       |
| 2   | 1   | ID | R   |      | 0004 | Patient Class                | This is always <b>O</b><br>(outpatient). |
| 3   | 12  | СМ |     |      |      | Assigned Patient<br>Location | Not used.                                |

Table 88: PV1—Patient Visit Segment

| SEQ | LEN | DT | R/O | RP/# | TBL# | Element Name                           | VistA Description                                                                       |
|-----|-----|----|-----|------|------|----------------------------------------|-----------------------------------------------------------------------------------------|
| 4   | 4   | ID |     |      | 0007 | Admission Type                         | REF: See <u>Table 116:</u><br>Table SD009—Purpose<br>of Visit.                          |
| 5   | 20  | ST |     |      |      | Preadmit Number                        | Not used.                                                                               |
| 6   | 12  | СМ |     |      |      | Prior Patient Location                 | Not used.                                                                               |
| 7   | 60  | CN |     |      | 0010 | Attending Doctor                       | Not used.                                                                               |
| 8   | 60  | CN |     |      | 0010 | Referring Doctor                       | Not used.                                                                               |
| 9   | 60  | CN |     | Y    | 0010 | Consulting Doctor                      | Not used.                                                                               |
| 10  | 3   | ID |     |      | 0069 | Hospital Service                       | Not used.                                                                               |
| 11  | 12  | СМ |     |      |      | Temporary Location                     | Not used.                                                                               |
| 12  | 2   | ID |     |      | 0087 | Preadmit Test Indicator                | Not used.                                                                               |
| 13  | 2   | ID |     |      | 0092 | Readmission Indicator                  | Not used.                                                                               |
| 14  | 3   | ID |     |      | 0023 | Admit Source                           | REF: See <u>Table 106:</u><br><u>Table 0023—Admit</u><br><u>Source (User Defined)</u> . |
| 15  | 2   | ID |     | Y    | 0009 | Ambulatory Status                      | Not used.                                                                               |
| 16  | 2   | ID |     |      | 0099 | VIP Indicator                          | Not used.                                                                               |
| 17  | 60  | CN |     |      | 0010 | Admitting Doctor                       | Not used.                                                                               |
| 18  | 2   | ID |     |      | 0018 | Patient Type                           | Not used.                                                                               |
| 19  | 15  | NM |     |      |      | Visit Number                           | Pointer to entry in<br>OUTPATIENT<br>ENCOUNTER (#409.68)<br>file.                       |
| 20  | 50  | СМ |     | Y    | 0064 | Financial Class                        | Not used.                                                                               |
| 21  | 2   | ID |     |      | 0032 | Charge Price Indicator                 | Not used.                                                                               |
| 22  | 2   | ID |     |      | 0045 | Courtesy Code                          | Not used.                                                                               |
| 23  | 2   | ID |     |      | 0046 | Credit Rating                          | Not used.                                                                               |
| 24  | 2   | ID |     | Y    | 0044 | Contract Code                          | Not used.                                                                               |
| 25  | 8   | DT |     | Y    |      | Contract Effective Date                | Not used.                                                                               |
| 26  | 12  | NM |     | Y    |      | Contract Amount                        | Not used.                                                                               |
| 27  | 3   | NM |     | Y    |      | Contract Period                        | Not used.                                                                               |
| 28  | 2   | ID |     |      | 0073 | Interest Code                          | Not used.                                                                               |
| 29  | 1   | ID |     |      | 0110 | Transfer to Bad Debt Not used.<br>Code |                                                                                         |

| SEQ | LEN | DT | R/O | RP/# | TBL# | Element Name                 | VistA Description           |
|-----|-----|----|-----|------|------|------------------------------|-----------------------------|
| 30  | 8   | DT |     |      |      | Transfer to Bad Debt<br>Date | Not used.                   |
| 31  | 10  | ID |     |      | 0021 | Bad Debt Agency Code         | Not used.                   |
| 32  | 12  | NM |     |      |      | Bad Debt Transfer<br>Amount  | Not used.                   |
| 33  | 12  | NM |     |      |      | Bad Debt Recovery<br>Amount  | Not used.                   |
| 34  | 1   | ID |     |      | 0111 | Delete Account Indicator     | Not used.                   |
| 35  | 8   | DT |     |      |      | Delete Account Date          | Not used.                   |
| 36  | 3   | ID |     |      | 0112 | Discharge Disposition        | Not used.                   |
| 37  | 25  | СМ |     |      | 0113 | Discharged to Location       | Not used.                   |
| 38  | 2   | ID |     |      | 0114 | Diet Type                    | Not used.                   |
| 39  | 75  | ID |     |      | 0115 | Servicing Facility           | Facility number and suffix. |
| 40  | 1   | ID |     |      | 0116 | Bed Status                   | Not used.                   |
| 41  | 2   | ID |     |      | 0117 | Account Status               | Not used.                   |
| 42  | 12  | СМ |     |      |      | Pending Location             | Not used.                   |
| 43  | 12  | СМ |     |      |      | Prior Temporary<br>Location  | Not used.                   |
| 44  | 26  | TS |     |      |      | Admit Date/Time              | Date/time of encounter.     |
| 45  | 26  | TS |     |      |      | Discharge Date/Time          | Not used.                   |
| 46  | 12  | NM |     |      |      | Current Patient Balance      | Not used.                   |
| 47  | 12  | NM |     |      |      | Total Charges                | Not used.                   |
| 48  | 12  | NM |     |      |      | Total Adjustments            | Not used.                   |
| 49  | 12  | NM |     |      |      | Total Payments               | Not used.                   |
| 50  | 20  | СМ |     |      |      | Alternate Visit ID           | Unique Identifier (PCE).    |

<sup>&</sup>lt;sup>5</sup> According to the HL7 standard, the maximum length of this element is 2.

### 15.6.3 PV2—Patient Visit - Additional Information Segment

Table 89 lists the PV2 sequences:

| SEQ | LEN | DT  | OPT | RP/# | TBL# | ITEM# | Element Name                            | VistA<br>Description           |
|-----|-----|-----|-----|------|------|-------|-----------------------------------------|--------------------------------|
| 1   | 80  | PL  | С   |      |      | 00181 | Prior Pending Location                  | Not used.                      |
| 2   | 250 | CE  | 0   |      | 0129 | 00182 | Accommodation Code                      | Not used.                      |
| 3   | 250 | CE  | 0   |      |      | 00183 | Admit Reason                            | Not used.                      |
| 4   | 250 | CE  | 0   |      |      | 00184 | Transfer Reason                         | Not used.                      |
| 5   | 25  | ST  | 0   | Y    |      | 00185 | Patient Valuables                       | Not used.                      |
| 6   | 25  | ST  | 0   |      |      | 00186 | Patient Valuables Location              | Not used.                      |
| 7   | 2   | IS  | 0   | Y    | 0130 | 00187 | Visit User Code                         | Not used.                      |
| 8   | 26  | TS  | 0   |      |      | 00188 | Expected Admit Date/Time                | Not used.                      |
| 9   | 26  | TS  | 0   |      |      | 00189 | Expected Discharge<br>Date/Time         | Not used.                      |
| 10  | 3   | NM  | 0   |      |      | 00711 | Estimated Length of Inpatient<br>Stay   | Not used.                      |
| 11  | 3   | NM  | 0   |      |      | 00712 | Actual Length of Inpatient Stay         | Not used.                      |
| 12  | 50  | ST  | 0   |      |      | 00713 | Visit Description                       | Not used.                      |
| 13  | 250 | XCN | 0   | Y    |      | 00714 | Referral Source Code                    | Not used.                      |
| 14  | 8   | DT  | 0   |      |      | 00715 | Previous Service Date                   | Not used.                      |
| 15  | 1   | ID  | 0   |      | 0136 | 00716 | Employment Illness Related<br>Indicator | Not used.                      |
| 16  | 1   | IS  | 0   |      | 0213 | 00717 | Purge Status Code                       | Not used.                      |
| 17  | 8   | DT  | 0   |      |      | 00718 | Purge Status Date                       | Not used.                      |
| 18  | 2   | IS  | 0   |      | 0214 | 00719 | Special Program Code                    | Not used.                      |
| 19  | 1   | ID  | 0   |      | 0136 | 00720 | Retention Indicator                     | Not used.                      |
| 20  | 1   | NM  | 0   |      |      | 00721 | Expected Number of<br>Insurance Plans   | Not used.                      |
| 21  | 1   | IS  | 0   |      | 0215 | 00722 | Visit Publicity Code                    | Not used.                      |
| 22  | 1   | ID  | 0   | Y    | 0136 | 00723 | Visit Protection Indicator              | Visit Protection<br>Indicator. |
| 23  | 250 | XON | 0   |      |      | 00724 | Clinic Organization Name                | Not used.                      |

| Table 89: PV2—Patient Visit - Additional Information Segmen |
|-------------------------------------------------------------|
|-------------------------------------------------------------|

| SEQ | LEN | DT | OPT | RP/# | TBL# | ITEM# | Element Name                                | VistA<br>Description |
|-----|-----|----|-----|------|------|-------|---------------------------------------------|----------------------|
| 24  | 2   | IS | 0   |      | 0216 | 00725 | Patient Status Code                         | Not used.            |
| 25  | 1   | IS | 0   |      | 0217 | 00726 | Visit Priority Code                         | Not used.            |
| 26  | 8   | DT | 0   |      |      | 00727 | Previous Treatment Date                     | Not used.            |
| 27  | 2   | IS | 0   |      | 0112 | 00728 | Expected Discharge<br>Disposition           | Not used.            |
| 28  | 8   | DT | 0   |      |      | 00729 | Signature on File Date                      | Not used.            |
| 29  | 8   | DT | 0   |      |      | 00730 | First Similar Illness Date                  | Not used.            |
| 30  | 250 | CE | 0   |      | 0218 | 00731 | Patient Charge Adjustment<br>Code           | Not used.            |
| 31  | 2   | IS | 0   |      | 0219 | 00732 | Recurring Service Code                      | Not used.            |
| 32  | 1   | ID | 0   |      | 0136 | 00733 | Billing Media Code                          | Not used.            |
| 33  | 26  | TS | 0   |      |      | 00734 | Expected Surgery Date and Time              | Not used.            |
| 34  | 1   | ID | 0   |      | 0136 | 00735 | Military Partnership Code                   | Not used.            |
| 35  | 1   | ID | 0   |      | 0136 | 00736 | Military Non-Availability Code              | Not used.            |
| 36  | 1   | ID | 0   |      | 0136 | 00737 | Newborn Baby Indicator                      | Not used.            |
| 37  | 1   | ID | 0   |      | 0136 | 00738 | Baby Detained Indicator                     | Not used.            |
| 38  | 250 | CE | 0   |      | 0430 | 01543 | Mode of Arrival Code                        | Not used.            |
| 39  | 250 | CE | 0   | Y    | 0431 | 01544 | Recreational Drug Use Code                  | Not used.            |
| 40  | 250 | CE | 0   |      | 0432 | 01545 | Admission Level of Care Code                | Not used.            |
| 41  | 250 | CE | 0   | Y    | 0433 | 01546 | Precaution Code                             | Not used.            |
| 42  | 250 | CE | 0   |      | 0434 | 01547 | Patient Condition Code                      | Not used.            |
| 43  | 2   | IS | 0   |      | 0315 | 00759 | Living Will Code                            | Not used.            |
| 44  | 2   | IS | 0   | 1    | 0316 | 00760 | Organ Donor Code                            | Not used.            |
| 45  | 250 | CE | 0   | Y    | 0435 | 01548 | Advance Directive Code                      | Not used.            |
| 46  | 8   | DT | 0   |      | 1    | 01549 | Patient Status Effective Date               | Not used.            |
| 47  | 26  | TS | С   |      |      | 01550 | Expected LOA Return<br>Date/Time            | Not used.            |
| 48  | 26  | TS | 0   |      |      | 01841 | Expected Pre-admission<br>Testing Date/Time | Not used.            |

### 15.6.4 DG1—Diagnosis Information Segment

Table 90 lists the DG1 sequences:

| SEQ | LEN | DT | R/O | RP/# | TBL# | Element Name                 | VistA Description                                                                                                    |
|-----|-----|----|-----|------|------|------------------------------|----------------------------------------------------------------------------------------------------|
| 1   | 4   | SI | R   |      |      | Set ID - Diagnosis           | Sequential Number.                                                                                                    |
| 2   | 2   | ID | R   |      | 0053 | Diagnosis Coding<br>Method   | I9 = ICD-9-CM<br>I10 = ICD-10-CM                                                                                                    |
| 3   | 8   | ID |     |      | 0051 | Diagnosis Code               | Diagnosis code from OUTPATIENT<br>DIAGNOSIS (#409.43) and ICD<br>DIAGNOSIS (#80) files.<br><b>REF:</b> See <u>Table 107: Table 0051—</u><br><u>Diagnosis Code (User Defined)</u> for<br>sample listing of possible values. |
| 4   | 40  | ST |     |      |      | Diagnosis<br>Description     | Corresponding diagnosis description from<br>ICD DIAGNOSIS (#80) file.<br><b>REF:</b> See <u>Table 107: Table 0051—</u><br><u>Diagnosis Code (User Defined)</u> for<br>sample listing of possible values.                   |
| 5   | 26  | TS |     |      |      | Diagnosis<br>Date/Time       | Date/time of encounter.                                                                                                    |
| 6   | 2   | ID |     |      | 0052 | Diagnosis Type               | Not used.                                                                                                    |
| 7   | 60  | CE |     |      | 0118 | Major Diagnostic<br>Category | Not used.                                                                                                    |
| 8   | 4   | ID |     |      | 0055 | Diagnostic<br>Related Group  | Not used.                                                                                                    |
| 9   | 2   | ID |     |      |      | DRG Approval<br>Indicator    | Not used.                                                                                                    |
| 10  | 2   | ID |     |      | 0056 | DRG Grouper<br>Review Code   | Not used.                                                                                                    |
| 11  | 60  | CE |     |      | 0083 | Outlier Type                 | Not used.                                                                                                    |
| 12  | 3   | NM |     |      |      | Outlier Days                 | Not used.                                                                                                    |
| 13  | 12  | NM |     |      |      | Outlier Cost                 | Not used.                                                                                                    |

| Table 90: DG1—Diagnosis I | Information Segment |
|---------------------------|---------------------|
|---------------------------|---------------------|

| SEQ | LEN | DT | R/O | RP/# | TBL# | Element Name                | VistA Description                                                   |
|-----|-----|----|-----|------|------|-----------------------------|---------------------------------------------------------------------|
| 14  | 4   | ST |     |      |      | Grouper Version<br>And Type | Not used.                                                           |
| 15  | 2   | NM |     |      |      | <b>.</b> ,                  | Contains <b>1</b> if this is the primary diagnosis for the episode. |
| 16  | 60  | CN |     |      |      | Diagnosing<br>Clinician     | Not used.                                                           |

### 15.6.5 PR1—Procedure Information Segment

Table 91 lists the **PR1** sequences:

| SEQ | LEN | DT | R/O | RP/# | TBL# | Element Name               | VistA Description                                                                                                    |
|-----|-----|----|-----|------|------|----------------------------|----------------------------------------------------------------------------------------------------|
| 1   | 4   | SI | R   |      |      | Set ID -<br>Procedure      | Sequential Number.                                                                                                    |
| 2   | 2   | ID | R   |      | 0089 | Procedure Coding<br>Method | Not used.                                                                                                    |
| 3   | 80  | CE | R   |      | 0088 | Procedure Code             | <ul> <li>Three Components:</li> <li>1. Procedure Code.</li> <li>2. Corresponding procedure description from CPT (#81) file.</li> <li>3. Coding Method (this is always C4).</li> <li>REF: See Table 110: Table 0088—<br/>Procedure Code (User Defined) for sample listing of possible procedure codes and descriptions.</li> </ul> |
| 4   | 40  | ST |     |      |      | Procedure<br>Description   | Not used.                                                                                                    |
| 5   | 26  | ΤS |     |      |      | Procedure<br>Date/Time     | Not used.                                                                                                    |
| 6   | 2   | ID |     |      | 0090 | Procedure Type             | Not used.                                                                                                    |
| 7   | 4   | NM |     |      |      | Procedure<br>Minutes       | Not used.                                                                                                    |
| 8   | 60  | CN |     |      |      | Anesthesiologist           | Not used.                                                                                                    |

#### Table 91: PR1—Procedure Information Segment

| SEQ | LEN | DT | R/O | RP/# | TBL# | Element Name                 | VistA Description                                                                                                    |
|-----|-----|----|-----|------|------|------------------------------|----------------------------------------------------------------------------------------------------|
| 9   | 2   | ID |     |      | 0019 | Anesthesia Code              | Not used.                                                                                                    |
| 10  | 4   | NM |     |      |      | Anesthesia<br>Minutes        | Not used.                                                                                                    |
| 11  | 60  | CN |     |      |      | Surgeon                      | Not used.                                                                                                    |
| 12  | 60  | СМ |     | Y    |      | Procedure<br>Practitioner    | Not used.                                                                                                    |
| 13  | 2   | ID |     |      | 0059 | Consent Code                 | Not used.                                                                                                    |
| 14  | 2   | NM |     |      |      | Procedure Priority           | Not used.                                                                                                    |
| 15  | 80  | CD |     |      |      | Associated<br>Diagnosis Code | Not used.                                                                                                    |
| 16  | 80  | CE |     | Y    | 0340 | Procedure Code<br>Modifier   | <ul> <li>Three Components:</li> <li>1. Modifier Code.</li> <li>2. Corresponding modifier description from CPT MODIFIER (#81.3) file.</li> <li>3. Coding Method: <ul> <li>C—CPT</li> <li>H—HCPCS</li> </ul> </li> <li><b>REF:</b> See Table 0340 for sample listing of possible modifier codes and descriptions.</li> </ul> |

### 15.6.6 ROL—Role Segment

Table 92 lists the ROL sequences:

| SEQ | LEN | DT  | R/O | RP/# | TBL# | Element Name     | VistA Description                                                    |
|-----|-----|-----|-----|------|------|------------------|----------------------------------------------------------------------|
| 1   | 60  | EI  | R   |      |      | Role Instance ID | Four Components:                                                     |
|     |     |     |     |      |      |                  | • Entity Identifier <sup>6 7</sup> .                                 |
|     |     |     |     |      |      |                  | Not used.                                                            |
|     |     |     |     |      |      |                  | Not used.                                                            |
|     |     |     |     |      |      |                  | Not used.                                                            |
| 2   | 2   | ID  | R   |      | 0287 | Action Code      | This is always be <b>CO</b> (correct).                               |
| 3   | 80  | CE  | R   |      |      | Role             | Six Components:                                                      |
|     |     |     |     |      |      |                  | Provider Type Code.                                                  |
|     |     |     |     |      |      |                  | Not used.                                                            |
|     |     |     |     |      |      |                  | <ul> <li>This is always VA8932.1 (PERSON<br/>CLASS file).</li> </ul> |
|     |     |     |     |      |      |                  | <ul> <li>Primary Encounter Provider<br/>Designation.</li> </ul>      |
|     |     |     |     |      |      |                  | • Not used.                                                          |
|     |     |     |     |      |      |                  | <ul> <li>This is always VA01.</li> </ul>                             |
| 4   | 80  | XCN | R   | Y/2  |      | Role Person      | 14 Components:                                                       |
|     |     |     |     |      |      |                  | Repetition 1:                                                        |
|     |     |     |     |      |      |                  | 2 Sub-Components:                                                    |
|     |     |     |     |      |      |                  | <ul> <li>Pointer to entry in NEW PERSON<br/>(#200) file.</li> </ul>  |
|     |     |     |     |      |      |                  | <ul> <li>Facility Number.</li> </ul>                                 |
|     |     |     |     |      |      |                  | <ul> <li>Not used.</li> </ul>                                        |
|     |     |     |     |      |      |                  | Not used.                                                            |
|     |     |     |     |      |      |                  | Not used.                                                            |

#### Table 92: ROL—Role Segment

<sup>6</sup> This element is **1-15** characters/digits followed by a hyphen (-) followed by **3** characters/digits followed by a hyphen (-) followed by **1-15** digits followed by an asterisk (\*) followed by **1-4** digits. (Ex: 123AZ-ALB-1934\*1).

<sup>7</sup> The trailing set of digits (i.e., everything to the right of the asterisk) are an appended Set ID and should be treated as such.

| SEQ | LEN | DT | R/O | RP/# | TBL# | Element Name            | VistA Description                                           |
|-----|-----|----|-----|------|------|-------------------------|-------------------------------------------------------------|
|     |     |    | İ   |      |      |                         | Not used.                                                   |
|     |     |    |     |      |      |                         | Not used.                                                   |
|     |     |    |     |      |      |                         | Not used.                                                   |
|     |     |    |     |      |      |                         | • This is always <b>VA200</b> (NEW PERSON file).            |
|     |     |    |     |      |      |                         | Not used.                                                   |
|     |     |    |     |      |      |                         | Not used.                                                   |
|     |     |    |     |      |      |                         | Not used.                                                   |
|     |     |    |     |      |      |                         | Not used.                                                   |
|     |     |    |     |      |      |                         | Not used.                                                   |
|     |     |    |     |      |      |                         | Not used.                                                   |
|     |     |    |     |      |      |                         |                                                             |
|     |     |    |     |      |      |                         | Repetition 2:                                               |
|     |     |    |     |      |      |                         | • SSN.                                                      |
|     |     |    |     |      |      |                         | • Not used.                                                 |
|     |     |    |     |      |      |                         | • Not used.                                                 |
|     |     |    |     |      |      |                         | • Not used.                                                 |
|     |     |    |     |      |      |                         | • Not used.                                                 |
|     |     |    |     |      |      |                         | • Not used.                                                 |
|     |     |    |     |      |      |                         | • Not used.                                                 |
|     |     |    |     |      |      |                         | This is always <b>SSA</b> (Social Security Administration). |
|     |     |    |     |      |      |                         | Not used.                                                   |
|     |     |    |     |      |      |                         | Not used.                                                   |
|     |     |    |     |      |      |                         | Not used.                                                   |
|     |     |    |     |      |      |                         | Not used.                                                   |
|     |     |    |     |      |      |                         | Not used.                                                   |
|     |     |    |     |      |      |                         | • Not used.                                                 |
| 5   | 26  | тs | 0   |      |      | Role Begin<br>Date/Time | Not used.                                                   |
| 6   | 26  | TS | 0   |      |      | Role End<br>Date/Time   | Not used.                                                   |
| 7   | 80  | CE | 0   |      |      | Role Duration           | Not used.                                                   |
| 8   | 80  | CE | 0   |      |      | Role Action<br>Reason   | Not used.                                                   |

### 15.6.7 ZPD—VA-Specific Patient Information Segment

Table 93 lists the ZPD sequences:

| SEQ | LEN | DT | R/O | RP/# | TBL#   | VistA Element Name                       |
|-----|-----|----|-----|------|--------|------------------------------------------|
| 1   | 4   | SI | R   |      |        | SET ID - PATIENT ID                      |
| 2   | 60  | ST |     |      |        | REMARKS                                  |
| 3   | 20  | ST |     |      |        | PLACE OF BIRTH CITY                      |
| 4   | 2   | ST |     |      |        | PLACE OF BIRTH STATE                     |
| 5   | 2   | ID |     |      | VA02   | CURRENT MEANS TEST STATUS                |
| 6   | 35  | ST |     |      |        | FATHER'S NAME                            |
| 7   | 35  | ST |     |      |        | MOTHER'S NAME                            |
| 8   | 1   | ID |     |      | VA01   | RATED INCOMPETENT                        |
| 9   | 19  | TS |     |      |        | DATE OF DEATH                            |
| 10  | 48  | PN |     |      |        | COLLATERAL SPONSOR                       |
| 11  | 1   | ID |     |      | VA01   | ACTIVE HEALTH INSURANCE?                 |
| 12  | 1   | ID |     |      | VA01   | COVERED BY MEDICAID?                     |
| 13  | 19  | TS |     |      |        | DATE MEDICAID LAST ASKED                 |
| 14  | 1   | ID |     |      | VA07   | RACE <sup>8</sup>                        |
| 15  | 3   | ID |     |      | VA08   | RELIGION <sup>9</sup>                    |
| 16  | 1   | ID |     |      | VA01   | HOMELESS INDICATOR                       |
| 17  | 1   | ID |     |      |        | POW STATUS INDICATED?                    |
| 18  | 2   | ID |     |      | VA12   | TYPE OF INSURANCE                        |
| 19  | 1   | ID |     |      | VA14   | MEDICATION COPAYMENT EXEMPTION<br>STATUS |
| 20  | 1   | ID |     |      | VA0023 | PRISONER OF WAR LOCATION CODE            |
| 21  | 30  | ST |     |      |        | PRIMARY CARE TEAM                        |

Table 93: ZPD—VA-Specific Patient Information Segment

<sup>&</sup>lt;sup>8</sup> This element is also found in the Patient Identification (PID) segment.

<sup>&</sup>lt;sup>9</sup> This element is also found in the Patient Identification (PID) segment.

### 15.6.8 ZEL—VA-Specific Patient Eligibility Segment

Table 94 lists the ZEL sequences:

| SEQ | LEN | DT | R/O | RP/# | TBL#   | VistA Element Name                            |
|-----|-----|----|-----|------|--------|-----------------------------------------------|
| 1   | 4   | SI | R   |      |        | SET ID                                        |
| 2   | 2   | ID |     |      | VA04   | ELIGIBILITY CODE                              |
| 3   | 16  | СК |     |      |        | LONG ID                                       |
| 4   | 12  | ST |     |      |        | SHORT ID                                      |
| 5   | 1   | ID |     |      | VA05   | DISABILITY RETIREMENT FROM MIL.               |
| 6   | 8   | NM |     |      |        | CLAIM FOLDER NUMBER                           |
| 7   | 40  | ST |     |      |        | CLAIM FOLDER LOCATION                         |
| 8   | 1   | ID |     |      | VA01   | VETERAN?                                      |
| 9   | 30  | ST |     |      |        | TYPE OF PATIENT                               |
| 10  | 1   | ID |     |      | VA06   | ELIGIBILITY STATUS                            |
| 11  | 8   | DT |     |      |        | ELIGIBILITY STATUS DATE                       |
| 12  | 8   | DT |     |      |        | ELIGIBILITY INTERIM RESPONSE                  |
| 13  | 50  | ST |     |      |        | ELIGIBILITY VERIFICATION METHOD               |
| 14  | 1   | ID |     |      | VA01   | RECEIVING A&A BENEFITS?                       |
| 15  | 1   | ID |     |      | VA01   | RECEIVING HOUSEBOUND BENEFITS?                |
| 16  | 1   | ID |     |      | VA01   | RECEIVING A VA PENSION?                       |
| 17  | 1   | ID |     |      | VA01   | RECEIVING A VA DISABILITY?                    |
| 18  | 1   | ID |     |      | VA01   | EXPOSED TO AGENT ORANGE                       |
| 19  | 1   | ID |     |      | VA01   | RADIATION EXPOSURE INDICATED?                 |
| 20  | 1   | ID |     |      | VA01   | SW ASIA CONDITIONS?                           |
| 21  | 5   | NM |     |      |        | TOTAL ANNUAL VA CHECK AMOUNT                  |
| 22  | 1   | ID |     |      | VA0022 | RADIATION EXPOSURE METHOD CODE                |
| 23  | 1   | ID |     |      | VA0036 | MILITARY SEXUAL TRAUMA STATUS                 |
| 24  | 8   | DT |     |      |        | DATE MILITARY SEXUAL TRAUMA STATUS<br>CHANGED |
| 25  | 7   | ID |     |      | VA0115 | SITE DETERMINING MST STATUS                   |
| 26  | 8   | DT |     |      |        | AGENT ORANGE REGISTRATION DATE                |

Table 94: ZEL—VA-Specific Patient Eligibility Segment

| SEQ | LEN | DT | R/O | RP/# | TBL#   | VistA Element Name                       |
|-----|-----|----|-----|------|--------|------------------------------------------|
| 27  | 8   | DT |     |      |        | AGENT ORANGE EXAM DATE                   |
| 28  | 6   | NM |     |      |        | AGENT ORANGE REGISTRATION #              |
| 29  | 1   | ID |     |      | VA0046 | AGENT ORANGE EXPOSURE LOCATION           |
| 30  | 8   | DT |     |      |        | RADIATION REGISTRATION DATE              |
| 31  | 8   | DT |     |      |        | SW ASIA COND EXAM DATE                   |
| 32  | 8   | DT |     |      |        | SW ASIA COND REGISTRATION DATE           |
| 33  | 8   | DT |     |      |        | MONETARY BEN. VERIFY DATE                |
| 34  | 8   | DT |     |      |        | USER ENROLLEE VALID THROUGH              |
| 35  |     |    |     |      |        | USER ENROLLEE SITE                       |
| 36  |     |    |     |      |        | ELIGIBILITY VERIFICATION SOURCE AND SITE |
| 37  | 1   | ID |     |      | VA01   | COMBAT VETERAN                           |
| 38  | 8   | DT |     |      |        | COMBAT VETERAN STATUS END DATE           |
| 39  | 1   | ID |     |      | VA01   | DISCHARGE DUE TO DISABILITY?             |
| 40  | 1   | ID |     |      | VA01   | PROJECT 112/SHAD?                        |

### 15.6.9 VA-Specific Income Segment

Table 95 lists the VA-Specific Income segment sequences:

| SEQ | LEN | DT | R/O | RP/# | TBL# | VistA Element Name           |
|-----|-----|----|-----|------|------|------------------------------|
| 1   | 4   | SI | R   |      |      | SET ID                       |
| 2   | 1   | ID |     |      | VA01 | MARRIED LAST CALENDAR YEAR   |
| 3   | 1   | ID |     |      | VA01 | LIVED WITH PATIENT           |
| 4   | 8   | NM |     |      |      | AMOUNT CONTRIBUTED TO SPOUSE |
| 5   | 1   | ID |     |      | VA01 | DEPENDENT CHILDREN           |
| 6   | 1   | ID |     |      | VA01 | INCAPABLE OF SELF-SUPPORT    |
| 7   | 1   | ID |     |      | VA01 | CONTRIBUTED TO SUPPORT       |
| 8   | 1   | ID |     |      | VA01 | CHILD HAD INCOME             |
| 9   | 1   | ID |     |      | VA01 | INCOME AVAILABLE TO YOU      |
| 10  | 2   | NM |     |      |      | NUMBER OF DEPENDENT CHILDREN |
| 11  | 2   | ST |     |      |      | NUMBER OF DEPENDENTS         |

Table 95: VA-Specific Income Segment

| SEQ | LEN | DT | R/O | RP/# | TBL# | VistA Element Name   |
|-----|-----|----|-----|------|------|----------------------|
| 12  | 10  | NM |     |      |      | PATIENT INCOME       |
| 13  | 2   | ID |     |      | VA10 | MEANS TEST INDICATOR |

#### 15.6.10 ZCL—VA-Specific Outpatient Classification Segment

Table 96 lists the ZCL sequences:

| Table 96: ZCL—VA-Specific Outpatient | <b>Classification Segment</b> |
|--------------------------------------|-------------------------------|
|--------------------------------------|-------------------------------|

| SEQ | LEN | DT | R/O | RP/# | TBL#  | VistA Element Name             |
|-----|-----|----|-----|------|-------|--------------------------------|
| 1   | 4   | SI | R   |      |       | SET ID                         |
| 2   | 2   | ID | R   |      | SD008 | Outpatient Classification Type |
| 3   | 50  | ST |     |      |       | Value                          |

### 15.6.11 ZSC—VA-Specific Stop Code Segment

Table 97 lists the ZSC sequences:

| SEQ | LEN | DT | R/O | RP/# | TBL#  | VistA Element Name                |
|-----|-----|----|-----|------|-------|-----------------------------------|
| 1   | 4   | SI | R   |      |       | Sequential number                 |
| 2   | 4   | ID | R   |      | SD001 | Stop Code                         |
| 3   | 30  | ST |     |      | SD001 | Name                              |
| 4   | 1   | NM |     |      |       | Cost Distribution Center          |
| 5   | 1   | ID |     |      |       | Current Exempt. Fr Classification |

Table 97: ZSC—VA-Specific Stop Code Segment

### 15.6.12 ZSP—VA-Specific Service Period Segment

Table 98 lists the **ZSP** sequences:

| SEQ | LEN | DT | R/O | RP/# | TBL# | VistA Element Name           |
|-----|-----|----|-----|------|------|------------------------------|
| 1   | 4   | SI | R   |      |      | SET ID                       |
| 2   | 1   | ID | R   |      | VA01 | SERVICE CONNECTED?           |
| 3   | 3   | NM |     |      |      | SERVICE CONNECTED PERCENTAGE |
| 4   | 2   | ID |     |      | VA11 | PERIOD OF SERVICE            |
| 5   | 1   | ST |     |      |      | VIETNAM SERVICE INDICATED?   |
| 6   | 1   | ID |     |      | VA01 | P&T                          |
| 7   | 1   | ID |     |      | VA01 | UNEMPLOYABLE                 |
| 8   | 19  | TS |     |      |      | SC AWARD DATE                |

#### Table 98: ZSP—VA-Specific Service Period Segment

#### 15.6.13 ZEN—VA-Specific Enrollment Segment

Table 99 lists the ZEN sequences:

| SEQ | LEN | DT | R/O | RP/# | TBL#   | VistA Element Name        |
|-----|-----|----|-----|------|--------|---------------------------|
| 1   | 4   | SI | R   |      |        | SET ID                    |
| 2   | 8   | DT |     |      |        | ENROLLMENT DATE           |
| 3   | 1   | ID |     |      | VA0024 | SOURCE OF ENROLLMENT      |
| 4   | 1   | ID |     |      | VA0015 | ENROLLMENT STATUS         |
| 5   | 1   | ID |     |      | VA0016 | REASON CANCELED/DECLINED  |
| 6   | 60  | ТΧ |     |      |        | CANCELED/DECLINED REMARKS |
| 7   | 7   | ID |     |      | VA0115 | FACILITY RECEIVED         |
| 8   | 7   | ID |     |      | VA0115 | PRIMARY FACILITY          |
| 9   | 1   | ID |     |      | VA0021 | ENROLLMENT PRIORITY       |
| 10  | 8   | DT |     |      |        | EFFECTIVE DATE            |
| 11  | 8   | DT |     |      |        | APPLICATION DATE          |
| 12  | 8   | DT |     |      |        | ENROLLMENT END DATE       |
| 13  | 1   | IS |     |      | VA035  | ENROLLMENT SUB-GROUP      |

Table 99: ZEN—VA-Specific Enrollment Segment

| SEQ | LEN | DT | R/O | RP/# | TBL#  | VistA Element Name                                                                                                    |
|-----|-----|----|-----|------|-------|----------------------------------------------------------------------------------------------------|
| 14  | 2   | ID |     |      |       | SOURCE DESIGNATION<br>V=VISTA, E = ESR, PA = PCP ACTIVE, PI =<br>PCP INACTIVE                                                                                                    |
| 15  | 1   | IS |     |      | VA117 | REASON FOR CLOSED APPLICATION                                                                                                    |
| 16  | 1   | IS |     |      | VA001 | PT APPLIED FOR ENROLLMENT?<br>0 – NO<br>1 - YES                                                                                                    |
| 17  | 1   | IS |     |      |       | REGISTRATION ONLY REASON<br>'1' - C&P DISABILITY BENEFITS EXAM<br>'2' - ACTIVE DUTY<br>'3' - SERVICE CONNECTED ONLY<br>'4' - EXPOSURE REGISTRY EXAM<br>'5' - RESEARCH<br>'6' - HUMANITARIAN/EMERGENCY<br>'7' - EMPLOYEE<br>'8' - BENEFICIARY<br>'9' - OTHER THAN HONORABLE (OTH)<br>'10' - MARRIAGE/FAMILY COUNSELING<br>'11' - COLLATERAL (OTHER)<br>'12' - ART/IVF<br>'13' - NEWBORN<br>'14' - LEGISLATIVE MANDATE<br>'15' - OTHER<br>'16' - NORTH CHICAGO ACTIVE DUTY<br>'17' - UNANSWERED<br>'18' - CAREGIVER<br>'19' - VHA TRANSPLANT PROGRAM |
| 18  | 8   | DT |     |      |       | REGISTRATION ONLY DATE                                                                                                    |
| 19  | 8   | ST |     |      |       | SOURCE OF REGISTRATION<br>VALID VALUES:<br>'1' - 'VAMC'<br>'2' - 'HEC<br>'3' - 'HCA'<br>'4' – CARMA<br>'5' - OTHER                                                                                                    |

# 15.7 Purpose

This section defines the HL7 message transactions that are necessary to support the outpatient database interface for the Austin Information Technology Center (AITC), (formerly the Austin Automation Center [AAC]).

These messages uses the generic HL7 format, so that they can be expanded later to support new interfaces at other facilities.

# 15.8 Trigger Events and Message Definitions

Each triggering event is listed below, along with the applicable form of the message to be exchanged. The notation used to describe the sequence, optionally, and repetition of segments is described in the HL7 Final Standard Manual, Chapter 2, Section 2.4.8, Chapter Formats for Defining Abstract Messages, and in summary form, in Section 2.1.

# 15.8.1 Update Patient Information (A08)

The Outpatient Event Driver is triggered under the following circumstances:

- When an outpatient appointment is checked out.
- When a checked out outpatient appointment is edited.
- When stop codes for an outpatient appointment are added or edited.
- When a check out creates an occasion of service.

Taking advantage of the outpatient event driver, this triggers an **A08** message to be sent. The receiving system replaces any data that exists with the "new" data that is transmitted with this message.

| Code    | Description                          |
|---------|--------------------------------------|
| ADT     | ADT Message                          |
| MSH     | Message Header                       |
| EVN     | Event Type                           |
| PID     | Patient Identification               |
| PD1     | Patient Additional Demographic       |
| PV1     | Patient Visit                        |
| PV2     | Patient Visit Additional Information |
| [{DG1}] | Diagnosis Information                |
| { PR1 } | Procedure Information                |
| {ROL}   | Role                                 |

#### Table 100: A08 Codes and Descriptions

| Code  | Description                                 |
|-------|---------------------------------------------|
| ZPD   | VA-Specific Patient Information             |
| ZEL   | VA-Specific Patient Eligibility Information |
| ZIR   | VA-Specific Income                          |
| {ZCL} | VA-Specific Outpatient Classification       |
| {ZSC} | VA-Specific Stop Code                       |
| ZSP   | VA-Specific Service Period                  |
| ZEN   | VA-Specific Enrollment                      |
| ACK   | General Acknowledgment Message              |
| MSH   | Message Header                              |
| MSA   | Message Acknowledgment                      |

### 15.8.2 Delete a Patient Record (A23)

When a check out is deleted, this message instructs the receiver to delete the information for this patient's visit.

| Code | Description                     |
|------|---------------------------------|
| ADT  | ADT Message                     |
| MSH  | Message Header                  |
| EVN  | Event Type                      |
| PID  | Patient Identification          |
| PD1  | Patient Additional Demographic  |
| PV1  | Patient Visit                   |
| ZPD  | VA-Specific Patient Information |
| ACK  | General Acknowledgment Message  |
| MSH  | Message Header                  |
| MSA  | Message Acknowledgment          |

#### Table 101: A23 Codes and Descriptions

# 15.9 Supported and User-Defined HL7 Tables

### 15.9.1 Table 0001—Sex

Table 102 lists the Table 0001—Sex values:

| Value | Description |
|-------|-------------|
| F     | FEMALE      |
| М     | MALE        |
| 0     | OTHER       |
| U     | UNKNOWN     |

#### Table 102: Table 0001—Sex

#### 15.9.2 Table 0002—Marital Status

Table 103 lists the Table 0002—Marital Status values:

#### Table 103: Table 0002—Marital Status

| Value | Description |
|-------|-------------|
| А     | SEPARATED   |
| D     | DIVORCED    |
| М     | MARRIED     |
| S     | SINGLE      |
| W     | WIDOWED     |

#### 15.9.3 Table 0003—Event Type Code

Table 104 lists the Table 0003—Event Type Code values:

#### Table 104: Table 0003—Event Type Code

| Value | Description                |
|-------|----------------------------|
| A08   | UPDATE PATIENT INFORMATION |
| A23   | DELETE PATIENT RECORD      |

## 15.9.4 Table 0008—Acknowledgment Code

Table 105 lists the Table 0008—Acknowledgment Code values:

| Value | Description                          |
|-------|--------------------------------------|
| AA    | APPLICATION ACKNOWLEDGMENT: ACCEPT   |
| AE    | APPLICATION ACKNOWLEDGMENT: ERROR    |
| AR    | APPLICATION ACKNOWLEDGMENT: REJECT   |
| СА    | ACCEPT ACKNOWLEDGMENT: COMMIT ACCEPT |
| CE    | ACCEPT ACKNOWLEDGMENT: COMMIT ERROR  |
| CR    | ACCEPT ACKNOWLEDGMENT: COMMIT REJECT |

### Table 105: Table 0008—Acknowledgment Code

## 15.9.5 Table 0023—Admit Source (User Defined)

Used for Location of Visit. <u>Table 106</u> lists **Table 0023—Admit Source** values:

### Table 106: Table 0023—Admit Source (User Defined)

| Value | Description    |
|-------|----------------|
| 1     | THIS FACILITY  |
| 6     | OTHER FACILITY |

## 15.9.6 Table 0051—Diagnosis Code (User Defined)

Use ICD DIAGNOSIS (#80) file, CODE NUMBER (#.01) for value and DIAGNOSIS (#3) for Description. <u>Table 107</u> lists **Table 0051—Diagnosis Code** values:

| Value | Description              |
|-------|--------------------------|
| 253.2 | PANHYPOPITUITARISM       |
| 253.3 | PITUITARY DWARFISM       |
| 253.4 | ANTER PITUITARY DIS NEC  |
| 253.5 | DIABETES INSIPIDUS       |
| 253.6 | NEUROHYPOPHYSIS DIS NEC  |
| 253.7 | IATROGENIC PITUITARY DIS |

### Table 107: Table 0051—Diagnosis Code (User Defined)

| Value | Description             |
|-------|-------------------------|
| 253.8 | DISEASES OF THYMUS NEC  |
| 253.9 | PITUITARY DISORDER NOS  |
| 254.1 | ABSCESS OF THYMUS       |
| 254.8 | DISEASES OF THYMUS NEC  |
| 254.9 | DISEASE OF THYMUS NOS   |
| 255.1 | HYPERALDOSTERONISM      |
| 255.2 | ADRENOGENITAL DISORDERS |

## 15.9.7 Table 0069—Hospital Service (User Defined)

Use SPECIALTY (#42.4) file, PTF Code (#.001). <u>Table 108</u> lists **Table 0069—Hospital Service** values:

| Value | Description            |
|-------|------------------------|
| 2     | CARDIOLOGY             |
| 6     | DERMATOLOGY            |
| 7     | ENDOCRINOLOGY          |
| 8     | GEM ACUTE MEDICINE     |
| 12    | CORONARY CARE UNIT     |
| 12    | EMERGENCY MEDICINE     |
| 15    | GENERAL MEDICINE       |
| 21    | BLIND REHAB            |
| 31    | GEM INTERMEDIATE CARE  |
| 55    | EVAL/BRF TRMT PTSD     |
| 72    | ALCOHOL                |
| 85    | DOM                    |
| 88    | DOMICILIARY PTSD       |
| 91    | GASTROENTEROLOGY       |
| 92    | GEN INTERMEDIATE PSYCH |

### Table 108: Table 0069—Hospital Service (User Defined)

## 15.9.8 Table 0076—Message Type

Table 109 lists the Table 0076—Message Type values:

### Table 109: Table 0076—Message Type

| Value | Description            |
|-------|------------------------|
| ADT   | ADT MESSAGE            |
| ACK   | GENERAL ACKNOWLEDGMENT |

### 15.9.9 Table 0088—Procedure Code (User Defined)

Table 110 lists Table 0088—Procedure Code values:

#### Table 110: Table 0088—Procedure Code (User Defined)

| Value | Description                                    |
|-------|------------------------------------------------|
| 10141 | INCISION AND DRAINAGE OF HEMATOMA; COMPLICATED |

## **15.9.10** Table 0115—Servicing Facility (User Defined)

Table 111 lists Table 0115—Servicing Facility values:

### Table 111: Table 0115—Servicing Facility (User Defined)

| Value   | Description                |
|---------|----------------------------|
| 512 9AC | Perry Point (Nursing Home) |

## 15.9.11 Table 0133—Procedure Practitioner Type (User Defined)

Table 112 lists Table 0133—Procedure Practitioner Type values:

| Value   | Occupation                                    | Specialty                 | Subspecialty               |
|---------|-----------------------------------------------|---------------------------|----------------------------|
| V110000 | Physicians (M.D.)<br>and Osteopaths<br>(D.O.) |                           |                            |
| V110100 | Physicians (M.D.)<br>and Osteopaths<br>(D.O.) | Addiction Medicine        |                            |
| V110300 | Physicians (M.D.)<br>and Osteopaths<br>(D.O.) | Allergy and<br>Immunology |                            |
| V110301 | Physicians (M.D.)<br>and Osteopaths<br>(D.O.) | Allergy and<br>Immunology | Clinical and<br>Laboratory |
| V110200 | Physicians (M.D.)<br>and Osteopaths<br>(D.O.) | Allergy                   |                            |
| V110400 | Physicians (M.D.)<br>and Osteopaths<br>(D.O.) | Anesthesiology            |                            |
| V110401 | Physicians (M.D.)<br>and Osteopaths<br>(D.O.) | Anesthesiology            | Critical Care              |
| V110402 | Physicians (M.D.)<br>and Osteopaths<br>(D.O.) | Anesthesiology            | Pain Management            |

| Table 112: Table | 0133—Procedure | Practitioner Typ   | e (User Defined) |
|------------------|----------------|--------------------|------------------|
|                  | 0100 110000000 | i laodicionor i yp |                  |

## 15.9.12 Table 0136—Yes/No Indicator

Table 113 lists Table 0136—Yes/No Indicator values:

| Value | Description |
|-------|-------------|
| Υ     | YES         |
| Ν     | NO          |

### Table 113: Table 0136—Yes/No Indicator

## 15.9.13 Table SD001—Service Indicator (Stop Code)

Table 114 lists Table SD001—Service Indicator values:

| Value | Description                    |
|-------|--------------------------------|
| 104   | PULMONARY FUNCTION             |
| 105   | X-RAY                          |
| 106   | EEG                            |
| 107   | EKG                            |
| 108   | LABORATORY                     |
| 109   | NUCLEAR MEDICINE               |
| 110   | CARDIOVASCULAR NUCLEAR MED     |
| 111   | ONCOLOGICAL NUCLEAR MED        |
| 112   | INFECTIOUS DISEASE NUCLEAR MED |
| 113   | RADIONUCLIDE TREATMENT         |
| 114   | SING PHOTON EMISS TOMOGRAPHY   |
| 115   | ULTRASOUND                     |
| 117   | NURSING                        |
| 118   | HOME TREATMENT SERVICES        |
| 119   | COMM NURSING HOME FOLLOW-UP    |

### Table 114: Table SD001—Service Indicator (Stop Code)

### **15.9.14** Table SD008—Outpatient Classification Type

Table 115 lists Table SD008—Outpatient Classification Type values:

| Value | Description             |
|-------|-------------------------|
| 1     | AGENT ORANGE            |
| 2     | IONIZING RADIATION      |
| 3     | SERVICE CONNECTED       |
| 4     | SW ASIA CONDITIONS      |
| 5     | MILITARY SEXUAL TRAUMA  |
| 6     | HEAD AND/OR NECK CANCER |

### Table 115: Table SD008—Outpatient Classification Type

| Value | Description      |
|-------|------------------|
| 7     | COMBAT VETERAN   |
| 8     | PROJECT 112/SHAD |

## 15.9.15 Table SD009—Purpose of Visit

Value denotes a combination of Purpose of Visit & Appointment Type. <u>Table 116</u> lists **Table SD009—Purpose of Visit** values:

| Value | Purpose Of Visit | Appointment Type       |
|-------|------------------|------------------------|
| 0101  | C&P              | COMPENSATION & PENSION |
| 0102  | C&P              | CLASS II DENTAL        |
| 0103  | C&P              | ORGAN DONORS           |
| 0104  | C&P              | EMPLOYEE               |
| 0105  | C&P              | PRIMA FACIA            |
| 0106  | C&P              | RESEARCH               |
| 0107  | C&P              | COLLATERAL OF VET.     |
| 0108  | C&P              | SHARING AGREEMENT      |
| 0109  | C&P              | REGULAR                |
| 0111  | C&P              | SERVICE CONNECTED      |
| 0201  | 10-10            | COMPENSATION & PENSION |
| 0202  | 10-10            | CLASS II DENTAL        |
| 0203  | 10-10            | ORGAN DONORS           |
| 0204  | 10-10            | EMPLOYEE               |
| 0205  | 10-10            | PRIMA FACIA            |
| 0206  | 10-10            | RESEARCH               |
| 0207  | 10-10            | COLLATERAL OF VET.     |
| 0208  | 10-10            | SHARING AGREEMENT      |
| 0209  | 10-10            | REGULAR                |
| 0211  | 10-10            | SERVICE CONNECTED      |
| 0301  | SCHEDULED VISIT  | COMPENSATION & PENSION |
| 0302  | SCHEDULED VISIT  | CLASS II DENTAL        |

### Table 116: Table SD009—Purpose of Visit

Patient Information Management System (PIMS)262Patient Registration, Admission, Discharge, Transfer, and Appointment Scheduling<br/>Technical Manual (REDACTED)

| Value | Purpose Of Visit | Appointment Type       |
|-------|------------------|------------------------|
| 0303  | SCHEDULED VISIT  | ORGAN DONORS           |
| 0304  | SCHEDULED VISIT  | EMPLOYEE               |
| 0305  | SCHEDULED VISIT  | PRIMA FACIA            |
| 0306  | SCHEDULED VISIT  | RESEARCH               |
| 0307  | SCHEDULED VISIT  | COLLATERAL OF VET.     |
| 0308  | SCHEDULED VISIT  | SHARING AGREEMENT      |
| 0309  | SCHEDULED VISIT  | REGULAR                |
| 0311  | SCHEDULED VISIT  | SERVICE CONNECTED      |
| 0401  | UNSCHED. VISIT   | COMPENSATION & PENSION |
| 0402  | UNSCHED. VISIT   | CLASS II DENTAL        |
| 0403  | UNSCHED. VISIT   | ORGAN DONORS           |
| 0404  | UNSCHED. VISIT   | EMPLOYEE               |
| 0405  | UNSCHED. VISIT   | PRIMA FACIA            |
| 0406  | UNSCHED. VISIT   | RESEARCH               |
| 0407  | UNSCHED. VISIT   | COLLATERAL OF VET.     |
| 0408  | UNSCHED. VISIT   | SHARING AGREEMENT      |
| 0409  | UNSCHED. VISIT   | REGULAR                |
| 0411  | UNSCHED. VISIT   | SERVICE CONNECTED      |

## 15.9.16 Table VA01—Yes/No

Table 117 lists Table VA01—Yes/No values:

### Table 117: Table VA01—Yes/No

| Value | Description |
|-------|-------------|
| 0     | NO          |
| 1     | YES         |
| Ν     | NO          |
| Υ     | YES         |
| U     | UNKNOWN     |

## 15.9.17 Table VA02—Current Means Test Status

TYPE OF CARE (#.03) field in the MEANS TEST STATUS (#408.32) file. <u>Table 118</u> lists **Table VA02—Current Means Test Status** values:

| Value | Description    |
|-------|----------------|
| D     | DISCRETIONARY  |
| Μ     | MANDATORY      |
| Ν     | NOT APPLICABLE |

### Table 118: Table VA02—Current Means Test Status

## 15.9.18 Table VA04—Eligibility

NAME (#.01) field in the MAS ELIGIBILITY CODE (#8.1) file. <u>Table 119</u> lists **Table VA04**—**Eligibility** values:

| Value | Description                   |
|-------|-------------------------------|
| 1     | SERVICE CONNECTED 50% to 100% |
| 2     | AID & ATTENDANCE              |
| 3     | SC LESS THAN 50%              |
| 4     | NSC - VA PENSION              |
| 5     | NSC                           |
| 6     | OTHER FEDERAL AGENCY          |
| 7     | ALLIED VETERAN                |
| 8     | HUMANITARIAN EMERGENCY        |
| 9     | SHARING AGREEMENT             |
| 10    | REIMBURSABLE INSURANCE        |
| 12    | CHAMPVA                       |
| 13    | COLLATERAL OF VET.            |
| 14    | EMPLOYEE                      |
| 15    | HOUSEBOUND                    |
| 16    | MEXICAN BORDER WAR            |
| 17    | WORLD WAR I                   |
| 18    | PRISONER OF WAR               |

### Table 119: Table VA04—Eligibility

| Value | Description                   |
|-------|-------------------------------|
| 19    | TRICARE/CHAMPUS               |
| 21    | CATASTROPHIC DISABILITY       |
| 22    | PURPLE HEART RECIPIENT        |
| 23    | EXPANDED MH CARE NON-ENROLLEE |

## **15.9.19** Table VA05—Disability Retirement from Military

DISABILITY RET. FROM MILITARY? (#.362) field in the PATIENT (#2) file. <u>Table 120</u> lists **Table VA05—Disability Retirement from Military** values:

### Table 120: Table VA05—Disability Retirement from Military

| Value | Description                                                   |
|-------|---------------------------------------------------------------|
| 0     | NO                                                            |
| 1     | YES, RECEIVING MILITARY RETIREMENT                            |
| 2     | YES, RECEIVING MILITARY RETIREMENT IN LIEU OF VA COMPENSATION |
| 3     | UNKNOWN                                                       |

## 15.9.20 Table VA06—Eligibility Status

ELIGIBILITY STATUS (#.3611) field in the PATIENT (#2) file. <u>Table 121</u> lists **Table VA06**— **Eligibility Status** values:

| Value | Description             |
|-------|-------------------------|
| Р     | PENDING VERIFICATION    |
| R     | PENDING RE-VERIFICATION |
| V     | VERIFIED                |

### Table 121: Table VA06—Eligibility Status

## 15.9.21 Table VA07—Race

ABBREVIATION (#2) field in the RACE (#10) file. <u>Table 122</u> lists Table VA07—Race values:

| Value | Description                      |
|-------|----------------------------------|
| 1     | HISPANIC, WHITE                  |
| 2     | HISPANIC, BLACK                  |
| 3     | AMERICAN INDIAN OR ALASKA NATIVE |
| 4     | BLACK, NOT OF HISPANIC ORIGIN    |
| 5     | ASIAN OR PACIFIC ISLANDER        |
| 6     | WHITE, NOT OF HISPANIC ORIGIN    |
| 7     | UNKNOWN                          |

### Table 122: Table VA07—Race

## 15.9.22 Table VA08—Religion

CODE (#3) field in the RELIGION (#13) file. <u>Table 123</u> lists **Table VA08—Religion** values:

| Value | Description             |
|-------|-------------------------|
| 0     | ROMAN CATHOLIC CHURCH   |
| 1     | JUDAISM                 |
| 2     | EASTERN ORTHODOX        |
| 3     | BAPTIST                 |
| 4     | METHODIST               |
| 5     | LUTHERAN                |
| 6     | PRESBYTERIAN            |
| 7     | UNITED CHURCH OF CHRIST |
| 8     | EPISCOPALIAN            |
| 9     | ADVENTIST               |
| 10    | ASSEMBLY OF GOD         |
| 11    | BRETHREN                |
| 12    | CHRISTIAN SCIENTIST     |
| 13    | CHURCH OF CHRIST        |

### Table 123: Table VA08—Religion

| Value | Description                 |
|-------|-----------------------------|
| 14    | CHURCH OF GOD               |
| 15    | DISCIPLES OF CHRIST         |
| 16    | EVANGELICAL COVENANT        |
| 17    | FRIENDS                     |
| 18    | JEHOVAH'S WITNESSES         |
| 19    | LATTER DAY SAINTS           |
| 20    | ISLAM                       |
| 21    | NAZARENE                    |
| 22    | OTHER                       |
| 23    | PENTECOSTAL                 |
| 24    | PROTESTANT                  |
| 25    | PROTESTANT, NO DENOMINATION |
| 26    | REFORMED                    |
| 27    | SALVATION ARMY              |
| 28    | UNITARIAN-UNIVERSALISM      |
| 29    | UNKNOWN/NO PREFERENCE       |
| 30    | NATIVE AMERICAN             |
| 31    | ZEN BUDDHISM                |
| 32    | AFRICAN RELIGIONS           |
| 33    | AFRO-CARIBBEAN RELIGIONS    |
| 34    | AGNOSTICISM                 |
| 35    | ANGLICAN                    |
| 36    | ANIMISM                     |
| 37    | ATHEISM                     |
| 38    | BABI & BAHA'I FAITHS        |
| 39    | BON                         |
| 40    | CAO DAI                     |
| 41    | CELTICISM                   |
| 42    | CHRISTIAN (NON-SPECIFIC)    |
| 43    | CONFUCIANISM                |
| 44    | CONGREGATIONAL              |

| Value | Description            |
|-------|------------------------|
| 45    | CYBERCULTURE RELIGIONS |
| 46    | DIVINATION             |
| 47    | FOURTH WAY             |
| 48    | FREE DAISM             |
| 49    | FULL GOSPEL            |
| 50    | GNOSIS                 |
| 51    | HINDUISM               |
| 52    | HUMANISM               |
| 53    | INDEPENDENT            |
| 54    | JAINISM                |
| 55    | MAHAYANA               |
| 56    | MEDITATION             |
| 57    | MESSIANIC JUDAISM      |
| 58    | MITRAISM               |
| 59    | NEW AGE                |
| 60    | NON-ROMAN CATHOLIC     |
| 61    | OCCULT                 |
| 62    | ORTHODOX               |
| 63    | PAGANISM               |
| 64    | PROCESS, THE           |
| 65    | REFORMED/PRESBYTERIAN  |
| 66    | SATANISM               |
| 67    | SCIENTOLOGY            |
| 68    | SHAMANISM              |
| 69    | SHIITE (ISLAM)         |
| 70    | SHINTO                 |
| 71    | SIKISM                 |
| 72    | SPIRITUALISM           |
| 73    | SUNNI (ISLAM)          |
| 74    | TAOISM                 |
| 75    | THERAVADA              |

| Value | Description                  |
|-------|------------------------------|
| 76    | UNIVERSAL LIFE CHURCH        |
| 77    | VAJRAYANA (TIBETAN)          |
| 78    | VEDA                         |
| 79    | VOODOO                       |
| 80    | WICCA                        |
| 81    | YAOHUSHUA                    |
| 82    | ZOROASTRIANISM               |
| 83    | ASKED BUT DECLINED TO ANSWER |

## 15.9.23 Table VA10—Means Test Indicator

Table 124 lists Table VA10—Means Test Indicator values:

| Value | Description                                                                                                    |
|-------|----------------------------------------------------------------------------------------------------|
| AS    | <ul> <li>This Means Test category includes all compensable service-connected (0-100%) Veterans and special category Veterans. Special category Veterans include:</li> <li>Mexican Border War and World War I Veterans</li> <li>Former Prisoners of War</li> <li>Patients receiving care for conditions potentially related to exposure to any of the following: <ul> <li>Agent Orange (Herbicides)</li> <li>Ionizing Radiation</li> <li>SW Asia Conditions</li> </ul> </li> </ul>                                                                      |
|       | This category also includes <b>0%</b> <i>non</i> -compensable service-connected Veterans when they are treated for a service-connected condition.                                                                                                    |
| AN    | <ul> <li>This Means Test category includes NSC Veterans who are required to complete VA Form 10-10F (Financial Worksheet) and those NSC Veterans in receipt of any of the following:</li> <li>VA pension</li> <li>Aid and attendance</li> <li>Housebound allowance</li> <li>Entitled to State Medicaid</li> <li>This category may also include 0% <i>non</i>-compensable service-connected Veterans when they are <i>not</i> treated for a service-connected condition and are placed in this category based on completion of a Means Test.</li> </ul> |
| C     | This Means Test category includes those Veterans who, based on income and/or net worth, are required to reimburse VA for care rendered. This category also includes those pending adjudication. This category may also include <b>0%</b> <i>non</i> -compensable service-connected Veterans when they are <i>not</i> treated for a service-connected condition and are placed in this category based on completion of a Means Test.                                                                                                    |
| G     | This Means Test category includes Veterans whose income is less than or equal to the MT threshold and whose estate value is greater than or equal to the net worth threshold, or such Veterans whose income is greater than the MT threshold, but less than or equal to the GMT threshold, and whose estate value is less than the net worth threshold.                                                                                                    |
| N     | This Means Test category includes only <i>non</i> -Veterans receiving treatment at VA facilities.                                                                                                    |

### Table 124: Table VA10—Means Test Indicator

| Value | Description                                                                                                    |
|-------|----------------------------------------------------------------------------------------------------|
| X     | This Means Test category includes treatment of patients who are not required to complete the Means Test for the care being provided. If the Veteran was admitted prior to <b>July 1, 1986</b> with no change in the level of care being received, (i.e., if the patient was in the Nursing Home Care Unit (NHCU) on <b>June 30, 1986</b> and has remained in the NHCU since that date with no transfer to the hospital for treatment), the " <b>X</b> " Means Test indicator is accepted. This category also includes patients admitted to the domiciliary, patients seen for completion of a compensation and pension examination, and Class II dental treatment. |
| U     | This Means Test category includes only those patients who require a Means Test,<br>and the Means Test has <i>not</i> been done/completed. The National Patient Care<br>Database does <i>not</i> accept the transaction unless the Means Test has been<br>completed.                                                                                                    |

## 15.9.24 Table VA11—Period of Service

Table 125 lists Table VA11—Period of Service values:

| Value | Description                |
|-------|----------------------------|
| 0     | KOREAN                     |
| 1     | WORLD WAR I                |
| 2     | WORLD WAR II               |
| 3     | SPANISH AMERICAN           |
| 4     | PRE-KOREAN                 |
| 5     | POST-KOREAN                |
| 6     | OPERATION DESERT SHIELD    |
| 7     | VIETNAM ERA                |
| 8     | POST-VIETNAM               |
| 9     | OTHER OR NONE              |
| А     | ARMY - ACTIVE DUTY         |
| В     | NAVY, MARINE - ACTIVE DUTY |
| С     | USAF, USSF - ACTIVE DUTY   |
| D     | COAST GUARD - ACTIVE DUTY  |
| E     | RETIRED, UNIFORMED FORCES  |
| F     | MEDICAL REMEDIAL ENLIST    |
| G     | MERCHANT SEAMEN - USPHS    |

### Table 125: Table VA11—Period of Service

| Value | Description               |
|-------|---------------------------|
| н     | OTHER USPHS BENEFICIARIES |
| I     | OBSERVATION/EXAMINATION   |
| J     | OFFICE OF WORKERS COMP    |
| К     | JOB CORPS/PEACE CORPS     |
| L     | RAILROAD RETIREMENT       |
| Μ     | BENEFICIARIES-FOREIGN GOV |
| Ν     | HUMANITARIAN (NON-VET)    |
| 0     | CHAMPUS RESTORE           |
| Р     | OTHER REIMBURS. (NON-VET) |
| Q     | OTHER FEDERAL - DEPENDENT |
| R     | DONORS (NON-VET)          |
| S     | SPECIAL STUDIES (NON-VET) |
| Т     | OTHER NON-VETERANS        |
| U     | CHAMPVA - SPOUSE, CHILD   |
| V     | CHAMPUS                   |
| W     | CZECHOSLOVAKIA/POLAND SVC |
| Х     | PERSIAN GULF WAR          |
| Υ     | CAV/NPS                   |
| Z     | MERCHANT MARINE           |

## 15.9.25 Table VA12—Type of Insurance

Table 126 lists Table VA12—Type of Insurance values:

| Value | Description   |
|-------|---------------|
| 0     | NO INSURANCE  |
| 1     | MAJOR MEDICAL |
| 2     | DENTAL        |
| 3     | НМО           |
| 4     | PPO           |
| 5     | MEDICARE      |

### Table 126: Table VA12—Type of Insurance

| Value | Description           |
|-------|-----------------------|
| 6     | MEDICAID              |
| 7     | CHAMPUS               |
| 8     | WORKMAN COMP          |
| 9     | INDEMNITY             |
| 10    | PRESCRIPTION          |
| 11    | MEDICARE SUPPLEMENTAL |
| 12    | ALL OTHER             |

## 15.9.26 Table VA0015—Enrollment Status

Table 127 lists Table VA0015—Enrollment Status values:

| Value | Description       |
|-------|-------------------|
| 1     | UNVERIFIED        |
| 2     | VERIFIED          |
| 3     | INACTIVE          |
| 4     | REJECTED          |
| 5     | SUSPENDED         |
| 6     | TERMINATED        |
| 7     | CANCELED/DECLINED |
| 8     | EXPIRED           |
| 9     | PENDING           |

#### Table 127: Table VA0015—Enrollment Status

### 15.9.27 Table VA0016—Reason Canceled/Declined

Table 128 lists Table VA0016—Reason Canceled/Declined values:

| Value | Description            |
|-------|------------------------|
| 1     | DISSATISFIED WITH CARE |
| 2     | GEOGRAPHIC ACCESS      |
| 3     | OTHER INSURANCE        |

#### Table 128: Table VA0016—Reason Canceled/Declined

| Value | Description |
|-------|-------------|
| 4     | OTHER       |

## 15.9.28 Table VA0021—Enrollment Priority

Table 129 lists Table VA0021—Enrollment Priority values:

| Value | Description |
|-------|-------------|
| 1     | PRIORITY 1  |
| 2     | PRIORITY 2  |
| 3     | PRIORITY 3  |
| 4     | PRIORITY 4  |
| 5     | PRIORITY 5  |
| 6     | PRIORITY 6  |
| 7     | PRIORITY 7  |
| 8     | PRIORITY 8  |

### Table 129: Table VA0021—Enrollment Priority

## 15.9.29 Table VA0022—Radiation Exposure Method

Table 130 lists Table VA0022—Radiation Exposure Method values:

| Value | Description          |
|-------|----------------------|
| 2     | NAGASAKI - HIROSHIMA |
| 3     | NUCLEAR TESTING      |
| 4     | ВОТН                 |

Table 130: Table VA0022—Radiation Exposure Method

## 15.9.30 Table VA0023—Prisoner of War Location

Table 131 lists Table VA0023—Prisoner of War Location values:

| Value | Description                 |
|-------|-----------------------------|
| 4     | WORLD WAR I                 |
| 5     | WORLD WAR II - EUROPE       |
| 6     | WORLD WAR II - PACIFIC      |
| 7     | KOREAN                      |
| 8     | VIETNAM                     |
| 9     | OTHER                       |
| А     | PERSIAN GULF WAR            |
| В     | YUGOSLAVIA AS A COMBAT ZONE |

### Table 131: Table VA0023—Prisoner of War Location

### 15.9.31 Table VA0024—Source of Enrollment

Table 132 lists Table VA0024—Source of Enrollment values:

| Value | Description |
|-------|-------------|
| 1     | VAMC        |
| 2     | HEC         |
| 3     | OTHER VAMC  |

Table 132: Table VA0024—Source of Enrollment

## 15.9.32 Table VA0046—Agent Orange Exposure Location

Table 133 lists Table VA0046—Agent Orange Exposure Location values:

| Value | Description     |
|-------|-----------------|
| В     | BLUE WATER NAVY |
| К     | KOREAN DMZ      |
| V     | VIETNAM         |
| 0     | OTHER           |

Table 133: Table VA0046—Agent Orange Exposure Location

## 15.9.33 Table VA0047 — PATIENT REGISTRATION ONLY REASON

Table 134 lists Table VA0047— PATIENT REGISTRATION ONLY REASON values

| Value | Description                  |
|-------|------------------------------|
| 2     | ACTIVE DUTY                  |
| 12    | ART/IVF                      |
| 8     | BENEFICIARY                  |
| 1     | C&P DISABILITY BENEFITS EXAM |
| 18    | CAREGIVER                    |
| 11    | COLLATERAL (OTHER)           |
| 7     | EMPLOYEE                     |
| 4     | EXPOSURE REGISTRY EXAM       |
| 6     | HUMANITARIAN/EMERGENCY       |
| 14    | LEGISLATIVE MANDATE          |
| 10    | MARRIAGE/FAMILY COUNSELING   |
| 13    | NEWBORN                      |
| 16    | NORTH CHICAGO ACTIVE DUTY    |
| 15    | OTHER                        |
| 9     | OTHER THAN HONORABLE (OTH)   |
| 5     | RESEARCH                     |
| 3     | SERVICE CONNECTED ONLY       |
| 17    | UNANSWERED                   |
| 19    | VHA TRANSPLANT PROGRAM       |

Table 134: Table VA0047— PATIENT REGISTRATION ONLY REASON Values

## 15.9.34 Table NPCD 001—National Patient Care Database Error Codes

Table 135 lists Table NPCD 001—National Patient Care Database Error Codes values:

| Value | Description        |
|-------|--------------------|
| 100   | EVENT TYPE SEGMENT |
| 200   | PATIENT NAME       |
| 205   | DATE OF BIRTH      |
| 210   | SEX                |
| 215   | RACE               |

Table 135: Table NPCD 001—National Patient Care Database Error Codes

# 15.10 HL7 Interface Specification for the Transmission of PCMM Primary Care Data

PCMM no longer transfers data using HL7 transmissions. This was replaced by Corporate Data Warehouse (CDW)/VHA Support Service Center (VSSC) in 2009.

# **15.11 Assumptions**

PCMM no longer transfers data using HL7 transmissions. This was replaced by Corporate Data Warehouse (CDW)/VHA Support Service Center (VSSC) in 2009.

# 15.12 Message Definitions

PCMM no longer transfers data using HL7 transmissions. This was replaced by Corporate Data Warehouse (CDW)/VHA Support Service Center (VSSC) in 2009.

# **15.13 Segment Table Definitions**

PCMM no longer transfers data using HL7 transmissions. This was replaced by Corporate Data Warehouse (CDW)/VHA Support Service Center (VSSC) in 2009.

# **15.14 Message Control Segments**

PCMM no longer transfers data using HL7 transmissions. This was replaced by Corporate Data Warehouse (CDW)/VHA Support Service Center (VSSC) in 2009.

# 16 HL7 Message Transactions

PCMM no longer transfers data using HL7 transmissions. This was replaced by Corporate Data Warehouse (CDW)/VHA Support Service Center (VSSC) in 2009.

VistA Scheduling uses HL7 to send updated Return To Clinic (RTC) appointments from VistA Scheduling to Computerized Patient Record System (CPRS).

# 17 Supported and User-Defined HL7 Tables

# 17.1 Table 0001—Sex

Table 136 lists Table 0001—Sex values:

| Value | Description |
|-------|-------------|
| F     | FEMALE      |
| М     | MALE        |
| 0     | OTHER       |
| U     | UNKNOWN     |

### Table 136: Table 0001—Sex

## 17.2 Table 0002—Marital Status

Table 137 lists Table 0002—Marital Status values:

| Value | Description |
|-------|-------------|
| A     | SEPARATED   |
| D     | DIVORCED    |
| М     | MARRIED     |
| S     | SINGLE      |
| W     | WIDOWED     |

# 17.3 Table 0003—Event Type Code

Table 138 lists Table 0003—Event Type Code values:

| Value | Description                |
|-------|----------------------------|
| A08   | UPDATE PATIENT INFORMATION |

### Table 138: Table 0003—Event Type Code

# 17.4 Table 0005—Race

Table 139 lists Table 0005—Race values:

| Value | Description                      |
|-------|----------------------------------|
| 1     | HISPANIC, WHITE                  |
| 2     | HISPANIC, BLACK                  |
| 3     | AMERICAN INDIAN OR ALASKA NATIVE |
| 4     | BLACK, NOT OF HISPANIC ORIGIN    |
| 5     | ASIAN OR PACIFIC ISLANDER        |
| 6     | WHITE, NOT OF HISPANIC ORIGIN    |
| 7     | UNKNOWN                          |

### Table 139: Table 0005—Race

# 17.5 Table 0006—Religion

Table 140 lists Table 0006—Religion values:

| Value | Description             |
|-------|-------------------------|
| 0     | ROMAN CATHOLIC CHURCH   |
| 1     | JUDAISM                 |
| 2     | EASTERN ORTHODOX        |
| 3     | BAPTIST                 |
| 4     | METHODIST               |
| 5     | LUTHERAN                |
| 6     | PRESBYTERIAN            |
| 7     | UNITED CHURCH OF CHRIST |
| 8     | EPISCOPALIAN            |
| 9     | ADVENTIST               |
| 10    | ASSEMBLY OF GOD         |
| 11    | BRETHREN                |
| 12    | CHRISTIAN SCIENTIST     |
| 13    | CHURCH OF CHRIST        |

### Table 140: Table 0006—Religion

| Value | Description                 |
|-------|-----------------------------|
| 14    | CHURCH OF GOD               |
| 15    | DISCIPLES OF CHRIST         |
| 16    | EVANGELICAL COVENANT        |
| 17    | FRIENDS                     |
| 18    | JEHOVAH'S WITNESSES         |
| 19    | LATTER DAY SAINTS           |
| 20    | ISLAM                       |
| 21    | NAZARENE                    |
| 22    | OTHER                       |
| 23    | PENTECOSTAL                 |
| 24    | PROTESTANT                  |
| 25    | PROTESTANT, NO DENOMINATION |
| 26    | REFORMED                    |
| 27    | SALVATION ARMY              |
| 28    | UNITARIAN-UNIVERSALISM      |
| 29    | UNKNOWN/NO PREFERENCE       |
| 30    | NATIVE AMERICAN             |
| 31    | ZEN BUDDHISM                |
| 32    | AFRICAN RELIGIONS           |
| 33    | AFRO-CARIBBEAN RELIGIONS    |
| 34    | AGNOSTICISM                 |
| 35    | ANGLICAN                    |
| 36    | ANIMISM                     |
| 37    | ATHEISM                     |
| 38    | BABI & BAHA'I FAITHS        |
| 39    | BON                         |
| 40    | CAO DAI                     |
| 41    | CELTICISM                   |
| 42    | CHRISTIAN (NON-SPECIFIC)    |
| 43    | CONFUCIANISM                |
| 44    | CONGREGATIONAL              |

| Value | Description            |
|-------|------------------------|
| 45    | CYBERCULTURE RELIGIONS |
| 46    | DIVINATION             |
| 47    | FOURTH WAY             |
| 48    | FREE DAISM             |
| 49    | FULL GOSPEL            |
| 50    | GNOSIS                 |
| 51    | HINDUISM               |
| 52    | HUMANISM               |
| 53    | INDEPENDENT            |
| 54    | JAINISM                |
| 55    | MAHAYANA               |
| 56    | MEDITATION             |
| 57    | MESSIANIC JUDAISM      |
| 58    | MITRAISM               |
| 59    | NEW AGE                |
| 60    | NON-ROMAN CATHOLIC     |
| 61    | OCCULT                 |
| 62    | ORTHODOX               |
| 63    | PAGANISM               |
| 64    | PROCESS, THE           |
| 65    | REFORMED/PRESBYTERIAN  |
| 66    | SATANISM               |
| 67    | SCIENTOLOGY            |
| 68    | SHAMANISM              |
| 69    | SHIITE (ISLAM)         |
| 70    | SHINTO                 |
| 71    | SIKISM                 |
| 72    | SPIRITUALISM           |
| 73    | SUNNI (ISLAM)          |
| 74    | TAOISM                 |
| 75    | THERAVADA              |

| Value | Description                  |
|-------|------------------------------|
| 76    | UNIVERSAL LIFE CHURCH        |
| 77    | VAJRAYANA (TIBETAN)          |
| 78    | VEDA                         |
| 79    | VOODOO                       |
| 80    | WICCA                        |
| 81    | YAOHUSHUA                    |
| 82    | ZOROASTRIANISM               |
| 83    | ASKED BUT DECLINED TO ANSWER |

# 17.6 Table 0076—Message Type

Table 141 lists Table 0076—Message Type values:

### Table 141: Table 0076—Message Type

| Value | Description |
|-------|-------------|
| ADT   | ADT MESSAGE |

# 18 HL7 Interface Specification for VIC Card VistA to NCMD

When a Veteran's ID Card (VIC) Image Capture workstation retrieves demographic data from VistA, a record is created in a VistA file to indicate that a VIC request is pending under the following exception conditions.

- The patient does *not* have a National Integrated Control Number (ICN).
- The eligibility/enrollment information needed to determine the patient's eligibility for a VIC is incomplete.
- The current status of the Veteran's claim for Purple Heart eligibility is either pending or in-process.

A Health Level 7 (HL7) message is used to notify the National Card Management Directory (NCMD) when these exceptions have been resolved.

This specifies the information needed to either release the previous hold or cancel a pending VIC order request and communicate the order action to the NCMD.

The data exchange is triggered when the daily VistA re-evaluation of the pending VIC order request finds that a National ICN exists and the VIC eligibility can be determined.

The basic communication protocol is addressed, as well as the information that is made available and how it is obtained.

This application uses the abstract message approach and encoding rules specified by HL7. HL7 is used for communicating data associated with various events that occur in health care environments.

The formats of these messages conform to the Version 2.4 HL7 Interface Standards where applicable.

# 18.1 Assumptions

The transmission of VIC requests from VistA to the NCMD assumes the following.

- All VistA sites have installed VistA HL7 software and it is operational.
- The Veteran's demographics and digital photograph have been previously loaded into the NCMD.

# 18.2 Message Content

The data sent in the HL7 messages is limited to the information that is required to uniquely identify the patient and request the VIC card. The data transmitted is limited to available VistA data.

# 18.3 Data Capture and Transmission

The following event trigger generates a General Order Message (ORM~O01).

VistA re-evaluates a pending VIC card request and the associated patient has a nationally assigned ICN and the necessary eligibility/enrollment information needed to determine the patient's VIC eligibility.

**NOTE:** Any modification made to the VistA database in *non*-standard ways, such as a direct global set by an application or by M code, is *not* captured.

# 18.4 VA TCP/IP Lower Level Protocol

The HL7 V. 1.6 TCP/IP lower level protocol (LLP) is used, which implements the HL7 Minimal Lower Layer Protocol (MLLP) referenced in section C.4 of Appendix C of the Health Level 7 Implementation Guide (v2.3).

HL7 CONTROL SEGMENTS: This section defines the HL7 control segments supported by VistA. The messages are presented separately and defined by category. Segments are also described. The messages are presented in the Message Control category.

## 18.4.1 Message Definitions

From the VistA perspective, all incoming or outgoing messages are handled or generated based on an event.

In this section and the following sections, the following elements are defined for each message.

- Trigger events.
- Message event code.
- List of segments used in the message.
- List of fields for each segment in the message.

Each message is composed of segments, which:

- Contain logical groupings of data.
- May be optional or repeatable:
  - A [] indicates the segment is optional
  - The { } indicates the segment is repeatable.

For each message category, there is a list of HL7 standard segments used for the message.

## 18.4.2 Segment Table Definitions

For each segment, the data elements are described in table format. The table includes the following:

- Sequence number (SEQ)
- Maximum length (LEN)
- Data type (**DT**)
- Required or optional (**R**/**O**)
- Repeatable (**RP**/#)
- Table number (**TBL**#)
- Element name
- VistA description

Each segment is described in the following sections.

### **18.4.3 Message Control Segments**

This section describes the message control segments that are contained in message types described in this document. These are generic descriptions. Any time any of the segments described in this section are included in a message in this document, the VistA descriptions and mappings are as specified here, unless otherwise specified in that section.

## 18.4.4 MSH—Message Header Segment

Table 142 lists MSH sequences:

| SEQ | LEN | DT | R/O | RP/# | TBL#         | Element Name          | VistA Description                                                                                                    |
|-----|-----|----|-----|------|--------------|-----------------------|----------------------------------------------------------------------------------------------------|
| 1   | 1   | ST | R   |      |              | Field Separator       | <i>Recommended</i> value is ^<br>(caret)                                                                                                    |
| 2   | 4   | ST | R   |      |              | Encoding Characters   | <ul> <li>Recommended delimiter values:</li> <li>Component = ~ (tilde)</li> <li>Repeat =   (bar)</li> <li>Escape = \ (back slash)</li> <li>Sub-component = &amp; (ampersand)</li> </ul> |
| 3   | 15  | ST |     |      |              | Sending Application   | Name field of HL7<br>Application Parameter file.                                                                                                    |
| 4   | 20  | ST |     |      |              | Sending Facility      | Sending station's facility<br>number from Institution field<br>of HL7 Communication<br>Parameters file.                                                                                |
| 5   | 30  | ST |     |      |              | Receiving Application | Name field of HL7<br>Application Parameter file.                                                                                                    |
| 6   | 30  | ST |     |      |              | Receiving Facility    | Receiving station's facility<br>number from Institution field<br>of HL Logical Link file.                                                                                              |
| 7   | 26  | TS |     |      |              | Date/Time Of Message  | Date and time message was created.                                                                                                    |
| 8   | 40  | ST |     |      |              | Security              | Not used.                                                                                                    |
| 9   | 7   | СМ | R   |      | 0076<br>0003 | Message Type          | <ul> <li>2 Components:</li> <li>See <u>Table 109: Table</u><br/><u>0076—Message Type</u>.</li> <li>See <u>Table 104: Table</u><br/><u>0003—Event Type</u><br/><u>Code</u>.</li> </ul>  |
| 10  | 20  | ST | R   |      |              | Message Control ID    | Automatically generated by<br>VistA HL7 Package.                                                                                                    |
| 11  | 1   | ID | R   |      | 0103         | Processing ID         | P (production).                                                                                                    |
| 12  | 8   | ID | R   |      | 0104         | Version ID            | Version ID field of event protocol in Protocol file.                                                                                                    |

#### Table 142: MSH—Message Header Segment

Patient Information Management System (PIMS)285Patient Registration, Admission, Discharge, Transfer, and Appointment Scheduling<br/>Technical Manual (REDACTED)

| SEQ | LEN | DT | R/O | RP/# | TBL# | Element Name                       | VistA Description              |
|-----|-----|----|-----|------|------|------------------------------------|--------------------------------|
| 13  | 15  | NM |     |      |      | Sequence Number                    | Not used.                      |
| 14  | 180 | ST |     |      |      | Continuation Pointer               | Not used.                      |
| 15  | 2   | ID |     |      | 0155 | Accept<br>Acknowledgment Type      | <b>NE</b> (never acknowledge). |
| 16  | 2   | ID |     |      | 0155 | Application<br>Acknowledgment Type | AL (always acknowledge).       |
| 17  | 2   | ID |     |      |      | Country Code                       | USA.                           |
| 18  | 6   | ID |     | Y/3  | 0211 | Character Set                      | Not used.                      |
| 19  | 60  | CE |     |      |      | Principal Language of<br>Message   | Not used.                      |

## 18.4.5 MSA—Message Acknowledgement Segment

Table 143 lists MSA sequences:

| 2.3.1 | LEN | DT | R/O | RP/# | TBL# | Element Name                   | VistA Description                                                                           |
|-------|-----|----|-----|------|------|--------------------------------|---------------------------------------------------------------------------------------------|
| 1     | 2   | ID | R   |      | 0008 | Acknowledgment Code            | <b>REF:</b> See HL7 <u>Table</u><br><u>105: Table 0008—</u><br><u>Acknowledgment Code</u> . |
| 2     | 20  | ST | R   |      |      | Message Control ID             | Message Control ID of<br>the message being<br>acknowledged.                                 |
| 3     | 80  | ST | 0   |      |      | Text Message                   | Free text error<br>message.                                                                 |
| 4     | 15  | NM | 0   |      |      | Expected Sequence<br>Number    | Not used.                                                                                   |
| 5     | 1   | ID | В   |      | 0102 | Delayed<br>Acknowledgment Type | Not used.                                                                                   |
| 6     | 100 | CE | 0   |      |      | Error Condition                | Not used.                                                                                   |

### Table 143: MSA—Message Acknowledgement Segment

## 18.4.6 PID—Patient Identification Segment

Table 144 lists PID sequences:

| 14SISet ID - Patient IDAlways set to "220CKPatient ID (External ID)Social Security<br>field in the PAT<br>(#2) file.320CMRYPatient ID (Internal ID)Integrated Con<br>Number (ICN)<br>the PATIENT (<br>• Componen<br>w/checksur<br>• Componen<br>• Componen<br>• Social Security<br>• Componen<br>• Componen<br>• Componen<br>• Componen<br>• Componen<br>• Subcompo<br>"USVHA",<br>subcompo<br>• Componen<br>• Subcompo<br>• Subcompo<br>• Subcompo<br>• Componen<br>• Subcompo<br>• Componen<br>• Ni"412STAlternate Patient IDNot used.548PNRPatient NameName.630STMother's Maiden NameNot used.726TSDate of BirthDate of birth. | 1".                                                                                                    |
|----------------------------------------------------------------------------------------------------|----------------------------------------------------------------------------------------------------|
| 3       20       CM       R       Y       Patient ID (Internal ID)       Integrated Con Number (ICN) the PATIENT (         3       20       CM       R       Y       Patient ID (Internal ID)       Integrated Con Number (ICN) the PATIENT (         4       12       ST       Alternate Patient ID       Not used.         5       48       PN       R       Patient Name       Not used.                                                                                                    |                                                                                                    |
| A12STAlternate Patient IDNot used.548PNRPatient NameName.630STMother's Maiden NameNot used.                                                                                                    |                                                                                                    |
| 548PNRPatient NameName.630STMother's Maiden NameNot used.                                                                                                    | field in<br>#2) file.<br>t 1: ICN<br>m<br>t 2: <b>NULL</b><br>t 3: <b>NULL</b><br>t 4:<br>authority<br>nent 1:<br>nent 3: " <b>L</b> " |
| 6 30 ST Mother's Maiden Name Not used.                                                                                                    |                                                                                                    |
|                                                                                                    |                                                                                                    |
| 7   26   TS   Date of Birth   Date of birth.                                                                                                    |                                                                                                    |
|                                                                                                    |                                                                                                    |
| 8 1 ID 0001 Sex Not used.                                                                                                    |                                                                                                    |
| 9 48 PN Y Patient Alias Not used.                                                                                                    |                                                                                                    |
| 10         1         ID         0005         Race         Not used.                                                                                                    |                                                                                                    |
| 11   106   AD   Y   Patient Address   Not used.                                                                                                    |                                                                                                    |
| 12   4   ID   County Code   Not used.                                                                                                    |                                                                                                    |
| 13   40   TN   Y   Phone Number – Home   Not used.                                                                                                    |                                                                                                    |
| 14     40     TN     Y     Phone Number –     Not used.       Business                                                                                                    |                                                                                                    |
| 15   25   ST   Language – Patient   Not used.                                                                                                    |                                                                                                    |
| 16   1   ID   0002   Marital Status   Not used.                                                                                                    |                                                                                                    |

### Table 144: PID—Patient Identification Segment

| SEQ | LEN | DT | R/O | RP/# | TBL# | Element Name                  | VistA Description                            |
|-----|-----|----|-----|------|------|-------------------------------|----------------------------------------------|
| 17  | 3   | ID |     |      | 0006 | Religion                      | Not used.                                    |
| 18  | 20  | СК |     |      |      | Patient Account Number        | Not used.                                    |
| 19  | 16  | ST |     |      |      | SSN Number – Patient          | Social security number and pseudo indicator. |
| 20  | 25  | СМ |     |      |      | Driver's Lic Num –<br>Patient | Not used.                                    |
| 21  | 20  | СК |     |      |      | Mother's Identifier           | Not used.                                    |
| 22  | 1   | ID |     |      | 0189 | Ethnic Group                  | Not used.                                    |
| 23  | 25  | ST |     |      |      | Birth Place                   | Not used.                                    |
| 24  | 2   | ID |     |      |      | Multiple Birth Indicator      | Not used.                                    |
| 25  | 2   | NM |     |      |      | Birth Order                   | Not used.                                    |
| 26  | 3   | ID |     | Y    | 0171 | Citizenship                   | Not used.                                    |
| 27  | 60  | CE |     |      | 0172 | Veterans Military Status      | Not used.                                    |

## 18.4.7 ORC—Common Order Segment

Table 145 lists ORC sequences:

| SEQ | LEN | DT  | R/O | RP/# | TBL# | Element Name                | VistA Description                                                |
|-----|-----|-----|-----|------|------|-----------------------------|------------------------------------------------------------------|
| 1   | 2   | ID  | R   |      | 0119 | Order Control               | REF: See <u>Table 151:</u><br>Table 0119—Order<br>Control Codes. |
| 2   | 22  | EI  | С   |      |      | Placer Order Number         | Not used.                                                        |
| 3   | 22  | EI  | С   |      |      | Filler Order Number         | Not used.                                                        |
| 4   | 22  | EI  |     |      |      | Placer Group Number         | Not used.                                                        |
| 5   | 2   | ID  |     |      | 0038 | Order Status                | Not used.                                                        |
| 6   | 1   | ID  |     |      | 0121 | Response Flag               | Not used.                                                        |
| 7   | 200 | TQ  |     |      |      | Quantity/timing             | Not used.                                                        |
| 8   | 200 | СМ  |     |      |      | Parent                      | Not used.                                                        |
| 9   | 26  | TS  |     |      |      | Date/Time of<br>Transaction | Not used.                                                        |
| 10  | 120 | XCN |     |      |      | Entered By                  | Not used.                                                        |
| 11  | 120 | XCN |     |      |      | Verified By                 | Not used.                                                        |

### Table 145: ORC—Common Order Segment

| SEQ | LEN | DT  | R/O | RP/# | TBL# | Element Name                 | VistA Description |
|-----|-----|-----|-----|------|------|------------------------------|-------------------|
| 12  | 120 | XCN |     |      |      | Ordering Provider            | Not used.         |
| 13  | 80  | PL  |     |      |      | Enterer's Location           | Not used.         |
| 14  | 40  | XTN |     | Y/2  |      | Call Back Phone<br>Number    | Not used.         |
| 15  | 26  | TS  |     |      |      | Order Effective<br>Date/Time | Not used.         |
| 16  | 200 | CE  |     |      |      | Order Control Code<br>Reason | Not used.         |
| 17  | 60  | CE  |     |      |      | Entering Organization        | Not used.         |
| 18  | 60  | CE  |     |      |      | Entering Device              | Not used.         |
| 19  | 120 | XCN |     |      |      | Action By                    | Not used.         |

## 18.4.8 RQD—Requisition Detail Segment

Table 146 lists **RQD** sequences:

| SEQ | LEN | DT | R/O | RP/# | TBL# | Element Name                   | VistA Description                                                |
|-----|-----|----|-----|------|------|--------------------------------|------------------------------------------------------------------|
| 1   | 4   | SI |     |      |      | Requisition Line<br>Number     | Always set to " <b>1</b> ".                                      |
| 2   | 60  | CE | С   |      |      | Item Code – Internal           | Not used.                                                        |
| 3   | 60  | CE | С   |      |      | Item Code – External           | NCMD Card ID (#.01)<br>field in the VIC<br>REQUEST (#39.6) file. |
| 4   | 60  | CE | С   |      |      | Hospital Item Code             | Not used.                                                        |
| 5   | 6   | NM |     |      |      | Requisition Quantity           | Not used.                                                        |
| 6   | 60  | CE |     |      |      | Requisition Unit of<br>Measure | Not used.                                                        |
| 7   | 30  | IS |     |      | 0319 | Dept. Cost Center              | Not used.                                                        |
| 8   | 30  | IS |     |      | 0320 | Item Natural Account<br>Code   | Not used.                                                        |
| 9   | 60  | CE |     |      |      | Deliver to ID                  | Not used.                                                        |
| 10  | 8   | DT |     |      |      | Date Needed                    | Not used.                                                        |

### Table 146: RQD—Requisition Detail Segment

## **18.4.9 NTE—Notes and Comments Segment**

Table 147 lists NTE sequences:

| SEQ | LEN   | DT | R/O | RP/# | TBL# | ELEMENT NAME      | VistA DESCRIPTION                                                                                                    |
|-----|-------|----|-----|------|------|-------------------|----------------------------------------------------------------------------------------------------|
| 1   | 4     | SI | 0   |      |      | Set ID            | Not used.                                                                                                    |
| 2   | 8     | ID | 0   |      | 105  | Source of Comment | Not used.                                                                                                    |
| 3   | 65536 | FT | 0   | Y    |      | Comment           | <b>1<sup>st</sup> repetition:</b> String<br>" <b>POW:</b> " followed by<br>single character<br>Prisoner of War<br>indicator calculated from<br>the PATIENT<br>ELIGIBILITIES (#361)<br>field of the PATIENT<br>(#2) file and the current<br>enrollment status<br>derived from the<br>supported call<br>\$\$STATUS^DGENA. |
|     |       |    |     |      |      |                   | Example: <b>POW:Y</b>                                                                                                    |
|     |       |    |     |      |      |                   | <b>2<sup>nd</sup> repetition:</b> String<br>" <b>PH:</b> " followed by single<br>character Purple Heart<br>indicator calculated from<br>CURRENT PH<br>INDICATOR (#.531) and<br>CURRENT PURPLE<br>HEART STATUS<br>(#.532) fields of the<br>PATIENT (#2) file.                                                            |
|     |       |    |     |      |      |                   | Example: <b>PH:N</b>                                                                                                    |
| 4   | 250   | CE | 0   |      | 364  | Comment Type      | Not used.                                                                                                    |

### Table 147: NTE—Notes and Comments Segment

# **18.5 Trigger Events and Message Definitions**

Each triggering event is listed below along with the applicable form of the message to be exchanged. The notation used to describe the sequence, option, and repetition of segments is described in the HL7 V. 2.4 Standard Specification Manual, Chapter 2, and in summary form, in Section 2.1 of this document.

# 18.6 ORM—General Order Message (Event O01)

**ORM~O01** message to be sent to the NCMD:

- **ORM**—Order Message
- MSH—Message Header
- **PID**—Patient Identification
- **ORC**—Common Order
- **RQD**—Requisition Detail
- NTE—Notes and Comments

## 18.6.1 Sample Message

### Figure 30: Sample ORM~O01 Message Sent to NCMD

```
MSH~~|\&^VIC NCMD SEND^500~REDACTED~DNS^VIC NCMD RECV^NCMD^20031008144616-
0400^^ORM~O01^50018835^P^2.4^^NE^AL^USA
PID^1^222-33-4444~~^1001178082V735077~~~USVHA&&L~NI^ADTPATIENT~ONE^^
19500404^^^^^^^^22233444
ORC^RL
RQD^1^^22233444-ADTPATIENT-1
NTE^^^POW:N|PH:Y
```

## 18.7 ORR—General Order Response Message Response to Any ORM (Event O02)

Upon receipt of a VIC Card request order message, the NCMD responds with an **ORR~O02** message:

- **ORR**—Order Response Message
- MSH—Message Header
- MSA—Message Acknowledgment

## 18.7.1 Sample Messages

General Order Response (**ORR~O02**) message when the General Order Message (**ORM~O01**) is successful.

# Figure 31: General Order Response (ORR~O02) Message—Success: General Order Message (ORM~O01)

```
MSH^~|\&^VIC NCMD RECV^NCMD^VIC NCMD SEND^500~REDACTED~DNS^20031008144616-
0400^^ORR~002^782218835^P^2.4^^NE^AL^USA
MSA^AA^50018835
```

General Order Response (**ORR~O02**) message when the General Order Message (**ORM~O01**) fails.

#### Figure 32: General Order Response (ORR~002) Message—Failure: General Order Message (ORM~001)

```
MSH^~|\&^VIC NCMD RECV^NCMD^VIC NCMD SEND^500~REDACTED~DNS^20031008144616-
0400^^ORR~002^782218835^P^2.4^^^NE^AL^USA
MSA^AE^50018835^CardID not on file
```

# 18.8 Supported and User Defined HL7 Tables

## 18.8.1 Table 0003—Event Type Code

| Value | Description          |
|-------|----------------------|
| O01   | ORM – Order Message  |
| O02   | ORR – Order Response |

### Table 148: Table 0003—Event Type Code

### 18.8.2 Table 0008—Acknowledgment Code

| Value | Description                                                                                                   |  |  |
|-------|----------------------------------------------------------------------------------------------------|--|--|
| AA    | <ul><li>Original mode: Application Accept</li><li>Enhanced mode: Application acknowledgment: Accept</li></ul> |  |  |
| AE    | <ul><li>Original mode: Application Error</li><li>Enhanced mode: Application acknowledgment: Error</li></ul>   |  |  |
| AR    | Original mode: Application Reject                                                                             |  |  |

#### Table 149: Table 0008—Acknowledgment Code

| Value | Description                                         |  |  |  |  |  |
|-------|-----------------------------------------------------|--|--|--|--|--|
|       | Enhanced mode: Application acknowledgment: Reject   |  |  |  |  |  |
| СА    | Enhanced mode: Accept acknowledgment: Commit Accept |  |  |  |  |  |
| CE    | Enhanced mode: Accept acknowledgment: Commit Error  |  |  |  |  |  |
| CR    | Enhanced mode: Accept acknowledgment: Commit Reject |  |  |  |  |  |

#### 18.8.3 Table 0076—Message Type

#### Table 150: Table 0076—Message Type

| Value | Description                  |  |  |  |  |  |  |
|-------|------------------------------|--|--|--|--|--|--|
| ORM   | Order Message                |  |  |  |  |  |  |
| ORR   | Order Acknowledgment Message |  |  |  |  |  |  |

#### 18.8.4 Table 0119—Order Control Codes

#### Table 151: Table 0119—Order Control Codes

| Value | Description           |  |  |  |  |  |
|-------|-----------------------|--|--|--|--|--|
| RL    | Release Previous Hold |  |  |  |  |  |
| СА    | Cancel Order Request  |  |  |  |  |  |

### 19 HL7 Generic PID, EVN, PV1 Segment Builder Established by MPI

This section describes functionality that can be used by other applications to dynamically build fully populated **PID**, **EVN**, and **PV1** segments for use in communicating to and from VistA and/or HealtheVet (HeV) VistA.

This document specifies the information needed by applications to use the generic HL7 v2.4 segment builders. In order for applications to use this functionality, they *must* first subscribe to the Integration Agreement #3630 described below.

**REF:** For more information about the specific data elements included in these segments, see the <u>MPI HL7 v2.4 Interface Specification on the VDL</u>.

### 19.1 Integration Agreement (IA) #3630

This Integration Agreement consists of three Health Level 7 (HL7), Version 2.4 segment builders in the form of the following APIs:

- BLDEVN^VAFCQRY
- BLDPD1^VAFCQRY
- BLDPID^VAFCQRY

These generic segment builders can be used to build Version 2.4 HL7 **PID**, **EVN**, and **PD1** segments.

#### 19.1.1 Custodial Package

REGISTRATION has the following Subscribing Packages:

- MASTER PATIENT INDEX VISTA
- CLINICAL INFO RESOURCE NETWORK
- OUTPATIENT PHARMACY
- CLINICAL PROCEDURES
- PHARMACY BENEFITS MANAGEMENT
- RADIOLOGY/NUCLEAR MEDICINE
- GEN. MED. REC. VITALS
- ADVERSE REACTION TRACKING
- LAB SERVICE
- CLINICAL CASE REGISTRIES

### 19.2 API: BLDEVN^VAFCQRY

#### Description

The entry point builds the **EVN** segment via Version 2.4 including the treating facility last treatment date and event reason.

#### Format

BLDEVN^VAFCQRY

#### **Input Variables**

- **DFN:** Internal Entry Number of the patient in the PATIENT (#2) file.
- **SEQ:** Variable consisting of sequence numbers delimited by commas that are used to build the message.
- **EVN:** (Passed by reference). This is the array location to place **EVN** segment result. The array can have existing values when passed.
- HL: Array that contains the necessary HL variables (init^hlsub).
- **EVR:** Event reason that triggered this message.
- ERR: Array used to return an error.

### 19.3 API: BLDPD1^VAFCQRY

#### Description

This entry point builds the Version 2.4 PD1 segment.

#### Format

BLDPD1^VAFCQRY

#### **Input Variables**

- **DFN:** Internal Entry Number of the patient in the PATIENT (#2) file.
- **SEQ:** Variable consisting of sequence numbers delimited by commas that is used to build the message.
- **PD1:** (Passed by reference). Array location to place **PD1** segment result. The array can have existing values when passed.
- HL: Array that contains the necessary HL variables (init^hlsub).
- **ERR:** Array used to return an error.

### 19.4 API: BLDPID^VAFCQRY

#### Description

This entry point builds the Version 2.4 PID segment.

#### Format

BLDPID^VAFCQRY

#### **Input Variables**

- **DFN:** Internal Entry Number of the patient in the PATIENT (#2) file.
- CNT: The value to be place in PID seq#1 (SET ID).
- **SEQ:** Variable consisting of sequence numbers delimited by commas that is used to build the message.

"ALL" can be passed to get all available fields in the **PID** segment that are available. This is the default.

- **PID:** (Passed by reference). The array location to place **PID** segment result, the array can have existing values when passed.
- HL: Array that contains the necessary HL variables (init^hlsub).
- ERR: Array used to return an error.

# 20 HL7 Interface Specification for Home Telehealth (HTH)

The Home Telehealth (HTH) application is in support of the Care Coordination Program that involves the use of Home Telehealth technologies. Home Telehealth helps the Veterans Health Administration (VHA) by 836 creating a framework for optimizing the overall development and implementation of Telemedicine in VHA.

This document specifies the information needed for activation and inactivation of Home Telehealth patients with their perspective HTH vendors.

This application uses the abstract message approach and encoding rules specified by HL7. HL7 is used for communicating data associated with various events which occur in health care environments.

The formats of these messages conform to the Version 2.4 HL7 Interface Standards.

### 20.1 Assumptions

The transmission of HTH registration/inactivation requests from VistA to the HTH vendors assumes the following.

- All VistA sites have installed VistA HL7 software and it is operational.
- The associated VistA Consult Patch GMRC\*3\*42 has been installed and HTH consults activated.

### 20.2 Message Content

The data sent in the HL7 messages is limited to the information that is required to uniquely identify the patient and requested by the HTH vendors. The data transmitted is recorded and available in VistA.

### 20.3 Data Capture and Transmission

The following event trigger generates a Register a Patient (Event A04):

- Provider evaluates patient and refers patient for HTH care by submitting a consult request. A pending consult request goes to the HTH Care Coordinator and verifies eligibility. A registration request is submitted to HTH vendor by using the Patient Sign-Up/Activation [DGHT PATIENT SIGNUP] menu option.
- The protocol DG HOME TELEHEALTH ADT-A04 CLIENT in PROTOCOL (#101) file is used for the Patient Sign-Up/Activation process.
- The entry DG HOME TELEHEALTH in the HL7 APPLICATION PARAMETER (#771) file is used for processing outgoing HL7 messages from the Home Telehealth vendors.
- The entry **HTAPPL** in the HL7 APPLICATION PARAMETER (#771) file is used for processing incoming HL7 messages from the Home Telehealth vendors.

The following entries in the HL LOGICAL LINK (#870) file facilitate the transmission of Home Telehealth patient data to Home Telehealth vendor server system via the Austin Interface:

- DG HT AMD
- DG HT ATI
- DG HT HH
- DG HT VIT
- DG HT VN
- DG HTH

The mail group **DGHTERR** generates mail messages for any transmission rejects received from the vendor server.

The following event trigger generates an Inactivation of a Patient (Event A03):

- HTH Care Coordinator determines patient care is now complete. An inactivation request is submitted to HTH vendor **Patient Inactivation** [DGHT PATIENT INACTIVATION] menu option.
- The protocol DG HOME TELEHEALTH ADT-A03 CLIENT in the PROTOCOL (#101) file is used for the Patient Inactivation process.
- The entry DG HOME TELEHEALTH in the HL7 APPLICATION PARAMETER (#771) file is used for processing outgoing HL7 messages from the Home Telehealth vendors.
- The entry **HTAPPL** in the HL7 APPLICATION PARAMETER (#771) file is used for processing incoming HL7 messages from the Home Telehealth vendors.

The following entries in the HL LOGICAL LINK (#870) file facilitate the transmission of Home Telehealth patient data to Home Telehealth vendor server system via the Austin Interface:

- DG HT AMD
- DG HT ATI
- DG HT HH
- DG HT VIT
- DG HT VN
- DG HTH

The **DGHTERR** mail group generates mail messages for any transmission rejects received from the vendor server.

**NOTE:** Any modification made to the VistA database in *non*-standard ways, such as a direct global set by an application or by M code, is *not* processed appropriately.

# 21 VA TCP/IP Lower Level Protocol

The HL7 V. 1.6 TCP/IP lower level protocol (LLP) is used, which implements the HL7 Minimal Lower Layer Protocol (MLLP) referenced in section C.4 of Appendix C of the Health Level 7 Implementation Guide (v2.4).

### 21.1 HL7 CONTROL SEGMENTS

This section defines the HL7 control segments supported by VistA. The messages are presented separately and defined by category. Segments are also described. The messages are presented in the Message Control category.

### 21.2 Message Definitions

From the VistA perspective, all incoming or outgoing messages are handled or generated based on an event.

In this section and the following sections, the following elements are defined for each message:

- Trigger events
- Message event code
- List of segments used in the message
- List of fields for each segment in the message

Each message is composed of segments, which:

- Contain logical groupings of data.
- May be optional or repeatable:
  - A [] indicates the segment is optional.
  - The { } indicates the segment is repeatable.

For each message category, there is a list of HL7 standard segments used for the message.

### 21.3 Segment Table Definitions

For each segment, the data elements are described in table format. The table includes the following:

- Sequence number (SEQ)
- Maximum length (LEN)
- Data type (**DT**)
- Required or optional (**R**/**O**)
- Repeatable (**RP**/#),
- Table number (**TBL**#)

- Element name
- VistA description

Each segment is described in the following sections.

### 21.4 Message Control Segments

This section describes the message control segments that are contained in message types described in this document. These are generic descriptions. Any time any of the segments described in this section are included in a message in this document, the VistA descriptions and mappings are as specified here unless otherwise specified in that section.

#### 21.4.1 MSH—Message Header Segment

Table 152 lists the MSH sequences:

| SEQ | LEN | DT | R/O | RP/# | TBL# | Element Name          | VistA Description                                                                                                    |
|-----|-----|----|-----|------|------|-----------------------|----------------------------------------------------------------------------------------------------|
| 1   | 1   | ST | R   |      |      | Field Separator       | <i>Recommended</i> value is <b>^</b><br>(caret).                                                                                                    |
| 2   | 4   | ST | R   |      |      | Encoding Characters   | <ul> <li><i>Recommended</i> delimiter values:</li> <li>Component = ~ (tilde)</li> <li>Repeat =   (bar)</li> <li>Escape = \ (back slash)</li> <li>Sub-component = &amp; (ampersand)</li> </ul> |
| 3   | 15  | ST |     |      |      | Sending Application   | Name field of HL7<br>Application Parameter file.                                                                                                    |
| 4   | 20  | ST |     |      |      | Sending Facility      | Sending station's facility<br>number from Institution field<br>of HL7 Communication<br>Parameters file.                                                                                       |
| 5   | 30  | ST |     |      |      | Receiving Application | Name field of HL7<br>Application Parameter file.                                                                                                    |
| 6   | 30  | ST |     |      |      | Receiving Facility    | Receiving station's facility<br>number from Institution field<br>of HL Logical Link file.                                                                                                    |
| 7   | 26  | TS |     |      |      | Date/Time Of Message  | Date and time message was created.                                                                                                    |
| 8   | 40  | ST |     |      |      | Security              | Not used.                                                                                                    |

Table 152: MSH—Message Header Segment

| SEQ | LEN | DT | R/O | RP/# | TBL#         | Element Name                               | VistA Description                                                                                                    |
|-----|-----|----|-----|------|--------------|--------------------------------------------|----------------------------------------------------------------------------------------------------|
| 9   | 7   | СМ | R   |      | 0076<br>0003 | Message Type                               | <ul> <li>2 Components:</li> <li>See <u>Table 109: Table</u><br/><u>0076—Message Type</u>.</li> <li>See <u>Table 104: Table</u><br/><u>0003—Event Type</u><br/><u>Code</u>.</li> </ul> |
| 10  | 20  | ST | R   |      |              | Message Control ID                         | Automatically generated by<br>VistA HL7 Package.                                                                                                    |
| 11  | 1   | ID | R   |      | 0103         | Processing ID                              | P (production).                                                                                                    |
| 12  | 8   | ID | R   |      | 0104         | Version ID                                 | Version ID field of event protocol in Protocol file.                                                                                                    |
| 13  | 15  | NM |     |      |              | Sequence Number                            | Not used.                                                                                                    |
| 14  | 180 | ST |     |      |              | Continuation Pointer                       | Not used.                                                                                                    |
| 15  | 2   | ID |     |      | 0155         | Accept<br>Acknowledgment Type              | <b>NE</b> (never acknowledge).                                                                                                    |
| 16  | 2   | ID |     |      | 0155         | Application<br>Acknowledgment Type         | AL (always acknowledge).                                                                                                    |
| 17  | 2   | ID |     |      |              | Country Code USA.                          |                                                                                                    |
| 18  | 6   | ID |     | Y/3  | 0211         | Character Set Not used.                    |                                                                                                    |
| 19  | 60  | CE |     |      |              | Principal Language of Not used.<br>Message |                                                                                                    |

### 21.4.2 EVN—Event Type Segment

Table 153 lists the EVN sequences:

| SEQ | LEN | DT | R/O | RP/#           | TBL#         | Element Name                                                                                                | VistA Description                                                                                                    |
|-----|-----|----|-----|----------------|--------------|----------------------------------------------------------------------------------------------------|----------------------------------------------------------------------------------------------------|
|     |     |    |     | Γ. <b>Γ</b> /# | I DL#        |                                                                                                    | VistA Description                                                                                                    |
| 1   | 1   | ST | R   |                |              | Field Separator                                                                                             | Recommended value is <b>^</b><br>(caret).                                                                                                    |
| 2   | 4   | ST | R   |                |              | Encoding Characters                                                                                         | <ul> <li><i>Recommended</i> delimiter values:</li> <li>Component = ~ (tilde)</li> <li>Repeat =   (bar)</li> <li>Escape = \ (back slash)</li> <li>Sub-component = &amp; (ampersand)</li> </ul> |
| 3   | 15  | ST |     |                |              | Sending Application                                                                                         | Name field of HL7<br>Application Parameter file.                                                                                                    |
| 4   | 20  | ST |     |                |              | Sending Facility<br>Sending Facility<br>Number from Institution<br>of HL7 Communication<br>Parameters file. |                                                                                                    |
| 5   | 30  | ST |     |                |              | Receiving Application                                                                                       | Name field of HL7<br>Application Parameter file.                                                                                                    |
| 6   | 30  | ST |     |                |              | Receiving Facility                                                                                          | Receiving station's facility<br>number from Institution field<br>of HL Logical Link file.                                                                                                    |
| 7   | 26  | TS |     |                |              | Date/Time Of Message                                                                                        | Date and time message was created.                                                                                                    |
| 8   | 40  | ST |     |                |              | Security                                                                                                    | Not used.                                                                                                    |
| 9   | 7   | СМ | R   |                | 0076<br>0003 | Message Type                                                                                                | <ul> <li>Two Components:</li> <li>See <u>Table 109: Table</u><br/><u>0076—Message Type</u>.</li> <li>See <u>Table 104: Table</u><br/><u>0003—Event Type</u><br/><u>Code</u>.</li> </ul>       |
| 10  | 20  | ST | R   |                |              | Message Control ID                                                                                          | Automatically generated by<br>VistA HL7 Package.                                                                                                    |
| 11  | 1   | ID | R   |                | 0103         | Processing ID                                                                                               | P (production).                                                                                                    |

#### Table 153: EVN—Event Type Segment

| SEQ | LEN | DT | R/O | RP/# | TBL# | Element Name                       | VistA Description                                    |
|-----|-----|----|-----|------|------|------------------------------------|------------------------------------------------------|
| 12  | 8   | ID | R   |      | 0104 | Version ID                         | Version ID field of event protocol in Protocol file. |
| 13  | 15  | NM |     |      |      | Sequence Number                    | Not used.                                            |
| 14  | 180 | ST |     |      |      | Continuation Pointer               | Not used.                                            |
| 15  | 2   | ID |     |      | 0155 | Accept<br>Acknowledgment Type      | <b>NE</b> (never acknowledge).                       |
| 16  | 2   | ID |     |      | 0155 | Application<br>Acknowledgment Type | <b>AL</b> (always acknowledge).                      |
| 17  | 2   | ID |     |      |      | Country Code                       | USA.                                                 |
| 18  | 6   | ID |     | Y/3  | 0211 | Character Set                      | Not used.                                            |
| 19  | 60  | CE |     |      |      | Principal Language of<br>Message   | Not used.                                            |

#### 21.4.3 PID—Patient Identification Segment

Table 154 lists the PID sequences:

| SEQ | LEN | DT | R/O | RP/# | TBL# | Element Name VistA Description |                                                                                                    |
|-----|-----|----|-----|------|------|--------------------------------|----------------------------------------------------------------------------------------------------|
| 1   | 4   | SI |     |      |      | Set ID - Patient ID            | Always set to " <b>1</b> ".                                                                                                    |
| 2   | 20  | СК |     |      |      | Patient ID (External ID)       | Social Security Number field<br>of PATIENT (#2) file.                                                                                                    |
| 3   | 20  | СМ | R   | Y    |      | Patient ID (Internal ID)       | <ul> <li>Integrated Control Number<br/>(ICN) field in the PATIENT<br/>(#2) file:</li> <li>Component 1: ICN<br/>w/checksum</li> <li>Component 2: DFN</li> <li>Component 3: NULL</li> <li>Component 4: Assigning<br/>authority (subcomponent<br/>1: 'USVHA',<br/>subcomponent 3: "L".</li> <li>Component 5: Type "NI".</li> </ul> |
| 4   | 12  | ST |     |      |      | Alternate Patient ID           | Not used.                                                                                                    |
| 5   | 48  | PN | R   |      |      | Patient Name                   | Name.                                                                                                    |

#### Table 154: PID—Patient Identification Segment

| SEQ | LEN | DT | R/O | RP/# | TBL# | Element Name                       | VistA Description                            |
|-----|-----|----|-----|------|------|------------------------------------|----------------------------------------------|
| 6   | 30  | ST |     |      |      | Mother's Maiden Name               | Not used.                                    |
| 7   | 26  | TS |     |      |      | Date of Birth                      | Date of birth.                               |
| 8   | 1   | ID |     |      | 0001 | Sex                                | Not used.                                    |
| 9   | 48  | PN |     | Y    |      | Patient Alias                      | Not used.                                    |
| 10  | 1   | ID |     |      | 0005 | Race                               | Not used.                                    |
| 11  | 106 | AD |     | Y    |      | Patient Address                    | Home Address.                                |
| 12  | 4   | ID |     |      |      | County Code                        | Not used.                                    |
| 13  | 40  | ΤN |     | Y    |      | Phone Number – Home                | Home Phone Validated.                        |
| 14  | 40  | ΤN |     | Y    |      | Phone Number –<br>Business         | Not used.                                    |
| 15  | 25  | ST |     |      |      | Language – Patient                 | Not used.                                    |
| 16  | 1   | ID |     |      | 0002 | Marital Status                     | Not used.                                    |
| 17  | 3   | ID |     |      | 0006 | Religion                           | Not used.                                    |
| 18  | 20  | СК |     |      |      | Patient Account Number             | Not used.                                    |
| 19  | 16  | ST |     |      |      | SSN Number – Patient               | Social security number and pseudo indicator. |
| 20  | 25  | СМ |     |      |      | Driver's Lic Num –<br>Patient      | Not used.                                    |
| 21  | 20  | СК |     |      |      | Mother's Identifier                | Not used.                                    |
| 22  | 1   | ID |     |      | 0189 | Ethnic Group                       | Not used.                                    |
| 23  | 25  | ST |     |      |      | Birth Place                        | Not used.                                    |
| 24  | 2   | ID |     |      |      | Multiple Birth Indicator           | Not used.                                    |
| 25  | 2   | NM |     |      |      | Birth Order Not used.              |                                              |
| 26  | 3   | ID |     | Y    | 0171 | Citizenship                        | Not used.                                    |
| 27  | 60  | CE |     |      | 0172 | Veterans Military Status Not used. |                                              |

### 21.4.4 PD1—Patient Additional Demographic Segment

Table 155 lists the PD1 sequences:

| SEQ | LEN | DT  | OPT | RP/# | TBL# | ITEM# | Element Name                                   |
|-----|-----|-----|-----|------|------|-------|------------------------------------------------|
| 1   | 2   | IS  | 0   | Y    | 0223 | 00755 | Living Dependency                              |
| 2   | 2   | IS  | 0   |      | 0220 | 00742 | Living Arrangement                             |
| 3   | 250 | XON | 0   | Y    |      | 00756 | Patient Primary Facility                       |
| 4   | 250 | XCN | В   | Y    |      | 00757 | Patient Primary Care Provider Name & ID No.    |
| 5   | 2   | IS  | 0   |      | 0231 | 00745 | Student Indicator                              |
| 6   | 2   | IS  | 0   |      | 0295 | 00753 | Handicap                                       |
| 7   | 2   | IS  | 0   |      | 0315 | 00759 | Living Will Code                               |
| 8   | 2   | IS  | 0   |      | 0316 | 00760 | Organ Donor Code                               |
| 9   | 1   | ID  | 0   |      | 0136 | 00761 | Separate Bill                                  |
| 10  | 250 | CX  | 0   | Y    |      | 00762 | Duplicate Patient                              |
| 11  | 250 | CE  | 0   |      | 0215 | 00743 | Publicity Code                                 |
| 12  | 1   | ID  | 0   |      | 0136 | 00744 | Protection Indicator                           |
| 13  | 8   | DT  | 0   |      |      | 01566 | Protection Indicator Effective Date            |
| 14  | 250 | XON | 0   | Y    |      | 01567 | Place of Worship                               |
| 15  | 250 | CE  | 0   | Y    | 0435 | 01568 | Advance Directive Code                         |
| 16  | 1   | IS  | 0   |      | 0441 | 01569 | Immunization Registry Status                   |
| 17  | 8   | DT  | 0   |      |      | 01570 | Immunization Registry Status Effective<br>Date |
| 18  | 8   | DT  | 0   |      |      | 01571 | Publicity Code Effective Date                  |
| 19  | 5   | IS  | 0   |      | 0140 | 01572 | Military Branch                                |
| 20  | 2   | IS  | 0   |      | 0141 | 00486 | Military Rank/Grade                            |
| 21  | 3   | IS  | 0   |      | 0142 | 01573 | Military Status                                |

| Table 155: PDI—Patient Additional I | Demographic Segment     |
|-------------------------------------|-------------------------|
|                                     | - oniographic obginorit |

#### 21.4.5 PV1—Patient Visit Segment

Table 156 lists the PV1 sequences:

| SEQ | LEN | DT  | OPT | RP/# | TBL# | ITEM# | Element Name              |  |  |
|-----|-----|-----|-----|------|------|-------|---------------------------|--|--|
| 1   | 4   | SI  | 0   |      |      | 00131 | Set ID - PV1              |  |  |
| 2   | 1   | IS  | R   |      | 0004 | 00132 | Patient Class             |  |  |
| 3   | 80  | PL  | 0   |      |      | 00133 | Assigned Patient Location |  |  |
| 4   | 2   | IS  | 0   |      | 0007 | 00134 | Admission Type            |  |  |
| 5   | 250 | СХ  | 0   |      |      | 00135 | Preadmit Number           |  |  |
| 6   | 80  | PL  | 0   |      |      | 00136 | Prior Patient Location    |  |  |
| 7   | 250 | XCN | 0   | Y    | 0010 | 00137 | Attending Doctor          |  |  |
| 8   | 250 | XCN | 0   | Y    | 0010 | 00138 | Referring Doctor          |  |  |
| 9   | 250 | XCN | В   | Y    | 0010 | 00139 | Consulting Doctor         |  |  |
| 10  | 3   | IS  | 0   |      | 0069 | 00140 | Hospital Service          |  |  |
| 11  | 80  | PL  | 0   |      |      | 00141 | Temporary Location        |  |  |
| 12  | 2   | IS  | 0   |      | 0087 | 00142 | Preadmit Test Indicator   |  |  |
| 13  | 2   | IS  | 0   |      | 0092 | 00143 | Re-admission Indicator    |  |  |
| 14  | 6   | IS  | 0   |      | 0023 | 00144 | Admit Source              |  |  |
| 15  | 2   | IS  | 0   | Y    | 0009 | 00145 | Ambulatory Status         |  |  |
| 16  | 2   | IS  | 0   |      | 0099 | 00146 | VIP Indicator             |  |  |
| 17  | 250 | XCN | 0   | Y    | 0010 | 00147 | Admitting Doctor          |  |  |
| 18  | 2   | IS  | 0   |      | 0018 | 00148 | Patient Type              |  |  |
| 19  | 250 | СХ  | 0   |      |      | 00149 | Visit Number              |  |  |
| 20  | 50  | FC  | 0   | Y    | 0064 | 00150 | Financial Class           |  |  |
| 21  | 2   | IS  | 0   |      | 0032 | 00151 | Charge Price Indicator    |  |  |
| 22  | 2   | IS  | 0   |      | 0045 | 00152 | Courtesy Code             |  |  |
| 23  | 2   | IS  | 0   |      | 0046 | 00153 | Credit Rating             |  |  |
| 24  | 2   | IS  | 0   | Y    | 0044 | 00154 | Contract Code             |  |  |
| 25  | 8   | DT  | 0   | Y    |      | 00155 | Contract Effective Date   |  |  |
| 26  | 12  | NM  | 0   | Y    |      | 00156 | Contract Amount           |  |  |
| 27  | 3   | NM  | 0   | Y    |      | 00157 | Contract Period           |  |  |
|     |     |     |     |      |      |       |                           |  |  |

#### Table 156: PVI—Patient Visit Segment

| SEQ | LEN | DT  | OPT | RP/# | TBL# | ITEM# | Element Name              |
|-----|-----|-----|-----|------|------|-------|---------------------------|
| 28  | 2   | IS  | 0   |      | 0073 | 00158 | Interest Code             |
| 29  | 4   | IS  | 0   |      | 0110 | 00159 | Transfer to Bad Debt Code |
| 30  | 8   | DT  | 0   |      |      | 00160 | Transfer to Bad Debt Date |
| 31  | 10  | IS  | 0   |      | 0021 | 00161 | Bad Debt Agency Code      |
| 32  | 12  | NM  | 0   |      |      | 00162 | Bad Debt Transfer Amount  |
| 33  | 12  | NM  | 0   |      |      | 00163 | Bad Debt Recovery Amount  |
| 34  | 1   | IS  | 0   |      | 0111 | 00164 | Delete Account Indicator  |
| 35  | 8   | DT  | 0   |      |      | 00165 | Delete Account Date       |
| 36  | 3   | IS  | 0   |      | 0112 | 00166 | Discharge Disposition     |
| 37  | 47  | DLD | 0   |      | 0113 | 00167 | Discharged to Location    |
| 38  | 250 | CE  | 0   |      | 0114 | 00168 | Diet Type                 |
| 39  | 2   | IS  | 0   |      | 0115 | 00169 | Servicing Facility        |
| 40  | 1   | IS  | В   |      | 0116 | 00170 | Bed Status                |
| 41  | 2   | IS  | 0   |      | 0117 | 00171 | Account Status            |
| 42  | 80  | PL  | 0   |      |      | 00172 | Pending Location          |
| 43  | 80  | PL  | 0   |      |      | 00173 | Prior Temporary Location  |
| 44  | 26  | TS  | 0   |      |      | 00174 | Admit Date/Time           |
| 45  | 26  | TS  | 0   | Y    |      | 00175 | Discharge Date/Time       |
| 46  | 12  | NM  | 0   |      |      | 00176 | Current Patient Balance   |
| 47  | 12  | NM  | 0   |      |      | 00177 | Total Charges             |
| 48  | 12  | NM  | 0   |      |      | 00178 | Total Adjustments         |
| 49  | 12  | NM  | 0   |      |      | 00179 | Total Payments            |
| 50  | 250 | СХ  | 0   |      | 0203 | 00180 | Alternate Visit ID        |
| 51  | 1   | IS  | 0   |      | 0326 | 01226 | Visit Indicator           |
| 52  | 250 | XCN | В   | Y    | 0010 | 01274 | Other Healthcare Provider |

#### 21.4.6 MSA—Message Acknowledgement Segment

Table 157 lists the MSA sequences:

| SEQ | LEN | DT | R/O | RP/# | TBL# | Element Name                   | VistA Description                                                                           |
|-----|-----|----|-----|------|------|--------------------------------|---------------------------------------------------------------------------------------------|
| 1   | 2   | ID | R   |      | 0008 | Acknowledgment Code            | <b>REF:</b> See HL7 <u>Table</u><br><u>105: Table 0008—</u><br><u>Acknowledgment Code</u> . |
| 2   | 20  | ST | R   |      |      | Message Control ID             | Message Control ID of<br>the message being<br>acknowledged.                                 |
| 3   | 80  | ST | 0   |      |      | Text Message                   | Free text error<br>message.                                                                 |
| 4   | 15  | NM | 0   |      |      | Expected Sequence<br>Number    | Not used.                                                                                   |
| 5   | 1   | ID | В   |      | 0102 | Delayed<br>Acknowledgment Type | Not used.                                                                                   |
| 6   | 100 | CE | 0   |      |      | Error Condition                | Not used.                                                                                   |

Table 157: MSA—Message Acknowledgement Segment

### 22 HL7 Interface Specification for Patient Record Flags (PRF)

For HL7 interface specification for Patient Record Flags (PRF) functionality, see the <u>Patient</u> <u>Record Flags HL7 Interface Specification</u> document in the VA Software Document Library <u>Patient Record Flags</u> folder.

### 23 HL7 Interface Specification for Community Care Referrals and Authorization (CCRA) Scheduling Actions

The Community Care Referrals and Authorization (CCRA) appointment actions updates VistA to schedule, cancel, or update appointments in support of the HealthShare Referral Manager (HSRM) application. When an appointment is made or canceled, or if an appointment is updated as a No Show for a community care referral in HSRM, HSRM sends an HL7 message to VistA to update the VistA files with the appointment information. This information is then viewable in VistA Scheduling Options, CPRS, VS GUI, and other applications.

The formats of the HL7 messages conform to HL7 Version 2.5, Schedule Information Unsolicited (SIU) message type, the message structure is as follows:

- S12—Schedule an appointment.
- **S15**—Cancel and appointment.
- **S26**—Update the appointment as a NO SHOW by the patient.

### 23.1 Assumptions

The transmission of HSRM HL7 appointment messages assumes the following:

- VistA sites have patches GRMC\*3.0\*99 and GMRC\*3.0\*106 installed.
- All VistA systems have installed patch SD\*5.3\*707. This patch receives the HL7 messages from HSRM and processes the date.

### 23.2 Message Content

The scheduling messages contain only the data necessary to perform the scheduling action.

### 23.3 HL7 Protocols

- CCRA HSRM SIU-S12 CLIENT—This is the subscriber protocol that processes the make appointment message.
- **CCRA HSRM SIU-S12 SERVER**—This the event driver protocol that is triggered when a make appointment message is received.
- CCRA HSRM SIU-S15 CLIENT—This is the subscriber protocol that processes the cancel appointment message.
- CCRA HSRM SIU-S15 SERVER—This is the event driver protocol that is triggered when a cancel appointment message is received.
- CCRA HSRM SIU-S26 CLIENT—This is the subscriber protocol that processes the appointment update for a NO SHOW appointment action.

• CCRA HSRM SIU-S26 SERVER—This is the event driver protocol that is triggered when a NO SHOW update message is received.

### 23.4 HL7 Application Parameters

- **SD-CCRA-HSRM**—Defines the sending application parameters.
- **SD-CCRA-VISTA**—Defines the receiving application parameters.

### 23.5 HL7 Messaging Segments

#### 23.5.1 SCH—Schedule Activity Information Segment

The SCH segment contains general information about the scheduled appointment. <u>Table 158</u> lists the SCH sequences:

| SEQ | LEN | DT  | R/O/C | RP/# | TBL# | ITEM# | Element Name                   | VistA Description                                                   |
|-----|-----|-----|-------|------|------|-------|--------------------------------|---------------------------------------------------------------------|
| 1   | 75  | EI  | R     |      |      | 860   | Placer Appointment<br>ID       | Not used.                                                           |
| 2   | 75  | EI  | С     |      |      | 861   | Filler Appointment ID          | Not used.                                                           |
| 3   | 5   | NM  | С     |      |      | 862   | Occurrence Number              | VistA consult ID.                                                   |
| 4   | 22  | EI  | 0     |      |      | 218   | Placer Group Number            | Not used.                                                           |
| 5   | 250 | CE  | 0     |      |      | 864   | Schedule ID                    | Not used.                                                           |
| 6   | 250 | CE  | R     |      |      | 883   | Event Reason                   | Scheduled or<br>Canceled.                                           |
| 7   | 250 | CE  | 0     |      |      | 866   | Appointment Reason             | Not used.                                                           |
| 8   | 250 | CE  | 0     |      |      | 867   | Appointment Type               | Not used.                                                           |
| 9   | 20  | NM  |       |      |      | 868   | Appointment Duration           | Appointment length.                                                 |
| 10  | 250 | CE  | 0     |      |      | 869   | Appointment Duration<br>Units  | Minutes or hours.                                                   |
| 11  | 200 | TQ  | R     | Y    |      | 884   | Appointment Timing<br>Quantity | ^^^Appointment<br>Start Date<br>Time^Appointment.<br>End Date Time. |
| 12  | 250 | XCN | 0     | Y    |      | 874   | Placer Contact<br>Person       | ^Provider Last.<br>Name^Provider First<br>Name.                     |

#### Table 158: SCH—Schedule Activity Information Segment

| SEQ | LEN | DT  | R/0/C | RP/# | TBL# | ITEM# | Element Name                    | VistA Description                                        |
|-----|-----|-----|-------|------|------|-------|---------------------------------|----------------------------------------------------------|
| 13  | 250 | XTN | 0     |      |      | 875   | Placer Contact Phone<br>Number  | ^^^Scheduler's VA exchange email.                        |
| 14  | 250 | XAD | 0     | Y    |      | 876   | Placer Contact<br>Address       | Not used.                                                |
| 15  | 80  | PL  | 0     |      |      | 877   | Placer Contact<br>Location      | Not used.                                                |
| 16  | 250 | XCN | R     | Y    |      | 885   |                                 | Duz^name of person<br>that scheduled the<br>appointment. |
| 17  | 250 | XTN | 0     |      |      | 886   | Filler Contact Phone<br>Number  | Not used.                                                |
| 18  | 250 | XAD | 0     |      |      | 887   | Filler Contact Address          | Not used.                                                |
| 19  | 80  | PL  | 0     |      |      | 888   | Filler Contact<br>Location      | Not used.                                                |
| 20  | 250 | XCN | R     | Y    |      | 878   | Entered by Person               | Free text scheduler<br>name.                             |
| 21  | 250 | XTN | 0     | Y    |      | 879   | Entered by Phone<br>Number      | Not Used.                                                |
| 22  | 80  | PL  | 0     |      |      | 880   | Entered by Location             | Not used.                                                |
| 23  | 75  | EI  | 0     |      |      | 881   | Parent Placer<br>Appointment ID | Not used.                                                |
| 24  | 75  | EI  | 0     |      |      | 882   | Parent Filler<br>Appointment ID | Not used.                                                |
| 25  | 250 | CE  | R     |      |      | 889   | Filler Status Code              | Scheduled or<br>Canceled.                                |
| 26  | 22  | EI  | С     | Y    |      | 216   | PLACER ORDER<br>NUMBER          | Not Used.                                                |
| 27  | 22  | EI  | С     | Y    |      | 217   | FILLER ORDER<br>NUMBER          | Not Used.                                                |

#### 23.5.2 PID—Patient Information Segment

The **PID** segment has patient identification information. <u>Table 159</u> lists the **PID** sequences:

| SEQ | LEN | DT  | OPT | RP/# | TBL# | ITEM# | Element Name                         | VistA Description                       |
|-----|-----|-----|-----|------|------|-------|--------------------------------------|-----------------------------------------|
| 1   | 4   | SI  | 0   |      |      | 104   | Set ID - PID                         | Not used.                               |
| 2   | 20  | СХ  | В   |      |      | 105   | Patient ID                           | Not used.                               |
| 3   | 250 | сх  | R   | Y    |      | 106   | Patient Identifier<br>List           | Patient<br>ICN^^^USAVHA^NI~DFN.         |
| 4   | 20  | сх  | В   | Y    |      | 107   | Alternate Patient<br>ID - PID        | Not used.                               |
| 5   | 250 | XPN | R   | Y    |      | 108   | Patient Name                         | Last Name^First<br>Name^MI^^^^L.        |
| 6   | 250 | XPN | 0   | Y    |      | 109   | Mother's Maiden<br>Name              | Not used.                               |
| 7   | 26  | TS  | 0   |      |      | 110   | Date/Time of<br>Birth                | Patient Date of Birth.                  |
| 8   | 1   | IS  | 0   |      | 1    | 111   | Administrative<br>Sex                | Patient's Gender.                       |
| 9   | 250 | XPN | В   | Y    |      | 112   | Patient Alias                        | Not used.                               |
| 10  | 250 | CE  | 0   | Y    | 5    | 113   | Race                                 | Not used.                               |
| 11  | 250 | XAD | 0   | Y    |      | 114   | Patient Address                      | Not used.                               |
| 12  | 4   | IS  | В   |      | 289  | 115   | County Code                          | Not used.                               |
| 13  | 250 | XTN | 0   | Y    |      | 116   | Phone Number -<br>Home               | Not used.                               |
| 14  | 250 | XTN | 0   | Y    |      | 117   | Phone Number -<br>Business           | Not used.                               |
| 15  | 250 | CE  | 0   |      | 296  | 118   | Primary<br>Language                  | Not used.                               |
| 16  | 250 | CE  | 0   |      | 2    | 119   | Marital Status                       | Not used.                               |
| 17  | 250 | CE  | 0   |      | 6    | 120   | Religion                             | Not used.                               |
| 18  | 250 | сх  | 0   |      |      | 121   | Patient Account<br>Number            | Consult ID related to this appointment. |
| 19  | 16  | ST  | В   |      |      | 122   | SSN Number -<br>Patient              | Not used.                               |
| 20  | 25  | DLN | 0   |      |      | 123   | Driver's License<br>Number - Patient | Not used.                               |

Table 159: PID—Patient Information Segment

| SEQ | LEN | DT | OPT | RP/# | TBL# | ITEM# | Element Name                   | VistA Description |
|-----|-----|----|-----|------|------|-------|--------------------------------|-------------------|
| 21  | 250 | сх | 0   | Y    |      | 124   | Mother's<br>Identifier         | Not used.         |
| 22  | 250 | CE | 0   | Y    | 189  | 125   | Ethnic Group                   | Not used.         |
| 23  | 250 | ST | 0   |      |      | 126   | Birth Place                    | Not used.         |
| 24  | 1   | ID | 0   |      | 136  | 127   | Multiple Birth<br>Indicator    | Not used.         |
| 25  | 2   | NM | 0   |      |      | 128   | Birth Order                    | Not used.         |
| 26  | 250 | CE | 0   | Y    | 171  | 129   | Citizenship                    | Not used.         |
| 27  | 250 | CE | 0   |      | 172  | 130   | Veterans Military<br>Status    | Not used.         |
| 28  | 250 | CE | В   |      | 212  | 739   | Nationality                    | Not used.         |
| 29  | 26  | ΤS | 0   |      |      | 740   | Patient Death<br>Date and Time | Not used.         |
| 30  | 1   | ID | 0   |      | 136  | 741   | Patient Death<br>Indicator     | Not used.         |
| 31  | 1   | ID | 0   |      | 136  | 1535  | Identity Unknown<br>Indicator  | Not used.         |
| 32  | 20  | IS | 0   | Y    | 445  | 1536  | Identity Reliability<br>Code   | Not used.         |
| 33  | 26  | тs | 0   |      |      | 1537  | Last Update<br>Date/Time       | Not used.         |
| 34  | 40  | HD | 0   |      |      | 1538  | Last Update<br>Facility        | Not used.         |
| 35  | 250 | CE | С   |      | 446  | 1539  | Species Code                   | Not used.         |
| 36  | 250 | CE | С   |      | 447  | 1540  | Breed Code                     | Not used.         |
| 37  | 80  | ST | 0   |      |      | 1541  | Strain                         | Not used.         |
| 38  | 250 | CE | 0   | 2    | 429  | 1542  | Production Class<br>Code       | Not used.         |

#### 23.5.3 PV1—Patient Visit Segment

The **PV1** segment has the patient visit information. <u>Table 160</u> lists the **PV1** sequences:

| SEQ | LEN | DT  | OPT | RP/# | TBL# | ITEM# | Element Name                 | VistA Description |
|-----|-----|-----|-----|------|------|-------|------------------------------|-------------------|
| 1   | 4   | SI  | 0   |      |      | 131   | Set ID - PV1                 | Not used.         |
| 2   | 1   | IS  | R   |      | 4    | 132   | Patient Class                | Not used.         |
| 3   | 80  | PL  | 0   |      |      | 133   | Assigned Patient<br>Location | Not used.         |
| 4   | 2   | IS  | 0   |      | 7    | 134   | Admission Type               | Not used.         |
| 5   | 250 | СХ  | 0   |      |      | 135   | Preadmit Number              | Not used.         |
| 6   | 80  | PL  | 0   |      |      | 136   | Prior Patient Location       | Not used.         |
| 7   | 250 | XCN | 0   | Y    | 10   | 137   | Attending Doctor             | Not used.         |
| 8   | 250 | XCN | 0   | Y    | 10   | 138   | Referring Doctor             | Not used.         |
| 9   | 250 | XCN | В   | Y    | 10   | 139   | Consulting Doctor            | Not used.         |
| 10  | 3   | IS  | 0   |      | 69   | 140   | Hospital Service             | Not used.         |
| 11  | 80  | PL  | 0   |      |      | 141   | Temporary Location           | Not used.         |
| 12  | 2   | IS  | 0   |      | 87   | 142   | Preadmit Test Indicator      | Not used.         |
| 13  | 2   | IS  | 0   |      | 92   | 143   | Re-admission Indicator       | Not used.         |
| 14  | 6   | IS  | 0   |      | 23   | 144   | Admit Source                 | Not used.         |
| 15  | 2   | IS  | 0   | Y    | 9    | 145   | Ambulatory Status            | Not used.         |
| 16  | 2   | IS  | 0   |      | 99   | 146   | VIP Indicator                | Not used.         |
| 17  | 250 | XCN | 0   | Y    | 10   | 147   | Admitting Doctor             | Not used.         |
| 18  | 2   | IS  | 0   |      | 18   | 148   | Patient Type                 | Not used.         |
| 19  | 250 | СХ  | 0   |      |      | 149   | Visit Number                 | VistA Consult Id. |
| 20  | 50  | FC  | 0   | Y    | 64   | 150   | Financial Class              | Not used.         |
| 21  | 2   | IS  | 0   |      | 32   | 151   | Charge Price Indicator       | Not used.         |
| 22  | 2   | IS  | 0   |      | 45   | 152   | Courtesy Code                | Not used.         |
| 23  | 2   | IS  | 0   |      | 46   | 153   | Credit Rating                | Not used.         |
| 24  | 2   | IS  | 0   | Y    | 44   | 154   | Contract Code                | Not used.         |

Table 160: PV1—Patient Visit Segment

| SEQ | LEN | DT | OPT | RP/# | TBL# | ITEM# | Element Name                 | VistA Description         |
|-----|-----|----|-----|------|------|-------|------------------------------|---------------------------|
| 25  | 8   | DT | 0   | Y    |      | 155   | Contract Effective Date      | Not used.                 |
| 26  | 12  | NM | 0   | Y    |      | 156   | Contract Amount              | Not used.                 |
| 27  | 3   | NM | 0   | Y    |      | 157   | Contract Period              | Not used.                 |
| 28  | 2   | IS | 0   |      | 73   | 158   | Interest Code                | Not used.                 |
| 29  | 1   | IS | 0   |      | 110  | 159   | Transfer to Bad Debt<br>Code | Not used.                 |
| 30  | 8   | DT | 0   |      |      | 160   | Transfer to Bad Debt<br>Date | Not used.                 |
| 31  | 10  | IS | 0   |      | 21   | 161   | Bad Debt Agency<br>Code      | Not used.                 |
| 32  | 12  | NM | 0   |      |      | 162   | Bad Debt Transfer<br>Amount  | Not used.                 |
| 33  | 12  | NM | 0   |      |      | 163   | Bad Debt Recovery<br>Amount  | Not used.                 |
| 34  | 1   | IS | 0   |      | 111  | 164   | Delete Account<br>Indicator  | Not used.                 |
| 35  | 8   | DT | 0   |      |      | 165   | Delete Account Date          | Not used.                 |
| 36  | 3   | IS | 0   |      | 112  | 166   | Discharge Disposition        | Not used.                 |
| 37  | 25  | СМ | 0   |      | 113  | 167   | Discharged to Location       | Not used.                 |
| 38  | 250 | CE | 0   |      | 114  | 168   | Diet Type                    | Not used.                 |
| 39  | 2   | IS | 0   |      | 115  | 169   | Servicing Facility           | Not used.                 |
| 40  | 1   | IS | В   |      | 116  | 170   | Bed Status                   | Not used.                 |
| 41  | 2   | IS | 0   |      | 117  | 171   | Account Status               | Not used.                 |
| 42  | 80  | PL | 0   |      |      | 172   | Pending Location             | Not used.                 |
| 43  | 80  | PL | 0   |      |      | 173   | Prior Temporary<br>Location  | Not used.                 |
| 44  | 26  | ΤS | 0   |      |      | 174   | Admit Date/Time              | Appointment<br>Date/Time. |
| 45  | 26  | тs | 0   | Y    |      | 175   | Discharge Date/Time          | Not used.                 |
| 46  | 12  | NM | 0   |      |      | 176   | Current Patient<br>Balance   | Not used.                 |
| 47  | 12  | NM | 0   |      |      | 177   | Total Charges                | Not used.                 |
| 48  | 12  | NM | 0   |      |      | 178   | Total Adjustments            | Not used.                 |

| SEQ | LEN | DT  | OPT | RP/# | TBL# | ITEM# | Element Name                 | VistA Description |
|-----|-----|-----|-----|------|------|-------|------------------------------|-------------------|
| 49  | 12  | NM  | 0   |      |      | 179   | Total Payments               | Not used.         |
| 50  | 250 | СХ  | 0   |      | 203  | 180   | Alternate Visit ID           | Not used.         |
| 51  | 1   | IS  | 0   |      | 326  | 1226  | Visit Indicator              | Not used.         |
| 52  | 250 | XCN | В   | Y    | 10   |       | Other Healthcare<br>Provider | Not used.         |

#### 23.5.4 RGS—Resource Group Segment

The **RGS** segment is the appointment grouper segment. <u>Table 161</u> lists the **RGS** sequences:

| SEQ | LEN | DT | OPT | RP/# | TBL# | ITEM# | Element Name           | VistA Description                                                    |
|-----|-----|----|-----|------|------|-------|------------------------|----------------------------------------------------------------------|
| 1   | 4   | SI | R   |      |      | 1203  | Set ID - RGS           | 1                                                                    |
| 2   | 3   | ID | С   |      | 206  |       | Segment Action<br>Code | <ul> <li>A—Add/Insert</li> <li>D—Delete</li> <li>U—Update</li> </ul> |
| 3   | 250 | CE | 0   |      |      | 1204  | Resource Group ID      | Not used.                                                            |

 Table 161: RGS—Resource Group Segment

#### 23.5.5 AIS—Appointment Information Segment

The **AIS** segment contains information about the appointment. <u>Table 162</u> lists the **AIS** sequences:

| SEQ | LEN | DT | OPT | RP/# | TBL# | ITEM# | Element Name                    | VistA Description                                                                                                    |
|-----|-----|----|-----|------|------|-------|---------------------------------|----------------------------------------------------------------------------------------------------|
| 1   | 4   | SI | R   |      |      | 890   | Set ID - AIS                    | Segment Sequence<br>Number.                                                                                                    |
| 2   | 3   | ID | С   |      | 206  | 763   | Segment Action<br>Code          | <ul> <li>A—Add/Insert</li> <li>D—Delete</li> <li>U—Update</li> <li>Make appointment is A.</li> <li>Cancel appointment is D.</li> </ul> |
| 3   | 250 | CE | R   |      |      | 238   | Universal Service<br>Identifier | ICD Code^Provisional<br>Diagnosis.                                                                                                    |

Table 162: AIS—Appointment Information Segment

| SEQ | LEN | DT | OPT | RP/# | TBL# | ITEM# | Element Name                                  | VistA Description                      |
|-----|-----|----|-----|------|------|-------|-----------------------------------------------|----------------------------------------|
| 4   | 26  | тs | С   |      |      | 1202  | Start Date/Time                               | Appointment start date<br>time in UTC. |
| 5   | 20  | NM | С   |      |      | 891   | Start Date/Time<br>Offset                     | Not used.                              |
| 6   | 250 | CE | С   |      |      | 892   | Start Date/Time<br>Offset Units               | Not used.                              |
| 7   | 20  | NM | 0   |      |      | 893   | Duration                                      | Length of appointment.                 |
| 8   | 250 | CE | 0   |      |      | 894   | Duration Units                                | Not used.                              |
| 9   | 10  | IS | с   |      | 279  | 895   | Allow Substitution<br>Code                    | Not used.                              |
| 10  | 250 | CE | С   |      | 278  | 889   | Filler Status Code                            | Not used.                              |
| 11  | 250 | CE | 0   | Y    | 411  | 1474  | Placer<br>Supplemental<br>Service Information | Not used.                              |
| 12  | 250 | CE | 0   | Y    | 411  | 1475  | Filler Supplemental<br>Service Information    | Not used.                              |

#### 23.5.6 AIG—Appointment Insurance Segment

Table 163 lists the AIG sequences:

| SEQ | LEN | DT | OPT | RP/# | TBL# | ITEM# | Element Name               | VistA Data Element                                            |
|-----|-----|----|-----|------|------|-------|----------------------------|---------------------------------------------------------------|
| 1   | 4   | SI | R   |      |      | 896   | Set ID - AIG               | Segment Sequence<br>Number.                                   |
| 2   | 3   | ID | С   |      | 206  | 763   | Segment Action<br>Code     | <ul> <li>A—Add</li> <li>D—Delete</li> <li>U—Update</li> </ul> |
| 3   | 250 | CE | С   |      |      | 897   | Resource ID                | Provider Name.                                                |
| 4   | 250 | CE | R   |      |      | 898   | Resource Type              | Provider.                                                     |
| 5   | 250 | CE | 0   | Y    |      | 899   | Resource Group             | Not used.                                                     |
| 6   | 5   | NM | 0   |      |      | 900   | Resource Quantity          | Not used.                                                     |
| 7   | 250 | CE | 0   |      |      | 901   | Resource Quantity<br>Units | Not used.                                                     |
| 8   | 26  | TS | С   |      |      | 1202  | Start Date/Time            | Not used.                                                     |

 Table 163: AIG—Appointment Insurance Segment

Patient Information Management System (PIMS)317Patient Registration, Admission, Discharge, Transfer, and Appointment Scheduling<br/>Technical Manual (REDACTED)

February 2022

| SEQ | LEN | DT | OPT | RP/# | TBL# | ITEM# | Element Name                    | VistA Data Element |
|-----|-----|----|-----|------|------|-------|---------------------------------|--------------------|
| 9   | 20  | NM | С   |      |      | 891   | Start Date/Time<br>Offset       | Not used.          |
| 10  | 250 | CE | С   |      |      | 892   | Start Date/Time<br>Offset Units | Not used.          |
| 11  | 20  | NM | 0   |      |      | 893   | Duration                        | Not used.          |
| 12  | 250 | CE | 0   |      |      | 894   | Duration Units                  | Not used.          |
| 13  | 10  | IS | С   |      | 279  | 895   | Allow Substitution<br>Code      | Not used.          |
| 14  | 250 | CE | С   |      | 278  | 889   | Filler Status Code              | Not used.          |

### 23.5.7 AIL—Appointment Location Segment

Table 164 lists the AIL sequences:

| SEQ | LEN | DT | OPT | RP/# | TBL# | ITEM# | Element Name                    | VistA Description                                             |
|-----|-----|----|-----|------|------|-------|---------------------------------|---------------------------------------------------------------|
| 1   | 4   | SI | R   |      |      | 902   | Set ID - AIL                    | Segment Sequence<br>Number.                                   |
| 2   | 3   | ID | С   |      | 206  | 763   | Segment Action<br>Code          | <ul> <li>A—Add</li> <li>D—Cancel</li> <li>U—Update</li> </ul> |
| 3   | 80  | PL | С   |      |      | 903   | Location<br>Resource ID         | Consult Title.                                                |
| 4   | 250 | CE | R   |      |      | 904   | Location Type-<br>AIL           | Consult Title.                                                |
| 5   | 250 | CE | 0   |      |      | 905   | Location Group                  | Not Used.                                                     |
| 6   | 26  | тs | С   |      |      | 1202  | Start Date/Time                 | Not Used.                                                     |
| 7   | 20  | NM | С   |      |      | 891   | Start Date/Time<br>Offset       | Not used.                                                     |
| 8   | 250 | CE | С   |      |      | 892   | Start Date/Time<br>Offset Units | Not used.                                                     |
| 9   | 20  | NM | 0   |      |      | 893   | Duration                        | Not used.                                                     |
| 10  | 250 | CE | 0   |      |      | 894   | Duration Units                  | Not used.                                                     |

#### Table 164: AIL—Appointment Location Segment

| SEQ | LEN | DT | OPT | RP/# | TBL# | ITEM# | Element Name               | VistA Description |
|-----|-----|----|-----|------|------|-------|----------------------------|-------------------|
| 11  | 10  | IS | С   |      | 279  |       | Allow Substitution<br>Code | Not used.         |
| 12  | 250 | CE | С   |      | 278  | 889   | Filler Status Code         | Not used.         |

#### 23.5.8 AIP—Appointment Provider Segment

Table 165 lists the AIP sequences:

| SEQ | LEN | DT  | OPT | RP/# | TBL# | ITEM# | Element Name                    | VistA Description                                               |
|-----|-----|-----|-----|------|------|-------|---------------------------------|-----------------------------------------------------------------|
| 1   | 4   | SI  | R   |      |      | 906   | Set ID - AIP                    | Segment Sequence<br>Number.                                     |
| 2   | 3   | ID  | С   |      | 206  | 763   | Segment Action code             | <ul> <li>A—Add</li> <li>D—Delete</li> <li>U—Update</li> </ul>   |
| 3   | 250 | XCN | С   | Y    |      | 913   | Personnel Resource ID           | Provider<br>duz^^Provider Last.<br>Name^Provider First<br>Name. |
| 4   | 250 | CE  | R   |      |      | 907   | Resource Role                   | Will be Provider.                                               |
| 5   | 250 | CE  | 0   |      |      | 899   | Resource Group                  | Not used.                                                       |
| 6   | 26  | тs  | С   |      |      | 1202  | Start Date/Time                 | Not used.                                                       |
| 7   | 20  | NM  | С   |      |      | 891   | Start Date/Time Offset          | Not used.                                                       |
| 8   | 250 | CE  | С   |      |      | 892   | Start Date/Time Offset<br>Units | Not used.                                                       |
| 9   | 20  | NM  | 0   |      |      | 893   | Duration                        | Not used.                                                       |
| 10  | 250 | CE  | 0   |      |      | 894   | Duration Units                  | Not used.                                                       |
| 11  | 10  | IS  | С   |      | 279  | 895   | Allow Substitution Code         | Not used.                                                       |
| 12  | 250 | CE  | С   |      | 278  | 889   | Filler Status Code              | Not used.                                                       |

#### Table 165: AIP—Appointment Provider Segment

# 24 Appendix A—Demographics Domain Native Domain Standardization (NDS)

### 24.1 Introduction

This appendix provides a brief description of the new features and functions of the Demographics Domain Native Domain Standardization project. This project consists of multiple patches, which *must* be installed for the functionality to perform.

The Collaborative Terminology Tooling and Data Management (CTT & DM) Native Domain Standardization (NDS) Demographics Domain project supports the effort to standardize the following VistA Files in a native format within the existing Veterans Health Information Systems Technology Architecture (VistA):

- RACE (#10)
- MARITAL STATUS (#11)
- RELIGION (#13)

Demographics data is generated in the PATIENT (#2) file in VistA, which is part of the Registration package. This file includes:

- **469** fields
- **88** forward pointers
- 357 backward pointers
- 28 sub-files
- 8 computed fields

Standardization of the VistA RACE (#10), MARITAL STATUS (#11), and RELIGION (#13) files facilitate the broad exchange of health information, which ultimately contributes to the following:

- Improved patient safety
- Healthcare quality
- Efficiency

Mapping tables serve as an interim solution to achieving VA's ultimate goal of providing VA and its partner institutions with applications that can be used natively without the need for mapping tables. The use of a standard terminology also facilitates the ability to provide more automated decision support for patient care. Because the Demographics Domain contributes a substantial amount of valuable clinical data, the importance of having this data in a standard, structured, easily mineable format is imperative.

This product *shall* run on standard hardware platforms used by the Department of Veterans Affairs (VA) Healthcare facilities.

### 24.2 New Functionality

The added functional components are:

- The system includes one new field that incorporates code data from their respective Standards Development Organizations (SDO) to the following files:
  - RACE (#10)
  - MARITAL STATUS (#11)
  - RELIGION (#13)

These new fields are set as a Multiple in order to accommodate the potential need to store multiple codes to define a given term.

- The system includes three new files that incorporate code data from the respective Standards Development Organizations (SDO) for the following files:
  - Race—RACE MASTER (#10.99)
  - Marital Status—MASTER MARITAL STATUS (#11.99)
  - Religion—MASTER RELIGION (#13.99)
- The system includes new VistA menu options to provide a method of interactively associating local race, marital status, and religion file entries to the corresponding master file if they have *not* already been associated via the Master File Server (MFS).
- The system includes new VistA reports to list the local race, marital status, and religion files' associations to the corresponding master file.
- The entirety of the work within the scope of this effort has no impact on Graphic User Interfaces (GUI) within the VA network, and does *not* impact the workflow of clinicians.

Refer to the following CTT &DM NDS documents for additional information:

- Collaborative Terminology Tooling & Data Management Demographics Compendium V5.0, November 2016.
- Collaborative Terminology Development Tooling Business Requirements Document (BRD).
- DoD/VA Interagency Program Office (IPO), Healthcare Information Interoperability Technical Package (I2TP), Version 6.0, DRAFT, August 2016.

### 24.3 Options and Build Components

This patch implements demographics domain changes required by the Collaborative Terminology Tooling & Data Management (CTT & DM) Native Domain Standardization (NDS) project. This patch adds the following new "Master" files containing standard sets of concepts from the Health Level Seven (HL7) Standards Development Organization (SDO):

- RACE MASTER (#10.99)
- MASTER MARITAL STATUS (#11.99)
- MASTER RELIGION (#13.99)

New fields have also been added to the RACE (#10), MARITAL STATUS (#11), and RELIGION (#13) files pointing to the corresponding master file for the purpose of interoperability, by allowing each VA concept (Race, Marital Status, Religion) to be associated with a standard, interoperable, concept.

The RACE MASTER (#10.99), MASTER MARITAL STATUS (#11.99), and MASTER RELIGION (#13.99) files have been "locked down" to prevent local changes to the contents of the file; as each of these files contain entries representing the sets of concept names and codes from the respective Standards Development Organizations, and a VA Unique Identifier (VUID) identifying the standard SDO concept across the VHA enterprise.

The **Master File Association** [DGMF AMAIN] and **Master File Reports** [DGMF RMAIN] VistA menu options are accessible via the following menu path:

# Figure 33: Accessing the Master File Association [DGMF AMAIN] and Master File Reports [DGMF RMAIN] Options

Supervisor ADT Menu [DG SUPERVISOR MENU] ADT System Definition Menu [DG SYSTEM DEFINITION MENU] Master Demographics Files [DGMF MENU] Master File Association Enter/Edit [DGMF AMAIN] Master File Reports [DGMF RMAIN]

#### Figure 34: Build Components

| Patch Components:                          |                                           |                      |
|--------------------------------------------|-------------------------------------------|----------------------|
| Files & Fields Associa                     | ted:<br>Field Name (Number)               | New/Modified/Deleted |
|                                            | RACE MASTER (#90)                         | New                  |
| RACE MASTER (#10.99)                       | REPLACED BY VHA STANDARD<br>TERM (#99.97) | New                  |
|                                            | MASTER ENTRY FOR VUID (#99.98             | ) New                |
| RACE MASTER (#10.99)                       | VUID (#99.99)                             | New                  |
|                                            | EFFECTIVE DATE/TIME (#99.991)             |                      |
| EFFECTIVE DATE/TIME<br>(sub-file #10.9901) | EFFECTIVE DATE/TIME (#.01)                | New                  |
| EFFECTIVE DATE/TIME<br>(sub-file #10.9901) | STATUS (.02)                              | New                  |
| MARITAL STATUS (#11)                       | MASTER MARITAL STATUS (#90)               | New                  |
| MASTER MARITAL STATUS (#11.99)             | REPLACED BY VHA STANDARD<br>TERM (#99.97) | New                  |
|                                            | MASTER ENTRY FOR VUID (#99.98             | ) New                |
| MASTER MARITAL STATUS (#11.99)             | VUID (#99.99)                             | New                  |
|                                            | EFFECTIVE DATE/TIME (#99.991)             | New                  |
| EFFECTIVE DATE/TIME<br>(sub-file #11.9901) | EFFECTIVE DATE/TIME (#.01)                | New                  |
| EFFECTIVE DATE/TIME<br>(sub-file #11.9901) | STATUS (.02)                              | New                  |
| RELIGION (#13)                             | MASTER RELIGION (#13.99)                  | New                  |
| MASTER RELIGION (#13.99)                   | REPLACED BY VHA STANDARD<br>TERM (#99.97) | New                  |
| (                                          | MASTER ENTRY FOR VUID (#99.98             | ) New                |
| MASTER RELIGION (#13.99)                   | VUID (#99.99)                             | New                  |
|                                            | EFFECTIVE DATE/TIME (#99.991)             | New                  |
| EFFECTIVE DATE/TIME<br>(sub-file #13.9901) | EFFECTIVE DATE/TIME (#.01)                | New                  |
| EFFECTIVE DATE/TIME<br>(sub-file #13.9901) | STATUS (.01)                              | New                  |

### 24.4 Modified and New Routines

#### 24.4.1 Routine Information

The second line of each of these routines now looks like:

#### Figure 35: Routine Second Line

;;5.3;Registration;\*\*[Patch List]\*\*;Aug 13, 1993;Build 33

The checksums in <u>Figure 36</u> are new checksums, and can be checked with CHECK1^XTSUMBLD:

| Routine Name: |         |          |           |         |
|---------------|---------|----------|-----------|---------|
| Before:       | n/a     | After:   | B27885525 | **933** |
| Routine Name: | DGMFA10 |          |           |         |
| Before:       | n/a     | After:   | B14104060 | **933** |
| Routine Name: | DGMFA11 |          |           |         |
| Before:       | n/a     | After:   | B14590448 | **933** |
| Routine Name: |         |          |           |         |
| Before:       | n/a     | After: B | 13906961  | **933** |
| Routine Name: | DGMFASS |          |           |         |
| Before:       | n/a     | After:   | В3776607  | **933** |
| Routine Name: | DGMFR10 |          |           |         |
| Before:       | n/a     | After:   | B72687376 | **933** |
| Routine Name: | DGMFR11 |          |           |         |
| Before:       | n/a     | After:   | B68721321 | **933** |
| Routine Name: | DGMFR13 |          |           |         |
| Before:       | n/a     | After:   | B62970443 | **933** |
| Routine Name: | DGMFRPT |          |           |         |
| Before:       | n/a     | After:   | B3969553  | **933** |
| Routine Name: | DGNDSU  |          |           |         |
| Before:       |         | After:   | B33380048 | **933** |
| Routine Name: | -       |          |           |         |
| Before:       | n/a     | After:   | B36061811 | **933** |
|               |         |          |           |         |

Figure 36: Checksums

# 25 Glossary

Also, please refer to the following sites:

- OIT Master Glossary website (VA Intranet)
- VA Acronym Lookup website (VA Intranet)

#### Table 166: Glossary

| Term                                            | Definition                                                                                                    |
|-------------------------------------------------|----------------------------------------------------------------------------------------------------|
| ADD-ONS                                         | Patients who have been scheduled for a visit after routing slips for a particular date have been printed.                                                                                                    |
| ALOS                                            | Average Length of Stay.                                                                                                    |
| AMIS                                            | Automated Management Information System.                                                                                                    |
| ANCILLARY                                       | A test added to an existing appointment (i.e., lab, x-ray, EKG) test.                                                                                                    |
| API                                             | Application Program Interface.                                                                                                    |
| BILLINGS                                        | Bills sent to Veteran.                                                                                                    |
| BRD                                             | Business Requirements Document.                                                                                                    |
| CLINIC PULL<br>LIST                             | A list of patients whose radiology/MAS records should be pulled from the file room for use in conjunction with scheduled clinic visits.                                                                                                    |
| COLLATERAL                                      | A visit by a <i>non</i> -Veteran patient whose appointment is related to or visit associated with a service-connected patient's treatment.                                                                                                    |
| Computerized<br>Patient Record<br>System (CPRS) | An integrated, comprehensive suite of clinical applications in VistA that<br>work together to create a longitudinal view of the Veteran's Electronic<br>Medical Record (EMR). CPRS capabilities include a Real Time Order<br>Checking System, a Notification System to alert clinicians of clinically<br>significant events, Consult/Request tracking and a Clinical Reminder<br>System. CPRS provides access to most components of the patient chart. |
| CPRS                                            | Computerized Patient Record System.                                                                                                    |
| CPT                                             | Current Procedural Terminology.                                                                                                    |
| CR                                              | Clinical Reminders.                                                                                                    |
| DBIA                                            | Database Integration Agreement.                                                                                                    |
| DRG                                             | Diagnostic Related Group.                                                                                                    |
| GMTS                                            | Health Summary namespace.                                                                                                    |
| GUI                                             | Graphic User Interface.                                                                                                    |
| HL7                                             | Health Level Seven.                                                                                                    |
| ICR                                             | Integration Control Reference.                                                                                                    |
| IRT                                             | Incomplete Records Tracking.                                                                                                    |

| Term                                                | Definition                                                                                                    |
|-----------------------------------------------------|----------------------------------------------------------------------------------------------------|
| IVMH                                                | Improve Veteran Mental Health.                                                                                                    |
| MEANS TEST                                          | A financial report upon which certain patients' eligibility for care is based.                                                                                                    |
| Mental Health<br>Treatment<br>Coordinator<br>(MHTC) | The liaison between the patient and the mental health system at a VA<br>site. There is only one Mental Health treatment coordinator per patient,<br>and they are the key coordinator for behavioral health services care.<br>For more information about the MH treatment coordinator's<br>responsibilities, see the VHA Handbook 1160.1, "Uniform Mental Health<br>Services in VA Medical Centers for Clinics," page 3-4.<br><b>NOTE:</b> In the handbook, the MHTC is called the Principal Mental Health<br>Provider. |
| МН                                                  | Mental Health.                                                                                                    |
| MHA3                                                | Mental Health Assistant 3 package.                                                                                                    |
| MHTC                                                | Mental Health Treatment Coordinator.                                                                                                    |
| NO SHOW                                             | A person who did not report for a scheduled clinic visit without prior notification to the medical center.                                                                                                    |
| NON-COUNT                                           | A clinic whose visits do not affect AMIS statistics.                                                                                                    |
| NSR                                                 | New Service Request.                                                                                                    |
| OE/RR                                               | Order Entry/Results Reporting.                                                                                                    |
| OPC                                                 | Outpatient Clinic.                                                                                                    |
| OR                                                  | CPRS Order Entry/Results Reporting namespace.                                                                                                    |
| PAF                                                 | Patient Assessment File; where PAI information is stored until transmission to Austin.                                                                                                    |
| PAI                                                 | Patient Assessment Instrument.                                                                                                    |
| PCE                                                 | Patient Care Encounter.                                                                                                    |
| PCMM                                                | Primary Care Management Module.                                                                                                    |
| PRF                                                 | Patient Record Flag.                                                                                                    |
| Principal Mental<br>Health Provider<br>(PMHP)       | See MH Treatment Coordinator (MHTC).                                                                                                    |
| PTF                                                 | Patient Treatment File.                                                                                                    |
| PULL LIST                                           | A list of patients whose radiology/PIMS records should be "pulled" from the file room for scheduled clinic visits.                                                                                                    |
| PX                                                  | Patient Care Encounter namespace.                                                                                                    |
| PXRM                                                | Clinical Reminders package namespace.                                                                                                    |
| RAM                                                 | Resource Allocation Methodology.                                                                                                    |

| Term                    | Definition                                                                                                    |
|-------------------------|----------------------------------------------------------------------------------------------------|
| Reminder<br>Definitions | These are pre-defined sets of findings that are used to identify patient cohorts and reminder resolutions. The reminder is used for patient care and/or report extracts.                                                                                                    |
| Reminder<br>Dialogs     | These are pre-defined sets of text and findings that provide information to the CPRS GUI for collecting and updating appropriate findings while building a progress note.                                                                                                    |
| Reminder Terms          | Terms are used to map local findings to national findings, providing a<br>method to standardize the findings for national use. These are also used<br>for local grouping of findings for easier reference in reminders and are<br>defined in the Reminder Terms file.                                                         |
| ROUTING SLIP            | When printed for a specified date, it shows the current appointment time, clinic, location, and stop code. It also shows future appointments.                                                                                                    |
| RPC                     | Remote Procedure Calls.                                                                                                    |
| RSD                     | Requirements Specification Document.                                                                                                    |
| RUG                     | Resource Utilization Group.                                                                                                    |
| SBR                     | Suicide Behavior Report.                                                                                                    |
| SHARING<br>AGREEMENT    | Agreement or contract under which patients from other government agencies or private facilities are treated.                                                                                                    |
| SME                     | Subject Matter Expert.                                                                                                    |
| SPECIAL<br>SURVEY       | An ongoing survey of care given to patients alleging Agent Orange or<br>lonizing Radiation exposure. Each visit by such patients <i>must</i> receive<br>"special survey dispositioning" which records whether treatment<br>provided was related to their exposure. This data is used for<br>Congressional reporting purposes. |
| STOP CODE               | A three-digit number corresponding to an additional stop/service a patient received in conjunction with a clinic visit.                                                                                                    |
|                         | Stop code entries are used so that medical facilities may receive credit for the services rendered during a patient visit.                                                                                                    |
| THIRD PARTY             | Billings where a party other than the patient is billed.                                                                                                    |
| TIU                     | Text Integration Utility namespace.                                                                                                    |
| TIU                     | Text Integration Utility.                                                                                                    |
| TSR                     | Treating Specialty Report.                                                                                                    |
| VHA                     | Veterans Health Administration.                                                                                                    |
| VistA                   | Veterans Information System and Technology Architecture.                                                                                                    |

# 26 Military Time Conversion Table

<u>Table 167</u> is a standard to military time conversion resource:

| Standard       | Military   |
|----------------|------------|
| 12:00 MIDNIGHT | 2400 HOURS |
| 11:00 PM       | 2300 HOURS |
| 10:00 PM       | 2200 HOURS |
| 9:00 PM        | 2100 HOURS |
| 8:00 PM        | 2000 HOURS |
| 7:00 PM        | 1900 HOURS |
| 6:00 PM        | 1800 HOURS |
| 5:00 PM        | 1700 HOURS |
| 4:00 PM        | 1600 HOURS |
| 3:00 PM        | 1500 HOURS |
| 2:00 PM        | 1400 HOURS |
| 1:00 PM        | 1300 HOURS |
| 12:00 NOON     | 1200 HOURS |
| 11:00 AM       | 1100 HOURS |
| 10:00 AM       | 1000 HOURS |
| 9:00 AM        | 0900 HOURS |
| 8:00 AM        | 0800 HOURS |
| 7:00 AM        | 0700 HOURS |
| 6:00 AM        | 0600 HOURS |
| 5:00 AM        | 0500 HOURS |
| 4:00 AM        | 0400 HOURS |
| 3:00 AM        | 0300 HOURS |
| 2:00 AM        | 0200 HOURS |
| 1:00 AM        | 0100 HOURS |

#### Table 167: Military Time Conversion Table

# 27 Alphabetical Index of PIMS Terms

- ACRP Ad Hoc Report
- ACRP Database Conversion
- Add / Edit a Holiday
- Add / Edit Stop Codes
- Alpha List of Incomplete Encounters
- Append Ancillary Test to Appt.
- Appointment Check-in / Check-out
- Appointment List
- Appointment Management
- Appointment Management Report
- Appointment Status Update
- Appointment Waiting Time Report
- Batch Update Comp Gen Appt Type for C&Ps
- Call List
- Cancel Appointment
- Cancel Clinic Availability
- Cancelled Clinic Report
- Change Patterns to 30-60
- Chart Request
- Check Transmitted Outpatient Encounter Files
- Check-in / Unsched. Visit
- Clinic Appointment Availability Report
- Clinic Assignment Listing
- Clinic Edit Log Report
- Clinic Group Maintenance for Reports
- Clinic List (Day of Week)
- Clinic Next Available Appt. Monitoring Report
- Clinic Profile
- Clinic Utilization Statistical Summary
- Computer Generated Appointment Type Listing

- Convert Patient File Fields to PCMM
- Correct Incomplete Encounters
- Current MAS Release Notes
- Data Transmission Report
- Delete an Ad Hoc Report Template
- Delete Ancillary Test for Appt.
- Discharge from Clinic
- Display Ad Hoc Report Template Parameters
- Display Appointments
- Display Clinic Availability Report
- Edit Appointment Type for Add / Edit Encounters
- Edit Clinic Enrollment Data
- Edit Clinic Stop Code Name- Local Entries Only
- Edit Computer Generated Appointment Type
- Edit Outpatient Encounter
- Enc. by DSS ID / DSS ID by Freq. (OP0, OP1, OP2)
- Enc. by IP DSS ID / DSS ID by Freq. (IP0, IP1, IP2)
- Encounter 'Action Required' Report
- Encounter Activity Report
- Encounters Transmitted with MT Status of U
- Enrollment Review Date Entry
- Enrollments > X Days
- Enter / Edit Letters
- Error Listing
- File Room List
- Find Next Available Appointment
- Future Appointments for Inpatients
- High Risk MH No-Show Adhoc Report
- High Risk MH No-Show Nightly Report
- Inactivate a Clinic
- Incomplete Encounter Error Report

- Incomplete Encounters by Error Code
- Inpatient Appointment List
- Look Up on Clerk Who Made Appointment
- Make Appointment
- Make Consult Appointment
- Management Edit
- Management Report for Ambulatory Procedures
- Means Test / Eligibility / Enrollment Report
- Means Test IP Visits & Unique (IP3, IP4, IP5)
- Means Test Visits & Uniques (OP3, OP4, OP5)
- Most Frequent 20 IP Practitioner Types (IP8)
- Most Frequent 20 Practitioner Types (OP8)
- Most Frequent 50 CPT Codes (OP6)
- Most Frequent 50 ICD-9-CM Codes (OP7)
- Most Frequent 50 IP CPT Codes (IP6)
- Most Frequent 50 IP ICD-9-CM Codes (IP7)
- Multiple Appointment Booking
- Multiple Clinic Display / Book
- Non-Conforming Clinics Stop Code Report
- No-Show Report
- No-Shows
- Outpatient Diagnosis / Procedure Code Search
- Outpatient Diagnosis / Procedure Frequency Report
- Outpatient Encounter Workload Statistics
- Patient Activity by Appointment Frequency
- Patient Appointment Statistics
- Patient Encounter List
- Patient Profile MAS
- Performance Monitor Detailed Report
- Performance Monitor Retransmit Report (AAC)
- Performance Monitor Summary Report

- Print Appointment Status Update (Date Range)
- Print from Ad Hoc Template
- Print Scheduling Letters
- Provider / Diagnosis Report
- Purge Ambulatory Care Reporting files
- Purge Appointment Status Update Log File
- Purge rejections that are past database close-out
- Purge Scheduling Data
- Radiology Pull List
- Reactivate a Clinic
- Remap Clinic
- Restore Clinic Availability
- Retransmit Ambulatory Care Data by Date Range
- Retransmit Selected Error Code
- Retroactive Visits List
- Review of Scheduling / PCE / Problem List Data
- Routing Slips
- SC Veterans Awaiting Appointments
- Scheduling / PCE Bad Pointer Count
- Scheduling Parameters
- Selective Retransmission of NPCDB Rejections
- Set up a Clinic
- Sharing Agreement Category Update
- Stop Code Listing (Computer Generated)
- Summary Report IEMM
- Team / Position Assignment / Re-Assignment
- Tracking Report
- Transmission History for Patient
- Transmission History Report Full
- Trend of Facility Uniques by 12 Month Date Ranges
- Veterans Without Activity Since a Specified Date

- View Appointment Status Update Date (Single Date)
- Visit Rpt by Transmitted OPT Encounter
- Visits and Unique IP SSNs by County (IP9)
- Visits and Unique SSNs by County (OP9)
- Workd Report